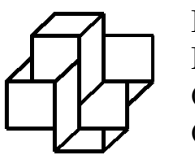

Laboratório Nacional de Computação  $Científica$ 

Programa de Pós-Graduação em Modelagem Computacional

### Modelos Estocásticos Para Tratamento da Dispersão de Material Particulado na Atmosfera

Claudia Marins Alves

Elson Magalhães Toledo Orientador

Novembro de 2006

### **Livros Grátis**

http://www.livrosgratis.com.br

Milhares de livros grátis para download.

### MODELOS ESTOCÁSTICOS PARA TRATAMENTO DA DISPERSÃO DE MATERIAL PARTICULADO NA ATMOSFERA

Claudia Marins Alves

TESE SUBMETIDA AO CORPO DOCENTE DA COORDENAÇÃO DE RECUR-SOS HUMANOS DO LABORATÓRIO NACIONAL DE COMPUTAÇÃO CIENTÍ-FICA COMO PARTE DOS REQUISITOS NECESSÁRIOS PARA A OBTENÇÃO DO GRAU DE DOUTOR EM MODELAGEM COMPUTACIONAL. Aprovada por:

Prof. Elson Magalhães Toledo, D.Sc.

Prof. Abimael F. D. Loula, Ph.D.

Prof. Clemente A. S. Tanajura, D.Sc.

Prof. Jonas da Costa Carvalho, D.Sc.

Prof. Nelson Francisco Favilla Ebecken, D.Sc.

Prof. Wallace Figueiredo Menezes, D.Sc.

RIO DE JANEIRO, RJ - BRASIL NOVEMBRO DE 2006

#### ALVES, CLAUDIA MARINS

Modelos Estocásticos Para Tratamento da Dispersão de Material Particulado na Atmosfera [Petrópolis] 2006

XIX, 189 p.29,7 cm (MCT/LNCC, D.Sc., Modelagem Computacional, 2006)

Tese - Laboratório Nacional de Computação Científica, LNCC

- 1. Modelos Lagrangianos Estocásticos
- 2. Equações de Langevin e Fokker-Planck
- 3. Turbulência na Camada Limite Planetá-

#### ria

I. MCT/LNCC II. Título (série)

#### Agradecimentos

Ao meu orientador, Prof. Elson Magalhães Toledo, pela confiança depositada em mim desde a iniciação científica. Sua ajuda, e em muitas vezes paciência, contribuiram não só para a conclusão deste projeto, mas para minha formação profissional de forma inestimável. Obrigada por tudo.

Ao Prof. Jonas C. Carvalho, pela gentileza em ceder os dados do experimento TRACT e os dados de entrada do modelo RAMS, utilizados em sua Tese de Doutoramento, para aplicação neste trabalho; além dos conselhos para melhorar os resultados obtidos. Sua ajuda foi de grande importância na qualidade do trabalho aqui desenvolvido.

Ao Prof. Wallace Figueiredo Menezes pela ajuda na identificação dos dados extraídos do RAMS e por toda contribuição dada para este trabalho em específico, bem como para minha formação profissional desde a graduação.

Ao prof. Clemente A. S. Tanajura pelos conselhos sobre os dados de turbulência do RAMS e por sempre nos auxiliar quando solicitado.

Aos grupos que fizeram parte do experimento TRACT, em especial, ao Dr. Domenico Anfossi, pelos dados de radiosondagem atmosférica coletados durante o experimento.

Ao prof. Eduardo Garcia pela ajuda com o OPEN MP usado na paralelização do código.

Ao prof. Renato Simões Silva pela ajuda com as simulações realizadas no cluster Carcará.

Ao Ricardo Amorim Abreu, por toda a ajuda com compiladores, debuggers, computação paralela, enfim, pelo suporte em computação necessário para a realização do trabalho e geralmente além das atribuições do seu cargo.

Ao Luiz Antˆonio Pereira pela ajuda com o IBM-SP2.

Aos colegas de faculdade, Fabíola V. B. Teixeira e Ricardo Marcelo, pela ajuda com o RAMS.

Ao prof. Luiz Bevilacqua pela preocupação demonstrada e pela busca de

soluções para os alunos de minha turma quando as bolsas acabaram, mas o trabalho não.

Às secretárias Ana Neri F. Aquino e Ana Paula do Nascimento, sempre solícitas em ajudar no cumprimento das burocracias.

E a todos os colegas de turma, especialmente a Eliane dos Santos Coutinho, Patrícia R. C. Drach e Santina de Fátima Arantes, por toda a ajuda ao longo do curso e pelos momentos de descontração.

Resumo da Tese apresentada ao MCT/LNCC como parte dos requisitos necessários para a obtenção do grau de Doutor em Ciência (D.Sc.)

### MODELOS ESTOCÁSTICOS PARA TRATAMENTO DA DISPERSÃO DE MATERIAL PARTICULADO NA ATMOSFERA

Claudia Marins Alves

Novembro/2006

Orientador: Elson Magalhães Toledo

Modelagem Computacional

Modelos Lagrangianos estocásticos constituem ferramenta muito utilizada no estudo da dispersão de substâncias passivas na Camada Limite Atmosférica. Sua aplicação consiste em calcular a trajetória de milhares de partículas, que simulam numericamente a dispersão de uma substância em suspensão na atmosfera. Nesta tese, são apresentados e discutidos os conceitos básicos relacionados à Modelagem Lagrangiana Estocástica de Partículas, bem como suas principais características e sua implementação computacional, para o estudo da dispersão de partículas na atmosfera. Numa experimentação computacional, comparam-se os resultados obtidos com dados observacionais provenientes do experimento TRACT, realizado na Europa em 1992. Os dados de entrada necessários ao modelo de dispersão são extraídos de simulações do modelo de previsão numérica do tempo RAMS. A dispersão sobre o Estado do Rio de Janeiro é também testada em um segundo experimento.

Abstract of Thesis presented to MCT/LNCC as a partial fulfillment of the requirements for the degree of Doctor of Science (D.Sc.)

#### STOCHASTIC MODELS FOR THE TREATMENT OF DISPERSION IN THE ATMOSPHERE

Claudia Marins Alves

November/2006

Advisor: Elson Magalh˜aes Toledo

Computational Modelling

Lagrangian stochastic models are a largely used tool in the study of passive substances dispersion inside the Atmospheric Boundary Layer. Its application is related to the trajectory computation of thousands of particles, that numerically simulate the dispersion of suspense substances in the atmosphere. In this study, the basic concepts related to the Lagrangian stochastic modelling are presented and discussed together with its main characteristics and its computational implementation, to the study of particles dispersion in the atmosphere. In a computational experiment, the obtained results are compared with observational data from the TRACT experiment, that took place in Europe in 1992. The input data needed for the dispersion model are extracted from simulations with the numerical weather forecast model RAMS. Dispersion over Rio de Janeiro region is also tested in a second experiment.

## Conteúdo

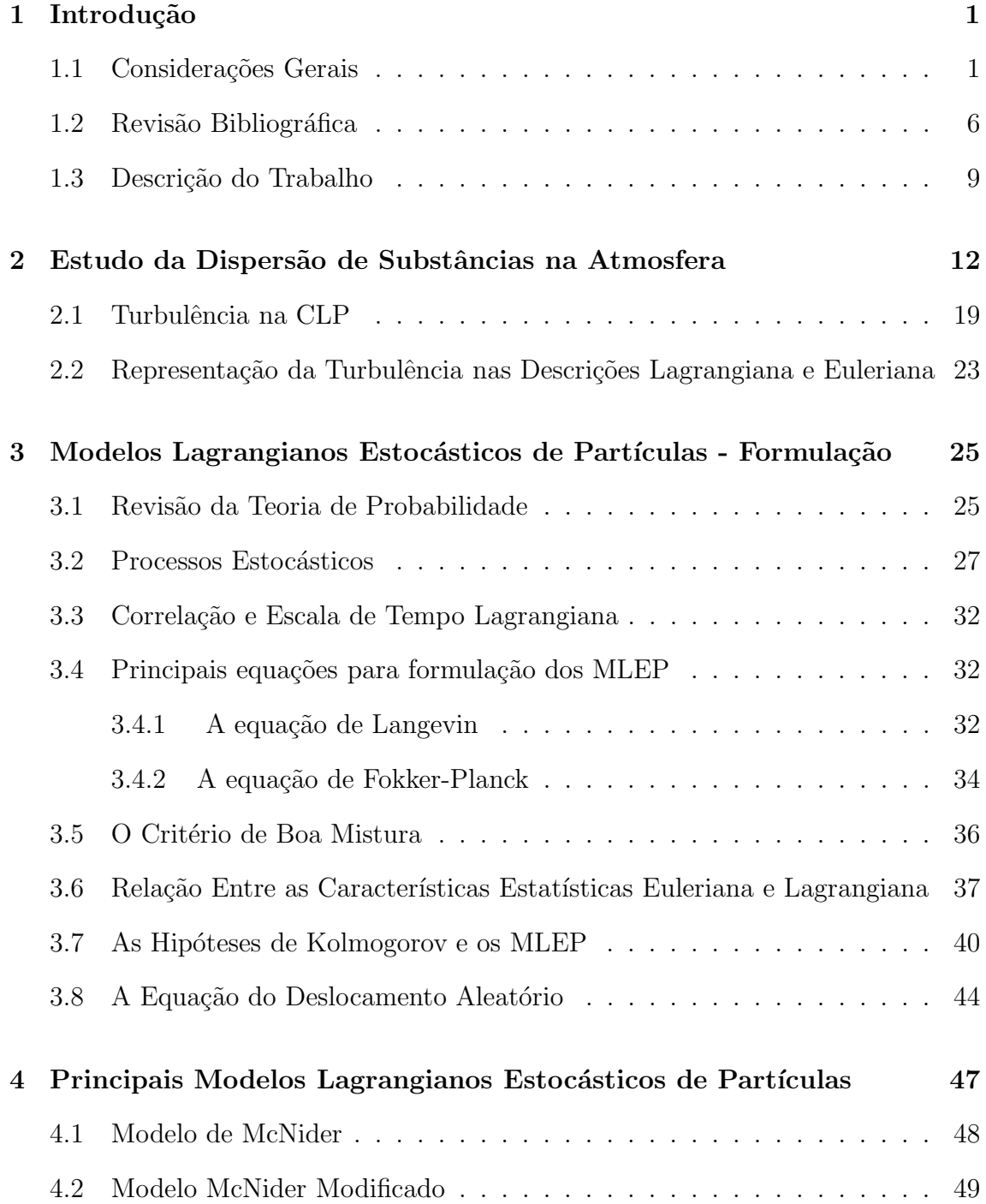

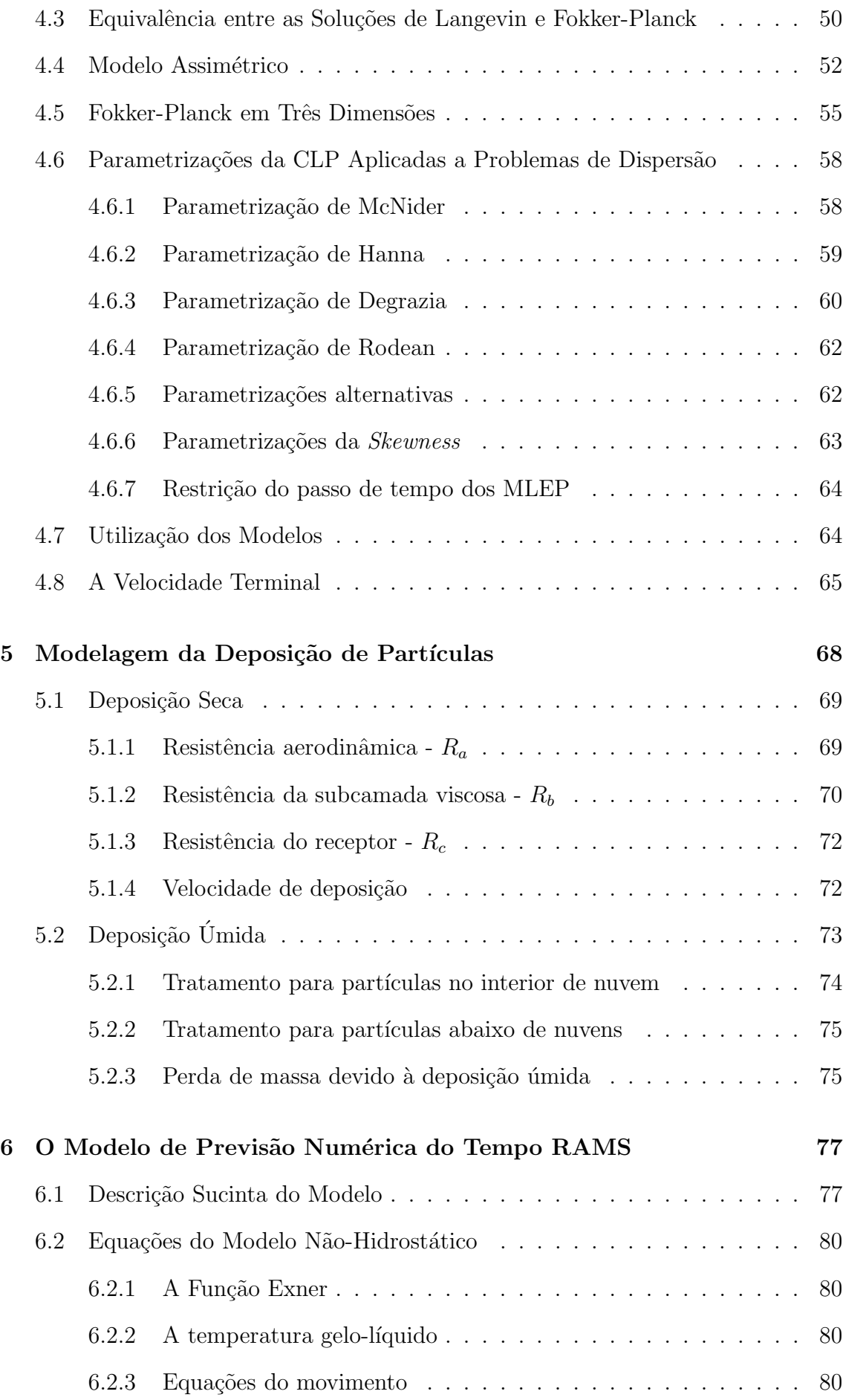

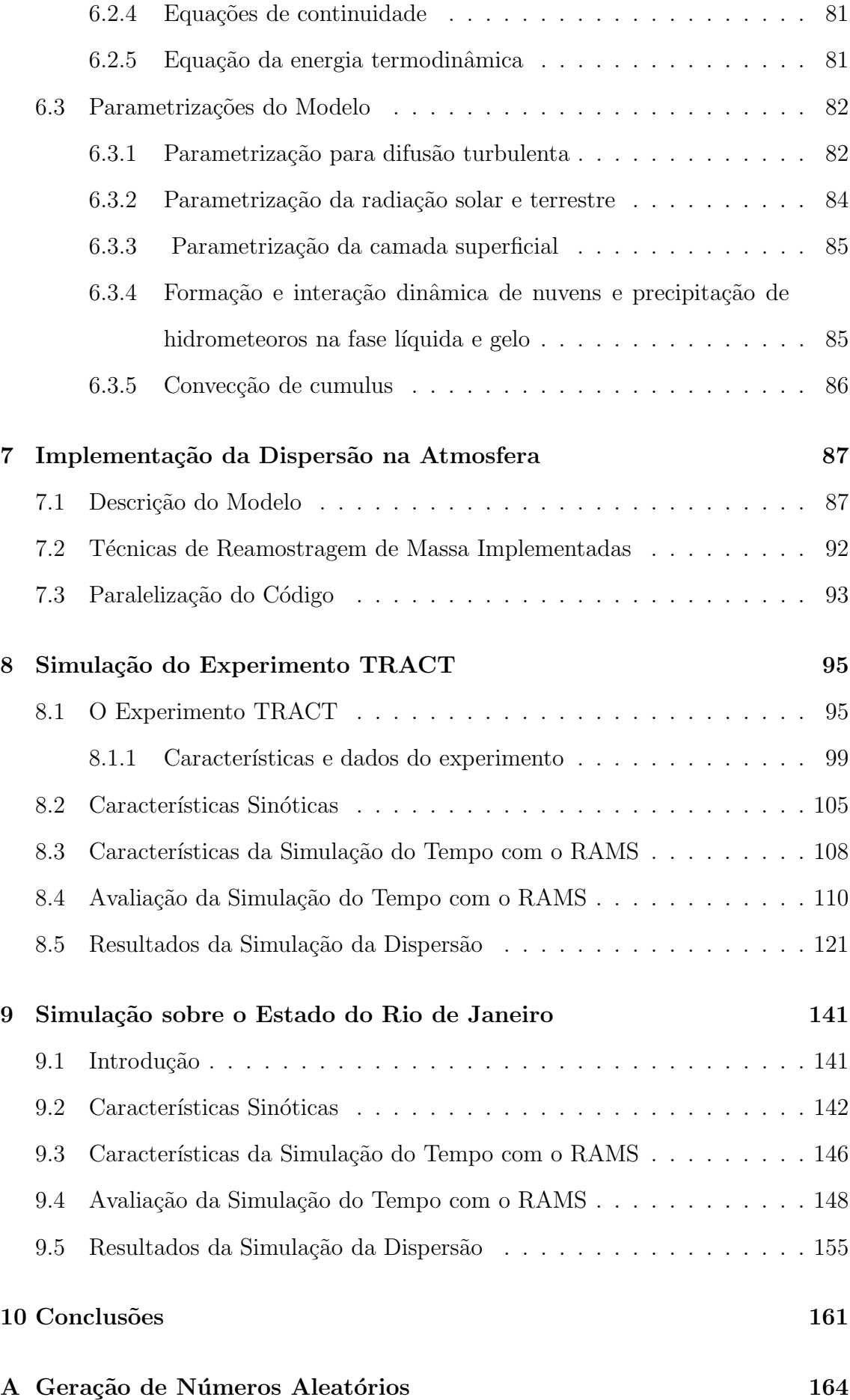

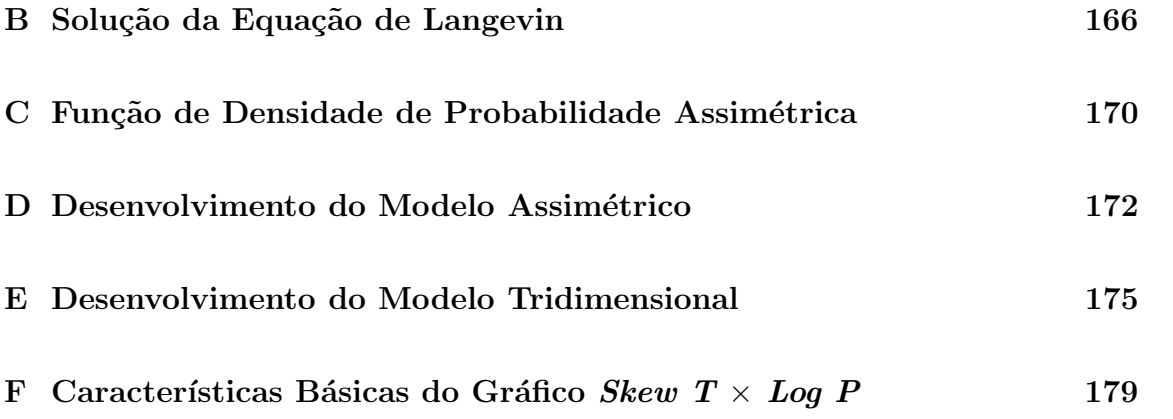

# Lista de Figuras

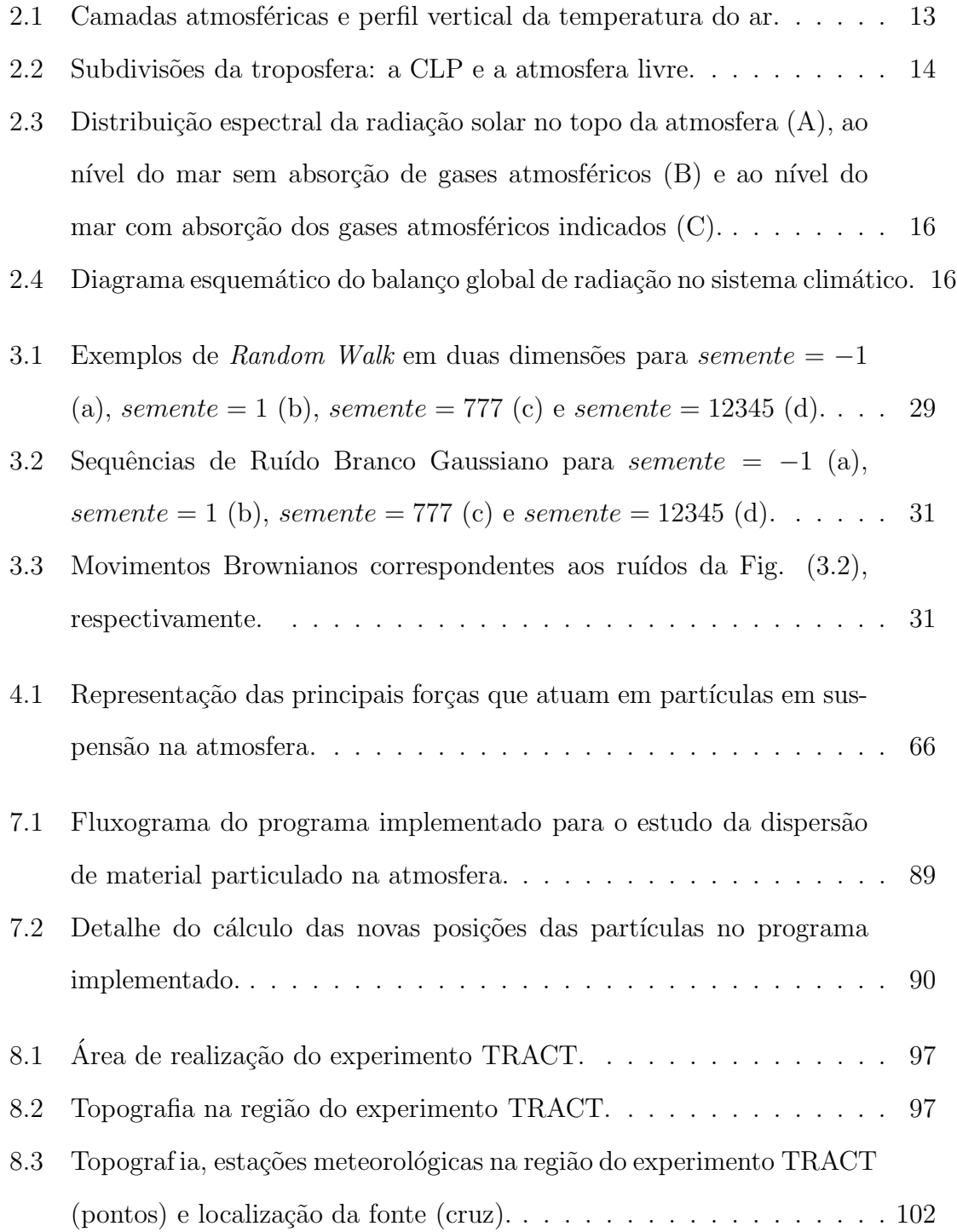

- 8.4 Pressão reduzida ao nível médio do mar na Europa Central em  $16/09/1992$ às 00TMG (a) e 12TMG (b) e 17/09/1992 às 00TMG (c) e 12TMG (d). . . . . . . . . . . . . . . . . . . . . . . . . . . . . . . . . . . . . . 106
- 8.5 Vento e temperatura em superfície simulados pelo RAMS sobre a Região do Experimento TRACT em 16/09/1992 às 03TMG (a) e 15TMG (b) e 17/09/1992 às 03TMG (c) e 15TMG (d). . . . . . . . . 108
- 8.6 Domínio das três grades simuladas pelo RAMS (linha cheia) e área de realização do experimento TRACT (linha pontilhada). A posição da fonte ´e indicada por um sinal (cruz). . . . . . . . . . . . . . . . . 109

8.7 Perfil vertical de variáveis observadas e simuladas pelo RAMS nas grades 1 (G1), 2 (G2) e 3 (G3) para a estação R3 em 12TMG de 16/09/1992. V é a velocidade do vento  $(m/s)$ , dd é a direção do vento  $(°)$ ,  $u$  é a componente zonal e  $v$  é a componente meridional da dire¸c˜ao do vento (m/s). . . . . . . . . . . . . . . . . . . . . . . . . . 113

- 8.8 Semelhante à Fig. (8.7), mas às 12TMG de 17/09/1992. . . . . . . . . 114
- 8.9 Evolução dos índices estatísticos nas grades 1  $(G1)$ , 2  $(G2)$  e 3  $(G3)$ para a estação R3 ao longo do tempo de simulação do RAMS. RMSV ´e o root-mean-square vector error das componentes da velocidade do vento e MFB\_V é o mean fractional bias da velocidade do vento. . . 114
- 8.10 Perfil vertical de variáveis observadas e simuladas pelo RAMS nas grades 1 (G1), 2 (G2) e 3 (G3) para a estação R13 em 06TMG de 16/09/1992. TP é a temperatura potencial  $(K)$  e q é a umidade espec´ıfica (g/kg). . . . . . . . . . . . . . . . . . . . . . . . . . . . . . 115
- 8.11 Semelhante à Fig.  $(8.10)$ , mas às 12TMG de  $16/09/1992$ . . . . . . . . 115
- 8.12 Semelhante à Fig.  $(8.10)$ , mas às 12TMG de 17/09/1992. . . . . . . . 115
- 8.13 Evolução dos índices estatísticos nas grades 1  $(G1)$ , 2  $(G2)$  e 3  $(G3)$ para a estação R13 ao longo do tempo de simulação do RAMS. RMS TP e MFB TP são respectivamente o root-mean-square error e o mean fractional bias da temperatura potencial e RMS\_q e  $MFB_q$ , o root-mean-square error e o mean fractional bias da umidade espec´ıfica. . . . . . . . . . . . . . . . . . . . . . . . . . . . . . . 116
- 8.14 Perfil vertical de variáveis observadas e simuladas pelo RAMS nas grades 1 (G1) e 2 (G2) para a estação R9 em 12TMG de  $16/09/1992$ .  $V$ é a velocidade do vento  $(m/s)$ , dd é a direção do vento  $(°)$ ,  $u$  é a componente zonal e  $v \notin \mathcal{E}$  a componente meridional da direção do vento  $(m/s)$ , TP é a temperatura potencial  $(K)$  e q é a umidade específica (g/kg). . . . . . . . . . . . . . . . . . . . . . . . . . . . . . . . . . . . 117
- 8.15 Evolução dos índices estatísticos nas grades 1 (G1) e 2 (G2) para a estação R9 ao longo do tempo de simulação do RAMS. RMSV é o root-mean-square vector error das componentes da velocidade do vento, MFB\_V é o mean fractional bias da velocidade do vento, RMS TP e MFB TP são respectivamente o root-mean-square error e o mean fractional bias da temperatura potencial e RMS\_q e  $MFB_q$ , o root-mean-square error e o mean fractional bias da umidade específica.  $\ldots \ldots \ldots \ldots \ldots \ldots \ldots \ldots \ldots \ldots \ldots \ldots \ldots 118$
- 8.16 Semelhante à Fig.  $(8.14)$ , mas para a estação R11. . . . . . . . . . . . 119
- 8.17 Semelhante à Fig.  $(8.15)$ , mas para a estação R11.  $\dots \dots \dots \dots 120$
- 8.18 Campos superficiais de concentração  $(kg/m^3)$  e vento  $(m/s)$  simulados para o Experimento TRACT utilizando 50.000 partículas em 16/09/1992 `as 06TMG (a), 07TMG (b), 08TMG (c), 09TMG (d), 10TMG (e), 12TMG (f), 14TMG (g), 16TMG (h), 18TMG (i), 20TMG (j), 22TMG (l) e 24TMG (m). . . . . . . . . . . . . . . . . . . . . . . 128
- 8.19 Semelhante à Fig. (8.18), mas para simulação empregando 500.000 part´ıculas. . . . . . . . . . . . . . . . . . . . . . . . . . . . . . . . . . 133

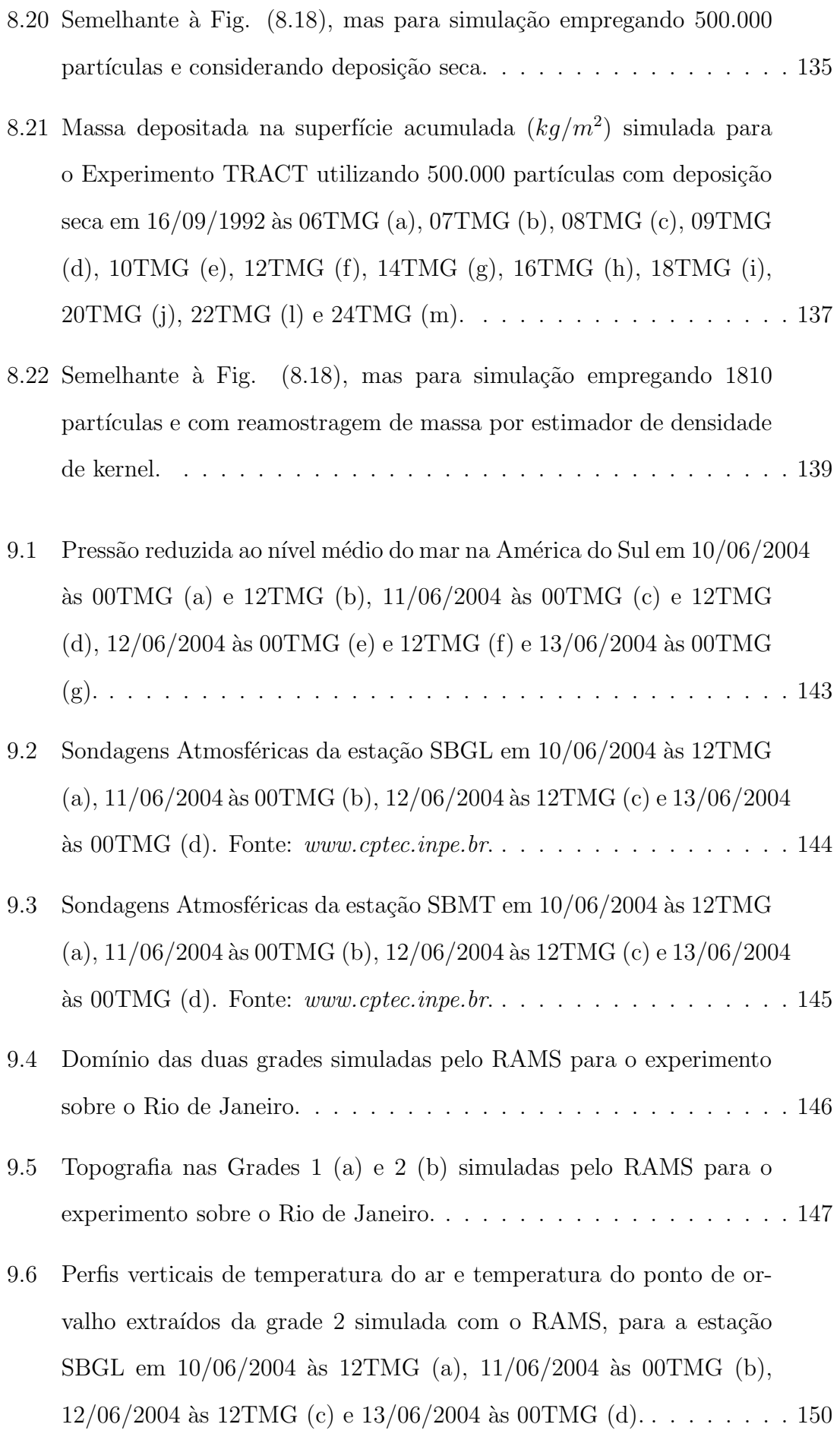

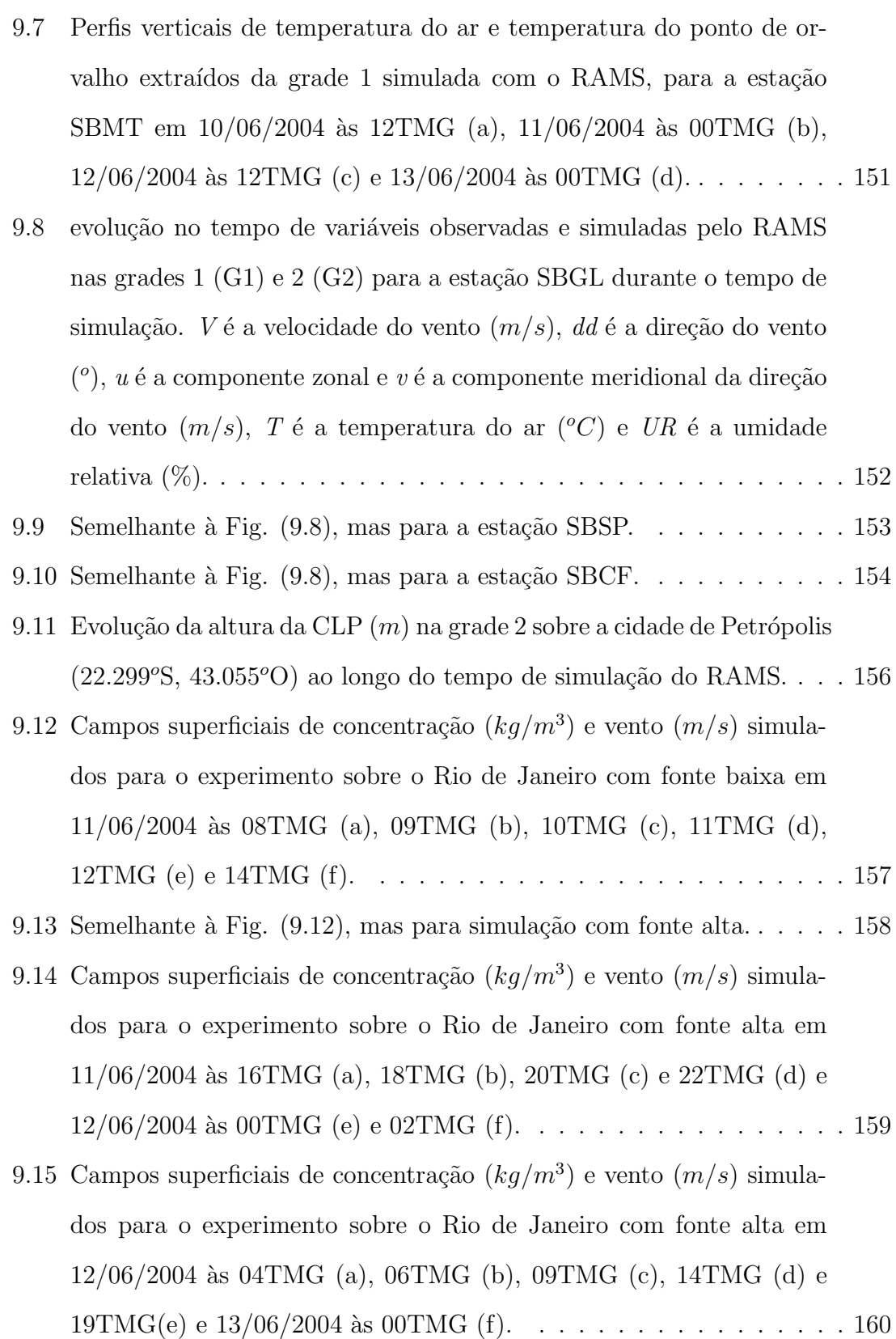

C.1 FDP Assimétrica obtida através da soma de duas FDPs Gaussianas. . 171

## Lista de Tabelas

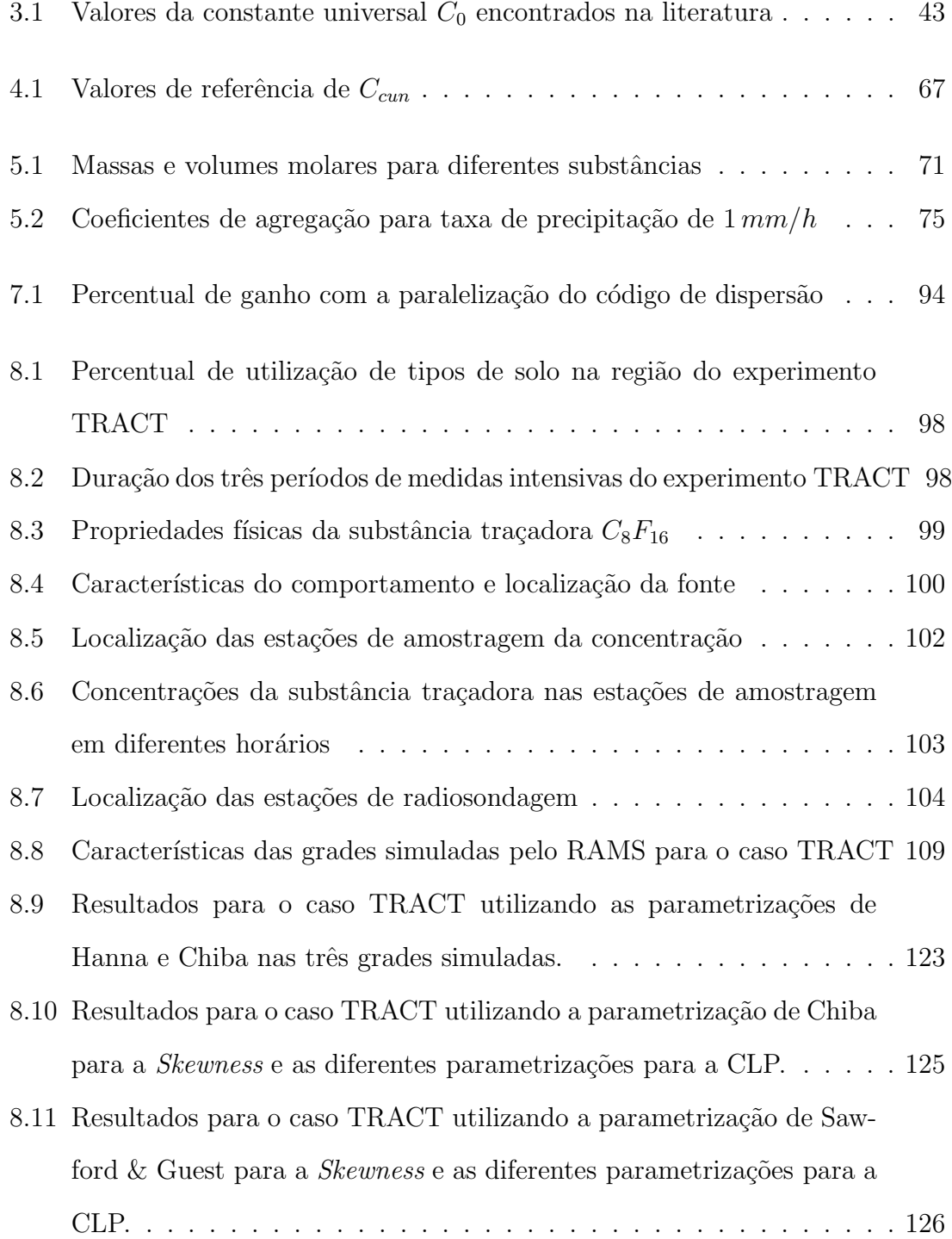

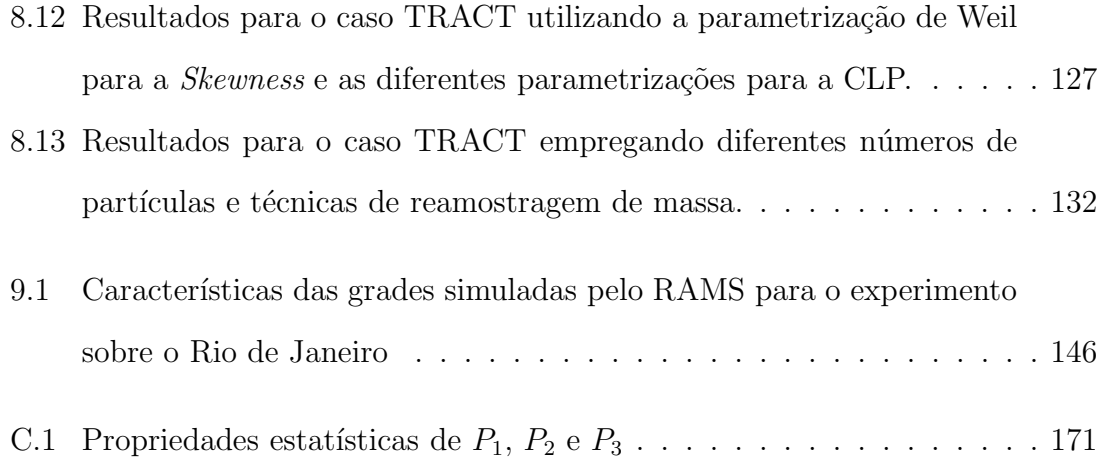

### Lista de Símbolos e Abreviaturas

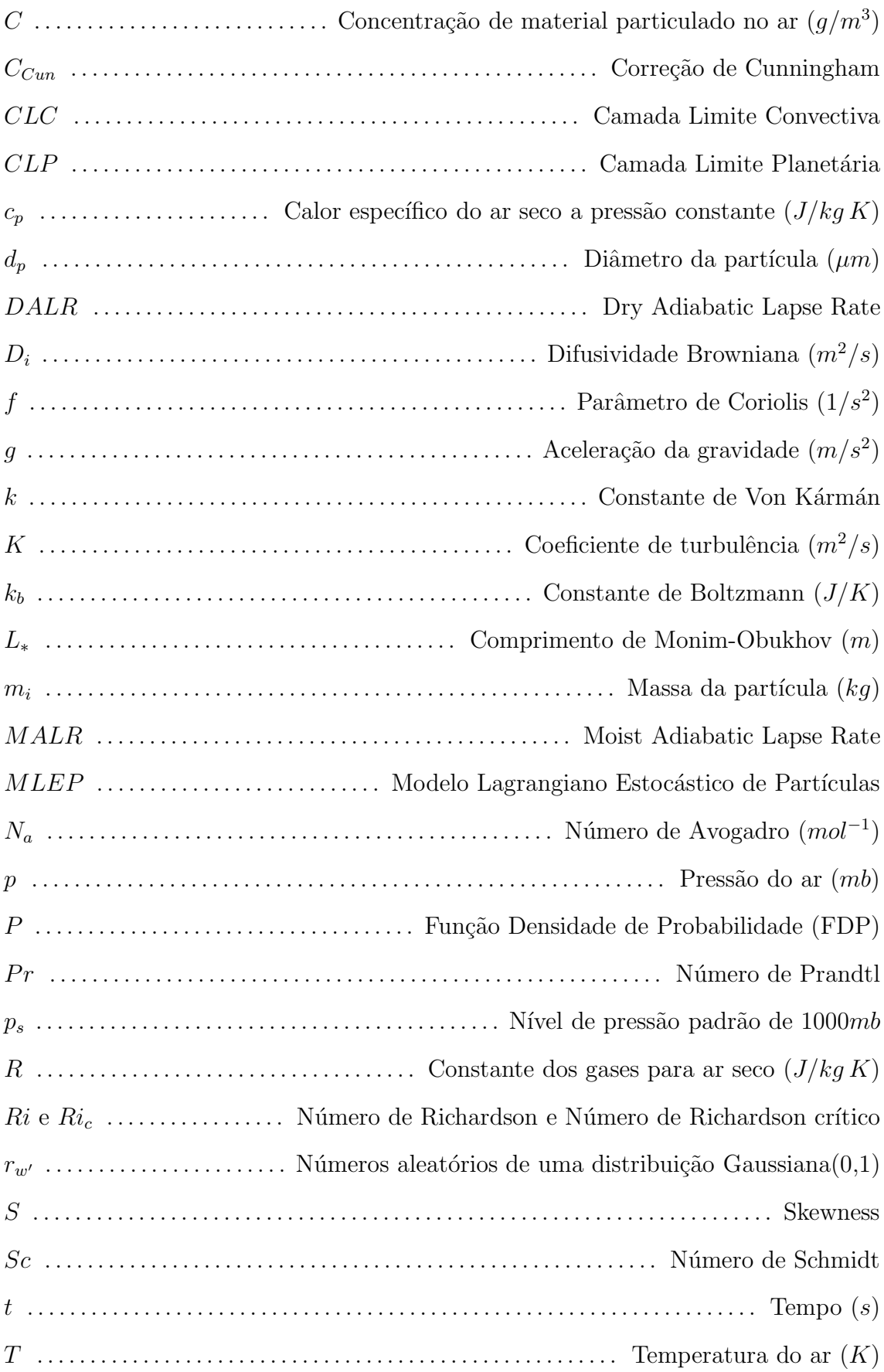

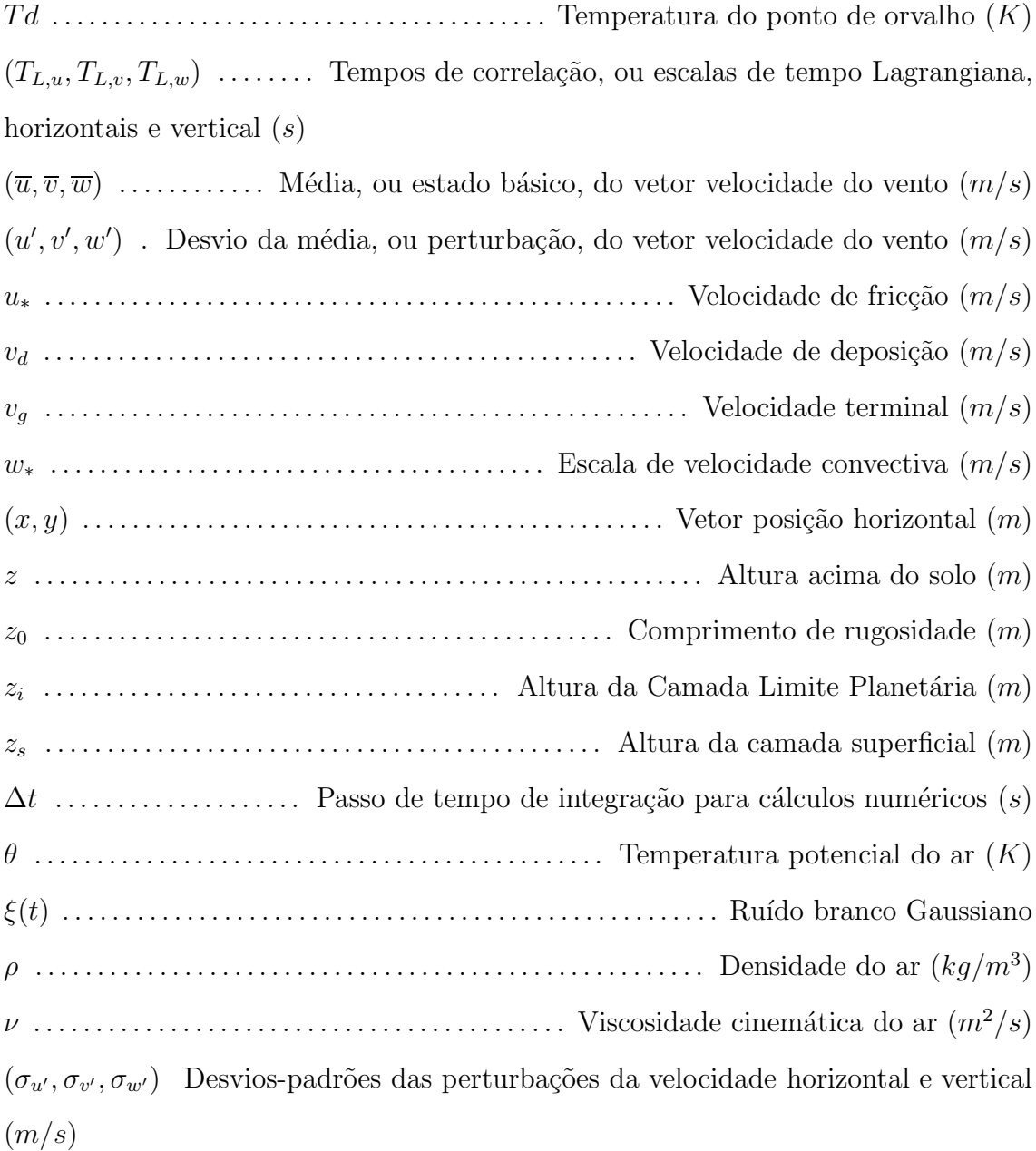

### Capítulo 1

### Introdução

#### 1.1 Considerações Gerais

A introdução de poluentes na atmosfera altera as condições de tempo e clima na superfície terrestre. Estes poluentes podem ter origem natural, como por exemplo: areia, "spray" marinho ou poeira emitida por vulcões; ou podem ser ainda resultantes de atividades antropogênicas. O atual cenário de mudanças climáticas que está ocorrendo no planeta, possivelmente relacionado à ações antropogênicas [1], ganha cada dia mais destaque nos meios de comunicação, em virtude de as projeções de mudanças no clima em um futuro próximo serem graves.

 $\hat{E}$  sabido que a atividade humana, em especial a introdução de gases e material particulado na atmosfera, faz com que a natureza trabalhe sob novas condições. Sendo a Terra um sistema finito, ela tem capacidade limitada de suportar nossa intervenção. Um bom exemplo disto é como a natureza consegue lidar com as grandes emissões de gases que alteram sua composição normal, como ocorre por exemplo com o  $CO<sub>2</sub>$  (dióxido de carbono). Este gás, normalmente presente na forma de traços,  $\acute{\text{e}}$  massivamente introduzido na atmosfera pela queima de combustíveis fósseis. No início da revolução industrial, sua concentração na atmosfera era de  $280 ppmv$  (partes por milhão por volume); no início da década de 1990, era de aproximadamente  $350 ppmv$  [2]. Até recentemente, o sistema aparentava conseguir absorver esse excesso e minorar as consequências dessa maior concentração, sendo os oceanos e as

florestas os seus principais depósitos. De acordo com dados observacionais [3], a taxa de aumento da concentração do  $CO<sub>2</sub>$  na atmosfera foi de 1.3ppmv/ano durante o período de 1958 a 2000, entretanto esta taxa vem aumentando, chegando a  $2ppmv/ano$  nos últimos anos. Este aumento pode ser um reflexo de eventos naturais, mas também parece evidenciar que o sistema de deposição deste gás pode ter atingido sua capacidade máxima.

Esta nova composição atmosférica, com altas concentrações de material particulado e de gases responsáveis pelo efeito estufa, pode mudar o clima do planeta, o que afetaria não só a economia, mas as condições de sobrevivência de toda biosfera. Os estudos atuais ainda n˜ao s˜ao totalmente conclusivos; uma vez que alguns destes apontam que a maior quantidade de material particulado em suspens˜ao na atmosfera ocasionaria maior reflexão de radiação solar, e consequente resfriamento da superfície do planeta. Contudo, a teoria mais aceita é de que os maiores níveis de  $CO<sub>2</sub>$  na atmosfera deverão provocar aquecimento do planeta, e consequente degelo das regiões polares [4]. Essa grande quantidade de água doce e fria inserida nos oceanos alteraria sua densidade e temperatura, aumentando o n´ıvel do mar e provocando mudanças nas correntes oceânicas, responsáveis pelo clima temperado da Europa e da costa leste dos EUA. Desta forma, o clima do planeta sofreria mudanças e cidades costeiras estariam sob a ameaça de submersão [3].

Grandes concentrações de material particulado na atmosfera trazem, entretanto, consequências mais imediatas; sendo conhecido que a população de grande cidades, em especial crianças, sofrem com as grandes concentrações de partículas em suspensão na atmosfera. Esta situação é mais comum nos meses de inverno, quando são mais frequentes condições atmosféricas de inversão térmica, que dificultam o espalhamento e a consequente diluição dos poluentes. Males como rinite alérgica, dores de garganta e bronquite crônica podem ser causados por exposição das vias aéreas a substâncias irritantes por longos períodos de tempo. Hospitalizações para atenuação dos efeitos desagradáveis desse tipo de doenças, como nebulizações por exemplo, tornam-se frequentes.

Inversões térmicas são caracterizadas por um perfil vertical anormal da tempe-

ratura do ar, aumentando com a altura a partir de um determinado nível próximo ao solo e fazendo com que os movimentos verticais ascendentes sejam inibidos neste nível, pois o ar abaixo da camada de inversão é mais denso que o ar acima desta [5]. Esta situação atmosférica funciona como uma fronteira rígida, que provoca o confinamento de substâncias na camada próxima ao solo.

Há ainda indícios da correlação entre a quantidade de material particulado na atmosfera e a ocorrência de descargas elétricas atmosféricas (relâmpagos), já que a existência de um número acima do normal de partículas pequenas (de até  $10\mu m$ ) em suspensão na atmosfera, que podem funcionar como núcleos de condensação (partículas em torno das quais o vapor d'água condensa-se), muda a característica das gotas em uma nuvem. Com maior quantidade de núcleos de condensação disponíveis, as gotas formadas são menores e mais abundantes [3]. Essa concentração de água líquida na atmosfera, que demora mais tempo a cair como chuva, parece facilitar a eletrificação das nuvens, fazendo com que ocorra maior atividade de relâmpagos. A incidência de relâmpagos nos anos de 2000 e 2002 foi de  $150\%$  a 200% maior na cidade de São Paulo-SP, quando comparada à incidência em áreas rurais ("Poluição e calor criam chuva de raios em SP" - Folha de SP, 18/11/2004).

Deste modo, tem sido objeto de discussões se todo este quadro poderia ser evitado ou amenizado com a redução das emissões de poluentes, o que esbarra em questões pol´ıticas. O protocolo de Kyoto trata justamente deste tema ("Protocolo de Kyoto entra em ação" - Folha de SP,  $20/02/2005$ ). Este acordo é a tentativa de fazer com que essas emissões sejam controladas e reduzidas em todo o mundo, já que as condições do tempo constituem-se em evento globalizado, uma vez que a atmosfera não obedece às fronteiras políticas conhecidas. A aprovação deste acordo afeta principalmente os países mais industrializados, que são os maiores responsáveis pela queima de combustível fóssil. O uso de fontes renováveis de energia, em substituição aos combustíveis fósseis, pode ter grande impacto econômico. A principal objeção a ado¸c˜ao de medidas neste sentido tem sido o argumento de que os cientistas n˜ao têm apresentado provas definitivas, que não deixem margem à dúvida, sobre como o planeta se comportará a longo prazo à intervenção humana.

A atmosfera terrestre é uma estrutura que está sempre em movimento devido à rotação da Terra, diferenças horizontais e verticais de temperatura induzidas por radiação solar e terrestre, topografia, efeitos físico-químicos na superfície e transferência de energia e massa com a superfície. Suas condições meteorológicas são fator determinante na concentração e transporte de partículas e gases; para uma mesma quantidade de partículas ou gases introduzida na atmosfera, a qualidade do ar pode variar de acordo com estas condições meteorológicas. Os fluxos atmosféricos transportam e difundem os poluentes através do efeito da  $dispersa\tilde{o}$ , que é definida por ROSMAN [6] como a soma de contribuições de dois fatores: o transporte devido à advecção e à difusão turbulenta.

Entretanto a modelagem numérica da atmosfera, especialmente a climática, que envolve simulações de longo prazo, é extremamente complexa [7, 3]. Primeiramente porque as variáveis envolvidas no problema são inúmeras e as interações entre estas não são bem conhecidas. Devendo-se lembrar que a atmosfera é um sistema nãolinear, no qual pequenas perturbações podem induzir grandes efeitos (a teoria do caos nasceu das investiga¸c˜oes de Edward Lorenz, meteorologista do Massachusetts Institute of Technology - MIT). Além disto, deve-se mencionar a relevância de dispor de dados reais, que para os estudos atuais são insuficientes.

O presente trabalho pretende contribuir para o estudo e modelagem da dispers˜ao de material particulado na atmosfera, atrav´es do uso de Modelos Lagrangianos Estocásticos de Partículas - MLEP. Os MLEP, usados juntamente com modelos regionais de previs˜ao num´erica do tempo, podem ser empregados para a modelagem e previsão de concentração de substâncias na atmosfera em situações de interesse, como por exemplo, grandes queimas de biomassa ou poluição industrial.

A necessidade do uso de um modelo regional de previsão numérica de tempo juntamente com o MLEP, deve-se ao fato deste último necessitar como parâmetros de entrada variáveis meteorológicas prognosticadas pelos modelos de previsão de tempo. Estes parâmetros de entrada consistem em: dados relacionados à estabilidade atmosférica, fluxos superficiais e vento. Os fluxos superficiais têm que ser parametrizados em um modelo de previs˜ao de tempo, uma vez que ocorrem em

micro escala, n˜ao resolv´ıvel, enquanto os valores de vento s˜ao resolvidos explicitamente. Desta forma, constata-se que o problema da dispersão de poluentes na atmosfera é fenômeno que engloba desde os efeitos da micro escala, associados à difusão turbulenta, até aos efeitos de grande escala, associados à advecção.

O estudo da dispersão de substâncias na atmosfera pode ser realizado utilizandose modelos Eulerianos ou Lagrangianos. Em um referencial Euleriano, a evolução da concentração de uma substância, no espaço e no tempo, é descrita em relação a um sistema de coordenadas fixas e deve satisfazer a um balanço material em elementos de volume do domínio, representados por pontos de grade. Na descrição Lagrangiana da evolução da concentração, são consideradas partículas que representam porções de massa da substância e que são levadas pelo escoamento.

Duas principais vantagens da modelagem Lagrangiana são a conservação de massa e a inexistência de difusão numérica, que costumam ser problema quando se utilizam modelos Eulerianos. Isto tem grande importância nos resultados obtidos nas proximidades da fonte que libera o poluente. Nos modelos Eulerianos, a substância é instantâneamente misturada com o ar de pelo menos uma célula da grade, o que pode levar a erros na simulação. Os modelos Lagrangianos são independentes da grade computacional e têm grande resolução, que na prática é determinada pelo número de partículas emitidas pela fonte e consideradas na simulação, que pode ser da ordem de dezenas de milhares. Obviamente, os MLEP são afetados indiretamente pela resolução do dado de entrada, o que conduz a necessidade de utilização de modelos regionais de previsão numérica do tempo em simulações com alta resolução espacial. Além disto, uma reconhecida limitação dos MLEP é o fato destes não serem capazes de simular reações químicas, o que dificulta seu uso para tratamento da poluição causada por gases que reagem quimicamente na atmosfera.

Um fator meteorológico que afeta fortemente a concentração de uma substância na atmosfera, já citado anteriormente, é a estabilidade do ar, quando determinada pela variação vertical da temperatura. Esta situação meteorológica é de difícil tratamento pelos MLEP, pois a teoria na qual estes baseiam-se envolve aspectos físicos, não especificamente relacionados à atmosfera. Uma vez que a base destes modelos está no movimento Browniano, que pode ser utilizado na modelagem de grande número de sistemas na natureza, sua teoria não é específica para a atmosfera e suas diferentes configurações. Da tentativa de formular MLEP mais eficientes na modelagem do problema de dispersão atmosférica, diversas considerações a respeito têm conduzido a MLEP diferentes, como será visto no texto deste trabalho.

#### 1.2 Revisão Bibliográfica

Diferentes autores têm estudado a modelagem estocástica aplicada a problemas de poluição atmosférica e dentre as publicações mais completas sobre o tema, deve-se citar RODEAN [8]. Nesta publicação são abordados os principais aspectos relacionados aos MLEP, desde os conceituais at´e discuss˜oes sobre diferentes resultados disponíveis na literatura, incluindo uma revisão histórica ilustrando a evolução deste tema ao longo dos anos.

HURLEY e PHYSICK [9] apresentam uma revis˜ao da literatura sobre diferentes modelos Lagrangianos para a dispersão de partículas, estudando cinco modelos, sendo quatro destes estocásticos, baseados nas equações de Langevin e Fokker-Planck, e um quinto modelo, resultado de experimentos de laboratório de DEAR-DORFF e WILLIS [10]. A respeito do último modelo, num experimento foi utilizado um tanque de convecção de água para o estudo do processo de fumigação em uma camada limite turbulenta, induzida por aquecimento da superfície da base do tanque. Por  $fumigação$ , entenda-se o processo de incorporação de contaminantes pela camada limite. Os contaminantes foram inicialmente introduzidos acima da camada limite. Depois de sua interceptação por esta, foram difundidos na direção descendente induzindo, desta forma, concentrações nas camadas adjacentes à base do tanque. HURLEY e PHYSICK apresentam comparações de resultados dos diferentes MLEP, que utilizam como dados de entrada simulações do modelo regional de previsão numérica do tempo da Colorado State University. As simulações dos MLEP s˜ao feitas em duas dimens˜oes, considerando-se difus˜ao turbulenta apenas na direção vertical. Os resultados apontam a superioridade do mais sofisticado dos modelos na simulação da dispersão, mesmo em situações atmosféricas mais complexas,

como em uma situação de inversão térmica.

Um dos modelos apresentados em HURLEY e PHYSICK, também estudado em RODEAN, foi introduzido por THOMSON [11]. David Thomson é o responsável pela formalização da teoria dos MLEP, sendo quem apresentou as bases para um tratamento rigoroso do problema. Seus artigos, este último citado em especial, valem-se de conceitos matem´aticos mais rigorosos que os encontrados nos demais textos da literatura sobre este assunto. Neste artigo, ele faz a derivação do MLEP mais elaborado, entretanto, a principal contribuição deste trabalho é a enunciação do Critério de Boa Mistura para classificação dos MLEP, que será apresentado em um dos capítulos deste trabalho.

A dispers˜ao de chumbo em Israel foi estudada no trabalho de EREL et al. [12], onde são apresentados resultados obtidos com um modelo Lagrangiano de partículas, utilizando-se como dados de entrada campos gerados pelo modelo de mesoscala RAMS. Os resultados obtidos permitiram concluir que o chumbo presente na atmosfera deste país não era resultado unicamente de atividades antropogênicas locais, mas sim, que boa parte deste elemento era proveniente de outros países. Dados experimentais de medições realizadas na cidade de Jerusalém são usados para comparação e validação dos experimentos.

O acoplamento do modelos RAMS e SPRAY para dispersão de partículas na atmosfera utilizando MLEP, além de uma aplicação utilizando dados do experimento TRACT são apresentados em CARVALHO [13]. O SPRAY é um código - de propriedade da ARIANET, uma empresa de consultoria ambiental italiana - para o estudo da dispersão atmosférica de partículas, que não reagem quimicamente, em regiões de topografia complexa. A descrição dos fundamentos dos dois modelos envolvidos é apresentada e é feito um estudo de caso para validação do acoplamento, utilizando os dados provenientes do experimento TRACT. Os dados de concentração medidos em diferentes localidades do Vale do Reno, devido à emissão de uma substância passiva e inerte, foram comparados aos valores simulados pelos modelos SPRAY e RAMS, para testar a precis˜ao dos mesmos. Os mesmos dados do experimento TRACT ser˜ao utilizados no presente trabalho para validação do código desenvolvido. Embora o

experimento tenha sido realizado há mais de uma década, não foram encontrados dados mais apropriados para a utilização neste trabalho.

PEREIRA et al. [14] apresentam uma descrição dos fundamentos dos métodos Lagrangianos de acompanhamento de partículas, modelados através das equações de Langevin e Fokker-Planck, mostrando um estudo de caso. Neste trabalho estudadase a dispersão de um poluente inerte e passivo, emitido continuamente por uma fonte pontual na região das instalações nucleares do Centro Experimental de Aramar.

PHYSICK e ABBS [15] estudaram a influência da brisa marítima na dispersão de plumas oriundas de fontes industriais no vale Latrobe, na Austrália. Campos de vento e turbulência gerados por um modelo de mesoescala serviram de entrada para um MLEP. O objetivo da modelagem era determinar o que ocorre com poluentes emitidos nessa região na estação de verão. As condições meteorológicas, nesta determinada época do ano, e a topografia do lugar favorecem altas concentrações de poluentes próximo ao solo no período noturno.

Em VAN KAMPEN [16] encontra-se a descrição histórica da formulação da equação de Langevin e a derivação formal da equação de Fokker-Planck, a partir dos conceitos da teoria de probabilidade e de Processos Markovianos. Este livro n˜ao trata propriamente dos MLEP, entretanto é bibliografia básica para compreensão da física envolvida no problema e referência para a dedução das duas principais equações empregadas no tratamento estocástico da turbulência.

FREITAS [17] estudou o transporte atmosférico de emissões de queimadas (gases e partículas) na região Amazônica e Centro-Oeste do Brasil. Realizou simulações numéricas com o sistema RAMS, partindo de mapas de queimadas detectadas por satélites como dados. Desenvolveu formulações Euleriana e Lagrangiana para acompanhamento de part´ıculas na atmosfera, incluindo ainda em seu estudo modelo de fontes emissoras de gases e partículas, parametrização de transporte sub-grade não resolvidos explicitamente pelo modelo e termos sumidouros na equação de transporte de massa.

PEREIRA [18] propõe uma classificação capaz de representar todos os MLEP em uma dimensão disponíveis na literatura e que satisfazem o critério de Boa Mistura.

Segundo a forma dos termos determinístico e aleatório da Eq. de Langevin, ele classifica os modelos como: linear-gaussiano, linear-assim´etrico, n˜ao linear-gaussiano e n˜ao linear-assim´etrico. Dados dos experimentos Copenhague, Lillestrøm e Kincaid são utilizados para avaliar o desempenho dos modelos. O MLEP que apresentou os melhores resultados, o não linear-gaussiano, foi então acoplado ao modelo de previsão numérica do tempo TVMnh para o estudo da dispersão de poluentes na região da cidade de Iperó, em São Paulo.

O modelo de dispersão de partículas FLeXPaRT [19] foi desenvolvido com uma formulação Lagrangiana, para calcular a trajetória de partículas ou pequenas massas de ar. Necessita como entrada dados do modelo espectral de previsão numérica do tempo do ECMWF (European Centre for Medium-Range Weather Forecasts) e considera processos de decaimento radioativo, deposição de gases e partículas e perda de massa por deposição.

#### 1.3 Descrição do Trabalho

Na presente tese apresentamos e discutimos os conceitos básicos dos MLEP e sua implementação computacional, através de código desenvolvido para o estudo da dispersão de substâncias na atmosfera. Dois experimentos computacionais são apresentados para ilustrar a aplicabilidade desta técnica, sendo que em um destes experimentos, resultados são comparados com dados de medições. Apresenta-se a seguir uma breve descrição da organização do texto da presente tese.

No Capítulo II serão discutidos os aspectos gerais mais relevantes para o estudo da dispersão de substâncias na atmosfera. Para o entendimento da complexidade do problema em questão, é necessário o conhecimento da influência exercida por variáveis meteorológicas e por interações não-lineares entre elas, especialmente na porção da atmosfera mais próxima ao solo, conhecida como Camada Limite Planetária.

No Capítulo III será feita uma breve revisão da teoria da modelagem Lagrangiana estocástica aplicada à atmosfera. Conceitos da teoria de probabilidade e de processos estoc´asticos s˜ao inicialmente revisados. Em seguida s˜ao apresentadas as equações de Langevin, que modela o Movimento Browniano de partículas imersas em um fluido, e a de Fokker-Planck, que é o análogo Euleriano da Equação de Langevin. A Equação de Langevin é a mais conhecida e empregada nas formulações dos MLEP, em parte devido à sua forma mais simples. Entretanto a Equação de Fokker-Planck é de grande importância no desenvolvimento dos MLEP mais sofisticados, que sem seu uso teriam suas derivações dificultadas ou até mesmo impossibilitadas. O Critério de Boa-Mistura, introduzido por THOMSON [11], é diretamente relacionado à Equação de Fokker-Planck. A importância e as implicações desse critério também serão apresentadas, tratando-se ainda dos principais aspectos teóricos envolvidos na formulação dos MLEP. As hipóteses de Kolmogorov têm grande relevância neste ponto, uma vez que essas hipóteses, relacionadas à interação entre as diferentes escalas de comprimento em fluxos turbulentos, definem uma escala intermediária, chamada de *subintervalo inercial*, que permite a utilização de tratamento simplificado para a turbulência. Das considerações do movimento, nessa escala intermediária, surgem restrições para o passo de tempo de integração dos MLEP. Também são abordadas as relações entre as características estatísticas Euleriana e Lagrangiana e suas principais implicações. Diretamente relacionada a estas relações está a Equação do Deslocamento Aleatório.

As principais soluções das Equações de Langevin e Fokker-Planck, que geram diferentes MLEP, são apresentadas no Capítulo IV. Serão discutidas as principais características, vantagens e limitações de cada um dos MLEP mais utilizados atualmente para tratamento do problema de dispersão atmosférica. Também serão apresentadas neste Capítulo as parametrizações disponíveis na literatura para as propriedades estatísticas das partículas, necessárias aos MLEP.

No Capítulo seguinte, os principais aspectos da perda de massa por deposição seca e úmida serão abordados e as técnicas para a modelagem da deposição de partículas empregadas neste trabalho serão apresentadas.

A aplicação do MLEP só é possível com o uso conjunto de um modelo regional de previsão numérica do tempo. Para este trabalho foi utilizado o RAMS - Regional Atmospheric Modelling System. No Capítulo VI encontra-se a descrição das princi-

pais características do RAMS: sua origem, organização e as principais equações nas quais baseia-se. Também é apresentado um breve resumo sobre as principais parametrizações empregadas pelo RAMS no tratamento da difusão turbulenta, da radiação solar e terrestre, da camada superficial, da convecção profunda e da formação de nuvens e precipitação.

No Capítulo VII serão apresentadas as características do código desenvolvido para a realização das simulações de dispersão na atmosfera e de sua paralelização. No Capítulo VIII encontram-se os resultados que reproduzem as condições do experimento TRACT; comparações entre os resultados obtidos e os dados observacionais serão feitos. No Capítulo IX são apresentados e discutidos os resultados da dispersão de poluentes sobre o Estado do Rio de Janeiro. Neste caso, foram feitas simulações considerando a emissão de partículas por fontes baixa e alta. Tendo em vista que fontes altas induzem altos valores de concentração junto à superfície, a eficiência do código pode ser avaliada na reprodução desta característica, quando não se dispõe de dados observacionais com os quais os resultados possam ser comparados.

Finalmente, no último Capítulo são discutidos os principais aspectos do presente trabalho, suas contribuições e as possibilidades de futuros desenvolvimentos.

### Capítulo 2

# Estudo da Dispersão de Substâncias na Atmosfera

As condições meteorológicas afetam a evolução no espaço e no tempo da concentração de substâncias introduzidas na atmosfera; dentre as variáveis meteorológicas diretamente envolvidas neste problema, a temperatura do ar e seu perfil vertical pode ser considerada a mais importante delas. São resumidos neste Capítulo conceitos de meteorologia associados a esta variável e a outras, também relevantes para o estudo da dispersão de substâncias na atmosfera, para compreensão da modelagem que será apresentada nos Capítulos seguintes.

A atmosfera ´e dividida em camadas verticais a partir do solo, caracterizadas por variações no perfil vertical da temperatura e separadas por regiões de transição cujos nomes terminam com o sufixo " $pausa$ ". Nestas regiões de transição, a variação da temperatura com a altura ´e pequena o suficiente para ser negligenciada, como apresentado na Fig. (2.1).

A camada adjacente ao solo é a troposfera, caracterizada pelo decréscimo da temperatura com a altura. Nesta camada ocorrem os principais processos atmosféricos, por isso é de maior interesse tanto para a previsão numérica do tempo quanto para o estudo da dispersão de substâncias. Sua extensão é de aproximadamente  $10km$  nos pólos e de  $15km$  no Equador. Acima da tropopausa localiza-se a estratosfera, região caracterizada pelo aumento de temperatura com a altura, associada à absorção de

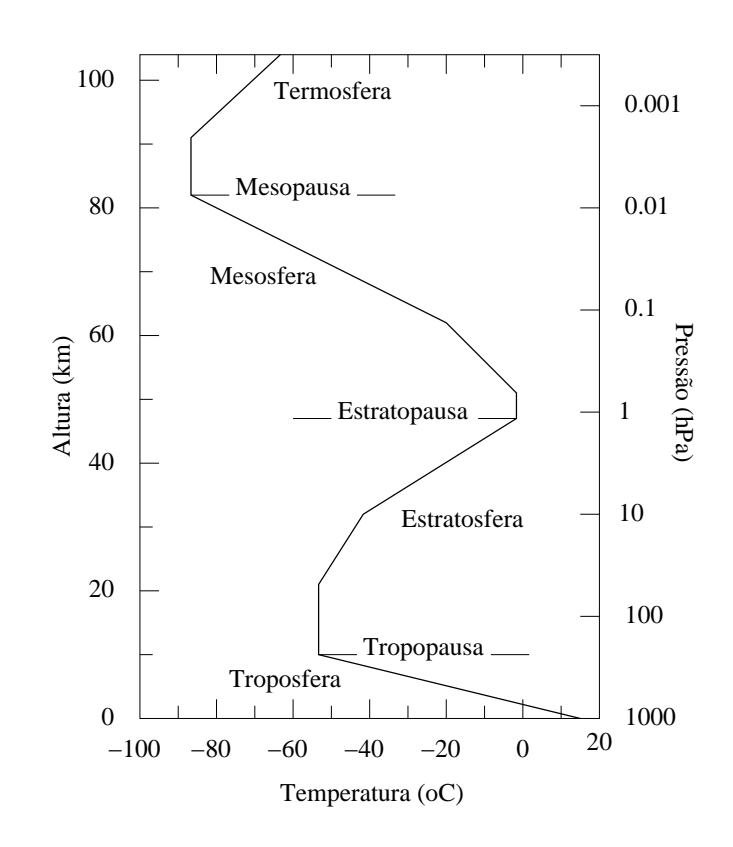

Figura 2.1: Camadas atmosféricas e perfil vertical da temperatura do ar.

radiação solar ultravioleta pela camada de ozônio  $(O_3)$ . Na camada seguinte, a mesosfera, a temperatura volta a decrescer com a altura e atinge os valores mais baixos em toda a extensão da atmosfera. Na termosfera os gases ficam cada vez mais rarefeitos, até a atmosfera confundir-se com o espaço. Nesta região, a temperatura volta a aumentar com a altura, associada à absorção de radiação de pequenos comprimentos de onda pelo oxigênio  $(O_2)$  e nitrogênio  $(N_2)$ .

A troposfera também é entendida como uma estrutura dividida em camadas  $[20]$ , composta pela Camada Limite Planetária (CLP) e a atmosfera livre, como pode ser visto na Fig.  $(2.2)$ . A CLP é a região adjacente ao solo e abaixo da atmosfera livre, na qual o escoamento do ar é diretamente influenciado por forçantes superficiais tais como: atrito, topografia e fluxos de calor e umidade. Sua espessura muda em função de variações na temperatura e pressão atmosféricas e do efeito gravitacional, que atrai para baixo ar mais denso e frio e permite a ascens˜ao de ar menos denso e mais quente, fatores que consequentemente alteram a densidade do ar e a velocidade do vento. Na maioria dos modelos regionais de previsão numérica do tempo, a altura

da CLP é considerada entre algumas centenas de metros a  $3km$  acima do solo. A atmosfera livre é a porção da troposfera acima da CLP.

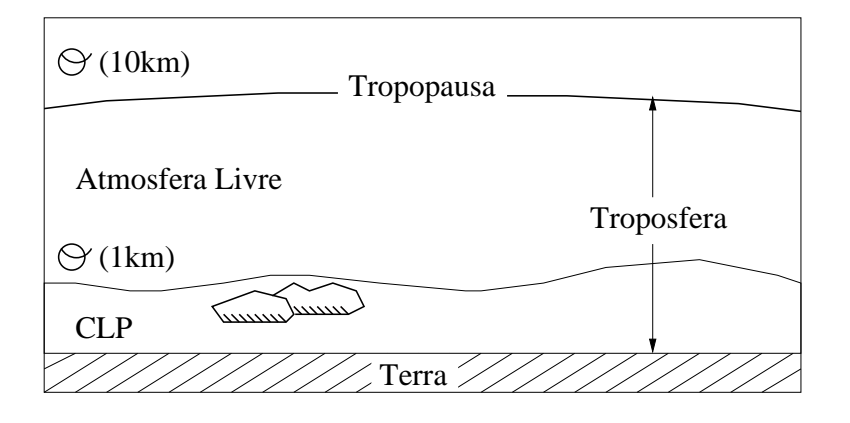

Figura 2.2: Subdivisões da troposfera: a CLP e a atmosfera livre.

Experimentos numéricos e de laboratório demonstram que a CLP também pode ser idealizada como uma estrutura de camadas, que a partir da superfície, podem ser classificadas como:

- $\bullet$  subcamada viscosa nesta camada próxima à superfície predomina a transferência de calor por condução. Tem comprimento de alguns milímetros e nela a velocidade do vento não é definida, não sendo portanto possível de ser determinada por modelos regionais de previsão numérica do tempo;
- camada superficial nesta camada os fluxos turbulentos são aproximadamente constantes com relação a altura;
- acima da camada superficial tem-se a *camada de interface ou de transição* na qual a influência do atrito do vento com a superfície diminui com a altura, até esta confundir-se com a atmosfera livre.

 $\acute{E}$  especificamente na CLP que ocorrem os principais processos atmosféricos, sendo nesta subdivisão da troposfera onde ocorrem as grandes variações de temperatura, que induzem movimentos convectivos e trocas de fase da ´agua presente no ar e na superfície. Estas grandes variações de temperatura são devidas à absorção de radiação solar e à perda de radiação terrestre. A temperatura mantém-se aproximadamente constante nas outras regiões.

A radiação eletromagnética solar pode ser entendida como um conjunto de ondas que se propagam no vácuo a velocidade da luz,  $c = 3 \times 10^8 m/s$ , dentro de um intervalo contínuo de comprimentos de onda  $(\lambda)$ , conhecido como espectro solar. O espectro solar contém ondas de diversos comprimentos: raios gamma  $(10^{-11}m)$ e X (10<sup>-8</sup>m), ultravioleta (3 × 10<sup>-7</sup>m), visível (3 × 10<sup>-7</sup> – 10<sup>-6</sup>m), infravermelho  $(10^{-6} - 10^{-3}m)$ , microondas  $(10^{-2}m)$  e ondas de rádio  $(10 - 10<sup>7</sup>m)$ . O fluxo total de energia solar incidente no topo da atmosfera é de cerca de 1.360 $W/m^2$ .

Na Fig. (2.3) é apresentada a distribuição espectral da radiação solar no topo da atmosfera e ao nível do mar para condições atmosféricas médias; as áreas sombreadas entre as curvas B e C representam a absorção de gases atmosféricos e a área sem sombreamento entre as curvas A e B representa a porção da energia solar refletida por nuvens e espalhada pelo ar, vapor d'água, poeira e aerossóis. Para a curva de radiação no topo da atmosfera, a integral da energia solar, I, é  $\int_0^\infty I d\lambda \simeq 1.360 W/m^2$ . Como pode ser visto nesta figura, a maior parte da radiação solar incidente, incluindo seu valor de pico, está dentro da faixa de comprimento de onda visível, que não são bem absorvidos pelos gases atmosféricos. Desta forma, cerca de 50% da radiação solar incidente no topo da atmosfera é absorvida pela superfície da Terra; o restante é espalhada, refletida por nuvens e pela superfície do solo e absorvida principalmente por vapor d'água, poeira, ozônio  $(O_3)$  e dióxido de carbono  $(CO_2)$ [21], conforme apresentado na Fig.  $(2.4)$ . A Terra absorve a radiação incidente do sol em ondas curtas, se aquece e então irradia em comprimentos de onda longos, na faixa do infravermelho, que são bem absorvidos pelos gases atmosféricos, inclusive vapor d'água, gotas de água de nuvem e  $CO<sub>2</sub>$ .

Como o ar é um mau condutor de calor, somente uma estreita camada em contato com o solo é aquecida por condução; todavia a energia calorífica é transportada até n´ıveis mais altos da atmosfera devido a movimentos convectivos: o ar mais quente se expande, torna-se menos denso, e ascende. A combinação desses dois processos é chamada de troca turbulenta de calor.

Além de absorver bem a radiação solar e terrestre, o vapor d'água também ´e muito importante no aquecimento da baixa atmosfera devido ao calor latente
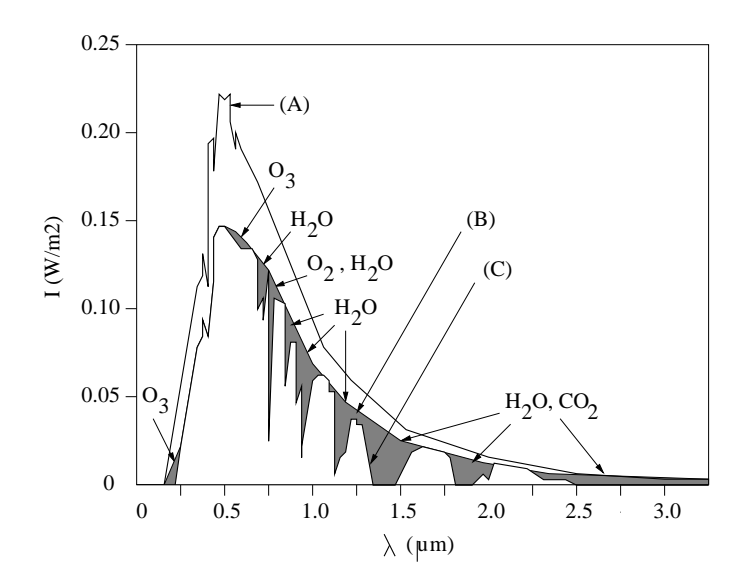

Figura 2.3: Distribuição espectral da radiação solar no topo da atmosfera (A), ao nível do mar sem absorção de gases atmosféricos (B) e ao nível do mar com absorção dos gases atmosféricos indicados (C).

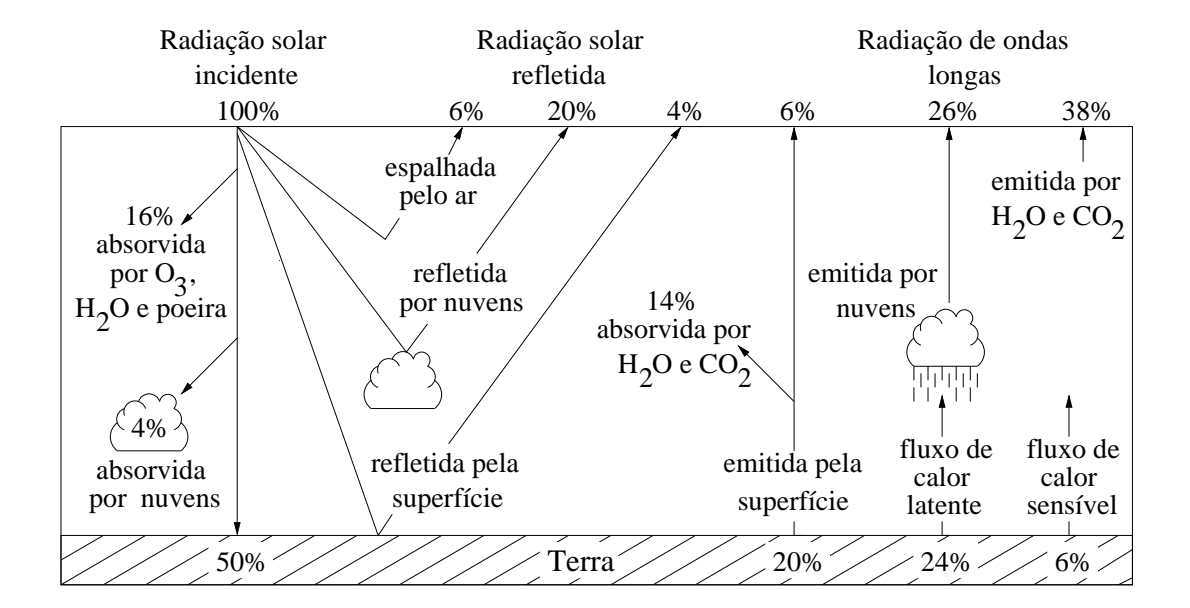

Figura 2.4: Diagrama esquemático do balanço global de radiação no sistema climático.

liberado em suas mudanças de fase; aproximadamente 600 calorias são liberadas na condensação de 1q de vapor d'água, mas somente 1 caloria é necessária para aquecer em  $1^{\circ}C$  a quantidade de 1q de água. A concentração do vapor d'água  $\acute{e}$  maior próximo à superfície, diminuindo com a altura, até atingir concentrações insignificantes a alguns quilômetros de altura.

Devido a estes fatores, a atmosfera é aquecida a partir de sua base e por isto, o perfil vertical normal da temperatura do ar na troposfera é de decréscimo com a altura. Entretanto, nas noites de céu claro e vento calmo é comum a ocorrência de inversão no perfil vertical da temperatura do ar bem próximo ao solo, associada à perda de radiação emitida pela Terra para o espaço, devido à ausência de nuvens. O perfil anˆomalo, de aumento da temperatura com a altura, inibe movimentos convectivos próximo ao solo, aprisionando o ar na CLP, que nesta situação é chamada de Camada Limite Convectiva (CLC). Poluentes que porventura sejam emitidos com temperatura maior que a do ar ambiente em uma CLC, ascendem e ficam confinados em determinado nível, devido a inversão de temperatura. Esta situação começa a ser revertida somente após o nascer do sol, quando as trocas turbulentas de calor misturam os poluentes com o ar próximo à superfície. A representação deste processo de fumigação é uma das principais dificuldade para a modelagem da dispersão de substâncias na atmosfera.

O movimento vertical descrito por uma parcela de ar, que se deslocada de sua posição inicial por efeitos de topografia ou aquecimento, é determinado pela relação entre a temperatura desta parcela e a do ar ambiente. Uma parcela de ar é hipoteticamente uma massa de ar grande o suficiente para que o número de partículas que atravessam suas fronteiras seja pequeno, comparado ao número de partículas em seu interior, e que deforma-se com o movimento vertical, uma vez que sua temperatura pode ser diferente do ar ambiente no mesmo n´ıvel, mas sua press˜ao, n˜ao.  $E$  também assumido que parcelas de ar não trocam calor com o ambiente, ou seja, que as variações em sua temperatura, pressão e volume são descritas por processos adiabáticos.

A relação para a variação vertical de temperatura do ar ambiente seco (por ar

seco entenda-se ar não saturado, cuja umidade relativa é inferior a  $100\%$ ) provem da primeira lei da termodinâmica e é conhecida como Dry Adiabatic Lapse Rate -DALR, expressa por:

$$
\frac{dT}{dz} = \frac{-g}{c_p} = \text{DALR}
$$

onde T é a temperatura do ar, z a altura,  $q = 9.81m/s^2$  é a aceleração gravitacional e  $c_p \, = \, 1004 J/kg \, K$ é o calor específico do ar seco à pressão constante. Resulta deste critério que a variação da temperatura do ar é de  $10^{\circ}C$  por km; os detalhes da dedução desta relação podem ser encontrados em HOLTON [22] ou SEINFELD e PANDIS [23] ou WALLACE e HOBBS [24]. No caso de atmosfera saturada, a parcela ´e resfriada `a medida que ascende com uma taxa inferior ao DALR, conhecida como Moist Adiabatic Lapse Rate - MALR, devido ao aquecimento da parcela por liberação de calor latente, associada à condensação de vapor d'água.

Também relacionado à primeira lei da termodinâmica tem-se o conceito de temperatura potencial do ar,  $\theta$ , que é definida como a temperatura que a parcela de ar teria, se fosse adiabaticamente comprimida ou expandida ao nível de pressão padrão de 1000 $mb$ ,  $p_s$ , sua expressão é:

$$
\theta = T \left(\frac{p_s}{p}\right)^{R/c_p} \tag{2.1}
$$

onde T e p são respectivamente a temperatura e a pressão da parcela e  $R = 287J/kg$  $\acute{e}$  a constante dos gases para ar seco.

Assim, ao movimento vertical descrito por uma parcela de ar, pode-se associar o conceito de *estabilidade estática atmosférica*, caracterizado pela taxa de variação vertical da temperatura da parcela e pelo DALR ou pela temperatura potencial do ar. Em função desta última, o comportamento de uma parcela deslocada de sua posição de equilíbrio está relacionado a:

• se  $d\theta/dz < 0$  - atmosfera estaticamente instável - como a temperatura potencial do ar que circunda a parcela diminui com a altura, se esta for forçada a ascender, sua temperatura será sempre maior que a do ar ambiente. Assim ela continuará ascendendo, afastando-se cada vez mais de sua posição de equilíbrio;

- se  $d\theta/dz = 0$  atmosfera estaticamente neutra a parcela permanece no nível para o qual foi deslocada;
- se  $d\theta/dz > 0$  atmosfera estaticamente estável a parcela oscila em torno da posição de equilíbrio e retorna a ela.

#### 2.1 Turbulência na CLP

A taxa de variação das componentes horizontais do vento com a altura, chamada de cizalhamento do vento, provoca um escoamento turbulento na CLP. Quanto mais quente o ar e mais forte o vento, mais intensa é a turbulência gerada.

Turbulência em um fluido está associada à instabilidades no escoamento que ocorrem e variam em escalas de comprimento e tempo bem inferiores `as do escoamento médio. Em STULL [20], pp 4, define-se: "turbulência pode ser visualizada como consistindo em v´ortices irregulares no escoamento, chamados redemoinhos (do inglês "eddies"). Geralmente a turbulência consiste em muitos vórtices de diferentes tamanhos sobrepostos". Sua modelagem é comumente realizada utilizando-se princípios estatísticos, devido à impossibilidade de conhecimento de todos os processos e interações entre as variáveis envolvidos na representação de um sistema que a produzem. O tratamento estatístico da turbulência possibilita o conhecimento de um comportamento m´edio, que viabiliza a modelagem e o estudo do sistema.

A turbulência pode ser classificada como: não homogênea e não isotrópica; homogênea e não isotrópica e homogênea e isotrópica. Por homogeneidade, entende-se que não haja variação das propriedades estatísticas do escoamento quando se considera uma translação de eixos. Por isotropia, entende-se a invariância das propriedades estatísticas de um escoamento em relação a uma rotação no sistema de eixos. Isotropia implica em homogeneidade, não sendo a recíproca verdadeira [25].

A produção de turbulência na CLP é dada pela seguinte relação em HOLTON [22], pp. 122:

$$
\frac{\overline{D}(TKE)}{Dt} = MP + BPL + TR - \varepsilon
$$

onde  $\overline{D}/Dt$  é a taxa de variação do movimento médio, sendo  $TKE$  a energia cinética

turbulenta,  $MP$  representa a produção mecânica,  $BPL$  é a produção ou a perda por flutuação, TR representa a redistribuição por transporte e forças de pressão e  $\varepsilon$ representa a dissipação por atrito viscoso.

O termo

$$
BPL = \frac{g \, \overline{w'\theta'}}{\theta_0}
$$

onde  $\theta_0$  é a temperatura potencial na superfície e  $\overline{w'\theta'}$  é o fluxo superficial de calor, que representa a conversão de energia potencial do escoamento médio em energia cinética turbulenta, é positivo (negativo) para parcelas de ar que ascendem (descendem). A produção positiva de flutuação ocorre quando há aquecimento da superfície e consequente aquecimento do ar pr´oximo a esta, instabilizando a atmosfera.

A produção mecânica de turbulência, que é dada por:

$$
MP = -\overline{u'w'}\frac{\partial \overline{u}}{\partial z} - \overline{v'w'}\frac{\partial \overline{v}}{\partial z},
$$

está associada ao cizalhamento do vento médio com a altura, devido ao efeito do atrito com a superfície, e representa a conversão de energia do escoamento médio em flutuações turbulentas. Relacionada à perturbação de momentum turbulento na superfície está a variável *velocidade de fricção*,  $u_*$ , expressa por  $u_*^2 = |(\overline{u'w'})|$ . Utilizando  $u_*, MP$  pode ser aproximado por:

$$
MP = -u_* \frac{\partial}{\partial z} (\overline{u} + \overline{v}).
$$

Em uma atmosfera estaticamente estável, só há turbulência se a produção mecânica se sobrepõe aos efeitos de estabilidade e dissipação viscosa. Essa condição é medida pelo Número de Richardson, Ri, definido como

$$
Ri = -\frac{BPL}{MP}.
$$

Em uma CLP estaticamente instável,  $Ri < 0$ , a turbulência é mantida por movimentos convectivos; valores de  $R_i > 0$  estão associados a estabilidade atmosférica. Na literatura considera-se que para  $Ri = 0.25$ , a produção mecânica é intensa o suficiente para manter turbulência em uma CLP estável, a este valor de  $R_i$  dá-se o nome de Número de Richardson crítico,  $Ri_c$ .

Multiplicando-se  $Ri$  pelo cizalhamento do vento médio adimensional, definido como,

$$
\left(\frac{\partial}{\partial z}(\overline{u}+\overline{v})\right)_A = \frac{zk}{u_*} \frac{\partial}{\partial z}(\overline{u}+\overline{v})
$$

onde  $k$  é a constante de Von Kármán, que a partir de observações tem o valor de  $k \simeq 0.40$ , obtém-se

$$
Ri\left(\frac{\partial}{\partial z}(\overline{u}+\overline{v})\right)_A = -\frac{zkg\,\overline{w'\theta'}}{\theta_0 u_*^3}.
$$

Desta expressão, pode-se isolar um parâmetro com dimensões de comprimento, chamado de comprimento de Monim-Obukhov, L∗, dado por

$$
L_* = -\frac{\theta_0 u_*^3}{kg \, \overline{w'\theta'}}.
$$

Fisicamente, este comprimento representa a altura na qual turbulência é gerada predominantemente por movimentos convectivos, em detrimento das fontes mecânicas, variando geralmente entre 1 e 200m. L<sub>∗</sub> atinge valores grandes pela manhã, quando o fluxo superficial de calor é pequeno. À medida que o fluxo superficial de calor aumenta devido ao aquecimento solar ao longo do dia, o valor de  $L_{*}$  diminui até atingir valores mínimos no meio do período da tarde, quando o aquecimento solar é mais intenso.

Com a altura da CLP,  $z_i$ , ocorre o inverso; esta é pequena pela manhã, quando a CLP é mantida basicamente pelo cizalhamento vertical do vento, e vai aumentando ao longo do dia, até atingir valores máximos no meio do período da tarde. Uma estimativa da estabilidade atmosférica é dada pelo valor  $z_i/|L_*|$  da seguinte forma:

- se  $z_i$  e  $L_*$  são da mesma ordem, tem-se condições de neutralidade atmosférica;
- se  $z_i/|L_*| \geq 1$  e  $L_* < 0$  (fluxo superficial de calor positivo, a superfície Terrestre cede calor ao ar adjacente), tem-se instabilidade atmosférica;
- se  $z_i/|L_*| \geq 1$  e  $L_* \geq 0$  (fluxo superficial de calor negativo), tem-se estabilidade atmosférica.

O topo da CLP é considerado como sendo a altura na qual  $R_i > R_i$ . Segundo MCNIDER e PIELKE [26], na modelagem numérica atmosférica,  $Ri_c$  deve ser expresso em função do espaçamento vertical do modelo:

$$
Ri_c = A\Delta Z^B
$$

onde  $A = 0.115$  e  $B = 0.175$ . Os modelos numéricos de previsão do tempo possuem o recurso de grade vertical telescópica, com o qual pode-se aumentar o espaçamento vertical inicial de acordo com uma razão, até que um valor máximo seja atingido e então mantido constante. Os valores calculados de  $Ri_c$ , segundo a expressão proposta, aproximam-se do valor teórico igual a 0.25 nos pontos de grade próximos da superfície e tendem a 1 longe desta, onde o espaçamento vertical é grande, aproximadamente  $500 - 1000m$ .

Há ainda outras formas disponíveis na literatura para estimar a altura da CLP; segundo ZILITINKEVICH [27] e BLACKADAR e TENNEKES [28], apud SEIN-FELD e PANDIS [23], a altura da CLP pode ser aproximada, de acordo com sua estabilidade, por:

• estável ( $0 \leq L_* \leq 500$ )

$$
z_i = 0.35 \sqrt{\frac{u_* L_*}{f}};
$$

• instável  $(-500 \leq L_* \leq 0)$ 

$$
z_i = 0.35 \sqrt{\frac{-u_* L_*}{f}};
$$

• neutra ( $|L_*| > 500$ )

$$
z_i = 0.35 \frac{u_*}{f},
$$

nas quais  $f = 10^{-4}s^{-1}$  é o parâmetro de Coriolis.

No caso da CLP instável, ou CLC, seu topo pode ser considerado como a altura da camada de inversão da temperatura. Esta camada de inversão é estimada como o primeiro ponto vertical onde o gradiente da temperatura potencial ´e positivo [29].

Uma outra variável importante na modelagem da dispersão de substâncias na atmosfera ´e a escala da velocidade convectiva, w∗. DEARDORFF [30] apresenta resultados de modelagem numérica e dados observacionais que demonstram que as

perturba¸c˜oes da velocidade, devido a turbulˆencia em uma CLP inst´avel, s˜ao da ordem de  $w_*,$  que é expressa por

$$
w_* = \left(\frac{z_i g}{T_0}\right)^{1/3}
$$

onde  $T_0$  é a temperatura do ar na superfície.

# 2.2 Representação da Turbulência nas Descrições Lagrangiana e Euleriana

Na descrição Euleriana, a concentração de uma substância, em um ponto do espaço e em um determinado tempo, é determinada pela concentração no volume de ar representado em torno do ponto de grade no determinado tempo. Nesta descrição, a evolução da concentração de determinada substância é resolvida utilizando-se a eq. de advecção-difusão:

$$
\frac{\partial C}{\partial t} = -U_i \frac{\partial C}{\partial x_i} + \frac{\partial}{\partial x_i} \left( K_{ij} \frac{\partial C}{\partial x_j} \right) + R + F \qquad (2.2)
$$

onde o primeiro termo a direita representa a advecção, o segundo a difusão turbulenta, R representa as reações químicas consideradas e  $F$  é um termo de fonte ou sumidouro.

Na descrição Lagrangiana, partículas são associadas à parcelas da substância, sendo cada partícula identificada por sua posição no instante inicial. A evolução espacial e temporal da concentração do poluente é determinada pela trajetória de cada partícula, considerando-se que estas não alteram o escoamento. Neste caso, a função densidade de probabilidade da localização de uma partícula,  $\psi(\mathbf{x}_0, t_0)$ , representa a probabilidade de uma partícula ocupar a posição  $\mathbf{x}_0 = (x_0, y_0, z_0)$  no tempo  $t_0$  e  $P(\mathbf{x}_1, t_1|\mathbf{x}_0, t_0)$  representa a probabilidade condicional de uma partícula ocupar a posição  $\mathbf{x}_1 = (x_1, y_1, z_1)$  no tempo  $t_1$ , dado que esta ocupava a posição  $x_0$  no tempo  $t_0$ . Assim, a densidade de probabilidade de uma partícula ocupar a posição  $\mathbf{x}_1$  no tempo  $t_1$  é:

$$
\psi(\mathbf{x}_1, t_1) = \int_{-\infty}^{\infty} \int_{-\infty}^{\infty} \int_{-\infty}^{\infty} P(\mathbf{x}_1, t_1 | \mathbf{x}_0, t_0) \psi(\mathbf{x}_0, t_0) dx_0 dy_0 dz_0
$$

e a concentração média de uma substância no ponto  $x_1$  está relacionada às funções  $\psi(\mathbf{x}_1, t_1)$  de todas as partículas empregadas para representar a massa total da substância considerada:

$$
\overline{c}(\mathbf{x}_1,t_1)=\sum_{i=1}^{np} \psi_i(\mathbf{x}_1,t_1).
$$

Como o escoamento atmosférico é turbulento, as componentes da velocidade,  $u, v \in w$ , são funções aleatórias no espaço e no tempo e a forma usual de tratar este problema é utilizar a média de Reynolds, para decompor as componentes da velocidade em uma contribuição média e uma perturbação. É assumido que a contribuição média varia lentamente no tempo e espaço e está associada ao transporte devido ao vento médio, sendo responsável pelo que se denomina advecção, e que as perturbações variam rapidamente no tempo e espaço e estão associadas às trocas turbulentas de calor, constituindo o que se denomina difusão turbulenta.

Da técnica da média de Reynolds aplicada à Eq. Euleriana para tratamento da dispersão, Eq.  $(2.2)$ , resultam termos que são produtos de perturbações e que descrevem as interações não-lineares entre as variáveis, relacionadas à turbulência. Entretanto, a introdução desses termos leva a um número maior de incógnitas de que equações para resolução do problema; este é o chamado problema de fechamento, que pode não ser trivial, especialmente quando reações químicas são consideradas.

Por outro lado, como a descrição Lagrangiana descreve as propriedades estatísticas da concentração, as equações que resultam de sua aplicação são mais simples, ainda que a aplicação destas seja limitada pela dificuldade em determinar as propriedades estatísticas das partículas e em modelar reações químicas.

Especificamente no caso da modelagem Lagrangiana estocástica, as perturbações da velocidade do escoamento são aproximadas por modelos da difusão molecular, devido à natureza estatística de ambas e à contribuição da difusão molecular no escoamento atmosférico ser desprezível, tendo em vista os efeitos da advecção e da difusão turbulenta. Outra característica intrínseca dessa modelagem é o fato das partículas serem inertes, devido à limitação Lagrangiana em representar reações químicas, e passivas, pois é assumido que as partículas não afetam o escoamento do ar.

## Capítulo 3

# Modelos Lagrangianos Estocásticos de Partículas -Formulação

#### 3.1 Revisão da Teoria de Probabilidade

A definição de uma variável aleatória ou estocástica  $X$  consiste na especificação do conjunto dos poss´ıveis valores que esta pode assumir (conjunto de estados) e sua distribuição de probabilidade neste conjunto, dada por uma função  $P(x) \geq 0$  $[16, 31]$ . Por definição:

$$
\int P(x)dx = 1,
$$

onde x representa um elemento do conjunto dos possíveis valores que  $X$  pode assumir.

A média ou valor esperado de qualquer função  $f(X)$ , definida no mesmo conjunto de estados, é definida por

$$
\overline{f(X)} = \langle f(X) \rangle = \int f(x)P(x)dx.
$$

A moda é o valor mais provável que  $f(X)$  assume, ou seja, é o valor para o qual  $P(x)$  é um máximo.

A variância, que é uma medida da homogeneidade dos dados, ou seja, da variabilidade dos dados em relação à média, é dada por

$$
\sigma^2 = \langle (X - \langle X \rangle)^2 \rangle = \langle X^2 - 2X \langle X \rangle + \langle X \rangle^2 \rangle =
$$
  
=  $\langle X^2 \rangle - 2 \langle X \rangle^2 + \langle X \rangle^2 = \langle X^2 \rangle - \langle X \rangle^2$ ,

e à raiz quadrada da variância dá-se o nome de  $desvio$ -padrão (σ).

A *covariância* de elementos de uma variável estocástica  $X$  é definida como:

$$
\ll x_i x_j \gg \ll (x_i - \ll x_i >)(x_j - \ll x_j >) \gg \ll x_i x_j > - \ll x_i > \ll x_j >,
$$

os elementos  $x_i$  e  $x_j$  são não correlacionados e *independentes* se

$$
\langle x_i x_j \rangle = \langle x_i \rangle \langle x_j \rangle
$$

e neste caso,  $\ll x_i x_j \gg 0$ . Entretanto, covariância igual a zero nem sempre implica em independência, havendo casos especiais em que isto ocorre, um desses casos é o da distribuição Normal ou Gaussiana. Para esta distribuição, covariância igual a zero implica em independência dos elementos de uma variável aleatória [32]. Como será visto nas próximas seções, esta distribuição é de grande utilidade nos modelos Lagrangianos Estocásticos.

Se  $x_j = x_i$ , «  $x_i x_i \gg \ll (x_i - \ll x_i >)^2 \gg \sigma_{x_i}^2$ , que é a variância de  $x_i$ .

A skewness, S, é uma medida do grau de assimetria da distribuição de  $X$ , e é calculada segundo a seguinte relação:

$$
S(X) = \frac{<(X - )^3>}{\sigma^3}.
$$

A *curtose*, K, é uma medida de dispersão que caracteriza o "achatamento" da curva de distribuição e é expressa por:

$$
K(X) = \frac{<(X - )^4>}{\sigma^4}.
$$

Os momentos da variável estocástica  $X$  são dados por

$$
\mu_n = \overline{X^n} \text{ ou } \langle X^n \rangle, \tag{3.1}
$$

desta forma, <  $X^1 > 0$ é a média e a variância pode ser expressa como:

$$
\sigma^2 =  - ^2.
$$

Quando X é uma variável estocástica contendo r componentes,  $X_1, X_2, ..., X_r$ , considerando-se um subconjunto  $s < r$ , a probabilidade de que  $X_1, X_2, ..., X_s$  estejam entre  $(x_1, x_1+dx_1)$  e  $(x_2, x_2+dx_2)$ , ..., não considerando o restante das componentes,  $\acute{e}$  chamada de *distribuição marginal* do subconjunto  $s$  e  $\acute{e}$  dada por

$$
P_s(x_1, ..., x_s) = \int P_r(x_1, ..., x_s, x_{s+1}, ..., x_r) dx_{s+1}...dx_r.
$$

A Probabilidade condicional de  $X_1, ..., X_s$  ocorrerem condicionados a  $X_{s+1}, ..., X_r$ assumirem os valores prescritos  $x_{s+1}, ..., x_r$  é:

$$
P_{s|r-s} = (x_1, ..., x_s | x_{s+1}, ..., x_r).
$$

A Probabilidade conjunta total  $P_r$ , que é dada por:

$$
P_r(x_1, ..., x_r) = P_{r-s}(x_{s+1}, ..., x_r)P_{s|r-s}(x_1, ..., x_s|x_{s+1}, ..., x_r),
$$

é o produto da probabilidade marginal de  $X_{s+1}, ..., X_r$  terem os valores  $x_{s+1}, ..., x_r$  e da probabilidade condicional de que, isto ocorrendo, as variáveis restantes tenham valores  $x_1, \ldots, x_s$ .

## 3.2 Processos Estocásticos

Processos estocásticos ou processos aleatórios são função de duas variáveis, sendo uma delas o tempo e a outra uma variável estocástica  $X$ ,

$$
Y_x(t) = f(x, t)
$$

onde  $x$  é um dos possíveis valores de  $X$  e Y é uma quantidade definida como função de  $X$  através de um mapeamento  $f$ .

A importância dos processos estocásticos reside no estudo de fenômenos que dependem do tempo de forma extremamente complicada, sem possibilidade de cálculo ou observação, mas que apresentam características médias que podem ser observadas e que obedecem leis simples. Neste caso, a teoria de probabilidade pode ser usada para suprir a falta de conhecimento do que ocorre na micro escala de modo que, mesmo sem conhecimento das variáveis na escala microscópica, é possível detectar regularidades no comportamento de macro escala e descrevê-lo em termos de leis gerais. Assim o desconhecimento de valores precisos de variáveis em escala microscópica não inviabiliza o estudo de um sistema.

Processos Markovianos são processos estocásticos que têm a propriedade de que, para um conjunto de n tempos sucessivos, a densidade de probabilidade condicional de  $y_n$  em  $t_n$  só depende de  $y_{n-1}$  em  $t_{n-1}$ . Ou seja,

$$
P(y_n, t_n | y_1, t_1; \dots; y_{n-1}, t_{n-1}) = P(y_n, t_n | y_{n-1}, t_{n-1}).
$$
\n(3.2)

Um processo Markoviano pode então ser determinado por duas funções,  $P(y_{n-1}, t_{n-1})$ e  $P(y_n, t_n|y_{n-1}, t_{n-1})$ , e todo conjunto de estados deste processo pode ser reconstruído a partir destas funções.

Dois conhecidos exemplos de processos Markovianos são o "Random Walk" e o movimento Browniano. Exemplos de Random Walk em duas dimensões são apresentados na Fig. (3.1): partindo de um ponto inicial (50, 50) e considerando o tamanho dos deslocamentos constantes e iguais a um, a direção do deslocamento foi considerada aleatória. Nestas simulações, utilizou-se a função RANDOM\_NUMBER do FORTRAN 90/95, cujas principais características são descritas no Apêndice A, no cálculo dos ângulos entre as posições no tempo t e  $t + 1$ . As trajetórias descritas depois de 300 iterações são apresentadas na Fig.  $(3.1)$ , tendo sido consideradas como sementes para geração aleatória os valores -1, 1, 777 e 12345.

O movimento Browniano,  $B(t)$ , também chamado de Processo de Wiener,  $W(t)$ ,  $\acute{e}$  caracterizado pelo movimento irregular de uma partícula pesada imersa num líquido de moléculas leves. Partículas pesadas se chocam com as do fluido e têm sua velocidade aumentada e reduzida diversas vezes entre duas observações, uma vez que estes choques ocorrem em uma micro escala. Essas colisões são consideradas instantâneas, de modo que este movimento pode ser então tratado como um processo Markoviano. Conforme apresentado em KLEBANER [31],  $B(t)$  tem as seguintes

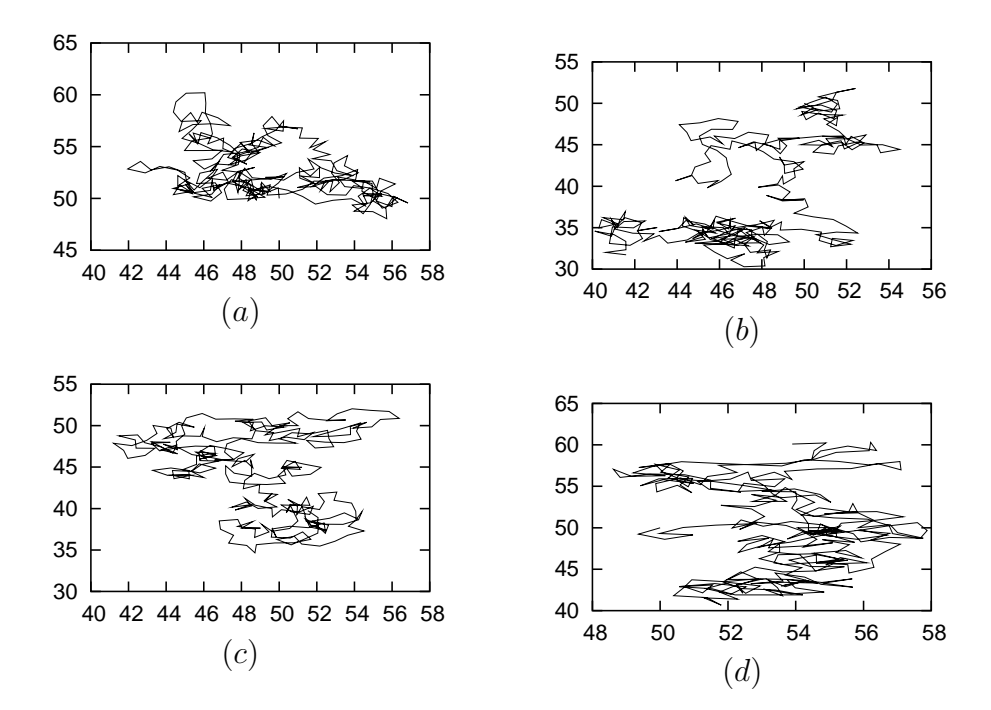

Figura 3.1: Exemplos de Random Walk em duas dimensões para semente = −1 (a),  $semente = 1$  (b),  $semente = 777$  (c) e  $semente = 12345$  (d).

propriedades:

- $\bullet\,$ os incrementos, $B(t+\Delta t)-B(t),$ têm distribuição Normal com média igual a zero e variância igual a  $\Delta t$ ;
- os incrementos são independentes do passado, ou seja, de  $B(t \Delta t)$ ;
- $\bullet$   $B(t)$ é uma função contínua para  $t \geq 0.$

Supondo que uma série de observações de uma partícula, que descreve um movimento Browniano, forneça uma sequência de posições  $X_1, X_2, \ldots$ cada deslocamento ( $X_{k+1} X_k$ ) tem sua distribuição de probabilidade não dependente de  $(X_k - X_{k-1})$ . Assim, não apenas a velocidade mas também os deslocamentos são processos Markovianos.

O movimento Browniano está relacionado ao Ruído Branco Gaussiano (RBG),  $\xi(t)$ , por:

$$
\xi(t) = \frac{dB(t)}{dt}
$$

que possui as seguintes propriedades:

• sua função de densidade de probabilidade é Gaussiana com média zero,  $\overline{\xi(t)}$  =  $0, e$  covariância em dois tempos  $t e s$  dada por

$$
\overline{\xi(s)\xi(t)} = \delta(t-s) \tag{3.3}
$$

onde  $\delta$  é a função delta de Dirac (com dimensão  $t^{-1}$ );

• é descontínua em todo domínio, entretanto sua integral,  $B(t)$ , é um processo contínuo, mas não diferenciável.

Na Fig. (3.2) são apresentados exemplos de sequências de RBG, construídos de forma semelhante aos exemplos da Fig.  $(3.1)$ . Neste caso específico, a função RANDOM\_NUMBER foi utilizada para geração de números aleatórios com propriedades estatísticas correspondentes às de uma distribuição Gaussiana com média zero e variância 1 (Gaussiana $(0,1)$ ), através de procedimento descrito no Apêndice A. O intervalo de tempo entre o sorteio de dois valores sucessivos foi considerado igual a 1s e os valores sucessivos de RBG s˜ao representados por pontos distintos ao longo do tempo, uma vez que n˜ao h´a correla¸c˜ao entre eles. O movimento Browniano correspondente à cada sequência da Fig.  $(3.2)$  é apresentado na Fig.  $(3.3)$ ; estes foram obtidos atrav´es da soma sucessiva dos valores dos RBG.

 $\hat{E}$  preciso ressaltar que as propriedades do processo de Markov são válidas apenas aproximadamente para o movimento Browniano. Se um deslocamento  $(X_{k+1} - X_k)$ é grande, há grandes chances de que a velocidade observada em  $X_k$  seja grande, o que favorece que o deslocamento seguinte seja grande tamb´em e assim sucessivamente. Desta forma, ter-se-ia  $P(X_{k+n}, t_{k+n}|X_k, t_k; X_{k+1}, t_{k+1}; ...; X_{k+n-1}, t_{k+n-1}).$ Da mesma forma, a velocidade é apenas aproximadamente um processo de Markov, pois as colisões entre as moléculas não são instantâneas. No momento da colisão, a velocidade no instante antes da colisão afeta também a variação de velocidade no instante futuro.

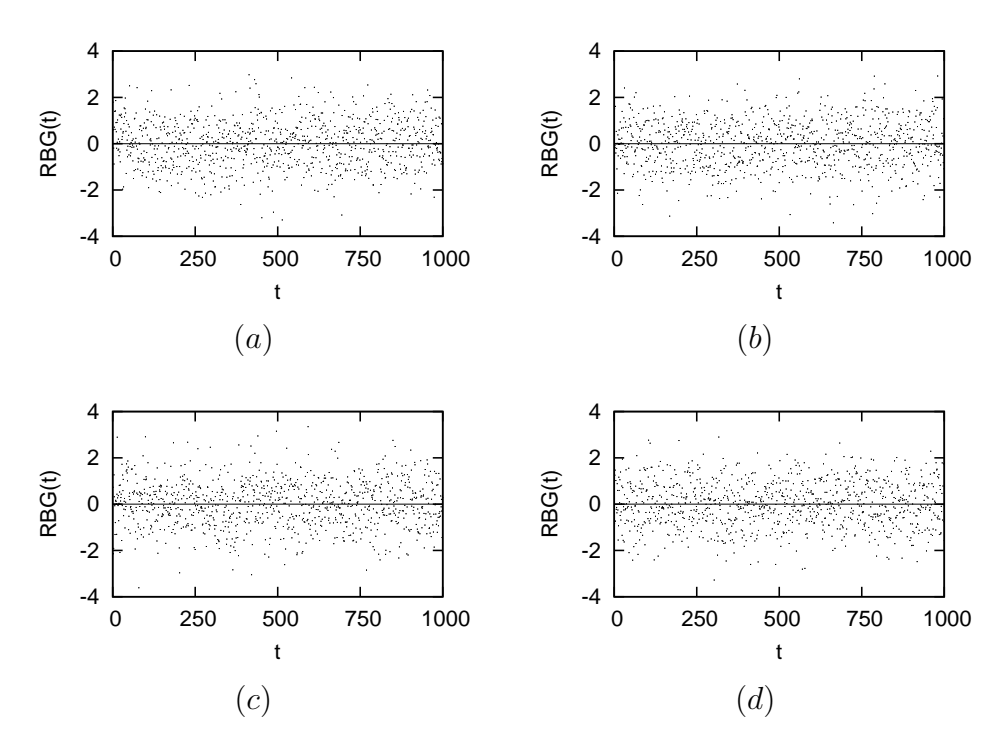

Figura 3.2: Sequências de Ruído Branco Gaussiano para semente = -1 (a),  $semente = 1$  (b),  $semente = 777$  (c) e  $semente = 12345$  (d).

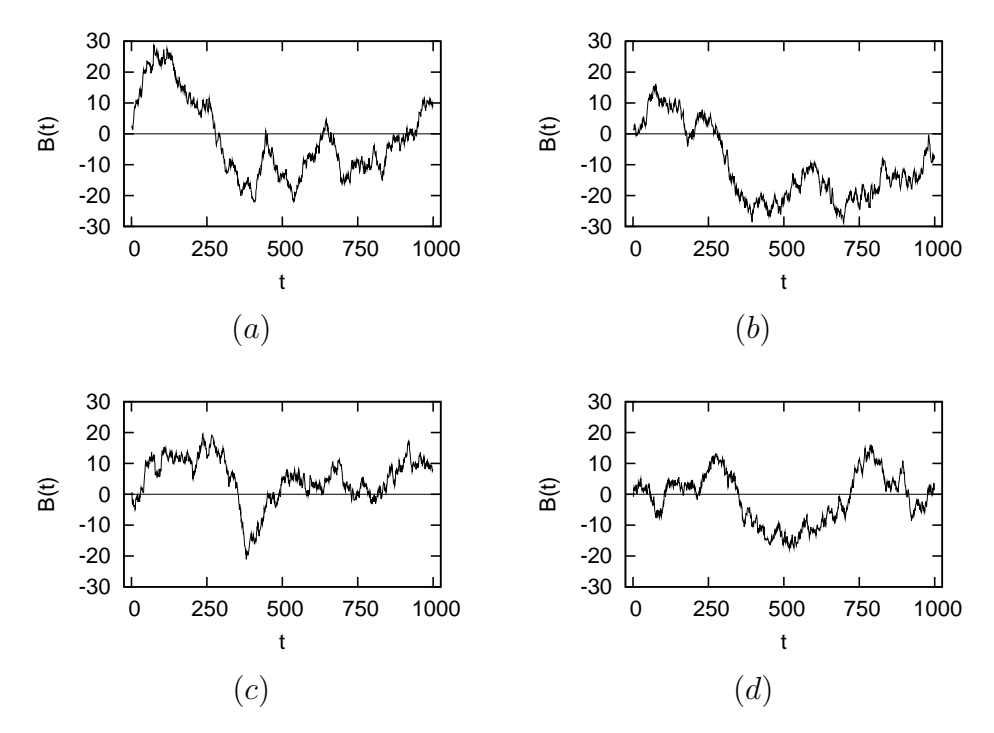

Figura 3.3: Movimentos Brownianos correspondentes aos ruídos da Fig. (3.2), respectivamente.

#### 3.3 Correlação e Escala de Tempo Lagrangiana

Uma questão de grande importância neste trabalho é sob que condições a quantidade

$$
Y(t) = \frac{1}{T} \int_{-T/2}^{T/2} Y(t + \tau) d\tau
$$
\n(3.4)

converge para  $\overline{Y(t)}$  quando  $T \to \infty$ , sendo Y um processo Markoviano. Ou seja, que período de tempo deve ser considerado quando toma-se a média temporal de  $Y(t)$ , para que o resultado,  $\overline{Y(t)}$ , seja realmente representativo do domínio de Y?

A resposta desta questão é dada pelo tempo de correlação ou escala de tempo Lagrangiana, definido por:

$$
T_{L,Y} = \frac{1}{\sigma_Y} \int_0^\infty \langle Y(t+\tau) - \overline{Y} \rangle (Y(t) - \overline{Y}) > d\tau,\tag{3.5}
$$

que  $\acute{e}$  uma medida do tempo no qual valores sucessivos de Y em um ponto tornam-se independentes ou não correlacionados, uma vez que, caso esta independência não possa ser considerada, Y n˜ao pode ser modelado como um processo markoviano. Para obter-se um valor confiável de  $\overline{Y(t)}$ , basta calcular a média temporal em um período de tempo bem maior que  $T_{L,Y}$ .

#### 3.4 Principais equações para formulação dos MLEP

#### 3.4.1 A equação de Langevin

Modelos Lagrangianos Estocásticos de Partículas baseiam-se na semelhança entre a dispers˜ao de poluentes na atmosfera e o movimento Browniano, originalmente observado pelo botânico inglês Robert Brown (1773-1858) por volta de 1827. Ele notou que os grãos de pólen imersos em água descreviam uma trajetória completamente aleatória.

Foi o físico Albert Einstein (1879-1955) que explicou em 1905 o fenômeno observado por Brown, utilizando o conceito de átomos. A idéia de que todas as substâncias químicas são compostas de moléculas não visíveis a olho nú, as quais por sua vez são compostas de átomos menores ainda, foi introduzida ainda na Grécia antiga

pelo fil´osofo Dem´ocrito (aproximadamente 460 a 370 AC). Com base nos trabalhos dos qu´ımicos Antoine Laurent de Lavoisier (1743-1794), Joseph Louis Proust (1754- 1826) e John Dalton (1766-1844) esta idéia de átomos começou a ser esclarecida e foi desenvolvida a teoria atômica.

Einstein concebeu que o movimento Browniano decorria das colisões entre as moléculas de água, não visíveis, e os pequenos grãos de pólen, visíveis a olho nú. Ele mostrou que era possível contabilizar as moléculas que atingiam os grãos de pólen e calcular suas velocidades, a partir da observação do movimento dos grãos. Dessas predições relacionadas com as propriedades dos átomos, que podiam ser testadas experimentalmente, o físico francês Jean Perrin (1870-1942) calculou o tamanho e a quantidade de átomos em porções de substâncias (Número de Avogadro), eliminando as dúvidas ainda remanescentes nessa época sobre a existência dos mesmos.

Em um movimento Browniano, consideram-se instantâneos os choques entre moléculas e partículas do fluido e que tudo que ocorreu anteriormente com uma molécula, sua trajetória descrita e suas colisões anteriores, não mais a influenciam a partir da ocorrência de uma nova colisão. Devido a essas características, como já apresentado na Seção 3.2, o movimento Browniano é considerado um processo Markoviano.

A Eq. de Langevin representa uma alternativa para a descrição do movimento Browniano, tendo sido introduzida pelo físico francês Paul Langevin (1872-1946), sua forma geral é [33]:

$$
\frac{dw'}{dt} = -\alpha w' + \lambda \xi(t) \tag{3.6}
$$

os termos à direita representam a força por unidade de massa exercida pelo fluido sobre a partícula. O primeiro termo representa uma redução da aceleração da partícula devido ao atrito com as moléculas do fluido. O segundo, é um termo independente do estado da partícula e que varia rapidamente no tempo, tem média zero e valores não correlacionados, o que traduz a idéia de que as colisões entre partículas e moléculas são praticamente instantâneas e que colisões sucessivas são não correlacionadas. Na modelagem Lagrangiana estocástica,  $w'(t)$  representa, por

exemplo, a perturbação da velocidade vertical da partícula em relação a sua média.

Na Eq.  $(3.6)$ ,  $\alpha$  e  $\lambda$  são coeficientes que dependem da perturbação de velocidade, da posição e do tempo e que serão especificados a seguir.

A solução da Eq. (3.6), embora esta seja uma equação diferencial estocástica, pode ser obtida pela aplicação do método convencional de resolução de equações diferenciais ordinárias lineares de  $1<sup>a</sup>$  ordem, como pode ser visto no Apêndice B. A solução comumente encontrada na literatura pode ser escrita de duas formas equivalentes:

$$
dw' = -\frac{1}{T_{L,w'}} w' dt + \sigma_{w'} \sqrt{\frac{2}{T_{L,w'}}} dW(t)
$$
\n(3.7)

ou

$$
w'(t + \Delta t) = R_{w'}w'(t) + \sqrt{1 - R_{w'}^2} \sigma_{w'} r_{w'}
$$
\n(3.8)

onde  $R_{w'} = e$  $-\frac{\Delta t}{T_{L,w'}}, T_{L,w'}$  é a escala de tempo Lagrangiana, definida como na Equação (3.5),  $\sigma_{w'}$ é o desvio-padrão das perturbações da velocidade e  $r_{w'}$ são números aleatórios provenientes de uma distribuição Gaussiana $(0,1)$ . Há necessidade de parametrização de  $T_{L,w'}$  e  $\sigma_{w'}$ na equação acima e as diferentes parametrizações disponíveis na literatura serão apresentadas no próximo Capítulo.

#### 3.4.2 A equação de Fokker-Planck

A Eq. de Fokker-Planck pode ser entendida como uma alternativa à equação de Langevin na modelagem do movimento Browniano. Durante algum tempo esta equação foi relegada devido à forma mais simples da equação de Langevin, entretanto mais recentemente alguns autores têm-se utilizado dela, como é o caso de THOMSON [11].

Esta equação descreve a evolução temporal e espacial da densidade de probabilidade  $P$  de uma variável estocástica qualquer, que pode ser descrita por um processo Markoviano, sendo deste modo o análogo Euleriano da Equação de Langevin. Sua forma unidimensional, considerando  $P(z, w', t)$ , é:

$$
\frac{\partial P}{\partial t} = -w'\frac{\partial P}{\partial z} - \frac{\partial}{\partial w'}(\alpha P) + \frac{1}{2}\frac{\partial^2}{\partial w'^2}(\lambda^2 P) \tag{3.9}
$$

onde o termo à esquerda é a taxa de variação com o tempo da função densidade de probabilidade, os dois primeiros termos à direita representam uma advecção da densidade de probabilidade e o terceiro, uma difusão da mesma.

Sua dedução é feita a partir de relações de probabilidade considerando-se processos Markovianos, conforme encontrado em VAN KAMPEN [16]; apresentaremos aqui somente os passos mais relevantes desta dedução.

A equação de Chapman-Kolmogorov, que descreve a relação da probabilidade condicional de um processo estocástico  $Z$  em um tempo  $t_3$  com os seus valores em tempos anteriores  $t_2$ e $t_1$ e que é válida para todo processo Markoviano, é expressa por:

$$
P(z_3,t_3|z_1,t_1)=\int P(z_3,t_3|z_2,t_2)P(z_2,t_2|z_1,t_1)dz_2.
$$

Considerando-se um processo Markoviano estacionário, a probabilidade condicional n˜ao depende dos dois tempos envolvidos, mas somente do intervalo de tempo entre eles. Pode-se então fazer  $\tau = t_2 - t_1$  e  $\tau' = t_3 - t_2$  e a equação de Chapman-Kolmogorov pode ser reescrita como:

$$
T_{\tau+\tau'}(z_3|z_1)=\int T_{\tau'}(z_3|z_2)T_{\tau}(z_2|z_1)dz_2.
$$

Da utilização de um modelo de comportamento similar ao que ocorre no processo do decaimento radioativo, pode-se fazer a aproximação de que:

$$
P(z_2, t_2|z_1, t_1) = T_{\tau'}(z_2|z_1) = (1 - a_0 \tau')\delta(z_2 - z_1) + \tau' W(z_2|z_1) + O(\tau')
$$

onde  $W(z_2|z_1) > 0$  é a probabilidade de transição ou condicional do evento  $z_1$  para  $z_2, a_0 = \int W(z_2|z_1)dz_2$  e o termo  $(1 - a_0\tau')$  é a probabilidade de que não aconteça transição durante  $\tau'$ . Da utilização desta aproximação e da equação de Chapman-Kolmogorov, após um desenvolvimento simples, encontra-se a equação Mestre, que  $\acute{e}$  a versão diferencial da equação de Chapman-Kolmogorov, dada por

$$
\frac{\partial T_{\tau}(z_3|z_1)}{\partial \tau} = \int [W(z_3|z_2)T_{\tau}(z_2|z_1) - W(z_2|z_3)T_{\tau}(z_3|z_1)]dz_2.
$$

Considerando-se  $W(z_3|z_2) = W(z', r)$ , sendo  $r = y - y'$ , é possível reescrever a equação Mestre como:

$$
\frac{\partial T_{\tau}(z_3|z_1)}{\partial \tau} = \int [W(y-r;r)T_{\tau}(y-r;r) - W(y;-r)T_{\tau}(y;t)]dr.
$$

Da aproximação do 1<sup>o</sup> termo a direita da Eq. anterior em série de Taylor, obtem-se a Expressão de Kramers-Moyal:

$$
\frac{\partial}{\partial t}P(z,t) = \sum_{i=1}^{\infty} \frac{(-1)^i}{i!} \frac{\partial^i}{\partial z^i}(\mu_i(z)P(z,t)),
$$

na qual, desprezando-se os termos com  $i > 2$ , obtem-se a equação de Fokker-Planck para  $P(z, t)$ .

## 3.5 O Critério de Boa Mistura

O Critério de Boa Mistura é de grande utilidade na derivação dos MLEP, principalmente daqueles considerados mais sofisticados, como será visto mais adiante. Este critério foi apresentado juntamente com outros três por THOMSON [11] e que requerem que:

- $\bullet$  o modelo seja capaz de simular a "boa mistura" das partículas do poluente e do ar longe da fonte;
- o comportamento da distribuição da velocidade das partículas em torno de um ponto de fonte em um pequeno intervalo de tempo seja correto;
- as equações Eulerianas derivadas do modelo sejam compatíveis com as equações Eulerianas reais;
- o modelo reduza-se a um modelo simples da equação de difusão quando a escala de tempo Lagrangiana tende a zero.

Neste mesmo trabalho, THOMSON mostra que uma versão generalizada do primeiro critério é suficiente para garantir que os outros três sejam satisfeitos e que por isso, este fornece a condição necessária e suficiente para a escolha de um MLEP. Este critério ficou conhecido como o "Critério de Boa Mistura" e sua representação matemática pode ser obtida da consideração de difusão unidimensional (vertical) num escoamento com densidade,  $\rho(z, t)$ , constante no tempo. Neste caso, a Função Densidade de Probabilidade (FDP) da perturbação de velocidade dos fluxos de ar,  $P_a(z, w', t)$ , também não varia no tempo.

A concentração de partículas passivas introduzidas no escoamento,  $C(z, t)$ , está relacionada a  $P_a(z, w', t)$  e a FDP das perturbações das velocidades das partículas do poluente,  $P_p(z, w', t)$ , por

$$
C(z,t) = \frac{\int P_p(z, w', t) dw'}{\int P_a(z, w', t) dw'}
$$

Longe de qualquer fonte, considerando que a partir de certo momento as partículas do poluente estejam bem misturadas com as partículas do ar, elas devem permanecer assim. Por "boa mistura" entende-se que  $P_p(z, w', t)$  é proporcional a  $P_a(z, w', t)$ , passando desta forma a ser uma constante no tempo a concentração dos poluentes. Então a Eq. de Fokker-Planck para difusão vertical, Eq. (3.9), pode também ser escrita em termos de  $P_a(z, w', t)$ , o que leva a condição:

$$
\alpha P_a = \frac{1}{2} \frac{\partial}{\partial w'} (\lambda^2 P_a) + \phi \tag{3.10}
$$

onde  $\phi$  satisfaz a

$$
\frac{\partial \phi}{\partial w'} = \frac{\partial P_a}{\partial t} - \frac{\partial}{\partial z}(w'P_a)
$$
\n(3.11)

e  $\phi \to 0$  quando  $|w'| \to \infty$ .

Este critério estabelece a conexão entre as propriedades estatísticas das variáveis da descrição Euleriana do escoamento e as variáveis da descrição Lagrangiana da distribuição de partículas do poluente. Graças a este, é possível descrever a dispersão Lagrangiana de poluentes em escoamentos turbulentos em função das propriedades estatísticas Eulerianas do escoamento, que podem ser determinadas por meio de modelos de fechamento de  $2<sup>a</sup>$  ordem, modelos de Large Eddy Simulation, ou ainda, por relações empíricas, como será apresentado do Capítulo 4.

# 3.6 Relação Entre as Características Estatísticas Euleriana e Lagrangiana

A descrição Lagrangiana consiste em tratar o escoamento de um fluido segundo um conjunto de trajetórias, diferentes umas das outras em função dos pontos  $(x)$ do volume ocupado pelo fluido no tempo inicial  $t = t_0$ . Neste tipo de descrição, consideram-se partículas passivas, que não afetam o escoamento. Sendo  $X(\mathbf{x}, t)$ a função estocástica que descreve as trajetórias de partículas imersas no fluido, a velocidade destas é dada por:

$$
V(\mathbf{x}, t_0) = \left[\frac{\partial X(\mathbf{x}, t)}{\partial t}\right]_{t=t_0}
$$

Sendo u a descrição Euleriana da velocidade do fluxo em um ponto e  $V$  a descrição Lagrangiana da velocidade das partículas, a relação entre as duas variáveis é dada por:

$$
V(\mathbf{x},t) = \frac{\partial X(\mathbf{x},t)}{\partial t} = u[X(\mathbf{x},t),t]
$$

e

$$
X(\mathbf{x},t) = \mathbf{x} + \int_{t_0}^t V(\mathbf{x},t')dt'.
$$

No estudo do movimento de partículas imersas em um fluido, a função de correlação da velocidade Lagrangiana, ou covariância, tem grande importância:

$$
D_V^{(L)}(t) = \langle \langle V_i(\mathbf{x}, t) V_j(\mathbf{x}, t) \rangle \rangle = \overline{\Delta_t V_i \Delta_t V_j}
$$
(3.12)

onde os índices  $i \ e \ j$  referem-se a diferentes partículas e  $\Delta_t V = V(\mathbf{x}, t) - u(\mathbf{x}, t_0) =$  $u[X(\mathbf{x}, t), t] - u(\mathbf{x}, t_0)$ . Entretanto, dados dessa natureza são pouco precisos e escassos, daí surge a necessidade de relacionar as características estatísticas Lagrangianas às Eulerianas. Mesmo sem recorrer ao recurso do Critério de Boa Mistura, é possível estabelecer relações mais restritivas.

Assumindo-se que a função  $u(X, t)$  seja analítica em todas as variáveis, então esta função e as funções Lagrangianas podem ser expressas através de sua expansão em série de Taylor, como apresentado em MONIN e YAGLOM [34], Capítulo 9:

$$
V(\mathbf{x},t) = u(\mathbf{x},t_0) + \left. \frac{\partial V(\mathbf{x},t)}{\partial t} \right|_{t=t_0} (t-t_0) + \sum_{n=2}^{\infty} \frac{1}{n!} \left. \frac{\partial^n V(\mathbf{x},t)}{\partial t^n} \right|_{t=t_0} (t-t_0)^n
$$

com

$$
\left. \frac{\partial^n V(\mathbf{x},t)}{\partial t^n} \right|_{t=t_0} = \left. \left( \frac{\partial}{\partial t} + u_i(X,t) \frac{\partial}{\partial X_i} \right)^n u(X,t) \right|_{X=x, t=t_0}
$$

onde  $n=1,2,\ldots$ e $i=1,2,3$  representando as componentes  $(x,y,z).$  A expansão de  $X$  é dada por

$$
X(\mathbf{x},t) = \mathbf{x} + \left. \frac{\partial X(\mathbf{x},t)}{\partial t} \right|_{t=t_0} (t-t_0) + \sum_{n=2}^{\infty} \frac{1}{n!} \left. \frac{\partial^n X(\mathbf{x},t)}{\partial t^n} \right|_{t=t_0} (t-t_0)^n
$$

com

$$
\left. \frac{\partial^n X(\mathbf{x},t)}{\partial t^n} \right|_{t=t_0} = \frac{\partial^{n-1} V(\mathbf{x},t)}{\partial t^{n-1}}, \ \text{n=1,2,...}
$$

Desta forma, é possível exprimir as variáveis Lagrangianas em termos das variáveis Eulerianas no ponto  $(\mathbf{x}, t_0)$ . Um fato importante que decorre desses resultados é que se o campo  $u(X, t)$  é estatisticamente isotrópico ou homogêneo, então os campos  $DX(\mathbf{x}, t) = X(\mathbf{x}, t) - \mathbf{x}$  e  $V(\mathbf{x}, t)$  também o serão, de modo que, homogeneidade Euleriana implica em homogeneidade Lagrangiana e isotropia Euleriana implica em isotropia Lagrangiana. Entretanto, o uso das expressões acima para o cálculo das características Lagrangianas só é possível para  $(t-t_0)$  bem pequeno, quando somente os primeiros termos das expans˜oes s˜ao relevantes. Quando consideram-se somente os termos de ordem zero de  $(t - t_0)$ , tem-se a solução trivial, na qual:

$$
V(\mathbf{x},t) = u(\mathbf{x},t_0)
$$

e por exemplo,

$$
D_V^{(L)}(t) = D_V(t) = \langle u_i(X, t_0) u_j(X, t_0) \rangle.
$$

Para um campo  $u(X,t)$  estatisticamente homogêneo, e consequentemente  $V(\mathbf{x},t)$ também homogêneo, em um escoamento incompressível ( $\nabla \cdot U = 0$ ), os resultados anteriores são extensíveis para todos os pontos no espaço e no tempo. Para a compreensão dessa afirmação, consideram-se as medidas estatísticas, tais como os momentos, que são expressas na forma de integrais do tipo:

$$
\int_R \varphi(V({\bf x},t))dx
$$

onde R é um volume que contém o espaço dos pontos  $x$  em  $t = t_0$ . Devido à homogeneidade dos campos  $u \in V$ , os valores médios das funções  $\varphi$  não dependem das coordenadas e devido à incompressibilidade, não há deformação do volume  $R$ ao longo da trajetória descrita por ele  $(D\rho/Dt = 0$ , da Equação da continuidade). Como consequência dessas duas simplificações, as medidas estatísticas de  $u \in V$  são relacionadas por:

$$
\overline{\varphi(V(\mathbf{x},t))} = \overline{\varphi(u(X,t))}.
$$

Assim, "para turbulência homogênea em um escoamento incompressível, as distribuições de probabilidade para as velocidades Lagrangianas e Eulerianas coincidem uma com a outra, em todos os tempos", MONIN e YAGLOM [34], pp 574. E tem-se, por exemplo:

$$
D_V^{(L)}(t) = D_V(t) = \langle u_i(X, t)u_j(X, t) \rangle.
$$

Devido às relações entre as propriedades estatísticas das descrições Euleriana e Lagrangiana, encontram-se discrepâncias na literatura sobre a definição dos parâmetros  $\sigma_{w'}^2$  e  $T_{L,w'}$  nas Eqs. (3.7) ou (3.8). Alguns autores definem  $\sigma_{w'}^2$  como a variância da velocidade Euleriana [35, 36] e outros como sendo a variância da velocidade Lagrangiana [37]. Foi na publicação de THOMSON [11] que  $\sigma_{w'}^2$  foi explicitamente definido como a variância da velocidade Euleriana, na resolução da Equação de Langevin, devido a utilização do Critério de Boa Mistura.

#### 3.7 As Hipóteses de Kolmogorov e os MLEP

A justificativa para utilização do modelo de Langevin para difusão turbulenta para o fluxo atmosférico, dado pelo sistema de equações,

$$
\begin{cases}\ndw'/dt = -\alpha(w', z, t) + \lambda(w', z, t)\xi(t) \\
dz/dt = w'\n\end{cases}
$$
\n(3.13)

provem das hipóteses de similaridade de Kolmogorov. Dessas hipóteses também é derivada uma importante restrição para definição do passo de tempo de integração de um MLEP.

A 1<sup>o</sup> hipótese de similaridade de Kolmogorov estabelece de maneira resumida que: "No caso de turbulência com número de Reynolds suficientemente grande, os movimentos em uma região no espaço-tempo, na qual a turbulência é localmente isotrópica, são definidas pelos valores de energia cinética turbulenta,  $\varepsilon$ , e da viscosidade do fluido,  $\nu$ ", MONIN e YAGLOM [38], pp. 347.

Para melhor compreensão dessa hipótese e de suas consequências, considere um escoamento turbulento com número de Reynolds  $Re = VL/\nu$ . As perturbações,

associadas à turbulência, retiram sua energia do movimento médio, sendo portanto não homogêneas e anisotrópicas.

Para números de Reynolds muito altos, estas perturbações dão origem a movimentos turbulentos de menor escala de comprimento,  $l_1$ . Mas  $Re_1 = v_1 l_1 / \nu$ pode ainda ser muito alto e então esta perturbação dará origem à outras e assim sucessivamente, até que uma escala de comprimento  $l_k$  seja atingida, na qual  $Re_k = v_k l_k / \nu = 1$ . Como o número de Reynolds associado a  $l_k$  é pequeno, a viscosidade torna-se relevante para os movimentos nesta escala.

A 1<sup>o</sup> hipótese de similaridade de Kolmogorov estabelece que a turbulência é homogênea e isotrópica nos movimentos com escala de comprimento  $l_k$  e também que, nesta escala, os movimentos são controlados pelas forças viscosas,  $\nu$ , e pela taxa de transferência de energia,  $\varepsilon$ , das escalas maiores. Pode-se obter combinações de  $\varepsilon$  $e \nu$  com dimensões de comprimento, velocidade e tempo:

$$
\eta = \left(\frac{\nu^3}{\varepsilon}\right)^{1/4}; \qquad v_k = (\nu \varepsilon)^{1/4}; \qquad \tau_k = \left(\frac{\nu}{\varepsilon}\right)^{1/2}.
$$

onde

$$
\varepsilon = \frac{1}{2} \nu \sum_{i,j} \overline{\left(\frac{\partial u_i'}{\partial x_j} + \frac{\partial u_j'}{\partial x_i}\right)^2}, \quad u_i' = u_i - \overline{u_i}.
$$

A segunda hipótese de Kolmogorov provém da consideração de um escoamento turbulento com número de Reynolds tão alto, que a escala de comprimento  $l_k$ é muito pequena se comparada a  $L$ . Neste caso, é possível isolar muitos níveis de movimentos turbulentos de escala de comprimento  $l$  bem menor que  $L$ , mas bem maior que  $l_k$ . Consequentemente, as velocidades características,  $v_l$ , destes movimentos serão bem maiores que  $v_k$  e portanto seu número de Reynolds,  $Re_l = v_l l / \nu$ , será muito grande em comparação a  $Re_k = 1$ . Nesta escala l, as estatísticas da turbulência são independentes das forças viscosas, sendo função unicamente da taxa de dissipação da energia cinética turbulenta pelas forças viscosas nas pequenas escalas. Esta escala intermediária marca a transição das grandes escalas, que contêm energia, para as escalas menores, que dissipam energia (na forma de calor, por exemplo).

A este intervalo, com escala de comprimento  $l$  e de tempo  $\tau$ , é dado o nome de  $subintervalo$  *inercial*. A 2<sup>o</sup> hipótese de Kolmogorov estabelece que no subintervalo inercial, no qual

$$
l_k \ll l \ll L \qquad e \qquad \tau_k \ll \tau \ll \frac{L}{U}
$$

todas as leis estatísticas devem ser determinadas unicamente pelo parâmetro  $\varepsilon$ . Como as perturbações de grande escala retiram sua energia do movimento médio,  $L/U = T_L$ , onde  $T_L$  é dado pela Eq. (3.5).

Em MONIN e YAGLOM [38] pp 359, postula-se que a função Lagrangiana de  $correlação da velocidade, Eq. (3.12), para uma escala de comprimento qualquer$  $\tau_i \ll T_L$  é expressa em termos de uma função  $\beta_0$ :

$$
D_V^{(L)}(\tau_i) = v_k^2 \beta_0 \left(\frac{\tau_i}{\tau_k}\right)
$$

e que no subintervalo inercial,  $\beta_0(\tau/\tau_k) = C_0 \tau/\tau_k$ , e assim,

$$
D_V^{(L)}(\tau) = C_0 \varepsilon \tau \neq 0. \tag{3.14}
$$

Verifica-se então que há correlação entre os valores de velocidade quando

$$
\tau \ll T_L. \tag{3.15}
$$

Na Eq.  $(3.14)$ ,  $C_0$  é uma constante universal, cujo valor ainda é incerto. Alguns valores de  $C_0$  disponíveis na literatura, estimados através da realização de experimentos e simulações numéricas, são apresentados em PEREIRA [18], conforme na Tab. (3.1).

O fato dos valores de velocidade tratados em intervalos de tempo da ordem de  $\tau$  serem correlacionados pode parecer uma inconsistência, pois desta forma estas variações não poderiam ser modeladas por um processo de Markov. Entretanto, a correlação entre os valores da aceleração em diferentes pontos do escoamento,  $D_a^{(L)}(\tau)$ , é apresentada na mesma bibliografia, pp 369, como sendo:

$$
D_a^{(L)}(\tau_i) = \frac{v_k^2}{\tau_k^2} a\left(\frac{\tau_i}{\tau_k}\right)
$$

no subintervalo inercial,  $a(\tau/\tau_k) = D_0 \tau_k/\tau$  e portanto

$$
D_a^{(L)}(\tau) = D_0 \varepsilon / \tau \approx 0
$$

| $\text{Autor}(\text{es})$  | $C_0$           |
|----------------------------|-----------------|
| Hinze $(1975)$             | entre 3 e 10    |
| Hanna (1981)               | $4 + 2$         |
| Anand e Pope (1985)        | 2.1             |
| Sawford e Guest (1988)     | entre 5 e 10    |
| Sawford (1991)             | 7               |
| Rodean (1991)              | 5.7             |
| Sawford e Tivendale (1992) | 3               |
| Horst e Weil $(1992)$      | 5               |
| Sawford e Borgas (1994)    | 3               |
| Du <i>et al.</i> (1995)    | 3.1             |
| Degrazia et al. $(1998)$   | entre 2.8 e 4.2 |
| Degrazia e Anfossi (1998)  | entre 2.2 e 7.0 |

Tabela 3.1: Valores da constante universal  $C_0$  encontrados na literatura

onde  $D_0$  é uma constante numérica. Devido a isto, o modelo de Langevin para difusão turbulenta é aplicável ao escoamento atmosférico, que tem altos números de Reynolds, porque não há correlação entre valores de aceleração em intervalos de tempo no subintervalo inercial, embora haja para a velocidade.

A existência de correlação para os valores da velocidade está relacionada a este campo ser fortemente influenciado pelos movimentos de grande escala, L, no qual a turbulência não é isotrópica. O inverso ocorre para o campo das acelerações, que é determinado pelos movimentos de pequena escala,  $l_k$ , no qual a turbulência é homogênea e isotrópica, de acordo com a 1<sup>o</sup> Hipótese de Kolmogorov.

Mais um resultado relevante no subintervalo inercial é obtido relacionando-se a Eq. de Langevin à variância da velocidade Lagrangiana em um intervalo de tempo  $\Delta t$ , da ordem de  $\tau$ , que segundo as Eqs. (3.12) e (3.14) é expressa por:

$$
\overline{(\Delta_t V_i)^2} = C_0 \varepsilon \Delta t \,. \tag{3.16}
$$

Tomando a média do quadrado da Eq.  $(3.6)$ ,

$$
\overline{(dw')^2} = \alpha^2 dt^2 \overline{w'^2} - a\lambda dt^2 \overline{w' \xi(t)} + \lambda^2 dt^2 \overline{[\xi(t)]^2}
$$

e das características do ruído branco Gaussiano, apresentadas no Capítulo 2, e do fato de que  $w'$  e  $\xi(t)$  não são correlacionados, tem-se que

$$
\overline{(dw')^2} = \alpha^2 dt^2 \overline{w'^2} + \lambda^2 \frac{dt^2}{dt}
$$

substituindo os valores dos parâmetros  $\alpha$  e  $\lambda$  encontrados na solução da Eq. de Langevin, Eqs. (B.3) e (B.4) respectivamente, tem-se:

$$
\overline{(dw')^2} = \frac{dt^2}{T_{L,w'}^2} \overline{w'^2} + \frac{2\sigma_{w'}^2}{T_{L,w'}} dt.
$$

Relacionando este resultado a Eq. (3.16) e desprezando o primeiro termo a esquerda em razão de  $T_{L,w'} \gg dt$ , obtem-se:

$$
\lambda^2 = \frac{2\sigma_{w'}^2}{T_{L,w'}} = C_0 \varepsilon \,. \tag{3.17}
$$

## 3.8 A Equação do Deslocamento Aleatório

Como apresentado na Seção 2.5, modelos baseados na equação de Langevin devem reduzir-se a modelos simples da equação de difusão quando a escala de tempo integral Lagrangiana tende a zero,  $T_L \to 0$  ou  $t/T_L \to \infty$ . Foi visto ainda que modelos que respeitam o Critério de Boa Mistura apresentam esta característica.

A condição de  $T_L \to 0$  ocorre quando a turbulência observada no escoamento de um fluido é homogênea. Neste caso, o deslocamento,  $x$ , e a velocidade,  $u$ , de partículas imersas no fluido são funções contínuas no tempo, com  $dx/dt = u$ , e podem ser tratadas como processos Markovianos. Como mostrado em ARNOLD [39] ou DURBIN [40], sob estas condições, é possível reescrever a Equação de Langevin em função dos deslocamentos:

$$
\frac{dx_i}{dt} = -\alpha_i(x_i, t) + \lambda_{ij}(x_i, t)\xi(t)
$$

onde  $i = j = 1, 2, 3$  representam as posições, as velocidades e os coeficientes para as componentes  $(x, y, z)$ . Esta forma alternativa da Equação de Langevin é chamada

de Equação do Deslocamento Aleatório. A Equação de Fokker-Planck para a função densidade de probabilidade dos deslocamentos, associada a esta forma de Langevin, ´e:

$$
\frac{\partial P_D}{\partial t} = -\frac{\partial (\alpha_i P_D)}{\partial x_i} + \frac{1}{2} \frac{\partial^2 (\lambda_{ik} \lambda_{kj} P_D)}{\partial x_i \partial x_j}
$$

.

O critério de Boa Mistura para a Equação de Langevin, escrita de forma convencional, relaciona-se a  $C(x_i, t) = constante$ . Para a Equação do Deslocamento Aleatório, este critério resume-se a assumir que  $P_D(x_i, t) = constante$ . E assim, segundo o critério de Boa Mistura, Eq.  $(3.10)$ , a solução para  $\alpha_i$  é:

$$
\alpha_i = \frac{1}{2} \frac{\partial (\lambda_{ik} \lambda_{kj})}{\partial x_i} + \phi_i
$$

com

$$
\frac{\partial \phi_i(x,t)}{\partial x_i} = 0
$$

Recorrendo à Equação da continuidade,

$$
\frac{1}{\rho}\frac{D\rho}{Dt} + \nabla \cdot U = 0,
$$

assumindo fluxo com densidade constante, pode-se relacionar a velocidade média do escoamento,  $U_i(x, t)$ , com  $\phi_i(x, t)$  e assim  $\alpha_i$  assume a seguinte forma:

$$
\alpha_i = \frac{\partial(\lambda_{ik}\lambda_{kj})}{\partial x_i} + U_i(x,t)
$$

Substituindo o resultado encontrado para  $\alpha_i$ na Equação de Fokker-Planck, temse,

$$
\frac{\partial P_D}{\partial t} = -U_i \frac{\partial P_D}{\partial x_i} - \frac{1}{2} \frac{\partial}{\partial x_i} \left( P_D \frac{\partial (\lambda_{ik} \lambda_{kj})}{\partial x_j} \right) + \frac{1}{2} \frac{\partial^2 (\lambda_{ik} \lambda_{kj} P_D)}{\partial x_i \partial x_j} =
$$

$$
= -U_i \frac{\partial P_D}{\partial x_i} + \frac{1}{2} \frac{\partial}{\partial x_i} \left( \lambda_{ik} \lambda_{kj} \frac{\partial P_D}{\partial x_j} \right)
$$

que se comparada a Equação de Convecção-Difusão Euleriana convencional:

$$
\frac{\partial C}{\partial t} = -U_i \frac{\partial C}{\partial x_i} + \frac{\partial}{\partial \partial x_i} \left( K_{ij} \frac{\partial C}{\partial x_j} \right)
$$

fica clara a relação entre  $\lambda_{ij}$  e  $K_{ij}$ , coeficiente de difusão, substituindo a função densidade de probabilidade,  $P_D$ , pela concentração das partículas,  $C$ ,

$$
\lambda_{ik}\lambda_{kj}=2K_{ij}(x,t).
$$

A solução da Equação do Deslocamento Aleatório pode então ser escrita como:

$$
dx_i = \left( U_i(x, t) + \frac{\partial K_{ij}(x, t)}{\partial x_j} \right) dt + \sqrt{2K_{ij}(x, t)} \xi(t) dt, \qquad (3.18)
$$

cuja forma discretizada é:

$$
\Delta x_i = \left( U_i(x, t) + \frac{\partial K_i(x, t)}{\partial x_i} \right) \Delta t + \sqrt{2K_i(x, t)} r \Delta t \tag{3.19}
$$

onde  $r$  são números aleatórios, provenientes de uma distribuição Gaussiana $(0,1)$ .

A relação entre o coeficiente de difusão e a escala de tempo integral Lagrangiana em turbulência homogênea, conforme apresentado em TAYLOR [41] e MONIN e YAGLOM [34] é:

$$
K_{vert} = \sigma_w^2 T_{L,w'}.
$$
\n
$$
(3.20)
$$

## Capítulo 4

# Principais Modelos Lagrangianos Estocásticos de Partículas

A solução trivial para a Eq. de Langevin foi apresentada no Capítulo 2, entretanto  $\acute{\text{e}}$  possível inferir soluções mais complexas para esta equação através do uso da Eq. de Fokker-Planck ou da adição de um termo de correção. Estas diferentes soluções d˜ao origem a diferentes MLEP.

Existem ao menos quatro outras abordagens diferentes para determinação da solução da Eq. de Langevin, sendo que a mais sofisticada destas possibilita a inclusão do efeito da distribuição assimétrica das perturbações de velocidade vertical e que só pode ser obtida utilizando-se a Eq. de Fokker-Planck para derivação do parâmetro  $\alpha$ . A forma da Eq. de Fokker-Planck utilizada neste caso assimétrico  $\acute{e}$  um pouco diferente de sua forma clássica, como será visto adiante, dando origem a um modelo mais complexo, comumente chamado na literatura de "modelo de Thomson"ou "modelo Assimétrico". Outros dois modelos são semelhantes, sendo na verdade um destes uma simplificação do outro, no qual considera-se turbulência homogênea. O mais simples dentre esses dois é chamado de "modelo de McNider", que pode ser entendido como derivado do chamado "modelo McNider modificado", utilizando a nomenclatura introduzida por HURLEY e PHYSICK [9]. O quarto modelo relaciona-se à solução da Equação de Langevin em três dimensões.

Nas próximas seções serão apresentadas as soluções da Eq. de Langevin que dão

origem a esses diferentes modelos.

## 4.1 Modelo de McNider

O Modelo de McNider, MCNIDER [42] apud HURLEY e PHYSICK [9], foi originalmente obtido através da introdução de um termo de correção na Equação de Langevin,

$$
\frac{dw'}{dt} = -aw' + \lambda \xi(t) + C. \qquad (4.1)
$$

Este termo de correção está associado a gradiente de pressão observado em condições de turbulência não homogênea e uma expressão para este é obtida através de manipulações e considerações feitas na Equação de Navier-Stokes para fluidos incompressíveis,

$$
\left(\frac{\partial V}{\partial t} + V \cdot \nabla V\right) = -\frac{1}{\rho} \nabla p + \nu \Delta V + \frac{1}{\rho} F
$$

que para a direção vertical tem a seguinte forma:

$$
\frac{\partial w}{\partial t} + w \frac{\partial w}{\partial z} = -\frac{1}{\rho} \frac{\partial p}{\partial z} + \nu \frac{\partial^2 w}{\partial z^2} + \frac{1}{\rho} F_z
$$

onde  $F$ é entendida como uma força externa e  $F_z$  representa especificamente a força gravitacional. Utilizando-se a equação da continuidade para o caso incompressível,

$$
\nabla \cdot V = \frac{\partial u}{\partial x} + \frac{\partial v}{\partial y} + \frac{\partial w}{\partial z} = 0,
$$

é possível reescrever a Equação de Navier-Stokes para a direção vertical como:

$$
\frac{\partial w}{\partial t} + w \frac{\partial w}{\partial z} + w \left( \frac{\partial u}{\partial x} + \frac{\partial v}{\partial y} + \frac{\partial w}{\partial z} \right) = -\frac{1}{\rho} \frac{\partial p}{\partial z} + \nu \frac{\partial^2 w}{\partial z^2} + \frac{1}{\rho} F_z
$$

$$
\frac{\partial w}{\partial t} + \frac{\partial w^2}{\partial z} + w \left( \frac{\partial u}{\partial x} + \frac{\partial v}{\partial y} \right) = -\frac{1}{\rho} \frac{\partial p}{\partial z} + \nu \frac{\partial^2 w}{\partial z^2} + \frac{1}{\rho} F_z.
$$

Tomando a média de Reynolds da equação acima,

$$
\frac{\partial(\overline{w}+w')}{\partial t} + \frac{\partial(\overline{w}+w')^2}{\partial z} + (\overline{w}+w')\left(\frac{\partial(\overline{u}+u')}{\partial x} + \frac{\partial(\overline{v}+v')}{\partial y}\right) =
$$

$$
-\frac{1}{\rho}\frac{\partial(\overline{p}+p')}{\partial z} + \nu\frac{\partial^2(\overline{w}+w')}{\partial z^2} + \frac{1}{\rho}F_z
$$

e tomando a média do resultado, lembrando que  $\overline{\overline{w}} = \overline{w}$  e  $\overline{w'w} = \overline{w'w} = 0$ , tem-se

$$
\frac{\partial \overline{w}}{\partial t} + \frac{\partial \overline{w'^2}}{\partial z} + \overline{w} \left( \frac{\partial \overline{u}}{\partial x} + \frac{\partial \overline{v}}{\partial y} \right) = -\frac{1}{\rho} \frac{\partial \overline{p}}{\partial z} + \nu \frac{\partial^2 \overline{w}}{\partial z^2} + \frac{1}{\rho} F_z \,. \tag{4.2}
$$

Considerando as simplificações de que o escoamento

- é estacionário;
- $\bullet$  é horizontalmente homogêneo;
- não possui variação da média da velocidade vertical com a altura, de tal forma que  $\frac{\partial \overline{w}}{\partial z} = 0$ ;
- não sofre atuação de forças externas e de tensão,
- a Eq. (4.2) reduz-se a:

$$
-\frac{1}{\rho}\frac{\partial \overline{p}}{\partial z} = \frac{\partial \overline{w'^2}}{\partial z}
$$

Deste resultado, constata-se que a existência de gradiente vertical da pressão média, como pode ocorrer, por exemplo, em áreas de plantações ou florestas, está associada a gradiente da variância da velocidade vertical. A inclusão deste efeito na Eq.  $(4.1)$  conduz a seguinte solução, calculada de modo similar ao realizado para a Eq. "clássica" de Langevin,

$$
w'(t + \Delta t) = R_{w'}w'(t) + \sqrt{1 - R_{w'}^2} \sigma_{w'} r_{w'} + 2(1 - R_{w'}) T_{L,w'} \sigma_{w'} \frac{\partial \sigma_{w'}}{\partial z}.
$$
 (4.3)

## 4.2 Modelo McNider Modificado

Em WILSON et al. [43] uma formulação da Eq. de Langevin escrita em função de  $w'/\sigma_{w'},$ 

$$
\frac{w'(t+\Delta t)}{\sigma_{w'}(z(t+\Delta t))} = R_{w'} \frac{w'(t)}{\sigma_{w'}(z(t))} + \frac{\mu(t)}{\sigma_{w'}(z(t+\Delta t))},
$$

foi utilizada para modelar a trajetória descrita por partículas no escoamento atmosférico sob condições de turbulência não homogênea. A partir de conceitos que posteriormente seriam compilados como o Critério de Boa Mistura, THOMSON [44] especifica o termo aleatório  $\mu(t)$  utilizando funções geradoras de momento:

$$
\overline{\mu} = (1 - R_{w'}) T_{L,w'} \sigma_{w'} \frac{\partial \sigma_{w'}}{\partial z}
$$

$$
\overline{\mu^2} = (1 - R_{w'}^2) \sigma_{w'}^2 + (1 - R_{w'}) T_{L,w'} \sigma_{w'}^2 \frac{\partial}{\partial z} \left( \frac{S_{w'}^3}{\sigma_{w'}^2} \right)
$$

$$
\overline{\mu^3} = (1 - R_{w'}^3) S_{w'}^3 + (1 - R_{w'}) T_{L,w'} \sigma_{w'}^3 \frac{\partial}{\partial z} \left( \frac{K_{w'}^4 - 3 \sigma_{w'}^4}{\sigma_{w'}^3} \right).
$$

onde  $S_{w'}$  é a skewness e  $K_{w'}$  a curtose. Sob a consideração de turbulência Gaussiana, quando  $S_{w'}^3 = 0$  e  $K_{w'}^4 = 3\sigma_{w'}^4$ ,  $\mu(t)$  é expresso por:

$$
\mu(t) = (1 - R_{w'})T_{L,w'}\sigma_{w'}\frac{\partial \sigma_{w'}}{\partial z} + \sqrt{1 - R_{w'}^2} \sigma_{w'}r_{w'}
$$

e a solução para a forma alternativa da equação de Langevin é então:

$$
w'(t + \Delta t) = R_{w'}w'(t) + \sqrt{1 - R_{w'}^2} \sigma_{w'}r_{w'} + (1 - R_{w'}) \frac{T_{L,w'}}{\sigma_{w'}} \frac{\partial \sigma_{w'}}{\partial z} (w'(t))^2 + \\ + (1 - R_{w'}) T_{L,w'} \sigma_{w'} \frac{\partial \sigma_{w'}}{\partial z} . \tag{4.4}
$$

Em condições de turbulência não homogênea, as escalas nas quais os movimentos turbulentos ocorrem são dependentes da altura, em oposição ao que ocorre em condições de homogeneidade quando a aproximação  $\sigma_{w'}^2(z) = \overline{w'(t)^2}$  é válida. Sob condições de turbulência homogênea, a forma média da Eq. (4.4),

$$
w'(t + \Delta t) = R_{w'}w'(t) + \sqrt{1 - R_{w'}^2} \sigma_{w'}r_{w'} + (1 - R_{w'})\frac{T_{L,w'}}{\sigma_{w'}}\frac{\partial \sigma_{w'}}{\partial z}\overline{w'(t)^2} + (1 - R_{w'})T_{L,w'}\sigma_{w'}\frac{\partial \sigma_{w'}}{\partial z},
$$

 $\acute{\text{e}}$  idêntica à Eq. (4.3). Deste resultado conclui-se que o termo de correção, introduzido utilizando a Equação de Navier-Stokes, é aplicável apenas em situações de turbulência homogênea e *quase* homogênea.

# 4.3 Equivalência entre as Soluções de Langevin e Fokker-Planck

Existe ainda a possibilidade de se encontrar a solução para a Eq. de Langevin considerando um sistema formado pelas Eqs.  $(3.13)$  e  $(3.9)$ . Para isto, o Critério de Boa-Mistura é utilizado para definição do coeficiente  $\alpha$ ,

$$
\alpha P = \frac{\partial}{\partial w'} \left( \frac{\sigma_{w'}^2}{T_{L,w'}} P \right) + \phi \tag{4.5}
$$

com

$$
\frac{\partial \phi}{\partial w'} = \frac{\partial P}{\partial t} - \frac{\partial}{\partial z}(w'P) \tag{4.6}
$$

e assume-se que a função distribuição de probabilidade  $P$  é Gaussiana. A derivação da solução para  $\alpha$  é simples e pode ser encontrada em RODEAN [8], pp 31-33. Para simplificação do cálculo, o procedimento empregado consiste em considerar, ao invés de P,

$$
\ln P = \ln \left\{ \frac{1}{\sqrt{2\pi \sigma_{w'}^2}} exp\left[-\frac{1}{2} \left(\frac{w}{\sigma_{w'}}\right)^2\right] \right\} = -\frac{1}{2} \ln(2\pi) - \ln \sigma_{w'} - \frac{1}{2} \left(\frac{w}{\sigma_{w'}}\right)^2.
$$

Assim as derivadas parciais em relação a t e z são simplificadas e a recuperação do resultado é simples, pois, por exemplo:

$$
\frac{\partial}{\partial t}(\ln \sigma_{w'}) = \frac{1}{2\sigma_{w'}^2} \frac{\partial \sigma_{w'}^2}{\partial t}.
$$

A expressão obtida para  $\partial \phi / \partial w'$ , em função das derivadas parciais de ln P, deve ser comparada a uma expressão para  $\partial \phi / \partial w'$  em termos de uma função quadrática de w' arbitrária,  $\phi = a + bw' + c(w')^2$ , que é a forma esperada para  $\phi$ . Os coeficientes da função quadrática são então calculados e substituídos na Eq. (4.6). Procedimento semelhante será empregado na dedução do modelo tridimensional, como será visto em uma das próximas seções. A solução final para  $\alpha$  é:

$$
\alpha = -\frac{w'}{T_{L,w'}} + \frac{1}{2} \frac{\partial \sigma_{w'}^2}{\partial z} + \frac{1}{2 \sigma_{w'}^2} \left( \frac{\partial \sigma_{w'}^2}{\partial t} \right) w' + \frac{1}{2 \sigma_{w'}^2} \left( \frac{\partial \sigma_{w'}^2}{\partial z} \right) w'^2.
$$

Considerando-se situações estacionárias,  $\partial \sigma_{w'}^2 / \partial t = 0$ , e substituindo esta solução encontrada na Eq. (3.13a), tem-se

$$
\frac{dw'}{dt} = -\frac{w'}{T_{L,w'}} + \frac{1}{2}\frac{\partial \sigma_{w'}^2}{\partial z} + \frac{1}{2\sigma_{w'}^2} \left(\frac{\partial \sigma_{w'}^2}{\partial z}\right) w'^2 + \left(\frac{2}{T_{L,w'}}\right)^{1/2} \sigma_{w'}\xi(t)
$$

cuja integração, utilizando a relação (E.7), leva a:

$$
w'(t + \Delta t) = R_{w'}w'(t) + (1 - R_{w'})T_{L,w}\sigma_{w'}\frac{\partial \sigma_{w'}}{\partial z} + (1 - R_{w'})\frac{T_{L,w}}{\sigma_{w'}}\frac{\partial \sigma_{w'}}{\partial z}(w'(t))^2 +
$$
$$
+\sqrt{1-R_{w'}^2}\sigma_{w'}r_{w'}
$$

que é exatamente a solução encontrada para o modelo McNider Modificado, Eq.  $(4.4)$ , no qual a consideração de turbulência homogênea conduz ao modelo original de McNider, Eq. (4.3).

#### 4.4 Modelo Assimétrico

É sabido que a distribuição das velocidades em uma CLC não pode ser modelada por uma distribuição Gaussiana. Isto deve-se ao fato de o movimento ser organizado em fluxos descendentes, com pequena velocidade e que ocupam grandes áreas, e fluxos ascendentes, com maior velocidade e que ocupam pequenas áreas. Deste modo, a distribuição das velocidades é assimétrica com média igual a zero, moda negativa e cauda positiva, sendo esta última relacionada ao terceiro momento ou *skewness* positivo.

BAERENTSEN e BERKOWICZ [45] aproximaram a distribuição do vento em uma CLC através da soma de duas distribuições Gaussianas, uma representando os fluxos ascendentes e a outra, os descendentes, isto  $\acute{e}$ :

$$
P_{CLC}(w, z) = A_a P_a + A_d P_d =
$$

$$
= \frac{1}{\sqrt{2\pi}} \frac{A_a}{\sigma_a} exp\left[-\left(\frac{w - m_a}{\sqrt{2}\sigma_a}\right)^2\right] + \frac{1}{\sqrt{2\pi}} \frac{A_d}{\sigma_d} exp\left[-\left(\frac{w + m_d}{\sqrt{2}\sigma_d}\right)^2\right]
$$
(4.7)

onde os índices  $a \cdot b$  representam os parâmetros dos fluxos ascendentes e descendentes, A representa a probabilidade de ocorrência de determinado fluxo, ou simplesmente as áreas nas quais os fluxos ocorrem,  $m$  e  $\sigma$  são respectivamente a média e o desvio-padrão das velocidades. Estes seis parâmetros são incógnitas do problema, expressões para eles serão vistas mais adiante. É apresentado no Apêndice C um exemplo da construção de uma distribuição assimétrica, que representa as características da distribuição do vento em uma CLC, a partir de duas distribuições Gaussianas.

Até a presente data, a derivação deste modelo só pode ser feita utilizando a Eq. de Fokker-Planck. Do critério de Boa-Mistura, Eqs. (3.10) e (3.11), vem que

$$
\alpha P_{CLC} = \frac{1}{2} \frac{\partial}{\partial w} (\lambda^2 P_{CLC}) + \phi \tag{4.8}
$$

onde  $\lambda = \sqrt{2\overline{w'^2}/T_{L,w'}},$  semelhantemente aos outros modelos, e

$$
\frac{\partial \phi}{\partial w} = -w \frac{\partial}{\partial z} (P_{CLC}). \tag{4.9}
$$

Os principais passos para o cálculo da solução de  $\phi$  podem ser encontrados no Apêndice D e seu valor final é dado por:

$$
\phi = -\frac{1}{2} \left( \frac{\partial A_a}{\partial z} m_a + A_a \frac{\partial m_a}{\partial z} \right) ERF \left( \frac{w - m_a}{\sqrt{2} \sigma_a} \right) +
$$

$$
\sigma_a \left[ A_a \frac{\partial \sigma_a}{\partial z} \left( 1 + \frac{w^2}{\sigma_a^2} \right) + \frac{A_a w}{\sigma_a^2} \left( \sigma_a \frac{\partial m_a}{\partial z} - m_a \frac{\partial \sigma_a}{\partial z} \right) + \sigma_a \frac{\partial A_a}{\partial z} \right] P_a + \frac{1}{2} \frac{\partial A_a m_a}{\partial z} + \frac{1}{2} \left( \frac{\partial A_d}{\partial z} m_d + A_d \frac{\partial m_d}{\partial z} \right) ERF \left( \frac{w + m_d}{\sqrt{2} \sigma_d} \right) +
$$

$$
\sigma_d \left[ A_d \frac{\partial \sigma_d}{\partial z} \left( 1 + \frac{w^2}{\sigma_d^2} \right) + \frac{A_d w}{\sigma_d^2} \left( -\sigma_d \frac{\partial m_d}{\partial z} + m_d \frac{\partial \sigma_d}{\partial z} \right) + \sigma_d \frac{\partial A_d}{\partial z} \right] P_d + \frac{1}{2} \frac{\partial A_d m_d}{\partial z}.
$$
(4.10)

Para a simplificação de alguns termos nesta expressão, e também para a solução de  $A_a, \; A_d, \; ma, \; m_d, \; \sigma_a$ e $\sigma_d, \; \acute{\text e}$ necessário recorrer às funções geradoras de momento, Eq. (3.1), de ordem 0, 1, 2 e 3:

$$
\langle w^{0} \rangle = A_{a} \int_{-\infty}^{+\infty} P_{a} dw_{a} + A_{d} \int_{-\infty}^{+\infty} P_{d} dw_{d} = A_{a} + A_{d}, \qquad (4.11a)
$$

$$
\langle w^1 \rangle = 0 = A_a \langle w_a \rangle + A_d \langle w_d \rangle = A_a m_a + A_d m_b, \qquad (4.11b)
$$

$$
\langle w^2 \rangle = A_a \langle w_a^2 \rangle + A_d \langle w_d^2 \rangle = A_a (m_a^2 + \sigma a^2) + A_d (m_d^2 + \sigma d^2), \qquad (4.11c)
$$

$$
\langle w^3 \rangle = A_a \langle w_a^3 \rangle + A_d \langle w_d^3 \rangle = A_a (m_a^3 + 3m_a \sigma a^2) + A_d (m_d^3 + 3m_d \sigma d^2).
$$
 (4.11d)

Da Eq. (4.11b) tem-se que:

$$
\frac{1}{2}\frac{\partial A_a m_a}{\partial z} + \frac{1}{2}\frac{\partial A_d m_d}{\partial z} = 0
$$

e portanto esses termos podem ser omitidos na solução de  $\phi$ , obtendo-se a solução apresentada por LUHAR e BRITTER [46],

$$
\phi = -\frac{1}{2} \left( \frac{\partial A_a}{\partial z} m_a + A_a \frac{\partial m_a}{\partial z} \right) ERF \left( \frac{w - m_a}{\sqrt{2} \sigma_a} \right) +
$$

$$
\sigma_a \left[ A_a \frac{\partial \sigma_a}{\partial z} \left( 1 + \frac{w^2}{\sigma_a^2} \right) + \frac{A_a w}{\sigma_a^2} \left( \sigma_a \frac{\partial m_a}{\partial z} - m_a \frac{\partial \sigma_a}{\partial z} \right) + \sigma_a \frac{\partial A_a}{\partial z} \right] P_a
$$
  
+ 
$$
\frac{1}{2} \left( \frac{\partial A_d}{\partial z} m_d + A_d \frac{\partial m_d}{\partial z} \right) ERF \left( \frac{w + m_d}{\sqrt{2} \sigma_d} \right) +
$$

$$
\sigma_d \left[ A_d \frac{\partial \sigma_d}{\partial z} \left( 1 + \frac{w^2}{\sigma_d^2} \right) + \frac{A_d w}{\sigma_d^2} \left( -\sigma_d \frac{\partial m_d}{\partial z} + m_d \frac{\partial \sigma_d}{\partial z} \right) + \sigma_d \frac{\partial A_d}{\partial z} \right] P_d.
$$

A solução procurada para o parâmetro  $\alpha$  na Eq. (4.8), é então:

$$
\alpha = \left(-\frac{\overline{w'^2}}{T_{L,w'}}Q + \phi\right)\frac{1}{P_{CLC}}
$$

onde

$$
Q = A_a \frac{(w'-m_a)}{\sigma_a^2} P_a + A_d \frac{(w'+m_d)}{\sigma_d^2} P_d.
$$

Assim, a Eq. de Langevin toma a seguinte forma:

$$
dw' = \left(-\frac{\overline{w'^2}}{T_{L,w'}}Q + \phi\right)\frac{1}{P_{CLC}}dt + \sqrt{2\frac{\overline{w'^2}}{T_{L,w'}}d\xi(t)}
$$

e utilizando diferenças finitas, obtem-se a equação deste modelo

$$
w'(t + \Delta t) = w'(t) + \left(-\frac{\sigma_{w'}^2}{T_{L,w'}}Q + \phi\right)\frac{\Delta t}{P_{CLC}} + \sqrt{1 - R_{w'}^2} \,\sigma_{w'} r_{w'}.
$$
 (4.12)

Os seis parâmetros, incógnitas do problema, são encontrados a partir da definição da razão entre os fluxos ascendentes e descendentes,  $R$ ,

$$
R = \frac{\sigma_a}{m_a} = \frac{\sigma_d}{m_d} \tag{4.13}
$$

R foi assumido constante e igual a 3/2 por WEIL [47] e igual a 1 por DE BAAS et al. [48], SAWFORD e GUEST [36] e LUHAR e BRITTER [46]. Entretanto, considerar R constante traz problemas em simulações nas quais a atmosfera não permanece com características de uma CLC durante toda integração; pois o fechamento considerando  $R$  constante não resulta na redução a uma Gaussiana da Eq.  $(4.7)$ , quando a skewness tende a zero. Uma inconveniência que tornaria necessária a utilização de dois modelos em situa¸c˜oes atmosf´ericas transientes: um para quando houvesse uma CLC formada e outro para o caso contrário. LUHAR et al. [49] propôs então que  $R$  fosse função da skewness,  $S$ :

$$
R = \frac{3}{2}S^{-1/3}
$$

a solução do sistema formado pela equação acima, a Eq.  $(4.13)$  e o sistema de Eqs.  $(4.11)$  resulta na redução a uma Gaussiana da Eq.  $(4.7)$ , quando a skewness tende a zero. A solução final desse sistema de equações é:

$$
A_a = \frac{1}{2} \left[ 1 - \left(\frac{r}{4+r}\right)^{1/2} \right],
$$
  
\n
$$
A_d = 1 - A_a,
$$
  
\n
$$
\sigma_a = \left[ \frac{A_d}{A_a (1+R^{-2})^2} \right]^{1/2} \sigma_{w'},
$$
  
\n
$$
\sigma_d = \left[ \frac{A_a}{A_d (1+R^{-2})^2} \right]^{1/2} \sigma_{w'},
$$
  
\n
$$
m_a = R^{-1} \sigma_a,
$$
  
\n
$$
m_d = R^{-1} \sigma_d,
$$

onde

$$
r = \frac{(1 + R^{-2})^3 S^2}{(3 + R^{-2})^2 R^2}.
$$

## 4.5 Fokker-Planck em Três Dimensões

A derivação da solução da Equação de Langevin em três dimensões,

$$
\frac{du_i'}{dt} = -\alpha_i + \lambda_{ij}\lambda_{jk}\xi(t) , \qquad (4.15)
$$

é feita utilizando-se a equação de Fokker-Planck, que em três dimensões tem a seguinte forma:

$$
\frac{\partial P}{\partial t} = -\frac{\partial}{\partial x_i} (u'_i P) - \frac{\partial}{\partial u'_i} (\alpha_i P) + \frac{1}{2} \frac{\partial^2}{\partial u'_i u'_j} (\lambda_{ij} \lambda_{jk} P) \tag{4.16}
$$

onde o coeficiente do termo estocástico  $\lambda_{ij}\lambda_{jk} = \delta_{ij}C_0\varepsilon = 2\sigma_{u'_i}^2/T_{L,u'_i}$ , conforme Eq.  $(3.17)$ , e a função densidade de probabilidade Gaussiana,  $P$ , em três dimensões pode ser escrita como:

$$
P = \frac{1}{(2\pi)^{3/2} |\tau_{ij}|^{1/2}} exp \left[ -\frac{1}{2} (u'_i - m_{u'_i}) [\tau_{ij}]^{-1} (u'_j - m_{u'_j}) \right]
$$

na qual usou-se a convenção de somatório com  $i, j = 1, 2, 3$  e onde  $u'_i$  representa as componentes  $(u',v',w')$ da perturbação da velocidade,  $m_{u_i'}$ é a média das

perturbações da velocidade,  $\tau_{ij}$  =<  $(u'_i - m_{u'_i})(u'_j - m_{u'_j})$  > são os elementos da matriz covariância $[\tau_{ij}]$ e $|\tau_{ij}|$ é o valor de seu determinante. Desta definição, vêse que a matriz covariância deve ser não singular ( $|\tau_{ij}| \neq 0$ ) e positiva definida  $(\mathbf{u}^T[\tau_{ij}]\mathbf{u} > 0)$ ; também é assumido que é simétrica, ou seja,  $\tau_{ij} = \tau_{ji}$ .

Segundo o Critério de Boa-Mistura, a solução para o coeficiente do termo determinístico,  $\alpha_i$ , deve obedecer a

$$
\alpha_i P = \frac{1}{2} \frac{\partial}{\partial x_i} (\delta_{ij} C_0 \varepsilon P) + \phi_i
$$

com

$$
\frac{\partial \phi_i}{\partial u'_i} = \frac{\partial P}{\partial t} - \frac{\partial}{\partial x_i} (u'_i P) \quad e \phi_i \to 0 \text{ quando } u'_i \to \infty \, .
$$

A derivação da solução da Eq. (4.16) para  $\alpha_i$  é longa, os passos principais são apresentados no Apˆendice E. O procedimento completo pode ser encontrado no Capítulo 8 de RODEAN [8]. Devido às diferenças nas características dinâmicas do escoamento atmosférico em cada uma das três dimensões,  $x, y \in \mathcal{Z}$ , há necessidade de utilização de escalas de tempo Lagrangianas e desvio-padrões das perturbações de velocidade independentes, que doravante serão referenciadas como  $T_{L,u'}$  e  $\sigma_{u'}$  para a direção zonal,  $T_{L,v'}$  e  $\sigma_{v'}$  para a meridional e  $T_{L,w'}$  e  $\sigma_{w'}$  para a vertical.

Como pode ser visto no Apêndice E, a principal dificuldade que surge no cálculo de  $\alpha_i$  é que sua solução não é única, existindo 12 possíveis soluções. Não tendo sido ainda determinado qual das soluções representa melhor a realidade física. Talvez algum critério possa determinar a solução mais apropriada, devendo-se mencionar que THOMSON [11] sugere que a solução mais simples seria a mais adequada. Esta solução mais simples, que corresponde às segundas soluções para os parâmetros  $c_{ijk}$ ,  $b_{ij}$  e  $a_i$ , Eqs. (E.4), (E.8) e (E.9), tem a seguinte forma:

$$
\alpha_i = -\frac{\sigma_{u'_i}^2}{T_{L,u'_i} \tau_{ik}} (u'_k - m_{u'_k}) - \frac{\tau_{im}}{2} \frac{\partial [\tau_{km}]^{-1}}{\partial x_j} (u'_j - m_{u'_j}) (u'_k - m_{u'_k}) +
$$
  
+ 
$$
\left[ \frac{\partial m_{u'_i}}{\partial x_j} - \frac{\tau_{im}}{2} \left( \frac{\partial [\tau_{jm}]^{-1}}{\partial t} + m_{u'_k} \frac{\partial [\tau_{jm}]^{-1}}{\partial x_k} \right) \right] (u'_j - m_{u'_j}) +
$$
  
+ 
$$
\frac{1}{2} \frac{\partial \tau_{ij}}{\partial x_j} + \frac{\partial m_{u'_i}}{\partial t} + m_{u'_j} \frac{\partial m_{u'_i}}{\partial x_j} .
$$
 (4.17)

Entretanto a utilização desta solução seria ainda muito difícil, pois em cada uma das dimensões tem-se um total de 76 termos, o que requer para sua utilização prática

simplificações, de modo que neste trabalho foi considerado que a matriz  $[\tau_{ij}]$  é do tipo:

$$
[\tau_{ij}] = \left[\begin{array}{ccc} \tau_{11} & 0 & 0 \\ 0 & \tau_{22} & 0 \\ 0 & 0 & \tau_{33} \end{array}\right]
$$

assim,  $\tau_{ii}^{-1} = 1/\tau_{ii}$  e  $\tau_{ii}(\partial \tau_{ii}^{-1}/\partial x_i) = -\tau_{ii}^{-1}(\partial \tau_{ii}/\partial x_i)$  e a nova forma da Eq. (4.17) resulta então:

$$
\alpha_i = -\frac{\sigma_{u'_i}^2}{T_{L, u'_i} \tau_{ii}} u'_i + \frac{1}{2\tau_{ii}} \frac{\partial \tau_{ii}}{\partial x_j} (u'_j - m_{u'_j}) (u'_i - m_{u'_i}) +
$$

$$
+ \left[ \frac{\partial m_{u'_i}}{\partial x_j} + \frac{1}{2\tau_{ii}} \left( \frac{\partial \tau_{ii}}{\partial t} + m_{u'_j} \frac{\partial \tau_{ii}}{\partial x_j} \right) \right] (u'_i - m_{u'_i}) +
$$

$$
+ \frac{1}{2} \frac{\partial \tau_{ii}}{\partial x_i} + \frac{\partial m_{u'_i}}{\partial t} + m_{u'_j} \frac{\partial m_{u'_i}}{\partial x_j}.
$$

Considerando-se ainda que o escoamento turbulento é estacionário  $((\partial \cdot / \partial t) = 0)$  e que este possui médias de perturbações de velocidade iguais a zero  $(m_{u'} = m_{v'} =$  $m_{w'}=0$  e portanto  $\tau_{ii}=<(u'_i)^2>=\sigma_{u'_i}^2)$  e lembrando também que  $(\partial \sigma_{u'_i}^2/\partial z)=$  $2\sigma_{u'_i}(\partial \sigma_{u'_i}/\partial z)$ , a Eq. (4.17) resume-se finalmente a,

$$
\alpha_i = -\frac{1}{T_{L,u'_i}} u'_i + \sigma_{u'_i} \frac{\partial \sigma_{u'_i}}{\partial x_i} + \frac{1}{\sigma_{u'_i}} \frac{\partial \sigma_{u'_i}}{\partial x_j} u'_i u'_j.
$$

Substituindo o valor encontrado de  $\alpha_i$  e  $\lambda_{ij}\lambda_{jk}$  na Eq. (4.15),

$$
\frac{du_i'}{dt} = \frac{1}{T_{L,u_i'}} u_i' - \sigma_{u_i'} \frac{\partial \sigma_{u_i'}}{\partial x_i} - \frac{1}{\sigma_{u_i'}} \frac{\partial \sigma_{u_i'}}{\partial x_j} u_i' u_j' + \sigma_{u_i'} \sqrt{\frac{2}{T_{L,u_i'}}} \xi(t)
$$

e integrando, utilizando a relação  $(E.7)$ , tem-se:

$$
u_i'(t + \Delta t) = R_i u_i'(t) + (1 - R_i) T_{L, u_i'} \sigma_{u_i'} \frac{\partial \sigma_{u_i'}}{\partial x_i} + (1 - R_i) \frac{T_{L, u_i'}}{\sigma_{u_i'}} \frac{\partial \sigma_{u_i'}}{\partial x_j} u_i'(t) u_j'(t) +
$$
  
+  $\sqrt{1 - R_i^2} \sigma_{u_i'} r_i$ ,

que tem a mesma forma da solução do modelo McNider Modificado, onde  $R_i =$ e <sup>-</sup> $\frac{\Delta t}{T_{L,u'_i}}$  e  $r_i$  são números aleatórios, provenientes de uma distribuição Gaussiana com média zero e variância 1.

# 4.6 Parametrizações da CLP Aplicadas a Problemas de Dispersão

Há disponíveis na literatura diferentes parametrizações para as propriedades estatísticas das partículas dos MLEP,  $\sigma_{u'}$ ,  $\sigma_{v'}$ ,  $\sigma_{w'}$ ,  $T_{L,u'}$ ,  $T_{L,v'}$  e  $T_{L,w'}$ , dentro da CLP. Nas próximas seções serão apresentadas as relações empíricas mais comumente empregadas.

#### 4.6.1 Parametrização de McNider

A partir de simulações com modelos regionais de previsão numérica do tempo, Mc-Nider apud PIELKE [50] propõe que as escalas de tempo Lagrangianas horizontal e vertical sejam parametrizadas por:

$$
T_{L,u'} = T_{L,v'} = 0.12 \frac{\lambda_{m,u}}{\sigma_{u'}}; \qquad T_{L,w'} = \beta_T T_{E,w}
$$

onde a escala de tempo Euleriana é dada por

$$
T_{E,w} = 0.2 \frac{\lambda_{m,w}}{(\overline{u}^2 + \overline{v}^2)^{1/2}}
$$

e a razão entre as escalas de tempo Euleriana e Lagrangiana é

$$
\beta_T = \min \left( 5, 0.6 \frac{(\overline{u}^2 + \overline{v}^2)^{1/2}}{\sigma_{w'}} \right).
$$

Os comprimentos de onda máximos nos espectros das velocidades horizontal,  $\lambda_{m,u}$ , e vertical,  $\lambda_{m,w}$ , são dados por

$$
\lambda_{m,u} = \begin{cases}\n1.5z_i, & \text{se } L_* < 0 \\
0.7z_i(z/z_i)^{1/2}, & \text{se } L_* \le 0\n\end{cases}
$$
\n
$$
\lambda_{m,w} = \begin{cases}\nz/(0.55 - 0.38z/|L_*|), & \text{se } L_* < 0 \text{ e } z \le |L_*| \\
5.9z, & \text{se } L_* < 0, z > |L_*| \text{ e } z \le 0.1z_i \\
\max(1.8z_i[1 - \exp(-(4z/z_i)))] \\
-0.0003\exp(8z/z_i))] + 25, 10), & \text{se } L_* < 0, z > |L_*| \text{ e } z > 0.1z_i \\
\min(203, z), & \text{se } L_* \ge 0.\n\end{cases}
$$

Os desvios-padrões das perturbações de velocidade horizontal e vertical são,

$$
\sigma_{u'} = \sigma_{v'} = \begin{cases} u_* \left[ 12 + 0.5(z_i/|L_*|)^{1/3} \right], & \text{se } L_* < 0 \\ 2.3u_*, & \text{se } L_* \ge 0 \end{cases}
$$

$$
\sigma_{w'} = \begin{cases} K/(\lambda_{m,w}A), & \text{se } L_* < 0 \\ Ri_s, & \text{se } L_* \ge 0 \end{cases}
$$

onde  $Ri_s$ é uma função de  $Ri$ e  $Ri_c,$ 

$$
Ri_s = 1.2l \left(\frac{Ri_c - Ri}{Ri_c}\right)^{0.58} \left[ \left(\frac{\partial u}{\partial z}\right)^2 + \left(\frac{\partial v}{\partial z}\right)^2 \right]^{1/2},
$$

 $K$  é o coeficiente de difusão turbulenta e o parâmetro  $A$  é definido por

$$
A = \begin{cases} 0.31(1 - 15z_L)^{1/4}(0.55 + 0.38z_L)/(1 - 3z_L)^{1/3}, & \text{se } L_* < 0 \text{ e } z \le |L_*| \\ 0.052(1 - 15z_L)^{1/4}/(1 - 3z_L)^{1/3}, & \text{se } L_* < 0 \text{ e } z > |L_*| \end{cases}
$$

no qual

$$
z_L = \max\left(\frac{1}{L_*}\min(z, z_s), -2.5\right)
$$

onde  $z_{s}\left( m\right)$ é a altura da camada superficial, aproximada por

$$
z_s = \begin{cases} 0.35z, & \text{se } z < 205m \\ 70, & \text{se } z \ge 205m \end{cases}
$$

#### 4.6.2 Parametrização de Hanna

Segundo Hanna apud STOHL [19], as escalas de tempo Lagrangianas, os desviospadrões das perturbações de velocidade e a variação vertical de  $\sigma_{w'}$  são dados em uma CLP por:

• Se $z_i < |L_*|$  ( Situação de Neutralidade )

$$
\sigma_{u'} = 2u_* exp\left(-3f\frac{z}{u_*}\right); \qquad \sigma_{v'} = \sigma_{w'} = 1.3u_* exp\left(-2f\frac{z}{u_*}\right);
$$

$$
\frac{d\sigma_{w'}}{dz} = -0.0002\sigma_{w'};
$$

$$
T_{L,u'} = T_{L,v'} = T_{L,w'} = \frac{z}{2\sigma_{w'}(1 + 15f(z/u_*))}.
$$

 $\bullet$  Se $z_i > |L_*|$ e $L_* < 0$  ( Situação de Instabilidade )

$$
\sigma_{u'} = \sigma_{v'} = u_* \left( 12 - \frac{z_i}{2|L_*|} \right)^{1/3};
$$

$$
\sigma_{w'} = w_* \left[ 1.2 \left( 1 - 0.9 \frac{z}{z_i} \right) \left( \frac{z}{z_i} \right)^{2/3} + \left( 1.8 - 1.4 \frac{z}{z_i} \right) u_*^2 \right]^{1/2};
$$

$$
\frac{d\sigma_{w'}}{dz} = \frac{1}{2(\sigma_{w'} z_i)} \left\{ -1.4u_*^2 + w_*^2 \left[ 0.8 \, MAX \left( \frac{z}{z_i}, 0.001 \right)^{-1/3} - 1.8 \left( \frac{z}{z_i} \right)^{2/3} \right] \right\};
$$

$$
T_{L, u'} = T_{L, v'} = 0.15 \frac{z_i}{\sigma_{u'}};
$$

$$
T_{L, w'} = \left\{ \begin{array}{ll} 0.15z(1. - \exp(-5z/z_i)) / \sigma_{w'}, & \text{se } z > z_i \\ z / 10 \sigma_{w'} (0.55 - 0.38|z/L_*|), & \text{se } z < z_i \text{ e } z > |L_*| \\ 0.59z / \sigma_{w'}, & \text{se } z < z_i \text{ e } z < |L_*|. \end{array} \right.
$$

• Se  $z_i > |L_*|$  e  $L_* > 0$  ( Situação de Estabilidade )

$$
\sigma_{u'} = 2u_* \left( 1 - \frac{z}{z_i} \right) ; \qquad \sigma_{v'} = \sigma_{w'} = 1.3u_* \left( 1 - \frac{z}{z_i} \right) ;
$$

$$
\frac{d\sigma_{w'}}{dz} = -1.3\frac{u_*}{z_i} ;
$$

$$
T_{L,u'} = 0.15\frac{z_i}{\sigma_{u'}} \left( \frac{z}{z_i} \right) ; \quad T_{L,v'} = 0.07\frac{z_i}{\sigma_{v'}} \left( \frac{z}{z_i} \right) ; \quad T_{L,w'} = 0.1\frac{z_i}{\sigma_{w'}} \left( \frac{z}{z_i} \right).
$$

#### 4.6.3 Parametrização de Degrazia

Em DEGRAZIA et al. [51], é apresentada uma parametrização que fornece valores contínuos para a CLP, considerando as diferentes condições de estabilidade atmosférica. A derivação da parametrização é feita a partir da teoria de difusão de Taylor e de um modelo espectral da turbulˆencia. S˜ao consideradas duas principais contribuições na geração (ou inibição) de turbulência na CLP: a mecânica, associada ao cizalhamento do vento, e a termal, associada à perda (ou ganho) de flutuação e  $\overline{\text{consequence}}$ temente, a movimentos convectivos. É considerado que não há interação entre os dois processos e portanto, que o espectro das perturbações de velocidade é uma combinação linear das componentes de Fourier de cada mecanismo.

A Escala de Tempo Integral Lagrangiana é parametrizada por:

$$
T_{L,u_i'} = \frac{z}{\sqrt{c_i}} \left\{ \frac{0.14}{[(f_m^*)_i^c]^{2/3} w_* (\psi_{\varepsilon}^c z/z_i)^{1/3}} \left[ \left( \frac{-L_*}{z_i} \right) \left( \frac{z_i}{-L_*} \right) \right]^{1/2} + \frac{0.059}{[(f_m^*)_i^{n+s}]^{2/3} (\phi_{\varepsilon}^{n+s})^{1/3} u_*} \right\}
$$
onde

- $c_i = \alpha_i \alpha_{u'}(2\pi k)$ , com  $\alpha_{u'} = 0.5 \pm 0.05$  e  $\alpha_i = 1, 4/3, 4/3$  para as componentes  $u', v' \in w'$ , respectivamente;
- ( $\overline{-L_*}/z_i$ ) é um parâmetro médio de estabilidade, com valor típico igual a 0.01;
- $(\psi_{\varepsilon}^c)^{2/3} \approx 0.75$  representa a taxa de dissipação de energia cinética turbulenta devido à flutuação;
- $\phi_{\varepsilon}^{n+s} = \phi_{\varepsilon}^n(1+3.7z/\Lambda)$  representa a taxa de dissipação de energia cinética turbulenta devido ao cizalhamento, onde  $\phi_{\varepsilon}^{n} = 1.25$  e  $\Lambda = L_{*}(1-z/z_{i})^{(1.5\alpha_{1}-\alpha_{2})}$ , com  $\alpha_1 = 1.5$  e  $\alpha_2 = 1.0$ , é o Comprimento de Monin-Obukhov Local;
- $(\boldsymbol{f}_m^*)^c_i$ representa a frequência do pico espectral da contribuição da convecção;
- $\bullet$   $(f_m^*)^{n+s}_i$ representa a frequência do pico espectral para condições de neutralidade e estabilidade atmosférica, associada à contribuição mecânica da geração de turbulência.

 $(f_m^*)_i^c$  é definida como  $(f_m^*)_i^c = z/(\lambda_m)_i$ , onde  $(\lambda_m)_i$  é o maior comprimento de onda do espectro das perturbações de velocidade para cada uma das direções,

$$
(\lambda_m)_{u'} = (\lambda_m)_{v'} = 1.5z_i \text{ e } (\lambda_m)_{w'} = 1.8z_i \left[ 1 - \exp\left( -4\frac{z}{z_i} \right) - 0.0003 \exp\left( 8\frac{z}{z_i} \right) \right].
$$

 $(f_m^*)_i^{n+s}$  é parametrizada por

$$
(f_m^*)_i^{n+s} = (f_m^*)_{is}^n \left(1 + 0.03a_i \frac{f_c z}{u_*} + 3.7 \frac{z}{\Lambda}\right)
$$
 (4.18)

na qual,  $(f_m^*)_{u's}^n = 0.045$ ,  $(f_m^*)_{v's}^n = 0.16$  e  $(f_m^*)_{w's}^n = 0.33$ ,  $a_{u'} = 3889$ ,  $a_{v'} = 1094$  e  $a_{w'} = 500.$ 

Definida a *Escala de Comprimento Lagrangiana*,  $l_i = \sigma_{u'_i} T_{L, u'_i}$ , e de sua parametrização,

$$
l_i = 0.14 \left\{ \left[ \left( \frac{-L_*}{z_i} \right) \frac{z_i}{-L_*} \right]^{1/2} \frac{1}{(f_m^*)_i^c} + \frac{0.64}{(f_m^*)_i^{n+s}} \right\},\tag{4.19}
$$

obtem-se os valores parametrizados para os $\sigma_{u'_i}.$ 

Deve-se ressaltar que condições de estabilidade e instabilidade atmosférica não podem coexistir e portanto estas parametrizações, que são contínuas para todas as condições de estabilidade atmosférica, devem representar essa característica. Para

isto, em condições de instabilidade-neutralidade o último termo da Eq.  $(4.18)$  deve ser desconsiderado e em condições de neutralidade-estabilidade deve-se desconsiderar o termo  $1/(f_m^*)^c_i$  na Eq. (4.19).

#### 4.6.4 Parametrização de Rodean

No Capítulo 12 de RODEAN [8] encontra-se uma síntese das parametrizações disponíveis na literatura e generalizações das mesmas, formuladas pelo autor, segundo o estudo por ele realizado. A principal vantagem das generalizações propostas é a menor dependência em relação às condições de estabilidade atmosférica, e com isso, o procedimento para o cálculo é simplificado.

A parametrização para os desvios-padrões das perturbações de velocidade vertical  $é$  sugerida como:

$$
\left(\frac{\sigma_{w'}}{w_*}\right)^2 = \left[ \left(\frac{u_*}{w_*}\right)^3 \left(1.6 - \frac{z}{z_i}\right)^{3/2} + 1.2 \frac{z}{z_i} \left(1 - 0.98 \frac{z}{z_i}\right)^{3/2} \right]^{3/2}
$$

e para a horizontal:

$$
\left(\frac{\sigma_{u'}}{u_*}\right)^2 = \left(\frac{\sigma_{v'}}{u_*}\right)^2 = C_1 \left(1 - \frac{z}{z_i}\right)^{3/2} + C_2 \left(\frac{z_i}{-L_*}\right)^{2/3}
$$

onde  $C_1 = 4.5, C_2 = 0$  se  $L_* \ge 0$  e  $C_2 = 0.6$  se  $L_* < 0$ . As escalas de tempo integral Lagrangianas são expressas em função dos desvios-padrões e da energia cinética turbulenta,  $\varepsilon$ :

$$
T_{L,u_i'} = 2 \frac{\sigma_{u_i'}}{C_0 \varepsilon}
$$

onde  $C_0 = 5.7$  e  $\varepsilon$  é parametrizada por:

$$
\frac{\varepsilon k z_i}{u_*^3} = \frac{z_i}{z} \left\{ \left[ 1 + C_3 \left( \frac{z}{z_i} \right) \left( \frac{z_i}{|L_*|} \right) \right] \left( 1 - C_4 \frac{z}{z_i} \right)^{3/2} \right\} + C_5 \frac{z_i}{|L_*|}
$$

na qual  $k$ é a constante de Von Kármán,  $C_4 = 0.85, C_3 = 3.7$  e  $C_5 = 0$  se  $L_* \geq 0$ ou  $C_3 = 0.75$  e  $C_5 = 0.3$  se  $L_* < 0$ .

#### 4.6.5 Parametrizações alternativas

Há pelo menos duas outras alternativas apresentadas na literatura para o cálculo dos desvios-padrões das perturbações de velocidade; uma é apresentada em PEREIRA et al. [14], na qual os desvios-padrões das perturbações de velocidade são considerados iguais para as três dimensões, relacionados à energia cinética turbulenta por unidade de massa,  $e_T$ , por

$$
\sigma_{u'} = \sigma_{v'} = \sigma_{w'} = \sqrt{\frac{2e_T}{3}}.
$$

E em SAWFORD e GUEST [36], o desvio-padrão das perturbações de velocidade vertical s˜ao parametrizados por

$$
\frac{\sigma_{w'}^2}{w_*^2} = 1.1 \left(\frac{z}{z_i}\right)^{2/3} \left(1 - \frac{z}{z_i}\right)^{2/3} \left[1 - \frac{4(z/z_i - 0.3)}{(2 + |z/z_i - 0.3|)^2}\right].
$$

Neste trabalho, esta parametrização é utilizada em substituição à proposta por Mc-Nider devido a também fornecer descrição da dispersão adequada, quando comparada a outras parametrizações e dados experimentais de Deardorff e Willis, e por sua forma mais simplificada. Desta forma, doravante quando for mencionada "parametrização segundo McNider", entenda-se que as variáveis  $T_{L,u'}$ ,  $T_{L,v'}$ ,  $T_{L,w'}$ ,  $\sigma_{u'}$ e  $\sigma_{v'}$  foram parametrizadas segundo proposto por McNider e  $\sigma_{w'},$  segundo proposto por Sawford e Guest.

Para a parametrização da variação espacial dos desvios-padrões das perturbações de velocidade, há disponível a sugestão de PIELKE [50], segundo a qual:

$$
\frac{\partial \sigma_{u'_i}}{\partial x_j} = \frac{\sigma_{u'_i}(t) - \sigma_{u'_i}(t - \Delta t)}{u'_j \Delta t}.
$$

#### 4.6.6 Parametrizações da Skewness

Durante a elaboração deste trabalho, optou-se por utilizar três diferentes parametrizações para a *Skewness*, S, disponíveis na literatura. Em CHIBA [52] apud CAR-VALHO [13] é sugerido que o terceiro momento das perturbações de velocidade sejam parametrizados conforme os valores de L∗:

$$
S = \begin{cases} 0.1, & \text{se } L_* \ge 0 \\ 0.1 - 1.5 u_*^3 z / L_* \sigma_w^3, & \text{se } L_* < 0. \end{cases}
$$

SAWFORD e GUEST [36] propoēm uma parametrização mais simples, expressa por:

$$
S = \frac{\overline{w'^3}}{\sigma_{w'}^3} = 0.8 \, .
$$

WEIL [47] utiliza a razão entre a altura da partícula,  $z$ , e a altura da CLP,  $z_i$ , para o cálculo de  $S$ :

$$
S = 0.84 \frac{w_*^3}{\sigma_{w'}^3} \frac{z}{z_i} \left( 1. - \frac{z}{z_i} \right) .
$$

#### 4.6.7 Restrição do passo de tempo dos MLEP

Da Eq. (3.15) tem-se a relação entre a escala de tempo Lagrangiana e o passo de tempo, ∆t, de um MLEP. Devido a escala de tempo Lagrangiana ser parametrizada em função das propriedades da turbulência, que é não homogênea na CLP, o passo de tempo nesta região atmosférica deve ser considerado variável. Na literatura [9] é recomendado, com base em experimentações numéricas, que  $\Delta t$  obedeça a

$$
\Delta t = MIN\left(0.05T_{L,w'}, 0.1\frac{z_i}{w'}, 0.01\frac{\sigma_{w'}}{|w'(\partial \sigma_{w'}/\partial z)|}\right)
$$

ou

$$
\Delta t = c \, MIN \left( T_{L,w'}, \frac{z_i}{w'}, \frac{\sigma_{w'}}{|w'(\partial \sigma_{w'}/\partial z)|} \right) \tag{4.20}
$$

onde  $c$  é aproximadamente 0.02.

### 4.7 Utilização dos Modelos

Os diferentes modelos apresentados nas seções anteriores são utilizados no estudo da dispersão de partículas dentro da CLP segundo um procedimento simples; que emprega série de Taylor e média de Reynolds para o cálculo das posições das partículas em um tempo  $t + \Delta t$ , posterior a t,

$$
z(t + \Delta t) = z(t) + \Delta t \frac{\partial z(t)}{\partial t} + O(\Delta t^2)
$$

$$
z(t + \Delta t) = z(t) + \Delta t w(t)
$$

$$
z(t + \Delta t) = z(t) + \Delta t \overline{w(t)} + w'(t).
$$

O mesmo é feito para as direções  $x \in y$  e assim obtem-se o sistema de evolução temporal das partículas:

$$
x(t + \Delta t) = x(t) + \Delta t \left[ \overline{u(t)} + u'(t) \right];
$$
\n(4.21a)

$$
y(t + \Delta t) = y(t) + \Delta t \left[\overline{v(t)} + v'(t)\right];\tag{4.21b}
$$

$$
z(t + \Delta t) = z(t) + \Delta t \left[\overline{w(t)} + w'(t)\right].
$$
\n(4.21c)

As velocidades médias,  $\overline{u(t)}$ ,  $\overline{v(t)}$  e  $\overline{w(t)}$ , são tomadas de saídas de modelo de mesoescala. Para a obtenção dos valores das perturbações das velocidades, empregase o modelo tridimensional. Uma vez que o modelo assimétrico adveio da necessidade de melhor modelagem dos movimentos verticais na CLP, tem-se a opção de sua utilização para o cálculo de  $w'(t)$ .

Fora da CLP, onde assume-se a ocorrência de turbulência homogênea, há duas opções para o cálculo da contribuição da difusão turbulenta na trajetória descrita pelas partículas: a utilização do modelo tridimensional ou a Equação do Deslocamento Aleatório, Eq. (3.19). Caso o modelo tridimensional seja adotado, as parametrizações dos  $\sigma_{u_i'}$  são dadas pela relação apresentada na Eq. (3.20), na qual as escalas integrais de tempo Lagrangianas,  $T_{L,\mathfrak{u}'_i}$ , devem ser mantidas constantes e iguais ao valor calculado no ponto mais alto dentro da CLP [13]. Com a utilização da Equação do Deslocamento Aleatório, o sistema considerado de evolução temporal das partículas deve ser alterado para:

$$
x(t + \Delta t) = x(t) + \Delta t \overline{u(t)} + \Delta x'
$$

$$
y(t + \Delta t) = y(t) + \Delta t \overline{v(t)} + \Delta y'
$$

$$
z(t + \Delta t) = z(t) + \Delta t \overline{w(t)} + \Delta z'.
$$

### 4.8 A Velocidade Terminal

Nesta seção, trata-se do equilíbrio de forças ao qual uma partícula em suspensão na atmosfera está sujeita; para manutenção deste equilíbrio, a equação do deslocamento vertical da partícula, Eq.  $(4.21c)$ , é alterada, conforme será apresentado.

Partículas em suspensão na atmosfera sofrem basicamente a atuação de três forças: flutuação (do inglês "buoyancy"),  $\vec{F}_f$ , resistência do ar,  $\vec{F}_a$ , e peso,  $\vec{P}$ .

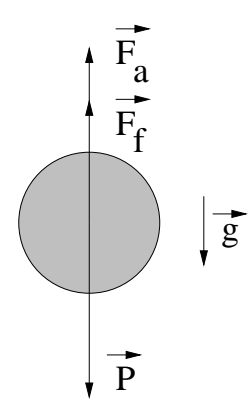

Figura 4.1: Representação das principais forças que atuam em partículas em suspens˜ao na atmosfera.

A força de flutuação é proporcional ao volume do fluido que a partícula desloca (V), à aceleração da gravidade  $(\vec{q})$  e à densidade do fluido,

$$
F_f = m\,g\,V\,.
$$

A força de resistência do ar, ou arrasto, surge do atrito entre a partícula e as moléculas do ar; por isso é função da velocidade  $(v)$ , da forma e da textura da partícula e da viscosidade e densidade do ar  $(\rho)$ :

$$
F_a = \frac{1}{2} C_a A \rho v^2.
$$

onde  $A$  é a área da partícula perpendicular ao escoamento e  $C_a$  é o coeficiente de arrasto, que depende da viscosidade do fluido, da forma e textura da partícula.

Na situação em que as forças de arrasto e flutuação são suficientes para equilibrar o peso da partícula, a velocidade constante de queda adquirida pela partícula é chamada de velocidade terminal ou velocidade de sedimentação (do inglês "settling") velocity"). A velocidade terminal,  $v_g$ , é a velocidade mínima que o escoamento deve ter, para que as partículas permaneçam em suspensão e sejam transportadas por este; de outra forma, as partículas seriam depositadas no solo. Assim sendo,  $\acute{e}$  necessário alterar a Eq.  $(4.21c)$  para que esta inclua os efeitos da velocidade terminal. A posição vertical das partículas em um tempo  $t+\Delta t$ , posterior a t, passa então a ser considerada como sendo:

$$
z(t + \Delta t) = z(t) + \Delta t \left[\overline{w(t)} + w'(t) - v_g\right].
$$

A expressão para o cálculo de  $v_g$  é [19]:

$$
v_g = \frac{g \rho_p d_p^2 C_{cun}}{18\mu} \tag{4.22}
$$

onde $\rho_p$ e $d_p$ são respectivamente a densidade e o diâmetro da partícula,  $\mu$  = 0.000018 $kg/ms$ é a viscosidade dinâmica do ar e $C_{cun}$ é a correção de Cunningham. Esta correção inclui o efeito da redução da força de resistência do ar em função do tamanho da partícula considerada, sendo inversamente proporcional a este fator. A fórmula para seu cálculo é:

$$
C_{cun} = 1 + \frac{2\lambda}{d_p} \left[ 1.257 + 0.4 \exp\left( -\frac{1.1 d_p}{2\lambda} \right) \right]
$$

onde  $\lambda = 0.065 \times 10^{-6} \, m$ é o caminho médio livre das moléculas do ar. Alguns dos valores de referência de  $C_{cun}$  estão listados na Tab. (4.1).

| $d_p(\mu m)$ | $C_{cun}$ |
|--------------|-----------|
| $0.001\,$    | 215.97    |
| 0.005        | 43.65     |
| 0.01         | 22.12     |
| $0.05\,$     | 4.95      |
| $0.1\,$      | 2.86      |
| 0.5          | 1.33      |
| 1.0          | 1.16      |
| 5.0          | 1.03      |
| 10.0         | 1.02      |

Tabela 4.1: Valores de referência de  $C_{\mathit{cun}}$ 

# Capítulo 5

# Modelagem da Deposição de Partículas

Em um modelo Lagrangiano, a evolução temporal e espacial de um determinado campo é simulada através das trajetórias percorridas por um grande número de partículas. No caso específico da concentração de substâncias na atmosfera, a cada partícula é associada uma determinada quantidade de massa. Quanto maior o número de partículas empregadas na simulação, mais realista será a aproximação.

Como cada partícula representa uma determinada quantidade da massa total considerada, não necessariamente igual à massa de uma partícula do aerossol ou de uma molécula do gás que representa, a simulação da deposição de massa no solo não pode ser representada simplesmente pelo fato da partícula atingir posição vertical igual a zero, teoricamente o nível do solo. Deste modo torna-se então necessário considerar a porcentagem de massa perdida por cada partícula, em um determinado intervalo de tempo, devido aos processos de transporte turbulento na CLP.

Um problema adicional na modelagem da dispersão de partículas na atmosfera é a ocorrência de precipitação durante a simulação. Neste caso, as partículas podem aderir `as gotas de chuva e juntamente com elas serem depositadas no solo; sendo a quantidade de partículas retiradas da atmosfera pela chuva função da intensidade da precipitação.

Devido a estes dois aspectos, é necessária a utilização de modelagem específica

para deposição de partículas nos MLEP. A modelagem do efeito dos processos de transporte turbulento é conhecida como "deposição seca" e o da precipitação, como "deposição úmida". Nas seguintes seções serão apresentados os modelos de deposição empregados neste trabalho.

### 5.1 Deposição Seca

A retirada da atmosfera de massa de poluentes devido à deposição seca é descrita pelo fluxo de deposição,  $F_d$ , relacionado à concentração do poluente, C, por:

$$
F_d = v_d(z)C(z)
$$

onde  $v_d$  é a velocidade de deposição. Esta velocidade é calculada de forma a incluir as diferentes propriedades químicas e físicas das partículas ou gases dos quais a deposição será calculada. O procedimento mais utilizado para seu cálculo é análogo ao cálculo da resistência elétrica em paralelo [19, 53]. Para isto, são consideradas as contribuições de três diferentes resistências na representação do transporte turbulento:

- $\bullet~ R_a$ representa a resistência aerodinâmica na camada turbulenta, é função da posição vertical da partícula;
- $R_b$  representa a resistência na subcamada viscosa, próxima à superfície;
- $R_c$  representa a resistência do receptor, no caso, o tipo de cobertura da superfície.

As parametrizações utilizadas para o cálculo de cada uma dessas resistências serão apresentadas nas seções seguintes.

#### 5.1.1 Resistência aerodinâmica -  $R_a$

A resistência aerodinâmica é dada por:

$$
R_a = \frac{1}{ku_*} \left[ ln \left( \frac{z}{z_0} \right) - \Psi_h \left( \frac{z}{L_*} \right) + \Psi_h \left( \frac{z_0}{L_*} \right) \right]
$$

onde  $z_0$  é o comprimento de rugosidade, que depende do tipo de cobertura da superfície, e  $\Psi_h$  é a função de similaridade para calor, que é uma correção da influência da estabilidade na camada considerada [54, 55], expressa por:

$$
\Psi_h = \begin{cases}\n-5z/L_*, & \text{se } z/L_* \ge 0 \\
2\ln[(1+x^2)/2], & \text{se } z/L_* < 0\n\end{cases}
$$

onde  $x = [1 - 16(z/L_*)]^{0.25}$ .

#### 5.1.2 Resistência da subcamada viscosa -  $R_b$

Como  $R_b$  representa a resistência na camada bem próxima ao solo, a viscosidade do ar e as características da difusividade do poluente devem ser levados em consideração em seu cálculo. A expressão para  $R_b$  é:

$$
R_b = \frac{2}{ku_*} \left(\frac{Sc}{Pr}\right)^{2/3} \tag{5.1}
$$

onde

$$
Pr = \frac{\nu}{\kappa} = 0.72
$$

é o número de Prandtl, no qual  $\nu = 0.15 \times 10^{-4} m^2/s$  é a viscosidade cinemática e  $\kappa$  é a difusividade térmica do ar; Sc é o número de Schmidt, definido como:

$$
Sc = \frac{\nu}{D_i}
$$

onde  $D_i$  é o coeficiente de difusividade mássica do poluente. Caso valores experimentais de  $D_i$  no ar não estejam disponíveis na literatura para o poluente desejado, seu valor pode ser aproximado, em unidades de  $lb^2/h$ , por [56]:

$$
D_{pol(ar} = 0.0069 \frac{[(9/5) T + 491.67]^{1.5}}{P(\mathcal{V}_{pol}^{1/3} + \mathcal{V}_{ar}^{1/3})^2} \sqrt{\frac{1}{\mathcal{M}_{pol}} + \frac{1}{\mathcal{M}_{ar}}}
$$

onde T é a temperatura do ar em  ${}^oC, P$  é a pressão atmosférica em  $atm$  (1  $atm$  = 1013.25 mb),  $\mathcal{M}_{pol}$  e  $\mathcal{M}_{ar}$  são as massas molares do poluente e do ar em  $g/mol$ , respectivamente, e $\mathcal{V}_{pol}$ e $\mathcal{V}_{ar}$ são os volumes molares do poluente e do ar em  $ft^3/lb$ mol. Para utilização do valor de  $D_{pol/ar}$  é necessário convertê-lo para unidades de  $m^2/s$ , bastando para isso multiplicar o resultado encontrado por  $(0.3048)^2/3600$ . As massas molares e os volumes molares de algumas substâncias podem ser vistos na Tab.  $(5.1).$ 

No caso de substâncias compostas, o volume molar é dado pela adição dos volumes molares das substâncias que a compõem. Por exemplo,  $\mathcal{V}_{CSF16} = 8 \times 14.8 + 10.00$  $16\times8.7=257.6\,ft^3/lb\,mol.$ 

As propriedades físicas do ar ou relacionadas a ele, tais como  $\nu$  e  $D_{pol/ar}$ , foram admitidas constantes neste trabalho para fins de simplificação. Os valores empregados foram os de condições de atmosfera padrão, ou seja, temperatura do ar igual a  $15^{\circ}C$  e pressão igual a  $1013.25 \text{ mb}$ . Especificamente no caso do número de Prandtl isso não traz nenhuma consequência, pois seu valor é constante e igual a 0.72 no intervalo de  $0^{\circ}C$  a  $93^{\circ}C$  [56].

| Substância                              | $\mathcal{M}$ (g/mol) | $\mathcal{V}$ (ft <sup>3</sup> /lb mol) |
|-----------------------------------------|-----------------------|-----------------------------------------|
| Ar                                      | 28,97                 | 29.9                                    |
| $As$ (arsênico)                         | 74,9216               | 30,5                                    |
| $Bi$ (bismuto)                          | 208,9803              | 48,0                                    |
| $Br$ (bromo)                            | 79,904                | 27,0                                    |
| $C$ (carbono)                           | 12,0107               | 14,8                                    |
| $Cl$ (cloro, terminal como em $RCl$ )   | 35,4527               | 21,0                                    |
| $Cl$ (cloro, mediano como em $RCHClR$ ) | 35,4527               | 24,6                                    |
| $Cr$ (cromo)                            | 51,9661               | 27,4                                    |
| $F$ (flúor)                             | 18,9984               | 8,7                                     |
| $H_2$ (molécula de hidrogênio)          | 2,0                   | 14,3                                    |
| $H$ (hidrogênio em compostos)           | 1,0                   | 3,7                                     |
| I~(iodo)                                | 126,9044              | 37,0                                    |
| $N_2$ (molécula de nitrogênio)          | 28,0135               | 15,6                                    |
| $O2$ (molécula de oxigênio)             | 31,9988               | 7,4                                     |
| $P$ (fósforo)                           | 30,9737               | 27,0                                    |
| $S$ (enxofre)                           | 32,006                | 25,6                                    |
| $Zn$ (zinco)                            | 65,39                 | 20,4                                    |

Tabela 5.1: Massas e volumes molares para diferentes substâncias

#### 5.1.3 Resistência do receptor -  $R_c$

A resistência da superfície,  $R_c$ , é importante na modelagem da deposição seca de gases, pois estes podem reagir ou serem absorvidos pela cobertura da superfície. No caso da deposição de material particulado, que é o tipo de material poluente estudado nesta tese,  $R_c$  não é levada em consideração no cálculo de  $v_d$ .

Para superfícies cobertas por água ou neve ou solo nú (sem vegetação) o cálculo de  $R_c$  para gases é simplificado. Mas no caso de superfície coberta por vegetação, seu cálculo deve considerar as seguintes contribuições, na forma de resistências:

- dos poros das plantas,  $R_s$ ;
- $\bullet$  da clorofila,  $R_m$ ;
- da cutícula das folhas,  $R_{ct}$ ;
- $\bullet$  da composição química do solo,  $R_{\text{solo}}$ ;
- das transferências que dependem da altura e densidade da vegetação,  $R_v$ .

 $E R_c$  assume a forma:

$$
R_c = \left[\frac{1}{R_s + R_m} + \frac{1}{R_{ct}} + \frac{1}{R_{solo} + R_v}\right]^{-1}.
$$

Cada uma dessas resistências é parametrizada de acordo com as condições meteorológicas, a reatividade e a solubilidade do gás considerado. O conhecimento dessas interações entre os gases e a vegetação ainda é pequeno; uma visão geral sobre as parametrizações disponíveis para estas diferentes resistências pode ser encontrada em ERISMAN et al. [53].

#### 5.1.4 Velocidade de deposição

Utilizando as resistências apresentadas nas seções anteriores, a velocidade de deposição para gases é dada por:

$$
|v_d| = \left[\frac{1}{R_a(z) + R_b + R_c}\right],
$$

e para material particulado por:

$$
v_d = v_g + \left[\frac{1}{R_a(z) + R_b + R_a(z)R_b v_g}\right]
$$

onde  $v_q$  é dada pela Eq. (4.22).

Considera-se que somente as partículas abaixo de um nível de referência estejam sujeitas à deposição seca, sendo este aceito como  $30m$  acima do solo [19]. A variação temporal da massa de cada partícula,  $m_i$ , é descrita por:

$$
\frac{d\,m_i}{dt} = \frac{-v_d^2 m_i}{z}
$$

cuja solução, é igual a

$$
m_i(t + \Delta t) = m_i(t) exp\left(\frac{-v_d^2 \Delta t}{z}\right).
$$

E assim, a massa perdida por cada partícula em um determinado intervalo de tempo  $\Delta t$ , devido à deposição seca, é:

$$
\Delta m_i(t) = m_i(t) \left[ 1 - exp\left(\frac{-v_d^2 \Delta t}{z}\right) \right].
$$

# 5.2 Deposição Úmida

A retirada da atmosfera de massa de poluentes devido à ocorrência de precipitação  $é$  descrita por:

$$
\frac{d\,m_i}{dt} = -\Lambda\,m_i\tag{5.2}
$$

onde  $\Lambda$  é o coeficiente de agregação ("scavenging coefficient"), que é função do poluente modelado, da intensidade de precipitação e da posição da partícula. O fato das partículas estarem dentro ou abaixo da nuvem é importante no cálculo da deposição úmida, pois a densidade de gotas no interior das nuvens é bem maior que abaixo delas, ocasionando em maior intensidade de deposição de partículas que estejam dentro de nuvens. Nas próximas seções serão apresentadas as parametrizações utilizadas neste trabalho para o cálculo do coeficiente de agregação dentro  $(\Lambda_{in})$  e abaixo  $(\Lambda_{sub})$  das nuvens.

#### 5.2.1 Tratamento para partículas no interior de nuvem

Segundo HERTEL at al. [57], a expressão para o cálculo de  $\Lambda$  dentro da nuvem é:

$$
\Lambda_{in} = \frac{S_i I}{H_i} \tag{5.3}
$$

onde I é a taxa precipitação em  $mm/s$ ,  $H_i$  é a altura da partícula em m e  $S_i$  é o coeficiente de agregação dentro da nuvem. Para gases,  $S_i$  é calculado por:

$$
S_i = \left[\frac{(1 - cl)}{(H_{eff}RT)} + cl\right]^{-1}
$$

onde *cl* representa o conteúdo de água líquida da nuvem em  $m^2/m^3,$   $H_{eff}$  é a constante da Lei de Henry para gases  $(mol/dt m)$ , R é a constante dos gases e T é a temperatura do ar em  ${}^oK$ . O conteúdo de água da nuvem é proporcional à precipitação: quanto mais intensa a precipitação, maior é  $cl$ . Uma expressão empírica para o cálculo de *cl* foi derivada de dados disponíveis na literatura, em função da taxa de precipitação em  $mm/h$ :

$$
cl = 2 \times 10^{-7} I^{0.36} \,. \tag{5.4}
$$

Para partículas,  $S_i$  é dado por:

$$
S_i = \frac{f_{nuc}}{cl}
$$

onde  $f_{nuc}$  representa a fração de aerossóis que agem como núcleos de condensação, aproximada por  $f_{nuc} = 0.9$ . Valores de  $\Lambda_{in}$  para diferentes substâncias, para uma taxa de precipitação de  $1 \, mm/h$ , podem ser vistos na Tab. (5.2)

A precipitação calculada em modelos regionais de previsão do tempo considera a contribuição de dois processos, que diferem basicamente em relação a escala na qual ocorrem. São eles: a precipitação gerada por sistemas de grande escala  $(I_{GE})$ , tais como frentes e zonas de convergência, e a precipitação convectiva  $(I_{Conv})$ , gerada por sistemas de pequena escala. Desta forma, a taxa de precipitação empregada nas Eqs.  $(5.3)$  e  $(5.4)$  tem a forma:

$$
I = I_{GE} + I_{Conv}.
$$

#### 5.2.2 Tratamento para partículas abaixo de nuvens

O coeficiente de agregação abaixo da nuvem para gases e material particulado é definido como:

$$
\Lambda_{sub} = a I^b
$$

onde a constante  $b = 0.62$  representa a dependência em relação à taxa de precipitação e  $a (s^{-1})$  é um coeficiente dependente do poluente, avaliado para uma taxa de precipitação de  $1 \, mm/h$ . Os valores de  $a$  para diferentes poluentes podem ser vistos na Tab. (5.2). Para gases pouco solúveis, a deposição úmida abaixo das nuvens é muito pequena e nestes casos considera-se que  $a = 0$ .

| Substância                        | $\Lambda_{in}$ $(s^{-1})$ | $\Lambda_{sub}(s^{-1})$ |
|-----------------------------------|---------------------------|-------------------------|
| $SO2$ (dióxido de enxofre)        | $1.5 \times 10^{-5}$      | $9.5 \times 10^{-6}$    |
| $HNO2$ (ácido nitroso)            | $1.5 \times 10^{-5}$      | 0.0                     |
| $HNO3$ (ácido nítrico)            | $1.4 \times 10^{-3}$      | $6.2 \times 10^{-5}$    |
| $NH_3$ (gás amoníaco)             | $1.4 \times 10^{-3}$      | $9.5 \times 10^{-5}$    |
| $H_2O_2$ (peróxido de hidrogênio) | $9.9 \times 10^{-4}$      | $8.0 \times 10^{-5}$    |
| $HCHO$ (metanol)                  | $2.6 \times 10^{-4}$      | 0.0                     |
| $NO$ (óxido nítrico)              | $1.9 \times 10^{-11}$     | 0.0                     |
| $NO2$ (óxido nitroso)             | $1.4 \times 10^{-10}$     | 0.0                     |
| $NO3$ (nitrato)                   | $1.4 \times 10^{-3}$      | $6.0 \times 10^{-5}$    |
| $O_3$ (ozônio)                    | $1.4 \times 10^{-10}$     | 0.0                     |
| $HO2$ (hidroperóxido)             | $1.4 \times 10^{-3}$      | $8.0 \times 10^{-5}$    |
| material particulado              | $1.3 \times 10^{-3}$      | $5.0 \times 10^{-6}$    |

Tabela 5.2: Coeficientes de agregação para taxa de precipitação de  $1 \, mm/h$ 

#### 5.2.3 Perda de massa devido à deposição úmida

A solução da Eq.  $(5.2)$  é:

$$
m_i(t + \Delta t) = m_i(t)exp(-\Lambda \Delta t),
$$

e assim, a massa perdida por cada partícula em um determinado intervalo de tempo  $\Delta t$ , devido à deposição úmida, é:

 $\Delta m_i = m_i [1 - (t) exp(-\Lambda \Delta t)].$ 

# Capítulo 6

# O Modelo de Previsão Numérica do Tempo RAMS

### 6.1 Descrição Sucinta do Modelo

O RAMS, desenvolvido na Colorado State University (CSU), é um modelo de área limitada - Limited Area Model (LAM) - que pode ser configurado para representar uma área de até um hemisfério com o objetivo de simular fenômenos atmosféricos de diversas escalas, tais como: fenômenos de grande escala (ou escala sinótica) como frentes, ciclones e zonas de convergência; fenômenos de mesoescala como brisa, linhas de instabilidade e sistemas convectivos; além de fenômenos de micro escala como nuvens, tornados e dispersão de poluentes. Permite a possibilidade de interação de escalas através de "aninhamento" de grades, podendo resolver sistemas atmosféricos compactos, tais como tempestades, enquanto modela simultaneamente sistemas de grande escala na grade principal. Seus componentes são:

- Modelo Atmosférico (MODEL) realiza as previsões ou simulações, é o modelo propriamente dito;
- M´odulo de An´alise de Dados (ISAN) prepara os dados iniciais do modelo a partir de dados meteorológicos observados ou do modelo global;
- Módulo de Visualização e análise pós-processamento que realiza a interface

das saídas do modelo através de softwares gráficos.

A versão utilizada neste trabalho foi a 4a instalada no Laboratório Nacional de Computa¸c˜ao Cient´ıfica (LNCC); inicialmente utilizou-se a vers˜ao instalada na máquina IBM-SP2 e posteriormente empregou-se a instalada no *cluster* Carcará. A Carcará consiste em um *cluster Beowulf* de 32 PCs com processador Intel Pentium III 800Mhz e sistema operacional Linux. A "física" da versão 4a paralelizada é praticamente a mesma da versão sequencial original 3b, entretanto a parametrização da superfície sofreu um ajuste para a opção de utilização de um mapa de vegetação do modelo, que originalmente trabalhava somente com vegetação homogênea, não tendo sido utilizado neste trabalho este recurso (a opção de vegetação homogênea, do tipo de vegeta¸c˜ao predominante nas ´areas simuladas, foi a escolhida). Passou-se ainda a contar com o recurso de utilização de um mapa de topografia com resolução de trinta segundos ( $\approx 1.000m$ ), utilizado neste trabalho, além do mapa original com resolução de 10 minutos ( $\approx 20.000$ m). A versão aqui empregada possui ainda ajustes em suas parametrizações sugeridos por FREITAS [17]; deste modo, foi adotado para o n´umero de Richardson um novo valor que estabelece um limite abaixo do qual a atmosfera está num estado turbulento e na parametrização da convecção, o parˆametro de umidecimento foi limitado ao valor de 10%.

O RAMS é um modelo de equações em coordenadas  $\sigma_z$ , não hidrostático, de forma que todas as escalas de interesse para a meteorologia possam ser resolvidas. No sistema de coordenadas  $\sigma_z$ , o topo do modelo é plano e a base acompanha o terreno devido às coordenadas neste sistema serem definidas em função das variáveis cartesianas  $x, y \in z$  como:

$$
y* = y
$$

$$
z* = H\left(\frac{z - z_g}{H - z_g}\right)
$$

 $x* = x$ 

onde $H$ é a altura do topo da grade e $z_g$ é a elevação do terreno.

A média de Reynolds é utilizada para obter a "média" do escoamento e separar a parte resolvível da não resolvível no prognóstico das variáveis: componentes do

vento nas direções zonal, meridional e vertical  $(u, v, w)$ , temperatura potencial da água líquida no ponto duplo com o gelo  $(\theta_{il})$ , quantidade de água líquida e de gelo  $(r_n)$  e perturbação  $(\pi')$  da função Exner  $(\pi)$ . As equações do modelo nãohidrostático, que serão apresentadas na próxima seção, são discretizadas utilizandose diferenças finitas em uma grade padrão C [58]. Neste tipo de grade, as variáveis escalares termodinâmicas e de umidade são definidas nos pontos de grade, enquanto as velocidades u, v e w são definidas em pontos intermediários  $\Delta x/2$ ,  $\Delta y/2$  e  $\Delta z/2$ , respectivamente. A projeção para a grade é polar estereográfica, com o pólo da projeção no mesmo ponto definido como o centro da grade.

A condição de fronteira lateral utilizada pelo RAMS é a radiativa:

$$
\frac{\partial u}{\partial t} = - (u+c) \frac{\partial u}{\partial x}
$$

na qual u representa a componente do vento normal à fronteira e  $c \notin \mathfrak{a}$  velocidade de fase. A especificação de c pode ser feita segundo os esquemas: Orlanski [59], ou Klemp e Lilly modificado [60], ou Klemp e Wilhelmson [61]. A condição de fronteira vertical inferior é definida pelos fluxos superficiais, calculados na parametrização da camada superficial; a condição de fronteira no topo pode ser definida como topo rígido ( $w = 0$ ) ou segundo a condição proposta por KLEMP e DURRAN [62].

Para evitar o comprometimento da solução devido a propagação de ondas espúrias, o RAMS conta com a opção de assimilação de dados em 4 dimensões pelo relaxamento Newtoniano ou *nudging*. No esquema *nudging*, um termo de tendência extra é adicionado à cada equação prognóstica, "forçando" a variável prognosticada na direção da observação disponível. O termo de tendência pode ser expresso como:

$$
\frac{\partial \varphi}{\partial t} = \frac{\varphi_{obs} - \varphi}{\tau}
$$

onde  $\varphi$  representa a variável a ser prognosticada,  $\varphi_{obs}$  o valor observado da variável  $e \tau$  é uma escala de tempo que controla a intensidade do termo de *nudging*, que varia em três dimensões e que pode ser definido diferentemente para a fronteira lateral, a fronteira superior e o domínio interior.

### 6.2 Equações do Modelo Não-Hidrostático

#### 6.2.1 A Função Exner

O RAMS utiliza o conceito de superfícies isentrópicas (entropia constante) através do uso da função de Exner como uma variável de trabalho. Esta função possibilita uma melhor resolução nas vizinhanças de frentes e é definida como:

$$
\pi = c_p \left[ \frac{p}{p_s} \right]^{R/c_p}
$$

onde  $p$  é a pressão na superfície,  $p_s = 1000mb$ ,  $R$  é a constante dos gases para ar seco e  $c_p$  é o calor específico do ar seco à pressão constante.

#### $6.2.2$  A temperatura gelo-líquido

A especificação das tendências de aquecimento latente são evitadas pelo uso da temperatura potencial de água gelo-líquido,  $\theta_{il}$ , como uma variável termodinâmica, pois  $\theta_{il}$  permanece constante na presença de todas as mudanças de fase de água. Esta variável pode ser escrita como:

$$
\theta_{il} = \theta \left[ 1 + \frac{L_{lv}\tau_l + L_{iv}\tau_i}{c_p max(T, 253)} \right]^{-1}
$$

onde  $L_{lv}$  é o calor latente de vaporização,  $L_{iv}$  é o calor latente de sublimação,  $\tau_l$ é a razão de mistura de água líquida e  $\tau_i$  é a razão de mistura de água congelada. A razão de mistura de uma substância é definida como a razão entre a massa da substância presente no ar e a massa de ar seco.

#### 6.2.3 Equações do movimento

Assumindo-se que as únicas forças reais que atuam na atmosfera são as forças do gradiente de pressão, de gravitação e a de viscosidade, a segunda Lei de Newton pode ent˜ao ser reescrita como:

$$
\frac{\partial u}{\partial t} = -\mathbf{V} \cdot \nabla u - \theta \frac{\partial \pi'}{\partial x} + fv + \frac{\partial}{\partial x} \left( K_m \frac{\partial u}{\partial x} \right) + \frac{\partial}{\partial y} \left( K_m \frac{\partial u}{\partial y} \right) + \frac{\partial}{\partial z} \left( K_m \frac{\partial u}{\partial z} \right)
$$

$$
\frac{\partial v}{\partial t} = -\mathbf{V} \cdot \nabla v - \theta \frac{\partial \pi'}{\partial y} - fu + \frac{\partial}{\partial x} \left( K_m \frac{\partial v}{\partial x} \right) + \frac{\partial}{\partial y} \left( K_m \frac{\partial v}{\partial y} \right) + \frac{\partial}{\partial z} \left( K_m \frac{\partial v}{\partial z} \right)
$$

$$
\frac{\partial w}{\partial t} = -\mathbf{V} \cdot \nabla w - \theta \frac{\partial \pi'}{\partial z} - \frac{g \theta'_{v}}{\theta_{o}} + \frac{\partial}{\partial x} \left( K_{m} \frac{\partial w}{\partial x} \right) + \frac{\partial}{\partial y} \left( K_{m} \frac{\partial w}{\partial y} \right) + \frac{\partial}{\partial z} \left( K_{m} \frac{\partial w}{\partial z} \right)
$$

onde  ${\bf V}$  é o vetor vento tridimensional,  $f$ é o parâmetro de Coriolis,  $\theta_v'$  é a perturbação da temperatura potencial virtual,  $\theta_o$  é a temperatura potencial do estado básico e  $K_m$  é o coeficiente de viscosidade turbulenta.

#### 6.2.4 Equações de continuidade

A relação que exprime a conservação de massa para um fluido, chamada de equação da continuidade, é escrita no RAMS como:

$$
\frac{\partial \pi'}{\partial t} = -\frac{R\pi_o}{c_v \rho_o} \left( \frac{\partial (\rho_o u)}{\partial x} + \frac{\partial (\rho_o v)}{\partial y} + \frac{\partial (\rho_o w)}{\partial z} \right)
$$

onde as grandezas  $\pi_o,\,\rho_o$ e $\theta_o$ referem-se ao estado básico. Esta equação determina que a taxa de variação de densidade seguindo o movimento da parcela de ar é proporcional à convergência da velocidade.

Na parametrização da microfísica do RAMS podem ser consideradas as contribuições de até sete diferentes tipos de hidrometeoros: gota de nuvem, gota de chuva, gelo pristine, neve, agregados, graupel e granizo. A equação da continuidade resolvida para cada uma das espécies de hidrometeoros é

$$
\frac{\partial r_n}{\partial t} = -u \frac{\partial r_n}{\partial x} - v \frac{\partial r_n}{\partial y} - w \frac{\partial r_n}{\partial z} + \frac{\partial}{\partial x} \left( K_h \frac{\partial r_n}{\partial x} \right) + \frac{\partial}{\partial y} \left( K_h \frac{\partial r_n}{\partial y} \right) + \frac{\partial}{\partial z} \left( K_h \frac{\partial r_n}{\partial z} \right)
$$

onde  $r_n$  é a razão de mistura da espécie considerada.

#### 6.2.5 Equação da energia termodinâmica

A primeira lei da termodinˆamica, usualmente derivada considerando-se um sistema em equilíbrio termodinâmico, determina que a mudança na energia interna do sistema é igual a diferença entre o calor adicionado ao sistema e o trabalho realizado por este [63]. Seguindo este princípio de conservação, a forma da equação do balanço da energia termodinâmica utilizada no RAMS é:

$$
\frac{\partial \theta_{il}}{\partial t} = -\mathbf{V} \cdot \nabla \theta_{il} + \frac{\partial}{\partial x} \left( K_m \frac{\partial \theta_{il}}{\partial x} \right) + \frac{\partial}{\partial y} \left( K_m \frac{\partial \theta_{il}}{\partial y} \right) + \frac{\partial}{\partial z} \left( K_m \frac{\partial \theta_{il}}{\partial z} \right) + \left( \frac{\partial \theta_{il}}{\partial t} \right)_{rad}
$$

onde  $\left(\frac{\partial \theta_{il}}{\partial t}\right)_{rad}$  é o termo da fonte adiabática.

## 6.3 Parametrizações do Modelo

Nesta seção serão apresentadas as parametrizações usadas no RAMS e suas opções, conforme apresentado por WALKO [64] (especificamente as parametrizações da microfísica do modelo) e PIELKE [65].

#### 6.3.1 Parametrização para difusão turbulenta

A configuração dos espaçamentos vertical e horizontal em uma simulação determina as escalas nas quais os campos das vari´aveis a serem prognosticadas ser˜ao resolvidos ou parametrizados. O procedimento utilizado, para divis˜ao do transporte advectivo nas componentes resolvíveis e não-resolvíveis, é de aplicação da média de Reynolds nas equações diferenciais prognósticas de movimento e da continuidade. A parte não-resolvível é expressa na forma de covariâncias:  $\overline{u'_i u'_j}$  para o momentum e  $\overline{u'_i \phi}$ para as variáveis escalares (onde os índices  $i \in j$  representam as direções no espaço).

As contribuições não-resolvíveis são parametrizadas utilizando a Teoria  $K$ , que para variaáveis escalares toma a forma:

$$
\overline{u_i'\phi} = -K_{hi}\frac{\partial\phi}{\partial x_i}
$$

e para as componentes de momentum:

$$
\overline{u_i' u_j'} = -K_{mi} \left( \frac{\partial u_i}{\partial x_j} + \frac{\partial u_j}{\partial x_i} \right)
$$
(6.1)

É assumida simetria no tensor de Reynolds, formado pelos coeficientes  $K's$ ,  $K_{mi} = K_{mj}$  e portanto  $\overline{u'_i u'_j} = \overline{u'_j u'_i}$  $i<sub>i</sub>$ . A violação desta condição em uma simulação numérica implica na aplicação de um torque externo fictício ao fluido.

Entretanto, em simulações onde o espaçamento horizontal é bem maior que o vertical, nas quais o movimento convectivo n˜ao pode ser explicitamente representado, a hip´otese de simetria do tensor de Reynolds n˜ao deve ser considerada. Isso deve-se ao fato de a baixa resolução horizontal evitar que o resultado da simulação seja fortemente afetado pelo torque externo horizontal fictício.

Desta forma, a Eq.  $(6.1)$  só é utilizada na horizontal. Quando pelo menos um dos índices  $i \in j$  é igual a 3, usa-se a seguinte representação:

$$
\overline{u_i'u_j'} = -K_{mi}\left(\frac{\partial u_i}{\partial x_j}\right).
$$

Há quatro diferentes opções de parametrização disponíveis para a realização de uma simulação com o RAMS, sendo a escolha da mais apropriada dada pela relação entre as escalas horizontal e vertical utilizadas para a simulação. Uma breve descrição de cada uma delas é dada a seguir.

- Deformação Anisotrópica esta parametrização é baseada na teoria clássica de deformação-K proposta por SMAGORINSKY [66], que relaciona os coeficientes com a taxa de deformação do fluido. Constitui um fechamento de primeira ordem, no qual os fluxos turbulentos s˜ao proporcionais aos gradientes locais da correspondente quantidade média transportada, ou seja, as variáveis principais são prognosticadas e as perturbações das variâncias são parametrizadas. Esta parametriza¸c˜ao aciona a difus˜ao turbulenta na vertical apenas nos pontos do domínio em que o número de Richardson é menor que  $1/3$ . O coeficiente de difusão turbulenta é calculado como uma função do espaçamento da grade.
- Deformação Anisotrópica para fluxos horizontais e Mellor e Yamada para fluxos verticais - esta opção do modelo utiliza esquemas diferentes para as direções vertical e horizontal; na direção horizontal a técnica é a mesma da deformação anisotrópica, na vertical, o modelo usa a técnica proposta por MELLOR e YA-MADA [67, 68]. Neste caso o fechamento retém as equações prognósticas para as principais variáveis, tais como vento, temperatura e umidade, e também retém as equações prognósticas para as variâncias dessas variáveis. A equação

da energia cinética turbulenta é usada no lugar das equações da variância da velocidade.

Estas duas opções descritas têm aplicação quando as escalas horizontal e vertical não são comparáveis, caso contrário, deve-se utilizar uma das seguintes opções:

- Deformação Isotrópica A única diferença entre este esquema e o de deformação anisotrópica é o fato de que este usa valores iguais do coeficiente de difusão turbulenta nas direções vertical e horizontal. Uma vez que o coeficiente de difusão turbulenta é função do espaçamento da grade, esta opção de parametrização é indicada para experimentos nos quais o espaçamento horizontal e vertical da grade tenham a mesma ordem.
- Parametrização turbulenta proposta por DEARDORFF  $[69]$  é utilizada quando o espaçamento horizontal é pequeno, cerca de poucas centenas de metros, de tal forma que os movimentos convectivos sejam resolvíveis. Foi idealizado especificamente para simulação de grandes perturbações (do inglês "Large Eddy")  $Simulation$ " - LES), situação na qual assume-se que todo o transporte turbulento é gerado por movimentos resolvíveis.

#### 6.3.2 Parametrização da radiação solar e terrestre

O RAMS possui dois esquemas de radiação de onda curta e longa:

- Esquema proposto por MAHRER e PIELKE [70] inclui efeitos de espalhamento Rayleigh, absorção do vapor d'água e curvatura do terreno para a radiação de onda curta; efeitos de emissividade do vapor d'água e do dióxido de carbono para radiação de ondas longas. É o menos dispendioso computacionalmente.
- Esquema proposto por CHEN e COTTON [71, 72] inclui efeitos de espalhamento molecular, absorção de ar limpo, transmitância, absorção e reflexão para nuvens e absor¸c˜ao do ozˆonio para a radia¸c˜ao de onda curta; efeitos de emissividade de atmosfera limpa, emissividade de nuvens e emissividade de camada de mistura limpa ou com nuvens para radiação de ondas longas.

#### 6.3.3 Parametrização da camada superficial

A parametriza¸c˜ao da camada superficial inclui o tratamento dos efeitos das trocas de calor sensível e latente na atmosfera e nas superfícies continental e oceânica, através de um modelo de solo e vegetação desenvolvido por McCUMBER e PIELKE [73] e MAHRER e PIELKE [70] e implementado por TREMBACK e KESSLER [74]. O balanço de energia feito na superfície considera evaporação do solo e da vegetação, balanço de radiação de ondas curta e longa, fluxo de calor para o solo e fluxo de calor latente do solo para a atmosfera.

O RAMS simula os efeitos superficiais, transmitidos para a atmosfera, de três diferentes tipos de solo: superfície coberta por água, solo nú e solo com vegetação. O tipo de vegeta¸c˜ao deve ser escolhido dentre dezoito possibilidades. Valores de temperatura e umidade são necessários para as três classes de solo.

Para as superfícies cobertas por água, usa-se um valor da temperatura constante no tempo, uma vez que normalmente as simulações são feitas para o período de alguns dias. Para a umidade, é utilizada a razão de mistura saturada,  $q_s$ , no nível da superfície, sendo  $q_s$  definida como a razão entre a massa de vapor d'água e a massa de ar seco de uma parcela saturada. Para os tipos de solo, a umidade e a temperatura do solo são inicialmente especificadas e posteriormente tratadas por equações de calor e água no solo.

Uma vez que os valores de temperatura e umidade de cada tipo de superfície são calculados separadamente, utilizando as equações de LOUIS [75], um valor médio é considerado como o fluxo superficial da região.

# 6.3.4 Formação e interação dinâmica de nuvens e precipitação de hidrometeoros na fase líquida e gelo

A formação e interação dinâmica das nuvens pode ou não ser considerada. Se considerada, pode ser parametrizada utilizando-se um dos três esquemas de microfísica explícita do RAMS:

• Microfísica de Nuvem Quente - considera a conversão de água de chuva e

crescimento de água de nuvem em gotas, evaporação e precipitação.

- Microfísica de Gelo Nucleação Especificada considera os efeitos da microfísica de nuvem quente mais os efeitos de nucleação e crescimento de cristais de gelo, conversão, derretimento, nucleação e crescimento de granizo.
- Microfísica de Gelo Nucleação Prognosticada considera os efeitos das duas op¸c˜oes citadas acima mais os efeitos de nuclea¸c˜ao e queda de cristais, conversão e crescimento de agregados, derretimento, evaporação e precipitação. O modelo de nucleação inclui: nucleação de contato por colisão Browniana e produção secundária de cristais de gelo pelo mecanismo "rime-splinter".

#### 6.3.5 Convecção de cumulus

Os transportes que ocorrem em pequena escala na atmosfera, tais como de calor, umidade e momentum, estão associados à convecção úmida e não podem ser resolvidos explicitamente em modelos atmosféricos de grande escala. Como a convecção úmida, principalmente a profunda, pode produzir efeitos dinâmicos e energéticos importantes nas escalas maiores, a parametrização de cumulus é utilizada para a contabilização da contribuição devida à convecção úmida na escala resolvível do modelo.

Uma dificuldade relacionada à parametrização de convecção é o conhecimento ainda insuficiente sobre as diferentes formas de sua ocorrência e dos fatores que a controlam, bem como dos efeitos provocados por esta. As diferentes formas de convecção podem ser atribuídas a fatores tais como variações sazonais, ambientais e diurnas dos parâmetros atmosféricos.

A parametriza¸c˜ao de cumulus no RAMS segue a proposta por KUO [76], baseada na forte correlação entre a precipitação convectiva e a convergência de grande escala de vapor d'água em uma coluna atmosférica. O esquema é baseado na hipótese do equilíbrio, segundo a qual convecção é responsável por eliminar instabilidade condicional, gerada pelas escalas maiores (resolvíveis), através da redefinição dos perfis verticais de calor e umidade na coluna atmosférica.

# Capítulo 7

# Implementação da Dispersão na Atmosfera

As técnicas de modelagem estocástica Lagrangianas apresentadas anteriormente foram implementadas em código computacional, especificamente desenvolvido para o estudo da dispersão de partículas na atmosfera. O código foi escrito na linguagem de programa¸c˜ao FORTRAN 90 e paralelizado utilizando-se a interface OPEN MP. Neste capítulo serão apresentadas as principais características do programa desenvolvido.

## 7.1 Descrição do Modelo

O fluxograma da rotina principal do programa implementado ´e apresentado na Fig.  $(7.1)$ . Pode-se verificar nesta figura que após algumas inicializações de variáveis, a função intrínseca  $\mathit{RANDOM\_SEED}$ , utilizada na geração dos números aleatórios empregados nas soluções da Eq. de Langevin, é também inicializada. Em seguida tem-se o laço principal, que define o tempo de simulação do programa. Dentro desse laço principal no tempo são feitos: as leituras dos dados de entrada provenientes do RAMS, no intervalo de tempo definido pelo usuário; a emissão de partículas, simulando o efeito da fonte; o cálculo das trajetórias; os cálculos de massa perdida devido a deposição seca e/ou úmida; e cálculo do campo de concentração, através de técnica de reamostragem de massa escolhida pelo usuário. As técnicas para o
cálculo do campo de concentração implementadas são apresentadas na Seção 7.2.

Devido a possibilidade de utilização de passo de tempo variável dentro da CLP, em conformidade com os aspectos teóricos da modelagem, o cálculo da trajetória das partículas possui uma característica peculiar. Na Fig.  $(7.2)$  é apresentado o detalhe do cálculo das trajetórias das partículas, no qual pode-se verificar que as trajetórias são calculadas em função de um tempo de sincronização. Há necessidade de repetição  $\cos$  passos apresentados na Fig.  $(7.2)$  até que o tempo de sincronização (tipicamente da ordem de alguns minutos) seja atingido, para eliminar a possibilidade de que as partículas estejam em tempos diferentes no final da interação.

As parametrizações implementadas para o cálculo das propriedades estatísticas das partículas dentro da CLP são aquelas apresentadas nas Seções 4.6.1 (McNider), 4.6.2 (Hanna), 4.6.3 (Degrazia et al.) e 4.6.4 (Rodean); para o cálculo da Skewness, foram utilizadas as expressões da Seção 4.6.6 (Chiba, Sawford & Guest e Weil).

As trajetórias das partículas dentro da CLP são calculadas segundo o modelo tridimensional, com opção de utilização do modelo assimétrico na direção vertical, com fechamento segundo LUHAR et al. [49]. Na atmosfera livre tem-se a opção de utilização do modelo tridimensional ou da Eq. do Deslocamento Aleatório.

A CLP foi considerada como topo rígido, no qual há reflexão perfeita de partículas tanto acima quanto abaixo; também é considerada reflexão perfeita na superfície do solo. Na técnica de reflexão perfeita, a posição e a velocidade da partícula são refletidas e é sabido que esta aproximação não é a que melhor representa a natureza. A consideração de reflexão perfeita de partículas no topo da CLP é a principal deficiência do programa desenvolvido.

Os dados necessários como entrada do código são os arquivos pós-processados de saída de modelos de previsão numérica do tempo, tais como o RAMS, para visualização no Grid Analysis and Display System (GrADS), ou seja, arquivos com extensão *.ctl* e *.gra*, sendo o *.ctl* um arquivo descritor do arquivo binário *.gra*. O arquivo binário deve conter, no mínimo, os campos das seguintes variáveis:

• componentes zonal, meridional e vertical do vento,  $u, v \in w$ , em unidade de  $m/s$ ;

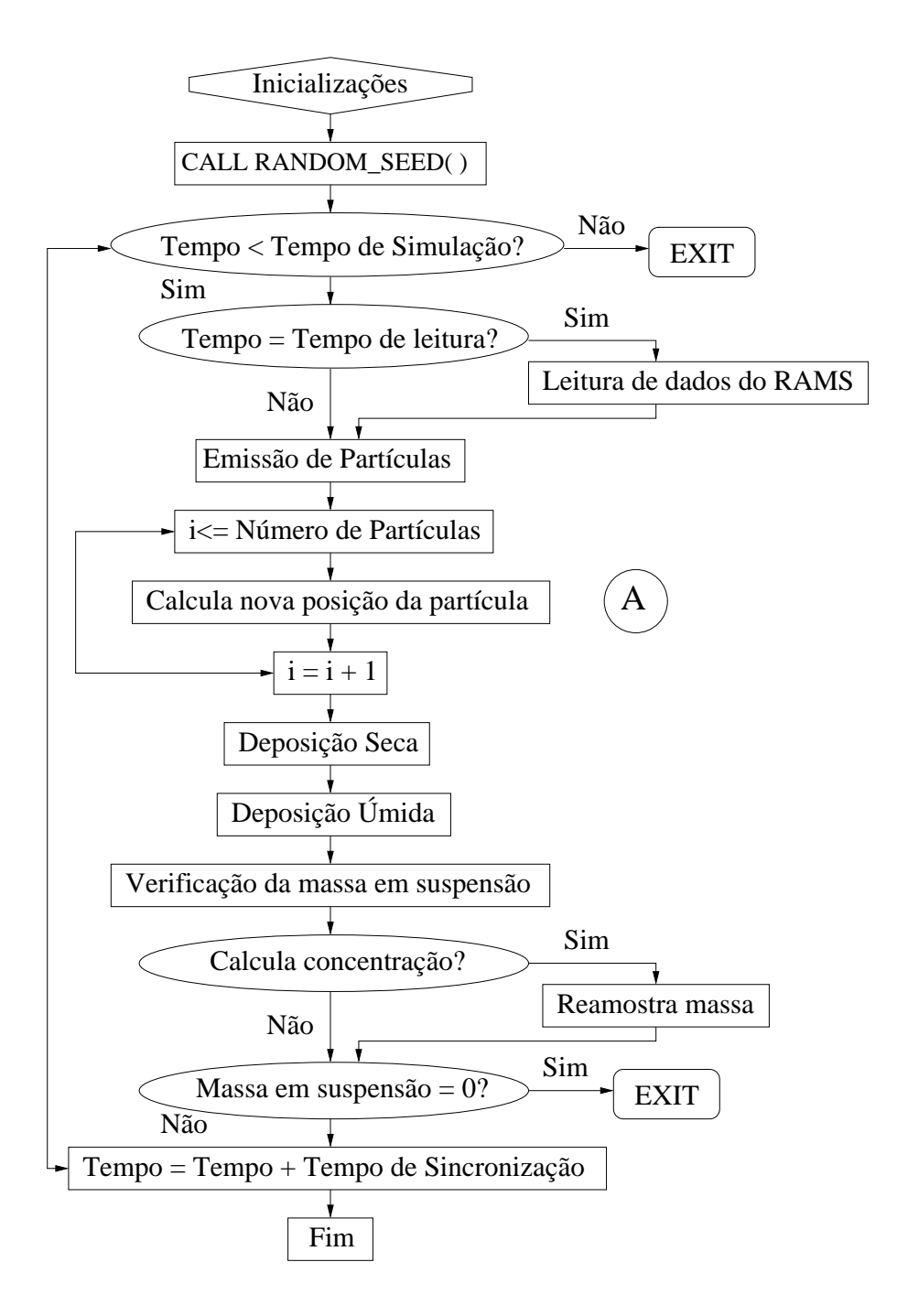

Figura 7.1: Fluxograma do programa implementado para o estudo da dispersão de material particulado na atmosfera.

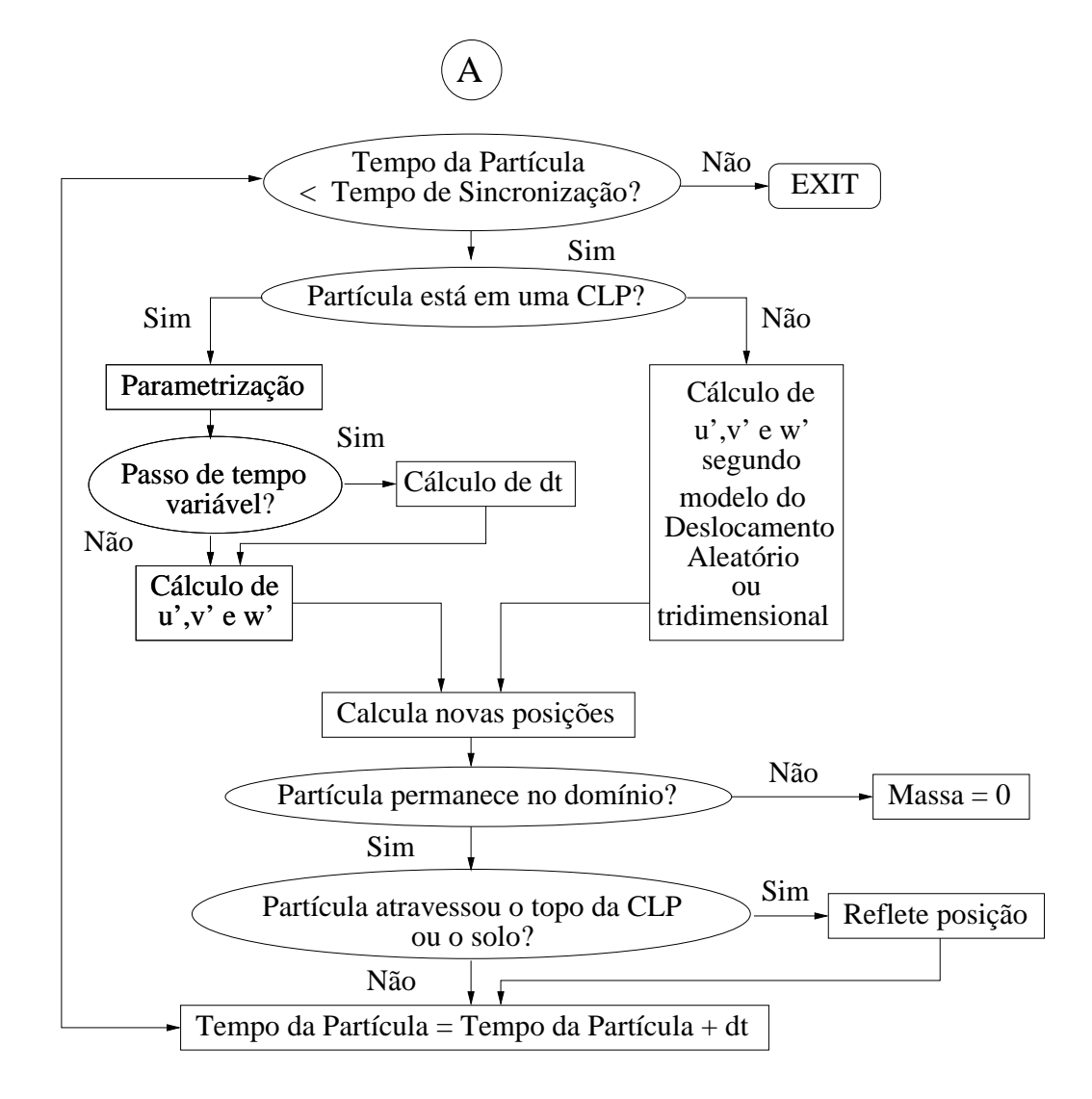

Figura 7.2: Detalhe do cálculo das novas posições das partículas no programa implementado.

- porcentagem de terra;
- taxas de precipitação total e convectiva em  $mm/h$ ;
- razão de mistura de água de nuvem em  $kg/kg$ ;
- altura da CLP,  $z_i$ , em m;
- velocidade de fricção,  $u_*$ , em  $m/s$ ;
- escala de velocidade convectiva,  $w_*$ , em  $m/s$ ;
- comprimento de Monin-Obukhov,  $L_*$ , em  $m$ ;
- coeficientes de difusão vertical e horizontal,  $K_v e K_h$ , em  $m^2/s$ .

Além disso, é necessário que o usuário defina algumas variáveis em um arquivo que também é utilizado como entrada do programa. São especificadas neste arquivo as variáveis que controlam a localização e o comportamento de emissão da fonte; as características físicas do aerossol simulado; a consideração, ou não, da modelagem da deposição seca e/ou úmida; e o tempo de simulação, dentre outras. A fonte é simulada pelo programa como um volume, com dimensões definidas pelo usuário, dentro do qual as partículas são aleatoriamente distribuídas, segundo uma função de distribuição de probabilidade constante.

O programa gera dois arquivos de saída binários: um contendo dados da concentração do aerossol em suspensão na atmosfera, em  $kg/m^3$ , e outro com dados da quantidade acumulada de massa depositada na superfície devido às deposições seca  $e/\text{ou úmida, em } kg/m^2$ , caso ao menos uma destas opções tenha sido considerada.

Como alguns modelos de previsão numérica do tempo contam com o recurso de aninhamento de grades, o programa de dispers˜ao foi configurado para trabalhar com dados provenientes de até duas grades ao mesmo tempo, priorizando a utilização dos dados provenientes da grade aninhada, com melhor resolução espacial. Isto possibilita a observação do eventual retorno de partículas para a grade aninhada, que por ter dimens˜oes menores, pode ter suas fronteiras rapidamente atravessadas pelas partículas.

Para as simulações realizadas neste trabalho, cujos resultados serão apresentados nas seções 8.5 e 9.5, considerou-se a evolução das partículas segundo o modelo tridimensional na horizontal e segundo o assim´etrico na vertical. Na atmosfera livre o modelo tridimensional foi empregado. Dentro da CLP foi utilizado passo de tempo variável, calculado segundo a Eq. (4.20), e passo de tempo de sincronização igual a 60s; o passo de tempo fixo foi considerado igual a 5s fora da CLP.

O topo da CLP foi determinado segundo o procedimento proposto por MCNI-DER e PIELKE [26] nas simulações com o modelo RAMS.

# 7.2 Técnicas de Reamostragem de Massa Implementadas

Os valores de concentração em pontos específicos do domínio ou em pontos de grades de reamostragem de massa podem ser estimados segundo as técnicas de: reamostragem simples, reamostragem linear e estimador de densidade de kernel. Como padrão, o programa gera as saídas, calculadas segundo a técnica desejada, em uma grade de reamostragem de massa com as dimensões e a resolução vertical semelhantes às da grade utilizada na simulação do modelo de previsão numérica do tempo. Caso aninhamento de grades tenha sido considerado, a grade maior é tomada como o padrão. Há ainda as opções de utilização de uma segunda grade de reamostragem, sobre determinada região de interesse, e de estimação da concentração para pontos específicos do domínio em determinado raio de influência.

A concentração nos pontos da grade de reamostragem, segundo a técnica de reamostragem simples, é dada por:

$$
C(x, y, z) = \frac{1}{dx dy dz} \sum_{i=1}^{NP_i} m_i
$$

onde  $dx$ ,  $dy$  e  $dz$  correspondem às dimensões da célula de grade,  $NP_i$  é o número de partículas localizadas na célula de grade e $m_i$ é a massa atribuída à cada partícula.

Na reamostragem de massa linear, o procedimento para o cálculo da concentração  $\acute{e}$  semelhante ao anterior, entretanto a massa de cada partícula  $\acute{e}$  repartida entre os oito pontos de grade que limitam o volume imaginário em torno desta. A distribuição da massa é linear, de acordo com a distância da partícula ao ponto de grade, ficando a concentração nos pontos de grade de reamostragem dada por [19]:

$$
C(x, y, z) = \frac{1}{dx dy dz} \sum_{i=1}^{NP_i} m_i f_i
$$

onde  $f_i$  representa o peso atribuído ao ponto de grade, inversamente proporcional à distância entre este e a partícula, de tal forma que  $\sum_{i=1}^{8} f_i = 1$ .

Conforme apresentado na literatura [77], a utilização do estimador de densidade de kernel conduz a campos de concentração mais suaves, mesmo para um menor número de partículas empregadas em uma simulação. Entretanto, sua utilização está relacionada a grande gasto computacional, devido ao fato desta técnica não empregar a contagem de partículas em volumes imaginários. Neste caso, a concentração nos pontos do espaço é dada por:

$$
C(x, y, z) = \sum_{i=1}^{NP} \frac{2m_i}{h_{xi} h_{yi} h_{zi}} f_k(r_x, r_y, r_z)
$$

onde  $NP$  representa o número total de partículas envolvidas na simulação, os parâmetros  $h_{xi}$ ,  $h_{yi}$  e  $h_{zi}$  determinam o grau de suavização da distribuição do campo de concentração,  $r_x = (x_i - x)/h_{xi}$ ,  $r_y = (y_i - y)/h_{yi}$ ,  $r_z = (z_i - z)/h_{zi}$ , onde  $x_i$ ,  $y_i$  e  $z_i$  representam as coordenadas da posição das partículas e  $x, y \in z$ , as coordenadas do ponto de grade e a função  $f_k$  deve satisfazer:

$$
\frac{1}{h_{xi} h_{yi} h_{zi}} \int_{-\infty}^{+\infty} \int_{-\infty}^{+\infty} \int_{-\infty}^{+\infty} f_k dx dy dz = 1.
$$

Neste trabalho,  $f_k$  foi assumida Gaussiana:

$$
f_k = \frac{1}{(2\pi)^{3/2}} exp\left(-\frac{r_x^2}{2}\right) exp\left(-\frac{r_y^2}{2}\right) exp\left(-\frac{r_z^2}{2}\right)
$$

e os fatores de suavização foram considerados fixos no tempo e iguais a  $h_{xi} = dx$ ,  $h_{yi} = dy$  e  $h_{zi} = dz$ , caso  $dz \le 150$ , ou  $h_{zi} = 150$ , caso contrário [19].

# 7.3 Paralelização do Código

Na modelagem Lagrangiana, o problema do cálculo das posições sucessivas de partículas  $\acute{e}$  totalmente desacoplado, ou seja, não há interação entre as trajetórias das partículas.

Como consequência, tem-se que neste tipo de modelagem os algoritmos são facilmente paralelizados e que o ganho obtido deve ficar muito próximo do melhor possível.

A paralelização utilizando-se a interface OPEN MP, disponível em máquinas multiprocessadas, emprega o conceito de *thread*, que é entendido como um processo que compartilha um segmento de dados e de instruções do processo que o criou, executado em paralelo com outros segmentos através de multiprocessamento. A paralelização de um programa com a interface OPEN MP é feita a partir de diretivas inseridas no código que são diretamente tratadas pelo compilador FORTRAN. As diretivas são inseridas de forma que, quando o código é executado em uma máquina sequencial, estas são assumidas comentários e não interferem na execução do programa. Devido a estes aspectos, a paralelização de um código com a interface OPEN MP é mais simples que com a MPI (*Message Passing Interface*), ou equivalente.

O c´odigo desenvolvido foi adaptado para ser executado na m´aquina multiprocessada Itaipava do LNCC, uma Sun Fire 6800, com 24 processadores e 40Gb de memória RAM, sem dedicação exclusiva. Na Tab.  $(7.1)$  é apresentado o ganho médio obtido com a paralelização do código nas simulações do experimento TRACT empregando 50.318 partículas e diferentes parametrizações. Estas simulações são descritas mais detalhadamente no Cap´ıtulo 8, cujos resultados s˜ao apresentados nas Tabs. (8.10), (8.11) e (8.12) da Seção 8.5.

De acordo com os dados apresentados na Tab.  $(7.1)$ , verifica-se que a utilização da máquina sem dedicação exclusiva afetou fortemente os tempos de execução medidos, o que fica evidente pelo fato de que o ganho obtido com utilização de quatro threads foi inferior ao ganho com dois threads.

| $N^{\circ}$ de Threads   Tempo de execução   Ganho(%) |    |
|-------------------------------------------------------|----|
| 9h20min                                               |    |
| 5h30min                                               |    |
| 6h                                                    | 35 |

Tabela 7.1: Percentual de ganho com a paralelização do código de dispersão

# Capítulo 8

# Simulação do Experimento TRACT

Neste capítulo serão apresentadas as principais características do experimento TRACT e os resultados obtidos com o programa de dispersão na simulação deste experimento. Nas simulações foram testadas as diferentes parametrizações, utilizando cerca de 50.000 partículas. As parametrizações que forneceram os melhores resultados foram empregadas em novas simulações, para avaliar a sensibilidade do modelo ao número de partículas empregadas. Para tal, mais duas simulações foram feitas empregando um total de 500.000 partículas, diferindo apenas pela consideração da deposição seca. No último experimento, a reamostragem de massa via estimador de densidade de kernel foi testada.

## 8.1 O Experimento TRACT

O TRACT - Transport of Air Pollutants over Complex Terrain, foi um programa de campo realizado durante o EUROTRAC-2, que por sua vez, foi a segunda fase de um projeto sobre transporte e transformações químicas de substâncias potencialmente danosas ao meio-ambiente sobre a Europa. Este projeto e seu predecessor, o EUROTRAC, foram uma iniciativa do European Research Coordination Agency - EUREKA.

O EUROTRAC foi realizado no período de 1988 a 1995 e suas principais con-

tribuições foram: o estudo da química e do transporte de ozônio  $(O_3)$  e outras substâncias foto-oxidantes na atmosfera, a identificação dos processos que levam a formação de substâncias ácidas na atmosfera e a compreensão da emissão e deposição de substâncias na biosfera.

Com a intenção de contribuir no desenvolvimento de estratégias e políticas para reduzir as emissões antropogênicas de poluentes sobre a Europa, e também de melhorar a previsão da qualidade do ar, o EUROTRAC-2 foi realizado no período de 1996 a 2002. Seus principais objetivos foram [78]:

- quantificação das fontes de poluição, naturais e antropogênicas;
- quantificação da formação e das interações atmosféricas de substâncias ácidas, foto-oxidantes e aerossóis emitidos por fontes antropogênicas e naturais;
- avaliação de mecanismos de *feedback*, tais como a relação entre a intensidade de radiação ultravioleta e a produção de substâncias foto-oxidantes;
- determinação da evolução da distribuição espacial e temporal de emissões através da utilização de sondas, aviões e instrumentos no solo;
- estudo do comportamento de deposição de material poluente na biosfera e quantificação do material depositado;
- desenvolvimento, implementação e validação de modelos numéricos para aplicação em situações de interesse;
- melhora da qualidade de medidas remotas e feitas em campo.

Dentro das perspectivas do EUROTRACT-2, as duas principais metas do TRACT eram: estudar os efeitos orográficos no transporte atmosférico e na difusão turbulenta em uma CLC e estimar o transporte de poluentes da Camada Limite Atmosférica para a atmosfera livre. Os dados coletados deveriam possibilitar o melhor entendimento da forma como poluentes são transportados em uma região de topograf ia complexa e como, e em que quantidade os poluentes s˜ao transportados da Camada Limite Atmosférica para a Atmosfera Livre.

A região da Europa Central compreendida de 47<sup>o</sup>N a 50<sup>o</sup>N de latitude e de 6.5<sup>o</sup>E a 10<sup>o</sup>E de longitude foi a escolhida para a realização do TRACT, devido a ser uma região de topografia complexa, segundo os dados apresentados por CARVALHO [13]. A área onde o TRACT foi realizado está ressaltada na Fig.  $(8.1)$ . Nesta área, localizada sobre parte dos territórios da França, Suíça e Alemanha, estruturas de Vale e montanhas afetam o escoamento atmosférico. Devido a presença do Vale do Reno, cercado pelas montanhas Vosges, a Oeste, e Floresta Negra, a Leste, a topografia da região tem grande amplitude, variando de 100 a  $1.500m$  acima do nível do mar, como pode ser visto na Fig.  $(8.2)$ .

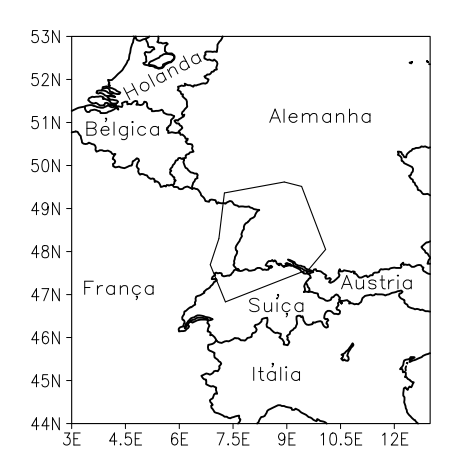

Figura 8.1: Área de realização do experimento TRACT.

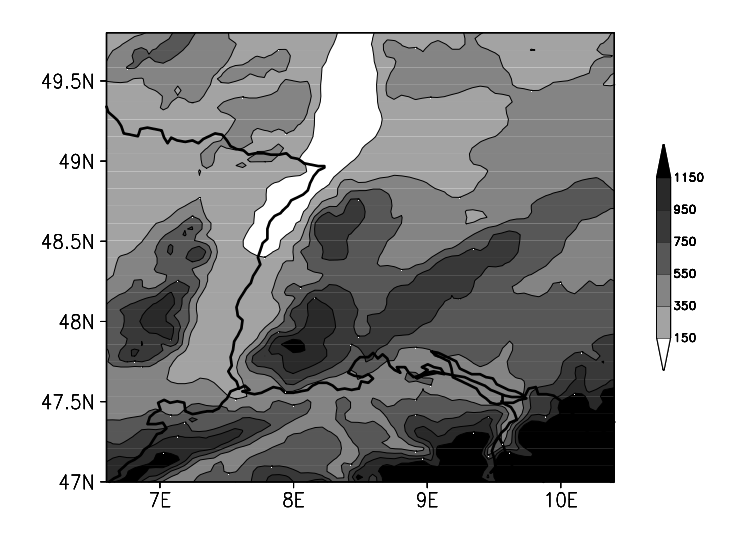

Figura 8.2: Topografia na região do experimento TRACT.

A área do experimento tem aproximadamente  $300km^2$  e foi idealizada de forma

que uma parcela de ar pudesse atravessa-la, de lado a lado, em um dia. A densa rede de estações meteorológicas disponível foi mais um fator para a escolha da região.

Os principais tipos de cobertura de solo da ´area do experimento foram determinados utilizando-se informações do satélite Landsat; estes dados estão sintetizados na Tab. (8.1).

Tabela 8.1: Percentual de utilização de tipos de solo na região do experimento TRACT

| Cobertura de solo  | Utilização $(\%)$ |
|--------------------|-------------------|
| grama              | 25.90             |
| terra arável       | 22.80             |
| floresta decídua   | 18.30             |
| floresta conífera  | 16.00             |
| floresta mista     | 5.90              |
| vilarejo           | 3.50              |
| cultivo permanente | 1.30              |
| água               | 1.30              |
| cidade             | 0.60              |
| outros             | $0.30\,$          |

O TRACT foi realizado de 07 a 23 de Setembro de 1992 e durante este período foram realizados três períodos de medidas intensivas, nos quais os equipamentos disponíveis coletaram dados por pelo menos  $24h$  consecutivas. A duração dos três períodos de medidas intensivas podem ser vistas na Tab.  $(8.2)$ .

Tabela 8.2: Duração dos três períodos de medidas intensivas do experimento TRACT

|       | Medição   Hora e data do início   Hora e data do final |                                             | Duração ( <i>horas</i> ) |
|-------|--------------------------------------------------------|---------------------------------------------|--------------------------|
| $1^o$ |                                                        | 05 TMG de $11/09/92$ 06 TMG de $12/09/92$   | 25                       |
| $2^o$ |                                                        | 05 TMG de $16/09/92$   18 TMG de $17/09/92$ | -37                      |
| $3^o$ |                                                        | 05 TMG de $21/09/92$ 12 TMG de $22/09/92$   |                          |

Durante o segundo período de medidas intensivas, foram coletados dados de concentração em superfície e em altitude, por um avião, de uma substância inerte controladamente emitida. Os dados utilizados para comparação com os resultados de simulação em uma das próximas seções são aqueles coletados durante este período específico. Desta forma, as informações apresentadas doravante são referentes a este experimento de campo do TRACT, realizado de 16 a 17 de Setembro de 1992.

#### 8.1.1 Características e dados do experimento

As substâncias utilizadas como traçadores em um experimento de concentração devem possuir características específicas, elas devem ser:

- n˜ao prejudiciais ao meio ambiente;
- não tóxicas;
- inertes:
- não solúveis em água;
- não oxidantes;
- detectáveis em concentrações extremamente baixas.

A família de substâncias químicas que obedecem estas condições é a dos *perfluor*carbonos - PFCs, contendo apenas carbono e flúor. No experimento de interesse foi utilizado o  $C_8F_{16}$ , cujas principais características físicas podem ser vistas na Tab. (8.3).

| ταστια σ.σ. 1 τορπεταστες πρίττων τα σαρδιαπεία σταξιαστά Oxτ |       |
|---------------------------------------------------------------|-------|
| Peso molecular $(g/mol)$                                      | 400   |
| Densidade a $25^{\circ}C$ (g/m <sup>3</sup> )                 | 1.828 |
| Ponto de ebulição $({}^oC)$                                   | 102   |
| Ponto de congelamento $({}^oC)$                               | $-70$ |
| Viscosidade dinâmica em 25 <sup>o</sup> C (mPas)              | 1.919 |
| Tensão superficial a $25^{\circ}C$ (mNm)                      | 16.6  |
| Pressão de vapor a $25^{\circ}C$ (mbar)                       | 48    |
| Calor de vaporização no ponto de ebulição $(kJ/kg)$           | 82.9  |
| Calor específico $(kJ/kg^oC)$                                 | 0.963 |

Tabela 8.3: Propriedades físicas da substância tracadora  $C_8F_{16}$ 

Segundo CARVALHO [13], o traçador foi liberado de um caminhão equipado com dois tanques, de 50l cada um, que armazenavam a substância. Uma pressão de 4 a 6 *atmos feras* era necessária para que a substância fosse impulsionada na forma de um esguicho. O  $C_8F_{16}$  apresenta-se na forma de um líquido claro e sem odor em pressão e temperatura ambientes, mas sob a aplicação de alta pressão, vaporiza-se. O caminhão fonte emitiu em uma taxa constante de  $5q/s$  durante aproximadamente  $3h$  em uma mesma posição geográfica. A posição era  $48.65^{\circ}$ N de latitude e  $08.088^{\circ}$ E de longitude, que corresponde a uma localidade conhecida como Sasbach, no Vale do Reno. As principais características do comportamento e da localização da fonte estão sintetizadas na Tab.  $(8.4)$ 

| Dia da emissão      | 16/09/1992             |
|---------------------|------------------------|
| Tempo de emissão    | $05:02 - 07:58$ (TMG)  |
| Taxa de emissão     | 5g/s                   |
| Massa total emitida | 52.8kq                 |
| Posição geográfica  | $(48.65^oN,08.088^oE)$ |
| Altura              | 8m                     |
| Altitude            | 137m                   |

Tabela 8.4: Características do comportamento e localização da fonte

Deve-se lembrar que a hora local na região de interesse é uma hora adiantada em relação ao Tempo Médio de Greenwich (TMG). Entretanto vigorava o horário de verão na época de realização do experimento e por isso deve-se somar mais uma hora em relação ao Tempo Médio de Greenwich. Desta forma, a emissão da substância traçadora ocorreu das  $05:02$  às  $07:58$  TMG ou das  $07:02$  às  $09:58$  hora local.

Em cada uma das vinte estações meteorológicas, que compunham a rede de medição em superfície, foram feitas amostras de concentração em intervalos de 30 minutos. Somente em 10 das estações da rede foram detectadas concentrações diferentes de zero. A localização geográfica dessas estações e da fonte podem ser vistas na Fig.  $(8.3)$  e na Tab.  $(8.5)$ , nesta tabela também são apresentadas as distâncias das estações à fonte. Os valores de concentração do traçador $C_8F_{16}$ amostrados nas estações meteorológicas, extraídos de CARVALHO [13], são apresentados na Tab.  $(8.6)$ . Resultados de simulações, apresentados na Seção 8.5, serão comparados a estes dados.

Além de medições da concentração do traçador, também foram realizadas radiosondagens atmosféricas nas estações listadas na Tab. (8.7); alguns destes dados coletados dos perfis verticais de variáveis meteorológicas serão utilizados para verificação dos resultados das simulações numéricas.

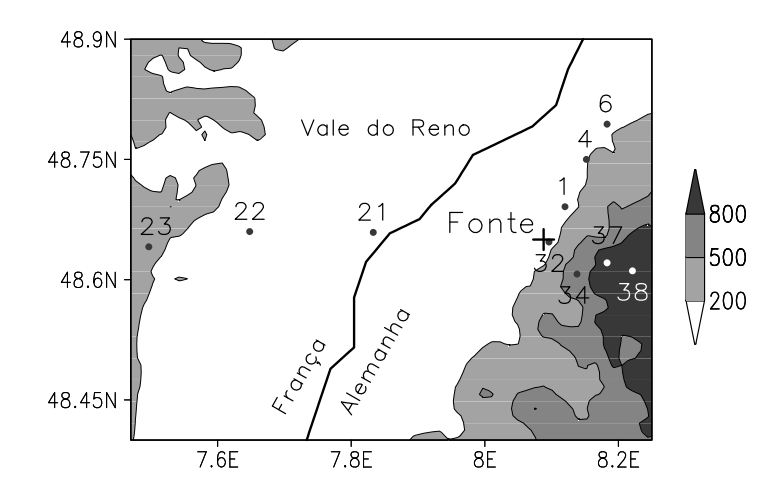

Figura 8.3: Topografia, estações meteorológicas na região do experimento TRACT (pontos) e localização da fonte (cruz).

| Estação               | Código | Latitude $(°)$ | Longitude $(°)$ | Distância da fonte $(m)$ |
|-----------------------|--------|----------------|-----------------|--------------------------|
| Oberweier             | 1      | 48.691         | 8.120           | 5.207                    |
| Mülhofen              | 4      | 48.750         | 8.152           | 12.030                   |
| Baden-Oos             | 6      | 48.794         | 8.183           | 17.459                   |
| La Wantzenau          | 21     | 48.659         | 7.833           | 18.749                   |
| Pfettisheim           | 22     | 48.660         | 7.648           | 32.348                   |
| Stefans-Berg          | 23     | 48.641         | 7.497           | 44.094                   |
| Sasbach               | 32     | 48.647         | 8.096           | 334                      |
| Birkenhöf             | 34     | 48.607         | 8.138           | 5.962                    |
| <b>Breitenbrunnen</b> | 37     | 48.621         | 8.183           | 7.681                    |
| Hornisgrinde          | 38     | 48.611         | 8.211           | 10.061                   |

Tabela 8.5: Localização das estações de amostragem da concentração

| Código da estação | Hora (TMG)      | Concentração $(\mu g/m^3)$ |
|-------------------|-----------------|----------------------------|
| 32                | $05:30 - 06:00$ | 0.0321                     |
| $\mathbf{1}$      | $06:00 - 06:30$ | 3.0276                     |
| 32                | $06:30 - 07:00$ | 0.0241                     |
| $\mathbf{1}$      | $07:00 - 07:30$ | 1.3202                     |
| $\overline{4}$    | $07:00 - 07:30$ | 0.0325                     |
| 6                 | $07:30 - 08:00$ | 0.0034                     |
| $\mathbf{1}$      | $08:00 - 08:30$ | 0.0196                     |
| 32                | $09:30 - 10:00$ | 0.0013                     |
| 37                | $09:30 - 10:00$ | 0.0020                     |
| 34                | $10:30 - 11:00$ | 0.0018                     |
| 23                | $10:30 - 11:00$ | 0.0023                     |
| 32                | $11:30 - 12:00$ | 0.0086                     |
| 34                | $11:30 - 12:00$ | 0.0014                     |
| 32                | $12:30 - 13:00$ | 0.0013                     |
| 21                | $13:30 - 14:00$ | 0.0029                     |
| 22                | $13:30 - 14:00$ | 0.0086                     |
| 38                | $13:30 - 14:00$ | 0.0029                     |
| 23                | $15:30 - 16:00$ | 0.0023                     |
| 21                | $16:30 - 17:00$ | 0.0020                     |

Tabela 8.6: Concentrações da substância traçadora nas estações de amostragem em  $d$ iferentes horários

| Estação          | Código | Latitude $(°)$ | Longitude $(°)$ | Altura $(m)$ |
|------------------|--------|----------------|-----------------|--------------|
| <b>Belfort</b>   | R1     | 47.66          | 7.00            | 369          |
| <b>Bruchsal</b>  | R2     | 49.13          | 8.56            | 110          |
| Erlenhof         | R3     | 48.70          | 8.04            | 127          |
| Freiburg         | R4     | 48.00          | 7.84            | 150          |
| Idar-Oberstein   | R5     | 49.70          | 7.33            | 376          |
| Lorrach          | R6     | 47.62          | 7.65            | 290          |
| Mannheim         | R7     | 49.52          | 8.55            | 96           |
| Memmingen        | R8     | 47.99          | 10.24           | 580          |
| Musbach          | R9     | 48.50          | 8.48            | 695          |
| Neuhausen ob Eck | R10    | 47.98          | 8.90            | 802          |
| Oberbronn        | R11    | 48.94          | 7.61            | 274          |
| Offenburg        | R12    | 47.91          | 7.96            | 150          |
| Schauinsland     | R13    | 48.83          | 7.90            | 1284         |
| Stuttgart        | R14    | 49.75          | 9.21            | 315          |
| Wertheim         | R15    | 49.75          | 9.22            | 342          |

Tabela 8.7: Localização das estações de radiosondagem

### 8.2 Características Sinóticas

Como uma das metas do TRACT era estudar o transporte de poluentes em uma CLC, o experimento de campo foi realizado durante configurações atmosféricas que favoreciam a formação de uma camada limite com estas características. É bem conhecido que a formação de CLCs é favorecida em regiões sobre a influência de sistemas de alta pressão. Este fato é devido à estrutura dinâmica destes sistemas, que ocasionam convergência de ventos em altos níveis da atmosfera e divergência em superfície, fazendo com que a componente vertical do vento seja predominantemente descendente, a menos de efeitos locais, o que inibe a formação de nuvens.

As nuvens funcionam como o telhado de uma estufa na atmosfera, impedindo que a radiação de onda-longa emitida pela superfície da Terra seja perdida para o espaço. Em noites de céu claro, a quantidade de energia perdida pela Terra é grande e a temperatura do ar tende a cair próximo à superfície, condições que favorecem a ocorrência de inversão no perfil vertical da temperatura e consequente formação de uma CLC.

Deste modo, as condições de tempo durante o experimento de interesse estavam sob influência de um sistema de alta pressão, cujo centro estava localizado sobre a Holanda, como pode ser visto na evolução do campo de pressões superficiais, apresentado na Fig.  $(8.4)$ . Pode-se também verificar a existência de um sistema de baixa pressão na mesma figura, cujo centro está localizado sobre o Norte da Itália. Na superfície de separação entre os dois sistemas havia uma frente fria, que cruzou a região do experimento na noite do dia 16 para o dia 17/09/1992 que, no entanto, não prejudicou a formação da CLC.

Segundo CARVALHO [13], nebulosidade foi observada na porção Norte da área do experimento no dia 16, associada à frente fria. Devido à influência dos sistemas de alta e baixa pressão e à passagem da frente fria na região do experimento, o vento em superfície variou no sentido horário de Oeste a Nordeste no dia 16 e soprou de Oeste - Noroeste no dia 17. Acima de 2000m, os ventos foram de Oeste - Noroeste durante todo o experimento. Os valores m´aximos de temperatura do ar no Vale do Reno foram de  $25^{\circ}C$  nos dois dias.

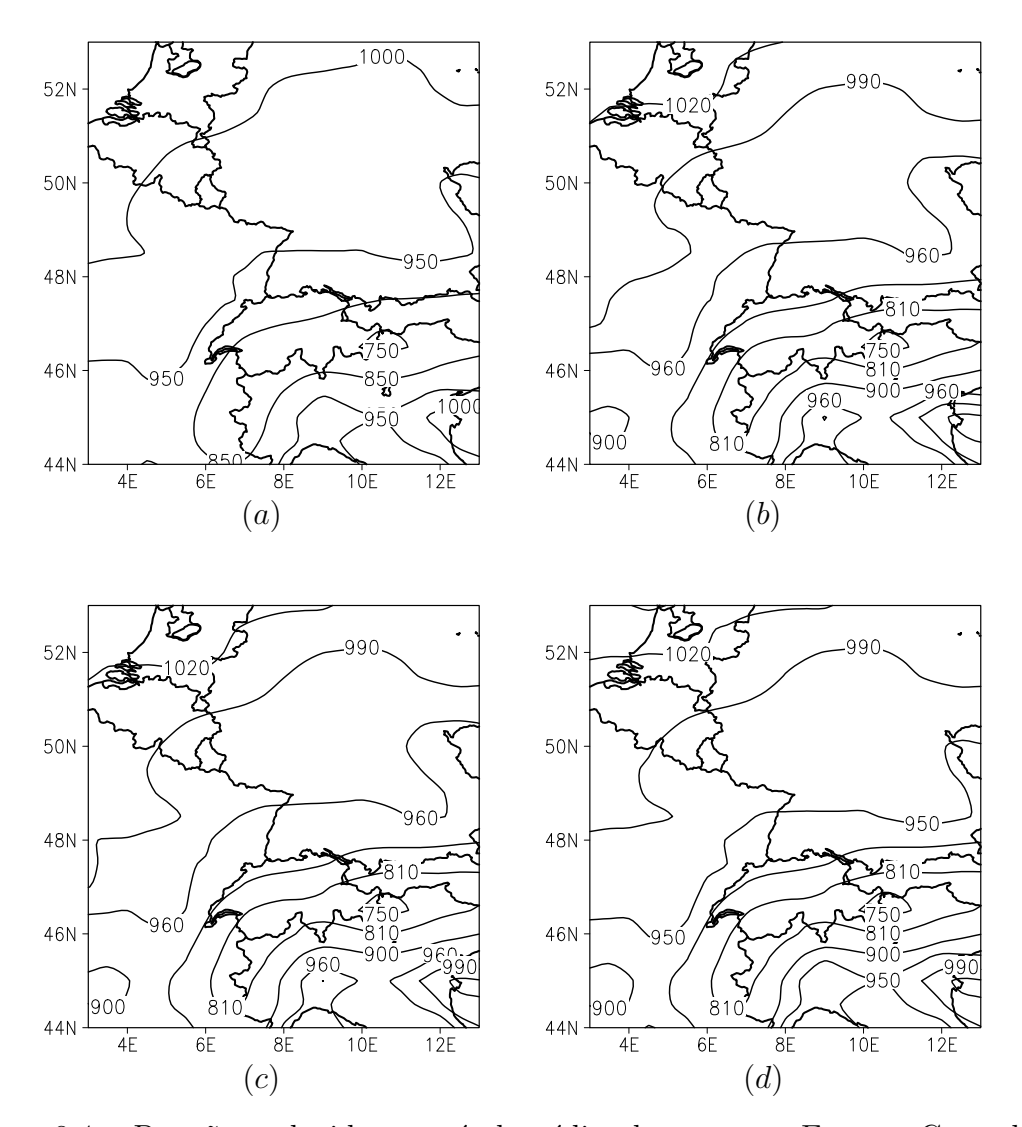

Figura 8.4: Pressão reduzida ao nível médio do mar na Europa Central em 16/09/1992 `as 00TMG (a) e 12TMG (b) e 17/09/1992 `as 00TMG (c) e 12TMG (d).

O escoamento dos ventos em superfície sobre regiões de vales e montanhas é influenciado por um regime de brisas e, neste caso específico, o efeito das brisas contribuiu de forma contrária: ora intensificando os ventos em superfície, ora os enfraquecendo.

As brisas nessas regiões de vales e montanhas são ocasionadas por diferenças no aquecimento e no resfriamento das duas estruturas. Do ponto de vista térmico, as montanhas s˜ao menos conservativas que os vales, ou seja, se aquecem e se resfriam mais rapidamente que estes. Após o pôr-do-sol, o topo das montanhas resfria-se rapidamente, fazendo com que o ar adjacente a este resfrie-se tamb´em. O ar mais frio, e por isso mais denso que o ar circunvizinho, desce pelas encostas das montanhas em direção aos vales. A este escoamento dá-se o nome de "brisa de montanha". Após o nascer do sol ocorre a situação inversa; as montanhas, e consequentemente o ar adjacente a elas, aquecem-se mais rapidamente. Esse ar mais quente e menos denso ascende, forçando o ar que está sobre o vale a subir pelas encostas das montanhas, para substituir o ar que ascendeu. Este vento, direcionado do vale para as montanhas, é a " $brisa de vale$ ".

Sabe-se, entretanto, que os mecanismos de brisa de vale e montanha são explicados de forma mais criteriosa através do teorema da circulação de Bjerkness, a partir do qual compara-se a temperatura junto `a encosta da montanha com a temperatura da atmosfera livre ao mesmo nível. Esta diferença de temperatura (entre o ar adjacente a encosta e o ar ao mesmo nível na atmosfera livre) induz as circulações ao longo das encostas das montanhas, tal como é detalhadamente explicado em RAY [79]. Entretanto como tal mecanismo n˜ao ser´a avaliado quantitativamente neste trabalho, explica-se as circulações por esta forma mais simplificada anterior.

Na Fig. (8.5a,c) pode-se verif icar o efeito da brisa de montanha nos dias 16 e 17, diminuindo a intensidade dos ventos em superfície. A contribuição positiva da brisa de vale sobre o escoamento na região do experimento pode ser vista na Fig. (8.5b,d). A Fig. (8.5) é proveniente da simulação numérica aqui realizada com o modelo RAMS, na qual também é possível verificar a boa representação da temperatura máxima do ar no vale do Reno.

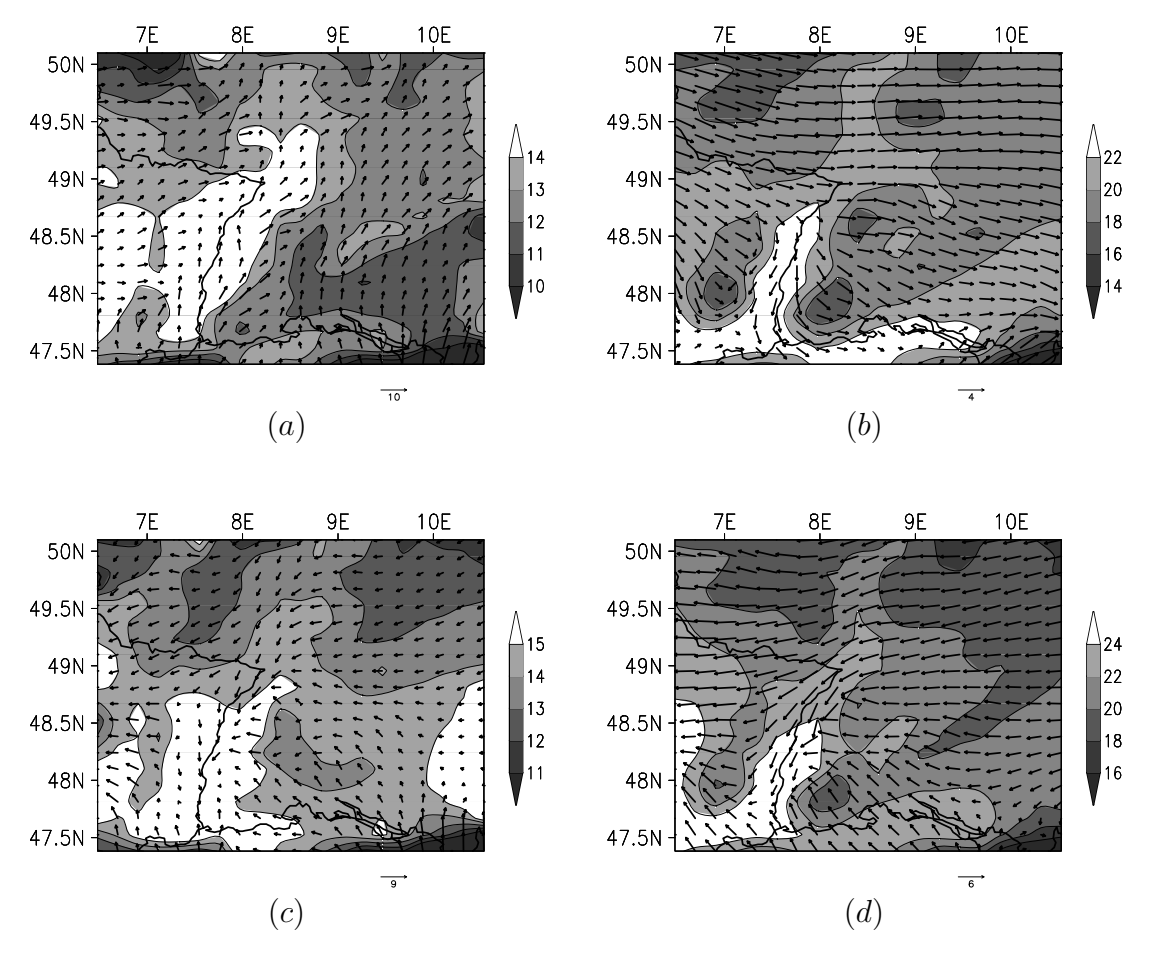

Figura 8.5: Vento e temperatura em superfície simulados pelo RAMS sobre a Região do Experimento TRACT em  $16/09/1992$  às 03TMG (a) e  $15 \text{T}$ MG (b) e  $17/09/1992$  $\alpha$ s 03TMG (c) e 15TMG (d).

# 8.3 Características da Simulação do Tempo com o RAMS

Para a geração dos dados de entrada do programa de dispersão, uma simulação com o RAMS foi realizada utilizando-se a versão 4a de seu código, executada no *cluster* Carcará do LNCC. O RAMS foi inicializado com dados de reanálise do European Center for Medium range Weather Forecasting (ECMWF) com resolução de 0.5° de latitude e de longitude. As principais características das grades utilizadas na simulação são apresentadas na Tab.  $(8.8)$ .

| Grades         | Número de Pontos | Espaçamento $(km)$ | Centro                  |
|----------------|------------------|--------------------|-------------------------|
| 1 - Principal  | (20, 20, 35)     | 16                 | $(48.75^oN, 8.50^oL)$   |
| $2$ - Aninhada | (38, 38, 35)     |                    | $(48.70^o N, 8.00^o L)$ |
| 3 - Aninhada   | (62, 62, 35)     |                    | $(48.65^oN, 7.85^oL)$   |

Tabela 8.8: Características das grades simuladas pelo RAMS para o caso TRACT

A simulação do RAMS foi iniciada às 00TMG de 15 de Setembro de 1992, com tempo total de simulação de 72h. As grades utilizadas cobriam a região do experimento TRACT, como apresentado na Fig.  $(8.6)$ . Na direção vertical utilizou-se o recurso de grade telescópica, com espaçamento inicial entre dois níveis de  $50m$  e incremento de 1.2, até que o espaçamento máximo de  $500m$  fosse atingido e mantido constante até o topo da grade. Respeitando a condição de CFL, o passo de tempo considerado foi de 30s para a Grade 1, 10s para a Grade 2 e 3s para a Grade 3.

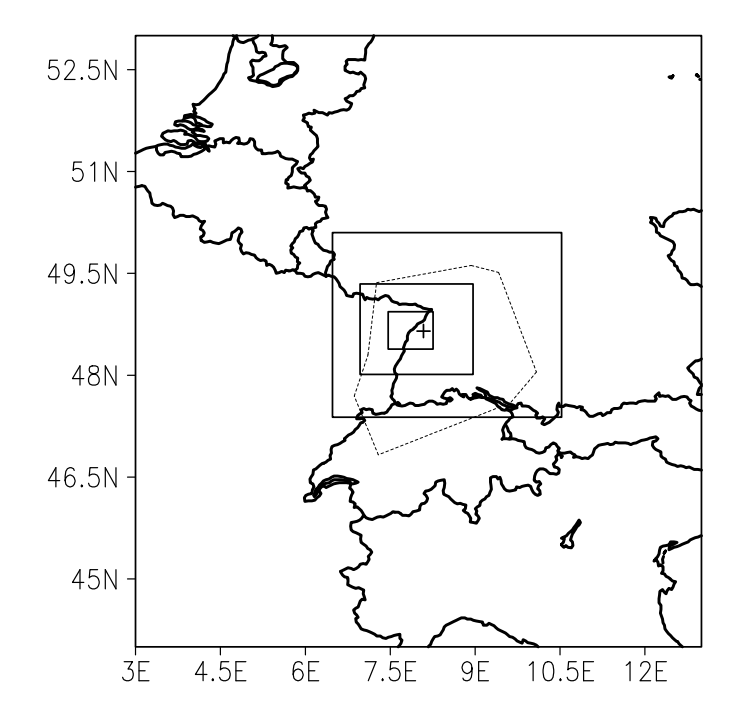

Figura 8.6: Domínio das três grades simuladas pelo RAMS (linha cheia) e área de realização do experimento TRACT (linha pontilhada). A posição da fonte é indicada por um sinal (cruz).

A vegetação foi considerada homogênea e do tipo *grama curta* nas três grades, que é a vegetação predominante na região simulada, conforme dados da Tab. (8.1). A resolu¸c˜ao dos arquivos de topografia utilizados foi de 30s, o que corresponde a cerca de 1km nas latitudes aqui consideradas. A Parametrização da radiação de ondas curtas utilizada foi a de Mahrer e Pielke e a de ondas longas foi a de Chen e Cotton. A parametrização da turbulência empregada foi a deformação anisotrópica na horizontal/Mellor e Yamada na vertical. A condição de fronteira vertical superior considerada foi a de topo r´ıgido e a lateral foi a segundo Klemp e Wilhelmson. O nudging foi utilizado nas laterais, no interior e no topo da grade, a partir de  $10.000m$ de altura, com escalas de tempo lateral e vertical iguais a 7.200s e interior igual a 14.000s. A microfísica foi considerada em seu nível 1, no qual nem nuvens nem chuva são consideradas, apenas vapor d'água. A parametrização convectiva não foi considerada.

O intervalo de escrita dos arquivos de saída foi de  $30min$ ; já que era necessária uma boa resolução temporal dos campos calculados pelo RAMS, que serviriam de entrada para o programa de dispersão, uma vez que os códigos dos dois modelos não foram acoplados.

## 8.4 Avaliação da Simulação do Tempo com o RAMS

Os resultados da simulação foram comparados aos dados de radiosondagens coletados durante o TRACT para validação; nas Figs.  $(8.7)$ ,  $(8.8)$ ,  $(8.10)$ ,  $(8.11)$ ,  $(8.12)$ ,  $(8.14)$  e  $(8.16)$  são apresentados os perfis verticais de variáveis observadas e simuladas pelo RAMS. As localidades escolhidas para as comparações foram as das estações R03 e R13, dentro do domínio das três grades simuladas, e R09 e R11, dentro somente dos domínios das Grades 1 e 2. As variáveis apresentadas, os níveis e os horários das comparações variam em função da disponibilidade dos dados coletados.

Nas Figs.  $(8.9)$ ,  $(8.13)$ ,  $(8.15)$  e  $(8.17)$  são apresentados índices estatísticos, calculados para melhor avaliar os resultados da simulação:

 $\bullet$  *mean fractional bias* (MFB) aplicado ao módulo da velocidade do vento, à temperatura potencial e à umidade específica, expresso por:

$$
MFB = \frac{1}{N} \sum_{i=1}^{N} 2 \left( \frac{\Phi_{prev} - \Phi_{obs}}{\Phi_{prev} + \Phi_{obs}} \right) ,
$$

 $\bullet$  root-mean-square error (RMS) aplicado à temperatura potencial e à umidade específica, expresso por:

$$
RMS = \frac{1}{N} \left[ \sum_{i=1}^{N} (\Phi_{prev} - \Phi_{obs})^2 \right]^{1/2};
$$

• e *root-mean-square vector error* (RMSV) aplicado às componentes da velocidade do vento, definido em COX et al. [80] por:

$$
RMSV = \frac{1}{N} \left\{ \sum_{i=1}^{N} \left[ (u_{prev} - u_{obs})^2 + (v_{prev} - v_{obs})^2 \right] \right\}^{1/2},
$$

nos quais o subscrito prev representa o valor previsto e obs o observado.

Conforme apresentado nas Figs. (8.13), (8.15) e (8.17), verifica-se que a temperatura potencial foi a variável representada pelo RAMS de forma mais realista. O índice MFB foi negativo em todas as comparações deste campo, indicando que os valores previstos pelo RAMS foram subestimados nas três grades, o que também pode ser conferido nas figuras dos perfis verticais. Ainda assim, a tendência do erro de previsão da temperatura potencial é predominantemente de diminuição ao longo do tempo de simulação. Esta foi também a variável prevista cujo índice MFB mais aproximou-se de zero e de menor RMS, excetuando-se a localidade da estação R13, onde o RMS não foi inferior a  $5.5^{\circ}C$ .

Quanto à umidade específica, verifica-se que este campo foi predominantemente superestimado em todas as comparações, especialmente na localidade da estação R13. Os índices estatísticos desta variável meteorológica apresentam comportamento semelhante em todas as localidades nas quais estes foram comparados: inicialmente melhoram com o tempo de simulação, pioram em torno de  $42h$  e voltam a melhorar a partir de  $54h$ . Este comportamento está possivelmente associado à utilização da microfísica do RAMS em nível baixo, o que ocasionou má representação da passagem da frente fria durante este período na região simulada.

O campo de vento n˜ao foi bem representado pelo RAMS; o RMSV variou predominantemente de 2 a  $4m/s$  nas localidades em que este foi comparado e o MFB indicou que as velocidades foram sub e superestimadas alternadamente durante a  $\sinul$ ação. A direção dos ventos foi bem simulada na localidade da estação R11,

mas foi mal representada na estação R03 em especial, onde a diferença entre os valores observados e previstos foi maior que  $100^{\circ}$  próximo à superfície. Devido à estação R03 corresponder ao ponto de sondagem mais próximo ao local de emissão do traçador, a má representação da direção do vento nesta localidade prejudicou a simulação da dispersão, como será apresentado na Seção 8.5.

Quanto aos resultados provenientes das grades 1 e 2, pode-se verificar a partir dos índices estatísticos que estes são muito semelhantes. O comportamento dos resultados da grade 3 foi ora superior e ora inferior aos resultados das grades 1 e 2 na localidade da estação R03, foram inferiores em R11 e em R09 e R13 os resultados provenientes das três grades foram semelhantes.

Deve-se mencionar que outras configurações do RAMS foram testadas na tentativa de obtenção de melhores resultados: consideração da parametrização convectiva e microfísica simulando nuvens e chuva; inicialização da simulação às 00TMG de  $16/09/1992$ ; simulação de somente uma grade, com espaçamento de  $4km$ . Entretanto os campos simulados nestes experimentos n˜ao levaram a resultados t˜ao bons com o programa de dispersão, por isso não são aqui apresentados.

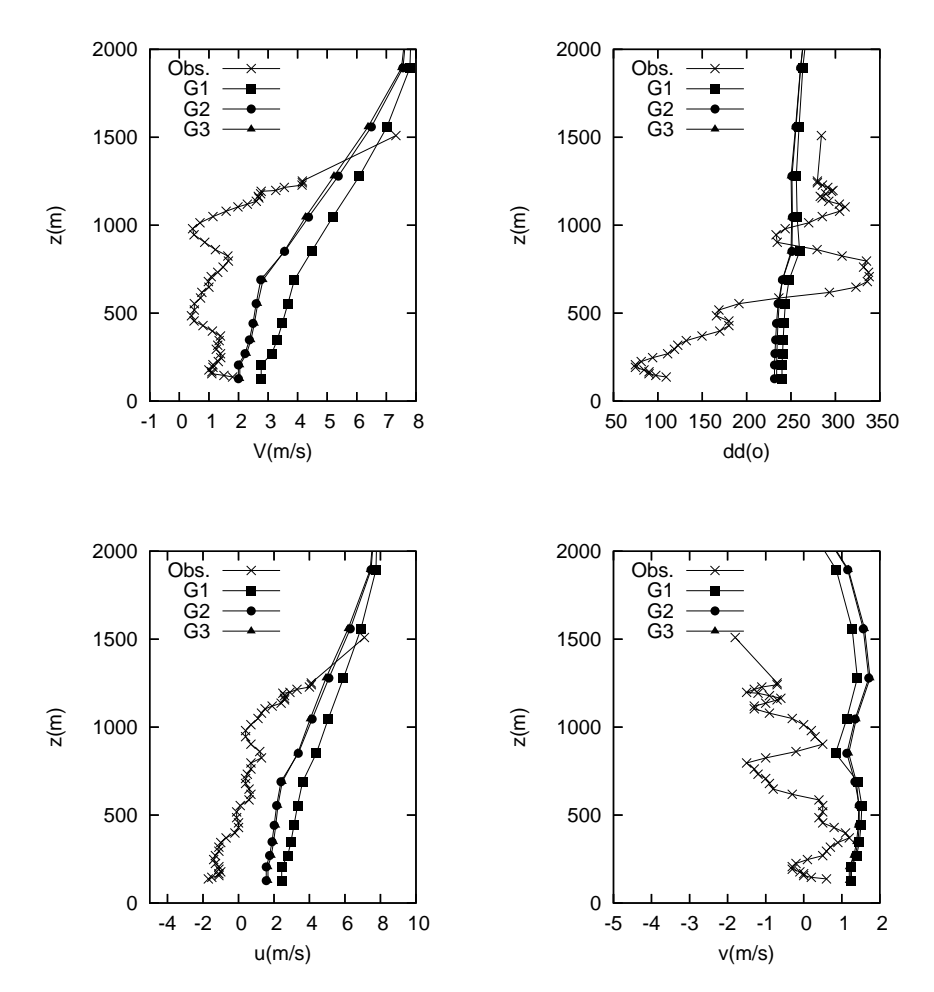

Figura 8.7: Perfil vertical de variáveis observadas e simuladas pelo RAMS nas grades 1 (G1), 2 (G2) e 3 (G3) para a estação R3 em 12TMG de  $16/09/1992$ . V é a velocidade do vento  $(m/s)$ ,  $dd \in$  a direção do vento  $(°)$ ,  $u \notin$  a componente zonal e v é a componente meridional da direção do vento  $(m/s)$ .

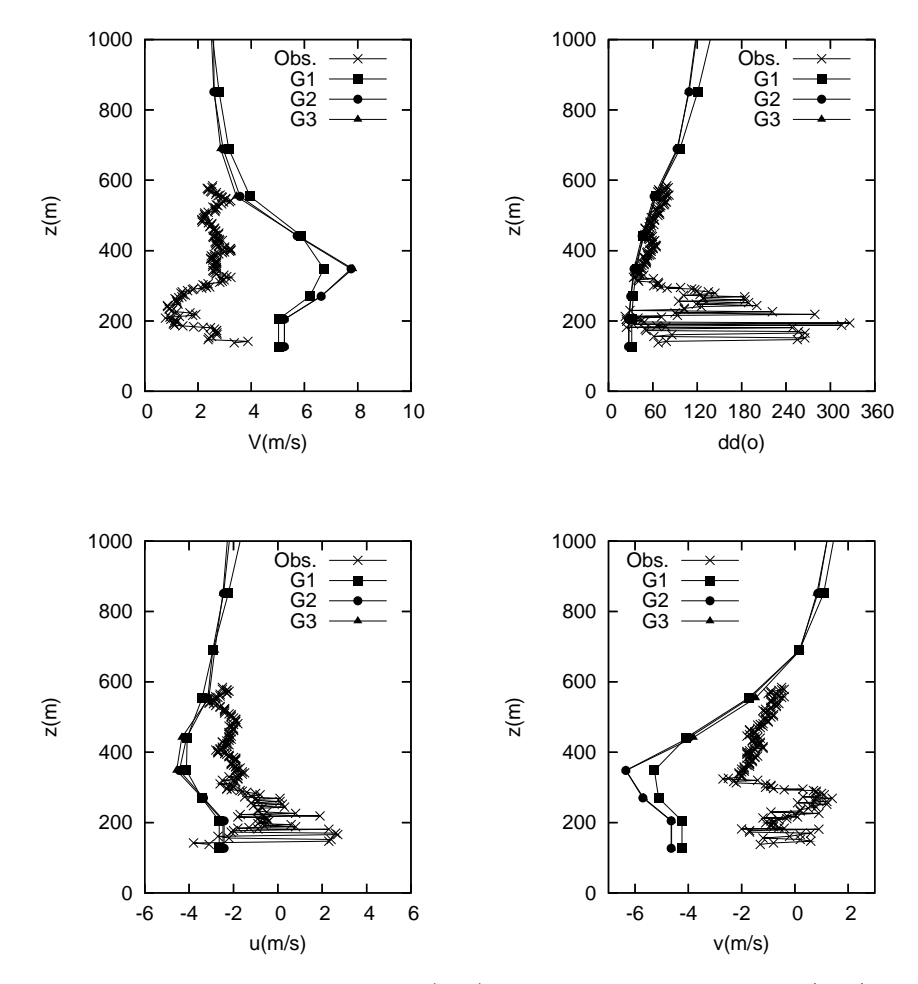

Figura 8.8: Semelhante à Fig.  $(8.7)$ , mas às 12TMG de 17/09/1992.

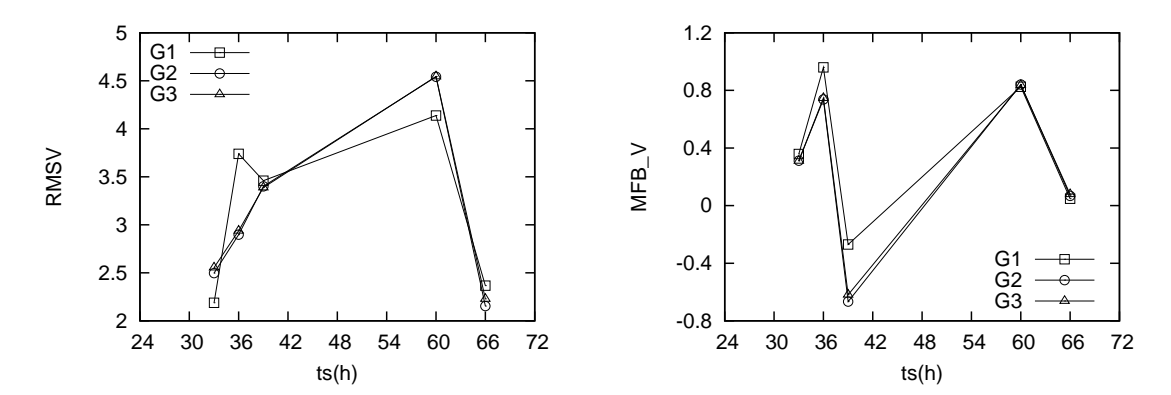

Figura 8.9: Evolução dos índices estatísticos nas grades  $1$  (G1),  $2$  (G2) e  $3$  (G3) para a estação R3 ao longo do tempo de simulação do RAMS. RMSV é o root-meansquare vector error das componentes da velocidade do vento e  $MFB_V$  é o mean fractional bias da velocidade do vento.

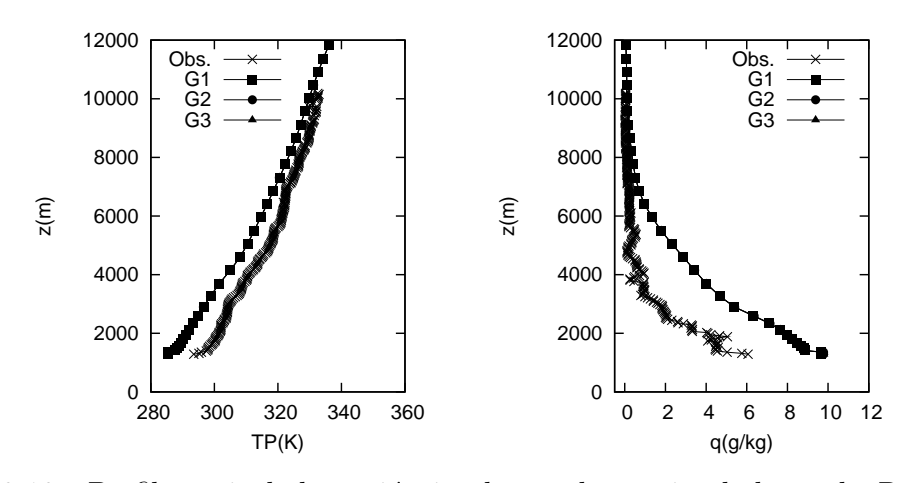

Figura 8.10: Perfil vertical de variáveis observadas e simuladas pelo RAMS nas grades 1 (G1), 2 (G2) e 3 (G3) para a estação R13 em 06TMG de  $16/09/1992$ . TP é a temperatura potencial  $(K)$  e  $q$  é a umidade específica  $(g/kg)$ .

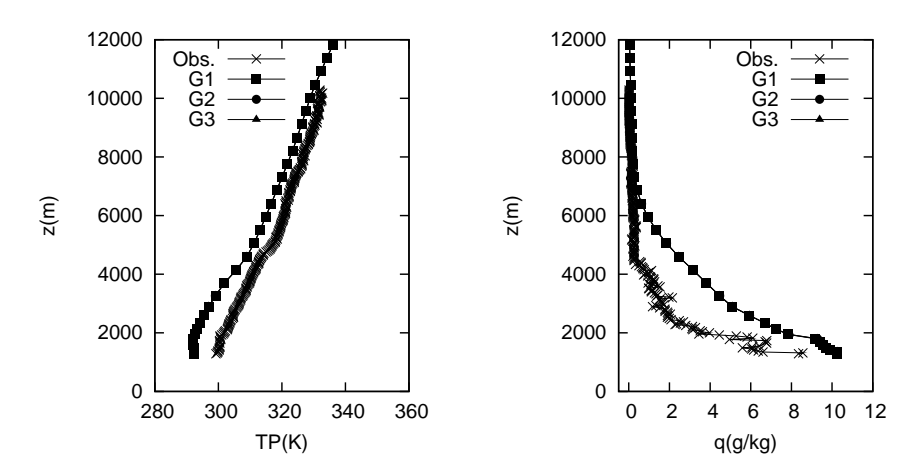

Figura 8.11: Semelhante à Fig.  $(8.10)$ , mas às 12TMG de  $16/09/1992$ .

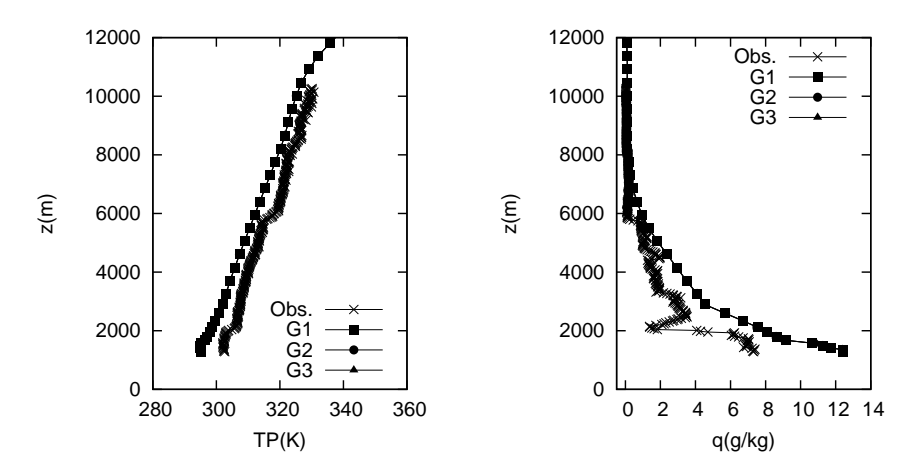

Figura 8.12: Semelhante à Fig.  $(8.10)$ , mas às  $12TMG$  de  $17/09/1992$ .

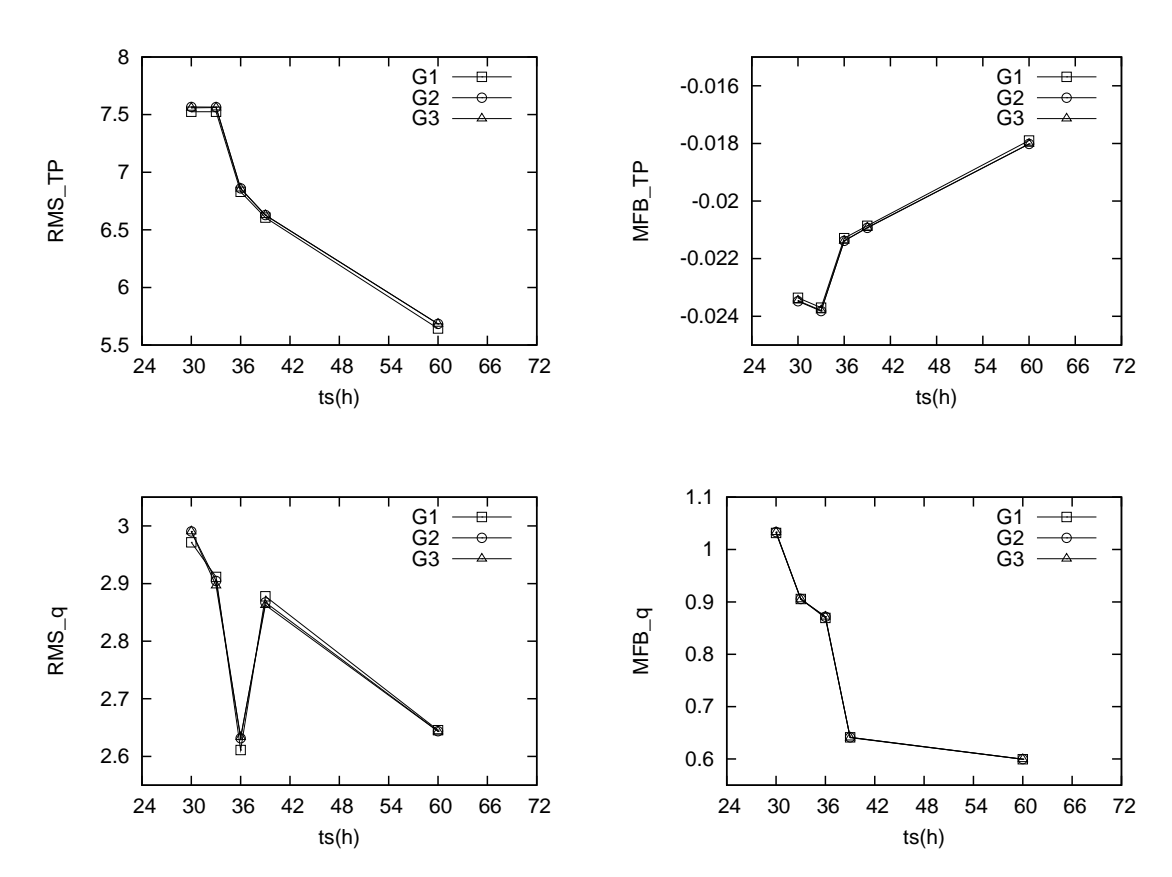

Figura 8.13: Evolução dos índices estatísticos nas grades 1  $(G1)$ , 2  $(G2)$  e 3  $(G3)$  para a estação R13 ao longo do tempo de simulação do RAMS. RMS TP e MFB TP são respectivamente o root-mean-square error e o mean fractional bias da temperatura potencial e RMS q e MFB q, o root-mean-square error e o mean fractional bias da umidade específica.

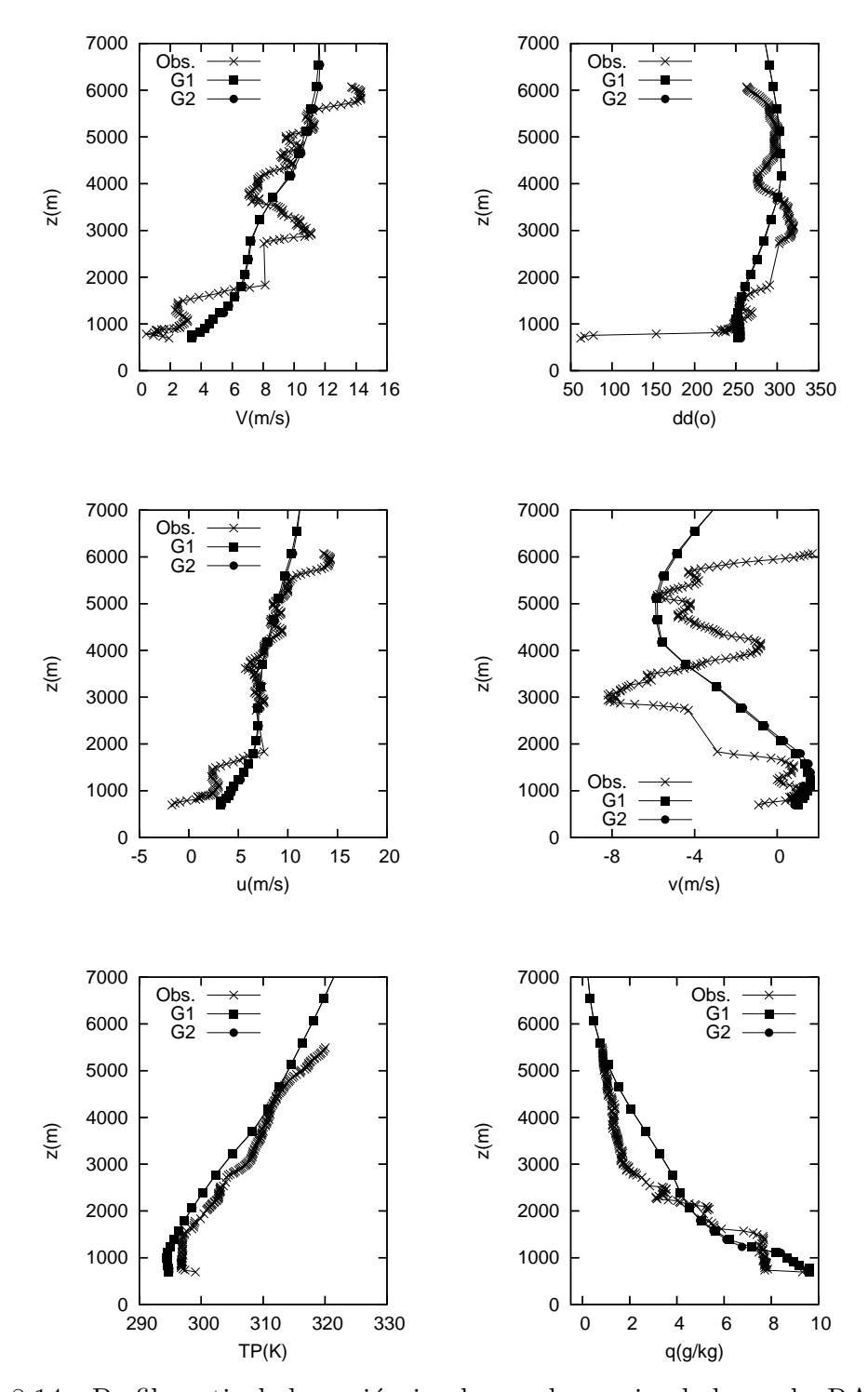

Figura 8.14: Perfil vertical de variáveis observadas e simuladas pelo RAMS nas grades 1 (G1) e 2 (G2) para a estação R9 em 12TMG de  $16/09/1992$ . V é a velocidade do vento  $(m/s)$ , dd é a direção do vento  $(°)$ ,  $u$  é a componente zonal e v é a componente meridional da direção do vento  $(m/s)$ , TP é a temperatura potencial $(K)$ e $q$ é a umidade específica $(g/kg).$ 

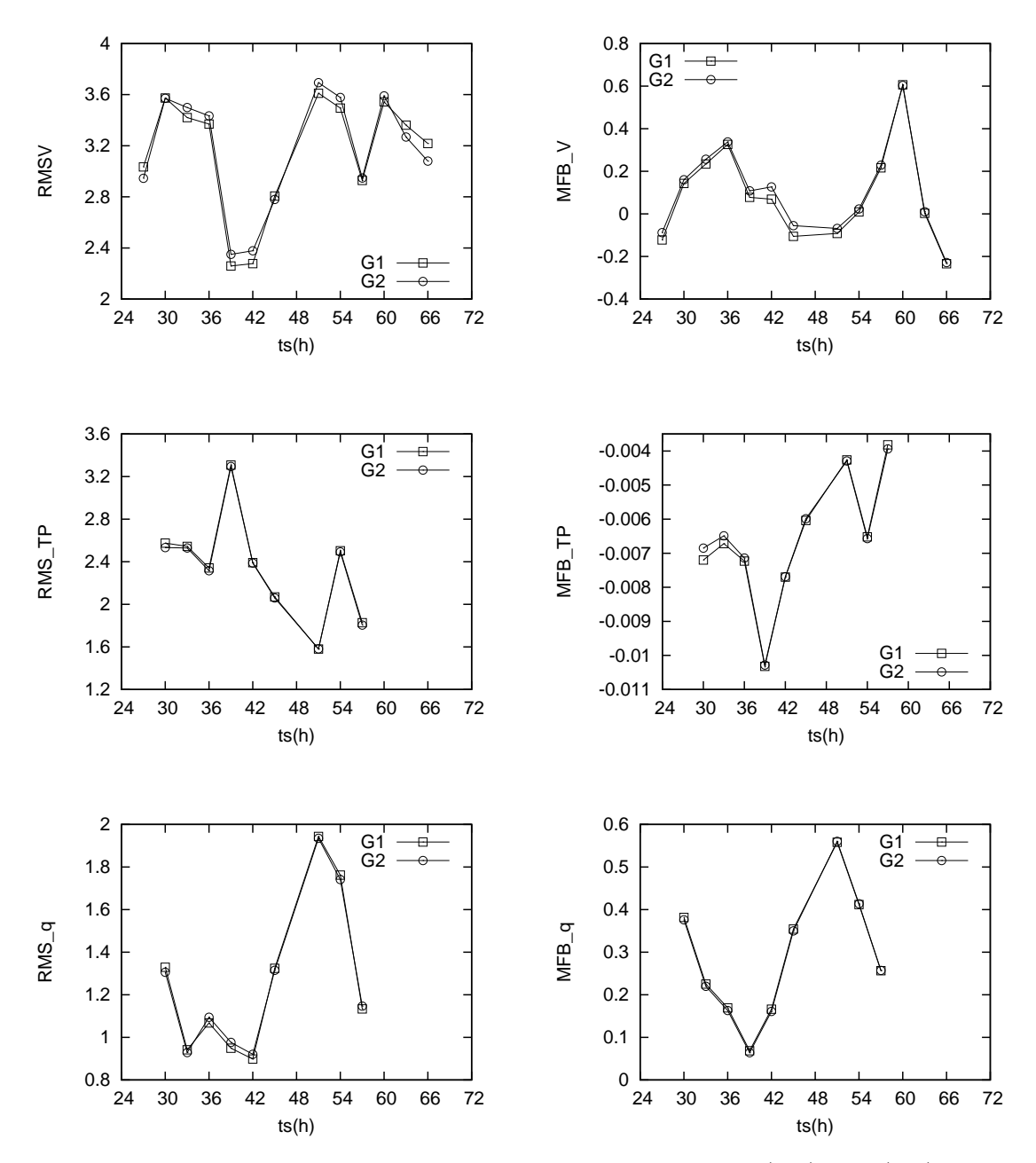

Figura 8.15: Evolução dos índices estatísticos nas grades 1 (G1) e 2 (G2) para a estação R9 ao longo do tempo de simulação do RAMS. RMSV é o root-mean-square vector error das componentes da velocidade do vento,  $MFB$ - $V$  é o mean fractional bias da velocidade do vento, RMS TP e MFB TP são respectivamente o rootmean-square error e o mean fractional bias da temperatura potencial e  $RMS_q$  e  $MFB_q$ , o root-mean-square error e o mean fractional bias da umidade específica.

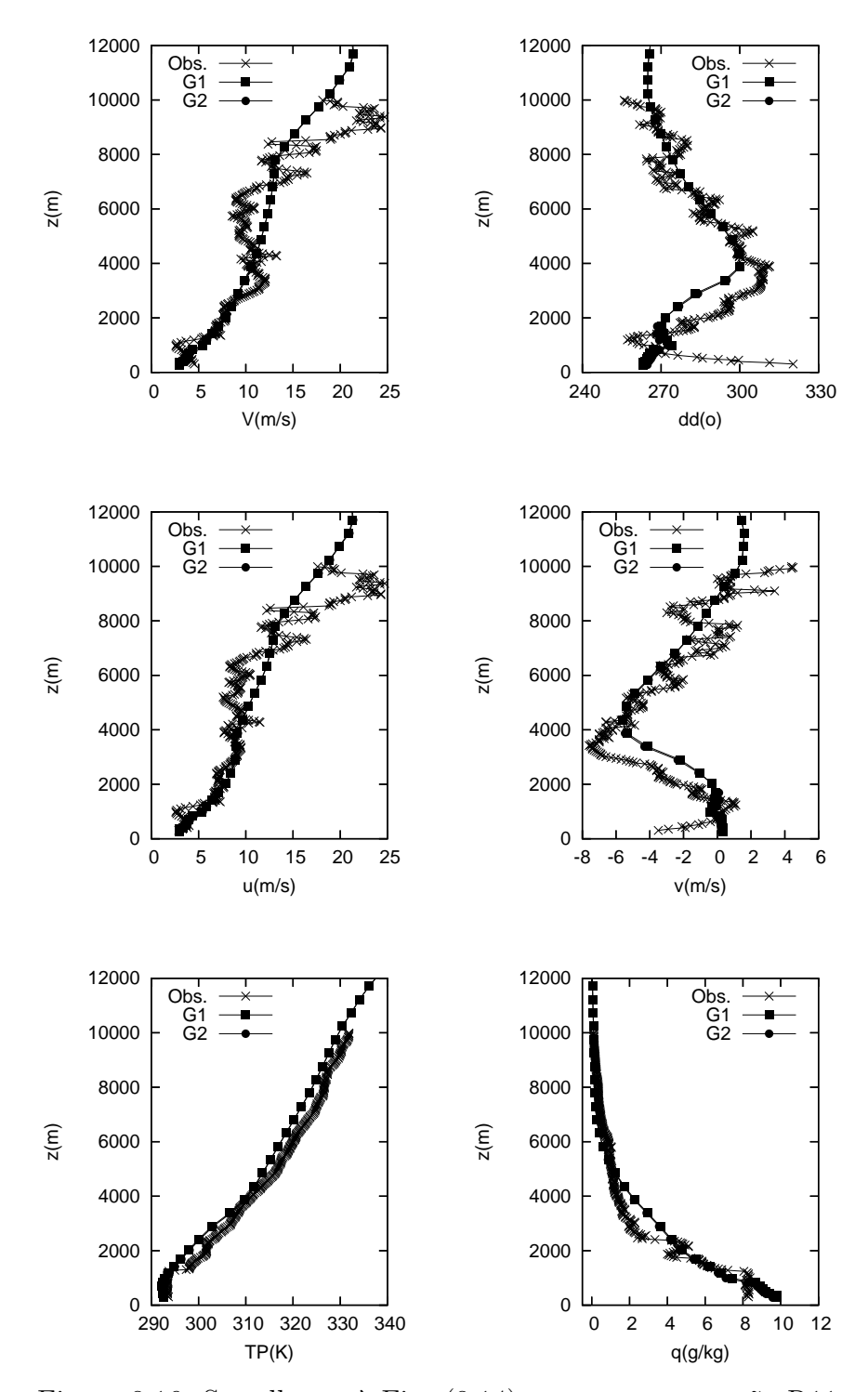

Figura 8.16: Semelhante à Fig. (8.14), mas para a estação R11.

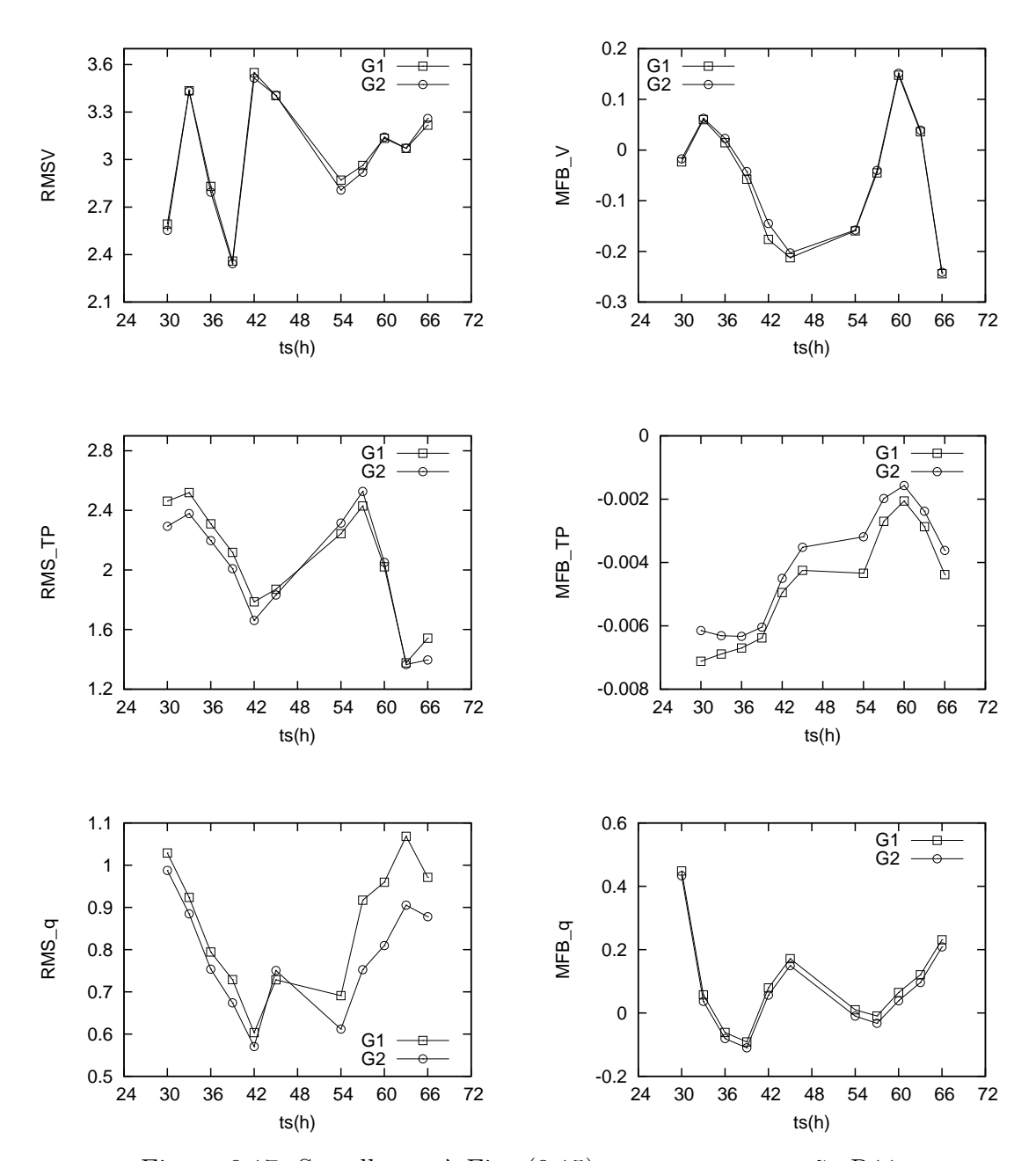

Figura 8.17: Semelhante à Fig. (8.15), mas para a estação R11.

## 8.5 Resultados da Simulação da Dispersão

O c´odigo desenvolvido para simular a dispers˜ao na atmosfera foi utilizado na representação numérica do Experimento TRACT, em simulações realizadas na máquina Itaipava do LNCC.

Utilizando como entrada os dados provenientes da simulação com o RAMS descrita anteriormente, inicialmente testou-se em qual das 3 grades simuladas obteria-se os melhores resultados. Para isto, considerou-se que a fonte começou a emissão de partículas às  $05:00$ TMG de  $16/09/1992$ , numa taxa constante de 278 partículas por passo de tempo de sincronização, que foi considerado igual a 60s. A fonte parou de emitir às  $08:00$ TMG de  $16/09/1992$  e desta forma foram empregadas um total de 50.318 partículas por simulação. A massa atribuída à cada partícula foi de 0, 0010493263kg, perfazendo um total de 52, 8kg de massa emitida pela fonte. No intervalo do passo de tempo de sincronização, cada partícula teve sua nova posição calculada dentro da CLP em um passo de tempo menor e variável segundo a Eq.  $(4.20)$ , com  $c = 0, 05$ . A parametrização para as propriedades estatísticas das partículas utilizada foi a de Hanna e para a *Skewness*, Chiba.

Para os experimentos com os campos simulados pelas Grades 2 e 3 foi considerado o aninhamento à Grade 1, visando com isto possibilitar o eventual retorno de partículas ao domínio das grades de interesse.

A técnica de reamostragem de massa empregada foi a reamostragem linear, feita em intervalos de tempo de  $10min$  e em uma grade com espaçamento horizontal de  $4km$ . Os resultados obtidos representam os valores médios da concentração simulada em intervalos de  $30min$ . Os valores da concentração simulada foram tomados no primeiro nível vertical, que correspondia a  $23,861m$ , seguindo a grade utilizada pelo RAMS. Especificamente para a localidade da estação 32, os resultados apresentados para o período de atividade da fonte foram obtidos por reamostragem local de massa, tendo em vista sua proximidade `a fonte. Neste caso, reamostragem de massa por estimador de densidade de kernel foi considerada em um raio de 160m, aproximadamente metade da distância entre a estação e a fonte, como apresentado na Tab. (8.5).

Pode-se verificar na Tab.  $(8.9)$  que os melhores resultados são os simulados com campos provenientes da Grade 1, embora esta fosse a grade de menor resolução. Segundo os experimentos de CARVALHO [13], as concentrações observadas nas estações 21, 22 e 23, localizadas dentro do Vale do Reno, estão associadas a uma divis˜ao da pluma, provocada pelo gradiente horizontal da velocidade do vento. Embora a dire¸c˜ao dos ventos n˜ao favorecesse o escoamento da pluma para dentro do Vale do Reno, nestes experimentos, foram observados que os valores de velocidade horizontal do vento sobre o vale eram maiores que nas regiões circunvizinhas, até aproximadamente 08:00TMG. Como a pressão é menor em regiões de maior velocidade, a divisão da pluma observada foi atribuída à variação da intensidade da velocidade horizontal. Comportamento do campo de vento semelhante ao citado só é observado na Grade 1, o que favorece que a pluma permaneça compacta e não atinja as estações dentro do Vale do Reno quando os campos meteorológicos provenientes das outras grades são empregados.

|                |                 | Valores de Concentração $(\mu q/m^3)$ |           |            |            |
|----------------|-----------------|---------------------------------------|-----------|------------|------------|
| Estação        | Hora            | Obs.                                  | Grade 1   | Grade 2    | Grade 3    |
| 32             | $05:30 - 06:00$ | 0.0321                                | 0.0357671 | 0.0141048  | 0.0083465  |
| $\mathbf{1}$   | $06:00 - 06:30$ | 3.0276                                | 6.6141528 | 11.8727534 | 13.4185321 |
| 32             | $06:30 - 07:00$ | 0.0241                                | 0.0394386 | 0.0148343  | 0.0088384  |
| $\mathbf{1}$   | $07:00 - 07:30$ | 1.3202                                | 6.7823245 | 10.5464419 | 14.1214240 |
| $\overline{4}$ | $07:00 - 07:30$ | 0.0325                                | 0.0794389 | 3.6893544  | 5.6079208  |
| $\,6$          | $07:30 - 08:00$ | 0.0034                                | 0.0008285 | 1.0617088  | 1.4858875  |
| $\mathbf{1}$   | $08:00 - 08:30$ | 0.0196                                | 1.4160432 | 4.2194412  | 4.4487223  |
| 32             | $09:30 - 10:00$ | 0.0013                                | 0.0       | 0.0        | 0.0        |
| 37             | $09:30 - 10:00$ | 0.0020                                | 0.0       | 0.0        | 0.0        |
| 34             | $10:30 - 11:00$ | 0.0018                                | 0.0000469 | 0.0        | 0.0        |
| 23             | $10:30 - 11:00$ | 0.0023                                | 0.0       | 0.0        | 0.0        |
| 32             | $11:30 - 12:00$ | 0.0086                                | 0.0000013 | 0.0        | 0.0        |
| 34             | $11:30 - 12:00$ | 0.0014                                | 0.0001958 | 0.0        | 0.0        |
| 32             | $12:30 - 13:00$ | 0.0013                                | 0.0001769 | 0.0        | 0.0        |
| 21             | $13:30 - 14:00$ | 0.0029                                | 0.0       | 0.0        | 0.0        |
| 22             | $13:30 - 14:00$ | 0.0086                                | 0.0       | 0.0        | 0.0        |
| 38             | $13:30 - 14:00$ | 0.0029                                | 0.0000036 | 0.0        | 0.0        |
| 23             | $15:30 - 16:00$ | 0.0023                                | 0.0       | 0.0        | 0.0        |
| 21             | $16:30 - 17:00$ | 0.0020                                | 0.0       | 0.0        | 0.0        |

Tabela 8.9: Resultados para o caso TRACT utilizando as parametrizações de Hanna e Chiba nas três grades simuladas.
As diferentes parametrizações foram testadas na Grade 1 e os resultados obtidos são apresentados nas Tabs.  $(8.10)$ ,  $(8.11)$  e  $(8.12)$ . Essas simulações foram feitas com configurações semelhantes às descritas anteriormente, para os experimentos com as três grades. Verifica-se que os melhores resultados são obtidos com as parametriza¸c˜oes de Hanna e Sawford & Guest. Para este experimento, s˜ao apresentados na Fig.  $(8.18)$  o campo da concentração do  $C_8F_{16}$ , simulada pelo programa de dispers˜ao, e o campo do vento, simulado pelo RAMS. Pode-se verificar o efeito do cizalhamento do vento, provocando o deslocamento da pluma para dentro do Vale do Reno, e também que a evolução da pluma é condizente com o campo de vento simulado pelo RAMS.

Os resultados obtidos com as diferentes parametrizações apresentam características em comum: a concentração simulada durante a emissão da fonte nas Estações 1 e 32 são maiores que os valores observados, porém de mesma ordem de grandeza e não apresentam a tendência de diminuição da concentração observada. Os valores simulados são bem inferiores aos observados, quando diferentes de zero, a partir de 08:30TMG. Essas falhas na representação do comportamento da pluma possivelmente estão associadas à utilização de campos meteorológicos não tão realistas, embora a simulação do RAMS tenha apresentado resultados razoáveis, quando comparados com os dados de radiosondagem.

|                |                 | Valores de Concentração $(\mu g/m^3)$ |           |           |           |           |
|----------------|-----------------|---------------------------------------|-----------|-----------|-----------|-----------|
| Estação        | Hora            | Obs.                                  | Degrazia  | Hanna     | McNider   | Rodean    |
| 32             | $05:30 - 06:00$ | 0.0321                                | 0.0374907 | 0.0357671 | 0.0392330 | 0.0502152 |
| $\mathbf{1}$   | $06:00 - 06:30$ | 3.0276                                | 6.5910211 | 6.6141528 | 6.5938917 | 6.5771553 |
| 32             | $06:30 - 07:00$ | 0.0241                                | 0.0448634 | 0.0394386 | 0.0437216 | 0.0600898 |
| $\mathbf{1}$   | $07:00 - 07:30$ | 1.3202                                | 6.9016854 | 6.7823245 | 6.7670074 | 6.8134467 |
| $\overline{4}$ | $07:00 - 07:30$ | 0.0325                                | 0.2284025 | 0.0794389 | 0.0568818 | 0.0613639 |
| 6              | $07:30 - 08:00$ | 0.0034                                | 0.0142683 | 0.0008285 | 0.0001095 | 0.0002022 |
| $\mathbf{1}$   | $08:00 - 08:30$ | 0.0196                                | 1.6787794 | 1.4160432 | 1.5231647 | 1.4607763 |
| 32             | $09:30 - 10:00$ | 0.0013                                | 0.0001025 | 0.0       | 0.0       | 0.0       |
| 37             | $09:30 - 10:00$ | 0.0020                                | 0.0002298 | 0.0       | 0.0       | 0.0       |
| 34             | $10:30 - 11:00$ | 0.0018                                | 0.0000051 | 0.0000469 | 0.0       | 0.0       |
| 23             | $10:30 - 11:00$ | 0.0023                                | 0.0       | 0.0       | 0.0       | 0.0       |
| 32             | $11:30 - 12:00$ | 0.0086                                | $0.0\,$   | 0.0000013 | 0.0       | 0.0       |
| 34             | $11:30 - 12:00$ | 0.0014                                | 0.0       | 0.0001958 | 0.0       | 0.0       |
| 32             | $12:30 - 13:00$ | 0.0013                                | 0.0       | 0.0001769 | 0.0       | 0.0       |
| 21             | $13:30 - 14:00$ | 0.0029                                | 0.0       | 0.0       | 0.0       | 0.0       |
| 22             | $13:30 - 14:00$ | 0.0086                                | 0.0       | 0.0       | 0.0       | 0.0       |
| 38             | $13:30 - 14:00$ | 0.0029                                | 0.0       | 0.0000036 | 0.0       | 0.0       |
| 23             | $15:30 - 16:00$ | 0.0023                                | 0.0       | 0.0       | 0.0       | 0.0       |
| 21             | $16:30 - 17:00$ | 0.0020                                | 0.0       | 0.0       | 0.0       | 0.0       |

Tabela 8.10: Resultados para o caso TRACT utilizando a parametrização de Chiba para a Skewness e as diferentes parametrizações para a CLP.

|                |                 | Valores de Concentração $(\mu g/m^3)$ |           |           |           |           |
|----------------|-----------------|---------------------------------------|-----------|-----------|-----------|-----------|
| Estação        | Hora            | Obs.                                  | Degrazia  | Hanna     | McNider   | Rodean    |
| 32             | $05:30 - 06:00$ | 0.0321                                | 0.0383298 | 0.0370785 | 0.0396041 | 0.0480748 |
| $\mathbf{1}$   | $06:00 - 06:30$ | 3.0276                                | 6.5910211 | 6.6157684 | 6.5925700 | 6.5767778 |
| 32             | $06:30 - 07:00$ | 0.0241                                | 0.0477263 | 0.0393040 | 0.0442865 | 0.0557010 |
| $\mathbf{1}$   | $07:00 - 07:30$ | 1.3202                                | 6.9016854 | 6.7788304 | 6.7700570 | 6.8173667 |
| $\overline{4}$ | $07:00 - 07:30$ | 0.0325                                | 0.2284025 | 0.0789754 | 0.0568815 | 0.0611167 |
| 6              | $07:30 - 08:00$ | 0.0034                                | 0.0142683 | 0.0008348 | 0.0001098 | 0.0001950 |
| $\mathbf{1}$   | $08:00 - 08:30$ | 0.0196                                | 1.6787794 | 1.5016905 | 1.4932054 | 1.4936312 |
| 32             | $09:30 - 10:00$ | 0.0013                                | 0.0001025 | 0.0000045 | 0.0       | 0.0       |
| 37             | $09:30 - 10:00$ | 0.0020                                | 0.0002298 | 0.0003118 | 0.0       | 0.0       |
| 34             | $10:30 - 11:00$ | 0.0018                                | 0.0000051 | 0.0000122 | 0.0       | 0.0       |
| 23             | $10:30 - 11:00$ | 0.0023                                | 0.0       | 0.0       | 0.0       | 0.0       |
| 32             | $11:30 - 12:00$ | 0.0086                                | 0.0001163 | 0.0001533 | 0.0       | 0.0       |
| 34             | $11:30 - 12:00$ | 0.0014                                | 0.0003277 | 0.0000054 | 0.0       | 0.0       |
| 32             | $12:30 - 13:00$ | 0.0013                                | 0.0       | 0.0000094 | 0.0       | 0.0       |
| 21             | $13:30 - 14:00$ | 0.0029                                | 0.0       | 0.0000125 | 0.0       | 0.0       |
| 22             | $13:30 - 14:00$ | 0.0086                                | 0.0       | 0.0       | 0.0       | 0.0       |
| 38             | $13:30 - 14:00$ | 0.0029                                | 0.0       | 0.0000326 | 0.0       | 0.0       |
| 23             | $15:30 - 16:00$ | 0.0023                                | 0.0       | 0.0       | 0.0       | 0.0       |
| $21\,$         | $16:30 - 17:00$ | 0.0020                                | 0.0       | 0.0       | 0.0       | 0.0       |

Tabela 8.11: Resultados para o caso TRACT utilizando a parametrização de Sawford  $\&$  Guest para a Skewness e as diferentes parametrizações para a CLP.

|                |                 | Valores de Concentração $(\mu g/m^3)$ |           |           |           |           |
|----------------|-----------------|---------------------------------------|-----------|-----------|-----------|-----------|
| Estação        | Hora            | Obs.                                  | Degrazia  | Hanna     | McNider   | Rodean    |
| 32             | $05:30 - 06:00$ | 0.0321                                | 0.0375040 | 0.0369372 | 0.0389927 | 0.0450180 |
| $\mathbf{1}$   | $06:00 - 06:30$ | 3.0276                                | 6.5938854 | 6.6098180 | 6.5916370 | 6.5535515 |
| 32             | $06:30 - 07:00$ | 0.0241                                | 0.0465459 | 0.0397459 | 0.0451382 | 0.0548734 |
| $\mathbf{1}$   | $07:00 - 07:30$ | 1.3202                                | 6.8903891 | 6.7869674 | 0.0564415 | 6.8104540 |
| $\overline{4}$ | $07:00 - 07:30$ | 0.0325                                | 0.2249318 | 0.0816227 | 0.0000951 | 0.0614549 |
| 6              | $07:30 - 08:00$ | 0.0034                                | 0.0145131 | 0.0009860 | 1.5080998 | 0.0001666 |
| $\mathbf{1}$   | $08:00 - 08:30$ | 0.0196                                | 1.6192923 | 1.4828965 | 0.0       | 1.4796198 |
| 32             | $09:30 - 10:00$ | 0.0013                                | 0.0001275 | 0.0       | 0.0       | 0.0       |
| 37             | $09:30 - 10:00$ | 0.0020                                | 0.0002836 | 0.0       | 0.0       | 0.0       |
| 34             | $10:30 - 11:00$ | 0.0018                                | 0.0000698 | 0.0000645 | 0.0       | 0.0       |
| 23             | $10:30 - 11:00$ | 0.0023                                | 0.0       | 0.0       | 0.0       | 0.0       |
| 32             | $11:30 - 12:00$ | 0.0086                                | $0.0\,$   | 0.0       | 0.0       | 0.0       |
| 34             | $11:30 - 12:00$ | 0.0014                                | 0.0       | 0.0000459 | 0.0       | 0.0       |
| 32             | $12:30 - 13:00$ | 0.0013                                | 0.0       | 0.0       | 0.0       | 0.0       |
| 21             | $13:30 - 14:00$ | 0.0029                                | 0.0       | 0.0000719 | 0.0       | 0.0       |
| 22             | $13:30 - 14:00$ | 0.0086                                | 0.0       | 0.0       | 0.0       | 0.0       |
| 38             | $13:30 - 14:00$ | 0.0029                                | 0.0       | 0.0004412 | 0.0       | 0.0       |
| 23             | $15:30 - 16:00$ | 0.0023                                | 0.0       | 0.0       | 0.0       | 0.0       |
| 21             | $16:30 - 17:00$ | 0.0020                                | 0.0       | 0.0       | 0.0       | 0.0       |

Tabela 8.12: Resultados para o caso TRACT utilizando a parametrização de Weil para a Skewness e as diferentes parametrizações para a CLP.

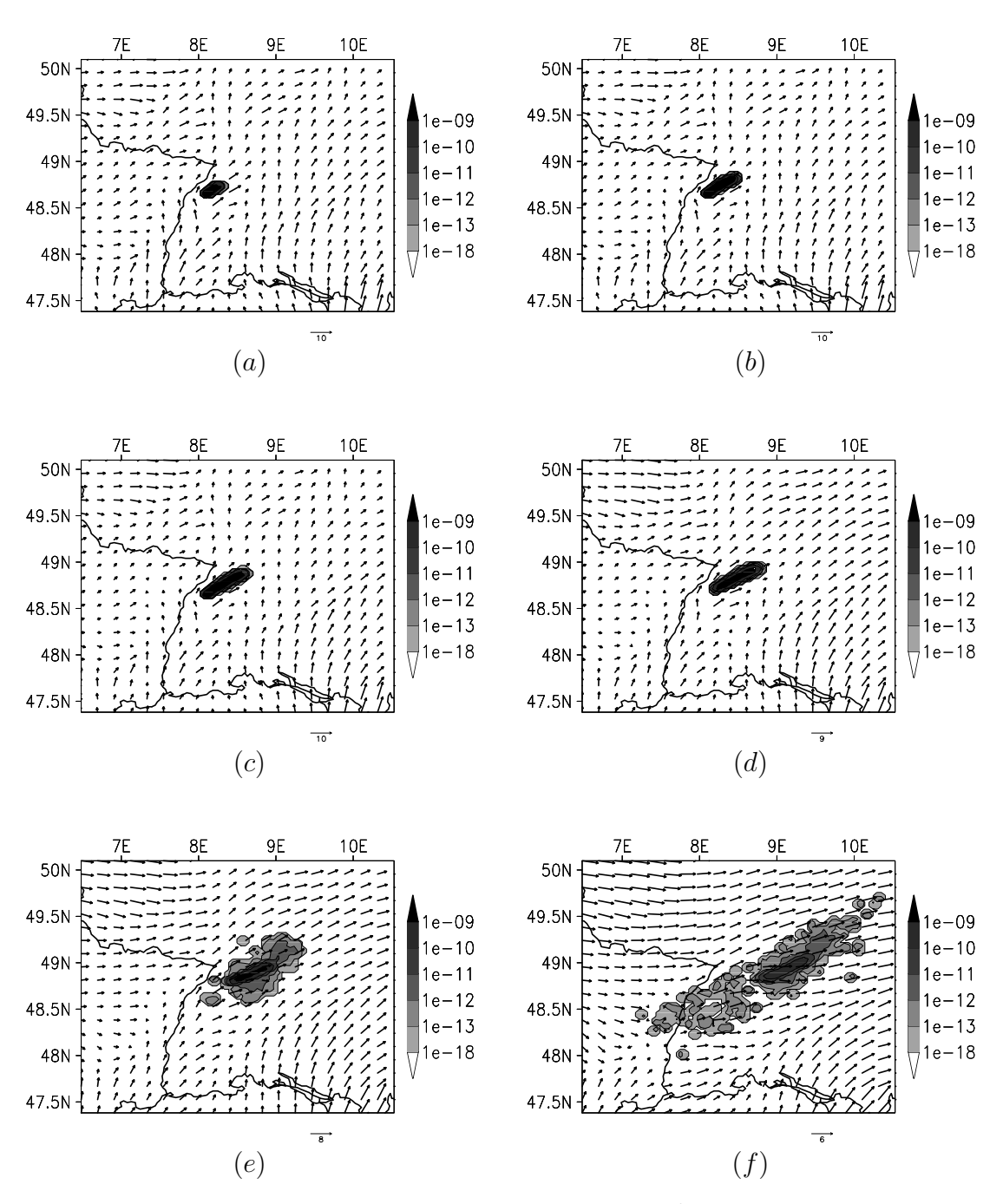

Figura 8.18: Campos superficiais de concentração  $(kg/m^3)$  e vento  $(m/s)$  simulados para o Experimento TRACT utilizando 50.000 partículas em  $16/09/1992$  às 06TMG (a), 07TMG (b), 08TMG (c), 09TMG (d), 10TMG (e), 12TMG (f), 14TMG (g), 16TMG (h), 18TMG (i), 20TMG (j), 22TMG (l) e 24TMG (m).

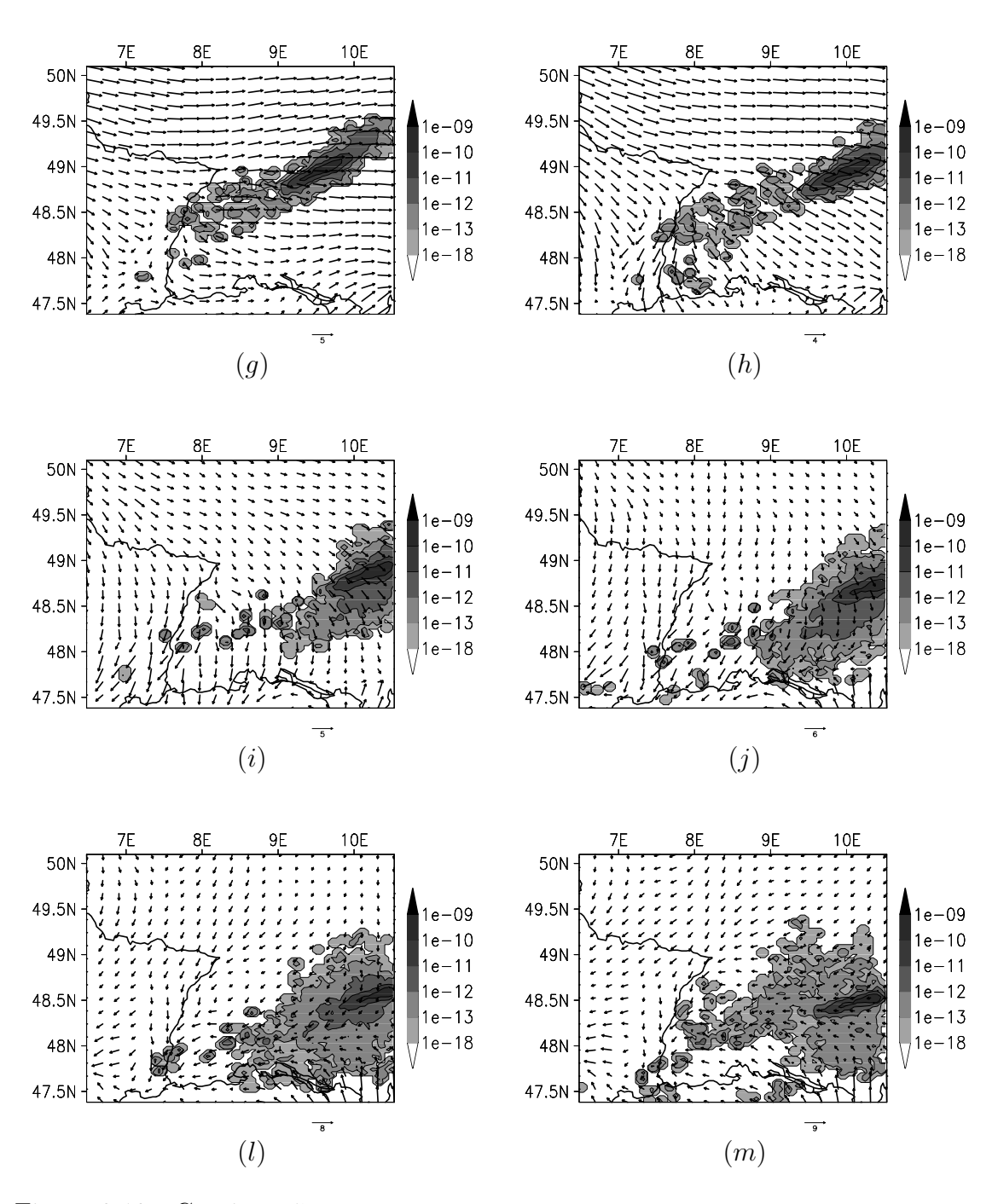

Figura 8.18 - Continuação

Na tentativa de melhorar os resultados obtidos, e também visando testar a sensibilidade do modelo de dispersão ao número de partículas consideradas em uma simulação, foi realizada uma simulação empregando um total de 500.103 partículas, sendo atribuída à cada partícula  $0.0001055782kg$  de massa. As parametrizações empregadas foram as de Hanna e Sawford  $&$  Guest e as demais configurações deste experimento foram semelhantes às descritas anteriormente. Sob estas mesmas condições, outra simulação foi feita considerando a deposição seca de partículas. A altura de referência, abaixo da qual as partículas estão sujeitas a deposição seca, foi considerada de 30m. Deposição úmida não foi considerada pois ocorrência de precipitação não foi simulada pelo RAMS. Os valores da concentração obtidos nas localidades das estações de medição são apresentados na Tab. (8.13).

A influência da utilização do estimador de densidade de kernel na reamostragem de massa tamb´em foi averiguada, para isso, considerou-se a emiss˜ao constante de 10 partículas por passo de tempo de sincronização de 60s, perfazendo um total de 1810 partículas. As parametrizações utilizadas também foram as segundo Hanna e Sawford & Guest; não foram consideradas deposição seca ou úmida; a reamostragem de massa foi feita em intervalos de 30min e numa grade de reamostragem de massa  $com 4km$  de espaçamento. Os resultados desta simulação também são apresentados na Tab. (8.13).

Com base nos resultados apresentados na Tab. (8.13), a utilização de maior número de partículas não trouxe vantagens que justificassem o maior gasto computacional. Nas Figs.  $(8.19)$  e  $(8.20)$  são apresentados o campo da concentração, simulada pelo programa de dispersão, e o campo do vento, simulado pelo RAMS, no primeiro nível vertical considerado, para o experimento de 500.000 partículas sem deposição seca e considerando a deposição seca, respectivamente. Pode-se perceber que a forma de pluma nas duas simulações com 500.000 partículas são bem diferentes desde o início da simulação, devido ao efeito da perda de massa por deposição seca.  $Na$  Fig.  $(8.21)$  é apresentado o campo acumulado de massa depositada na superfície ao longo do tempo proveniente do experimento com deposição seca. Novamente percebe-se boa concordância entre o campo de vento e a evolução da pluma.

A Fig.  $(8.22)$  é semelhante às Figs.  $(8.19)$  e  $(8.20)$ , entretanto nela são apresentados os resultados obtidos com a reamostragem de massa utilizando estimador de densidade de kernel. Pode-se perceber que o campo de concentração calculado é suave, mesmo tendo sido considerado pequeno número de partículas, conforme esperado. Como também pode ser visto na Tab. (8.13), esta técnica de reamostragem foi a única a simular valores de concentração em todos os horários observados, entretanto de ordens bem menores.

|                |                 | Valores de Concentração $(\mu g/m^3)$ |           |           |               |           |
|----------------|-----------------|---------------------------------------|-----------|-----------|---------------|-----------|
| Estação        | Hora            | Obs.                                  | 50.000p   | 500.000p  | $500.000p$ DS | kernel    |
| 32             | $05:30 - 06:00$ | 0.0321                                | 0.0370785 | 0.0372272 | 0.0322258     | 0.0378805 |
| $\mathbf{1}$   | $06:00 - 06:30$ | 3.0276                                | 6.6157684 | 6.6036523 | 0.9919344     | 2.3253445 |
| 32             | $06:30 - 07:00$ | 0.0241                                | 0.0393040 | 0.0397359 | 0.0341021     | 0.0399263 |
| $\mathbf{1}$   | $07:00 - 07:30$ | 1.3202                                | 6.7788304 | 6.7801058 | 0.8441476     | 2.4737525 |
| $\overline{4}$ | $07:00 - 07:30$ | 0.0325                                | 0.0789754 | 0.0801953 | 0.0000244     | 1.2090773 |
| 6              | $07:30 - 08:00$ | 0.0034                                | 0.0008348 | 0.0008730 | 1.255E-8      | 0.3451397 |
| $\mathbf{1}$   | $08:00 - 08:30$ | 0.0196                                | 1.5016905 | 1.5053955 | 0.3037712     | 1.2048613 |
| 32             | $09:30 - 10:00$ | 0.0013                                | 0.0000045 | 0.0000358 | 7.693E-18     | 0.0000433 |
| 37             | $09:30 - 10:00$ | 0.0020                                | 0.0003118 | 0.0000471 | 1.824E-29     | 0.0000125 |
| 34             | $10:30 - 11:00$ | 0.0018                                | 0.0000122 | 0.0002533 | 6.653E-13     | 0.0001774 |
| 23             | $10:30 - 11:00$ | 0.0023                                | 0.0       | 0.0       | 9.071E-13     | 7.371E-26 |
| 32             | $11:30 - 12:00$ | 0.0086                                | 0.0001533 | 0.0001344 | 4.823E-10     | 0.0000015 |
| 34             | $11:30 - 12:00$ | 0.0014                                | 0.0000054 | 0.0000751 | 1.896E-11     | 0.0000259 |
| 32             | $12:30 - 13:00$ | 0.0013                                | 0.0000094 | 0.0001786 | 3.774E-12     | 0.0000008 |
| 21             | $13:30 - 14:00$ | 0.0029                                | 0.0000125 | 0.0000001 | 5.230-14      | 6.061E-31 |
| 22             | $13:30 - 14:00$ | 0.0086                                | 0.0       | 0.0       | 0.0           | 1.124E-29 |
| 38             | $13:30 - 14:00$ | 0.0029                                | 0.0000326 | 0.0000693 | 3.905E-12     | 0.0000002 |
| 23             | $15:30 - 16:00$ | 0.0023                                | 0.0       | 0.0       | 0.0           | 1.833E-14 |
| 21             | $16:30 - 17:00$ | 0.0020                                | 0.0       | 0.0       | 0.0           | 2.683E-17 |

Tabela 8.13: Resultados para o caso TRACT empregando diferentes números de partículas e técnicas de reamostragem de massa.

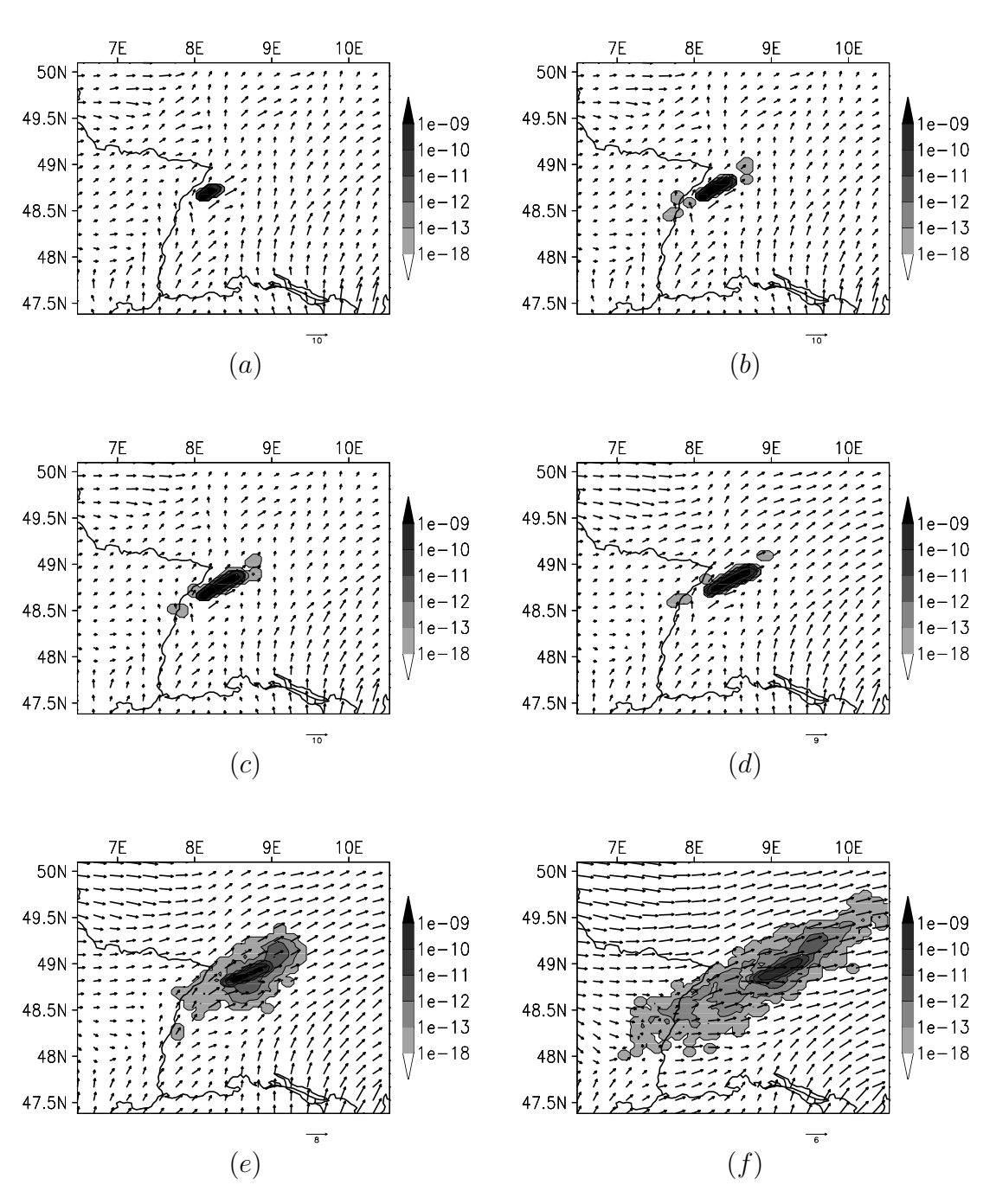

Figura 8.19: Semelhante à Fig. (8.18), mas para simulação empregando 500.000 partículas.

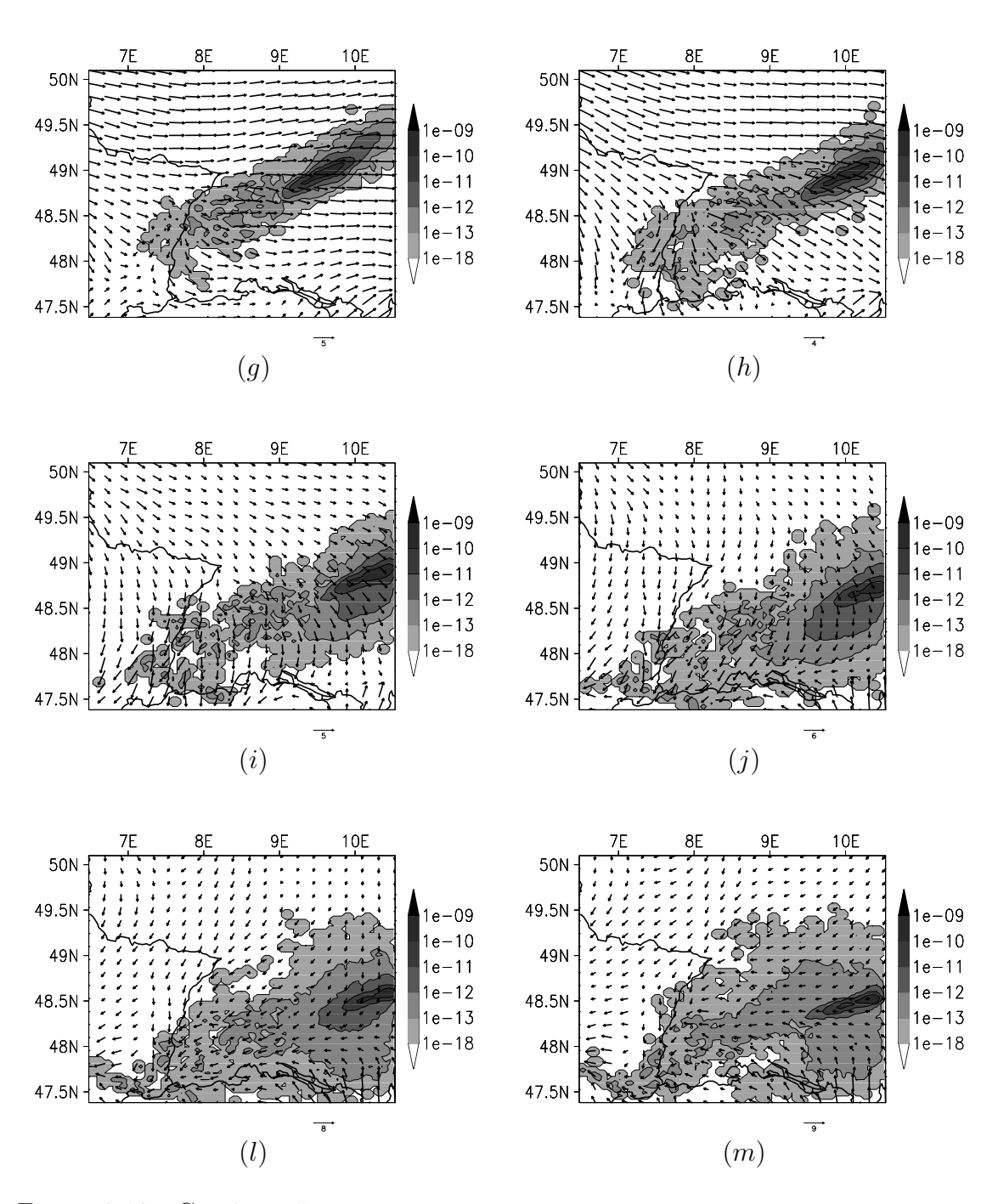

Figura 8.19 - Continuação

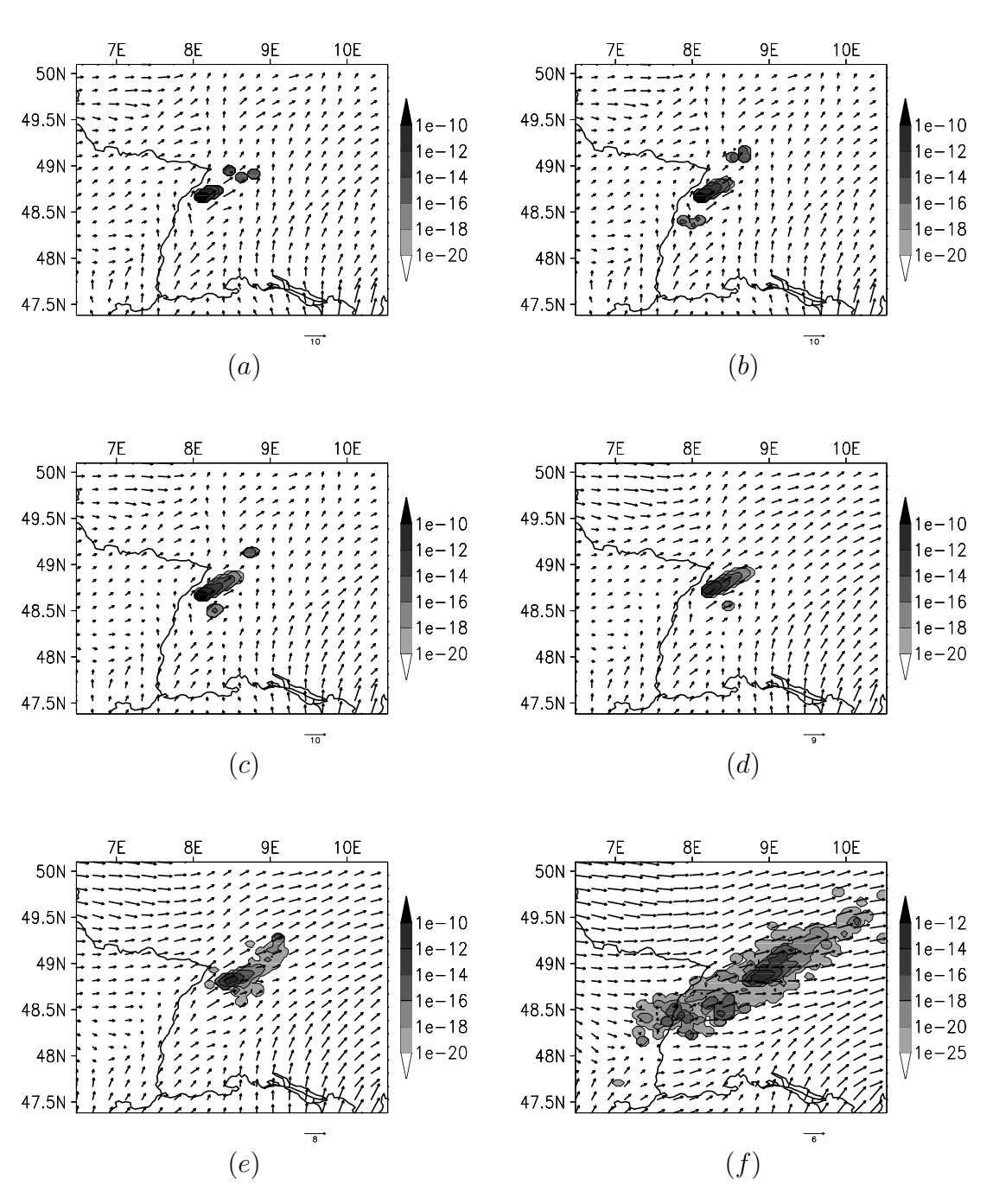

Figura 8.20: Semelhante à Fig. (8.18), mas para simulação empregando 500.000 partículas e considerando deposição seca.

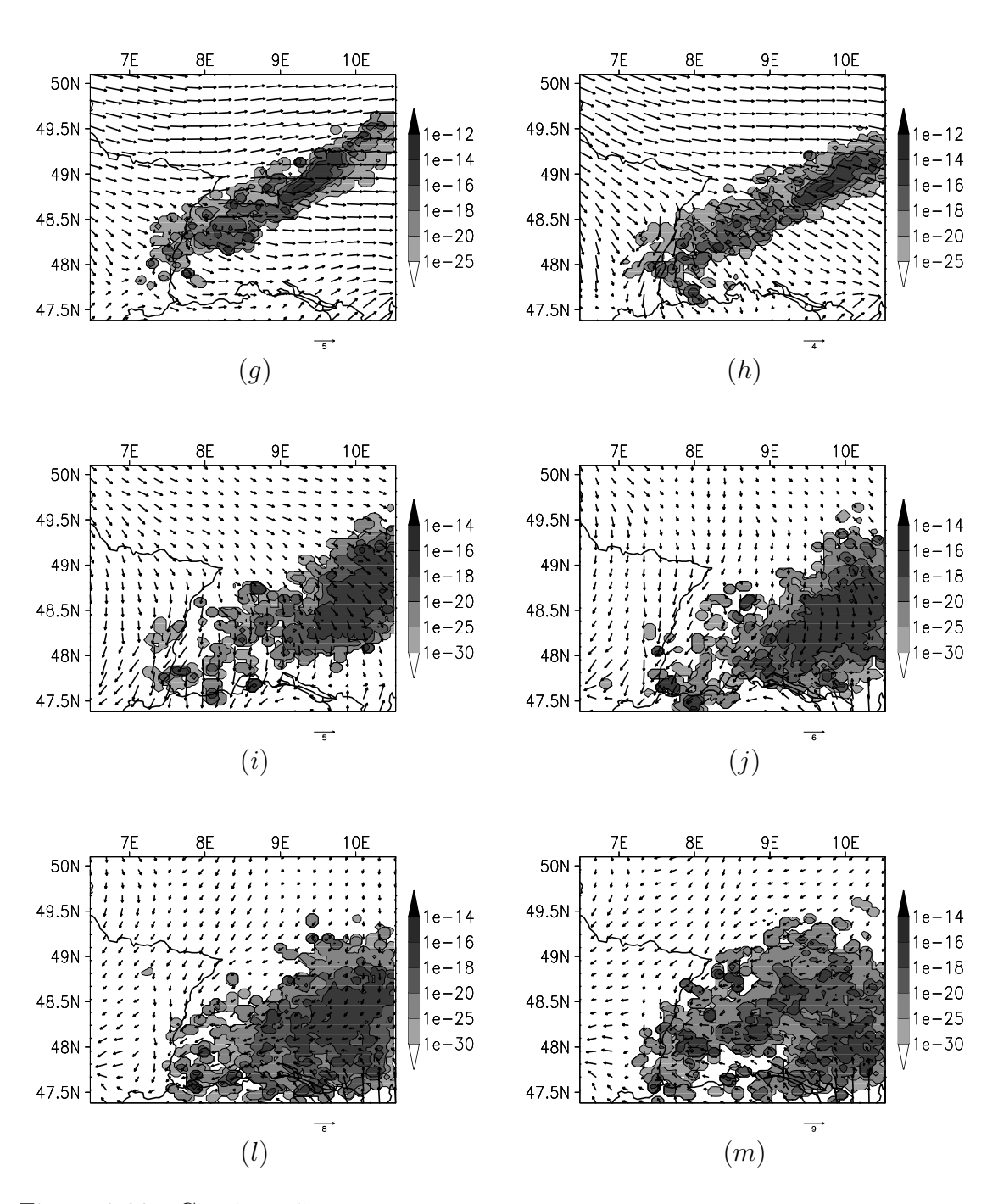

Figura 8.20 - Continuação

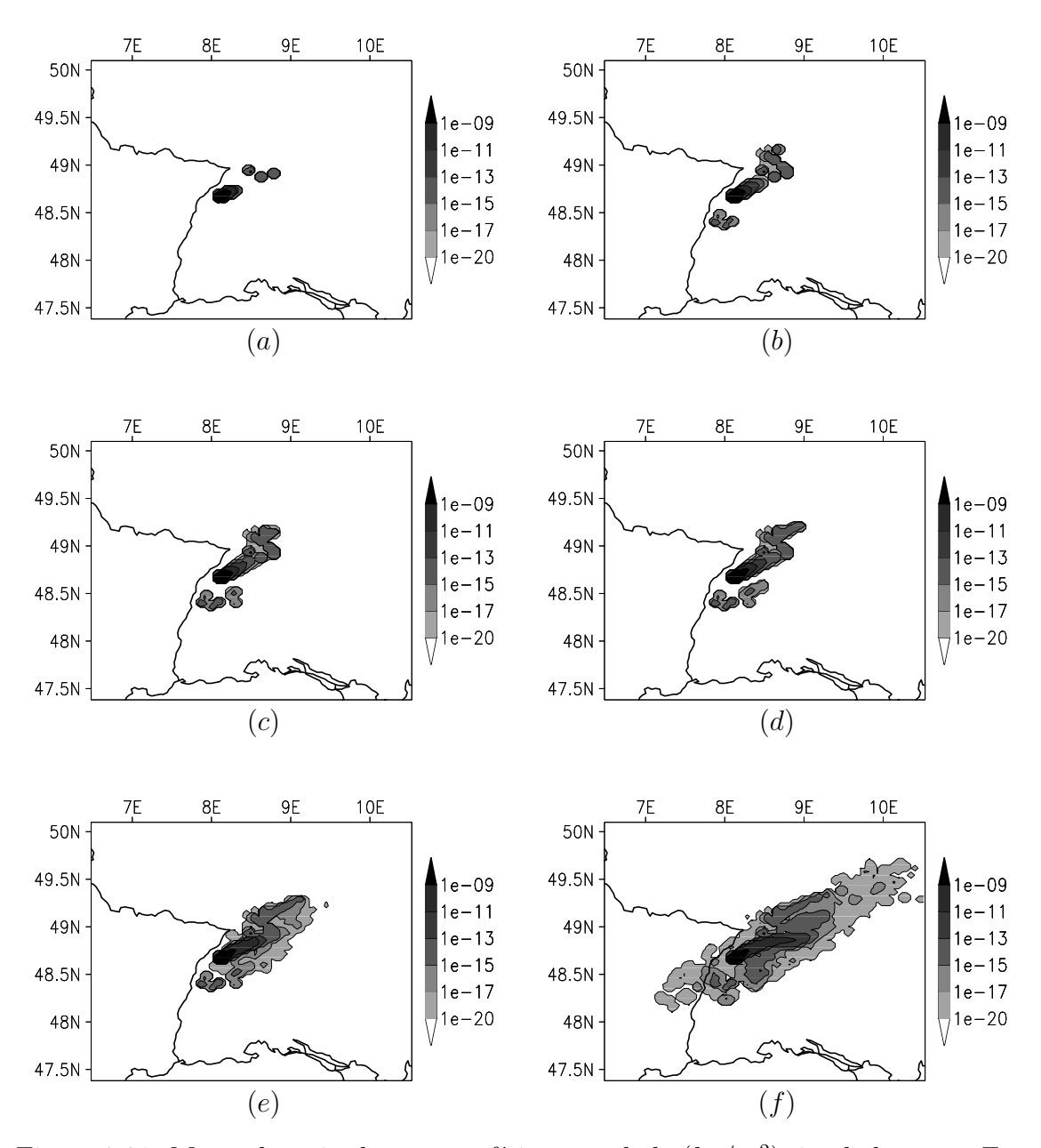

Figura 8.21: Massa depositada na superfície acumulada  $(kg/m^2)$  simulada para o Experimento TRACT utilizando 500.000 partículas com deposição seca em 16/09/1992 `as 06TMG (a), 07TMG (b), 08TMG (c), 09TMG (d), 10TMG (e), 12TMG (f), 14TMG (g), 16TMG (h), 18TMG (i), 20TMG (j), 22TMG (l) e 24TMG (m).

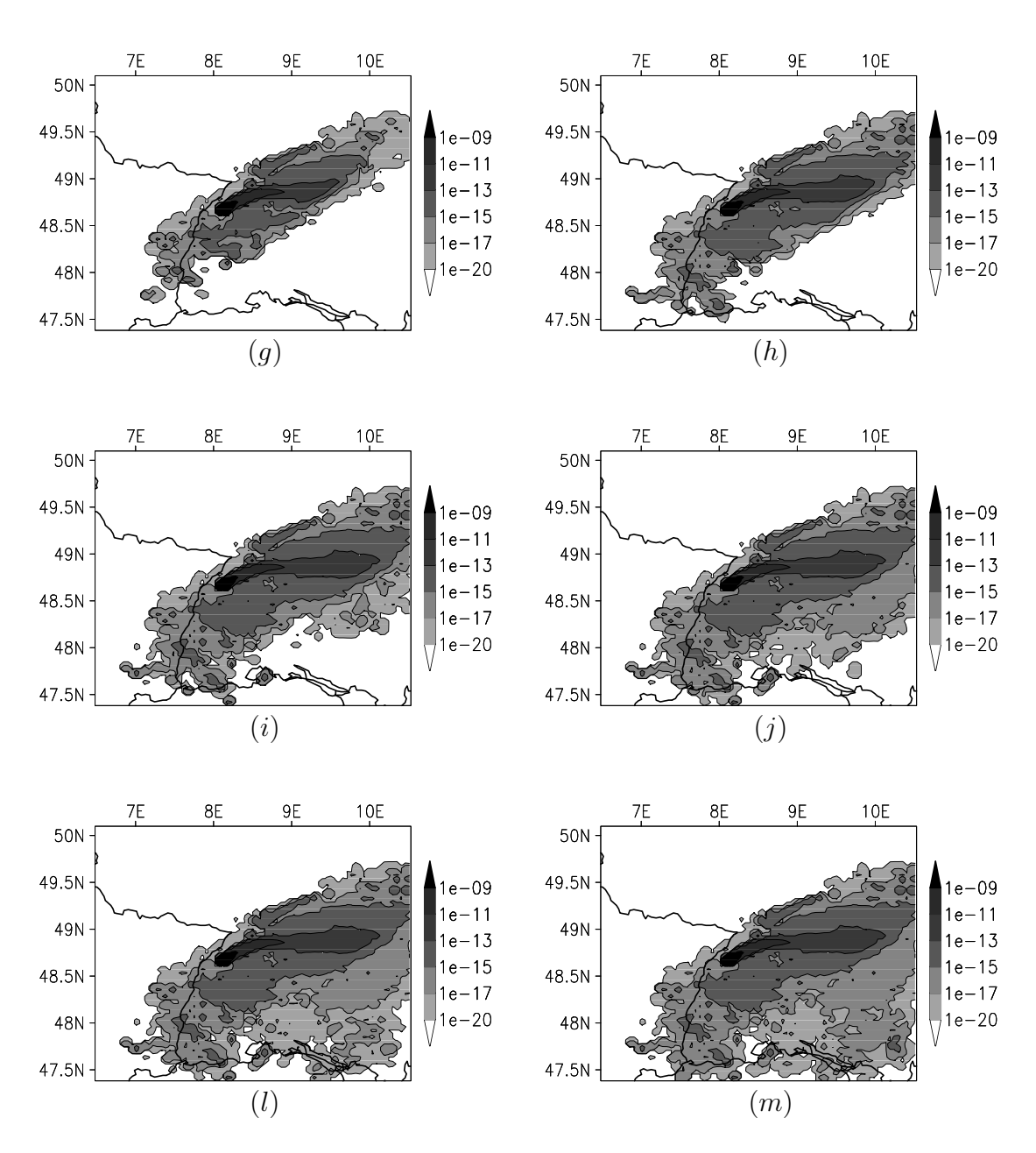

Figura 8.21 - Continuação

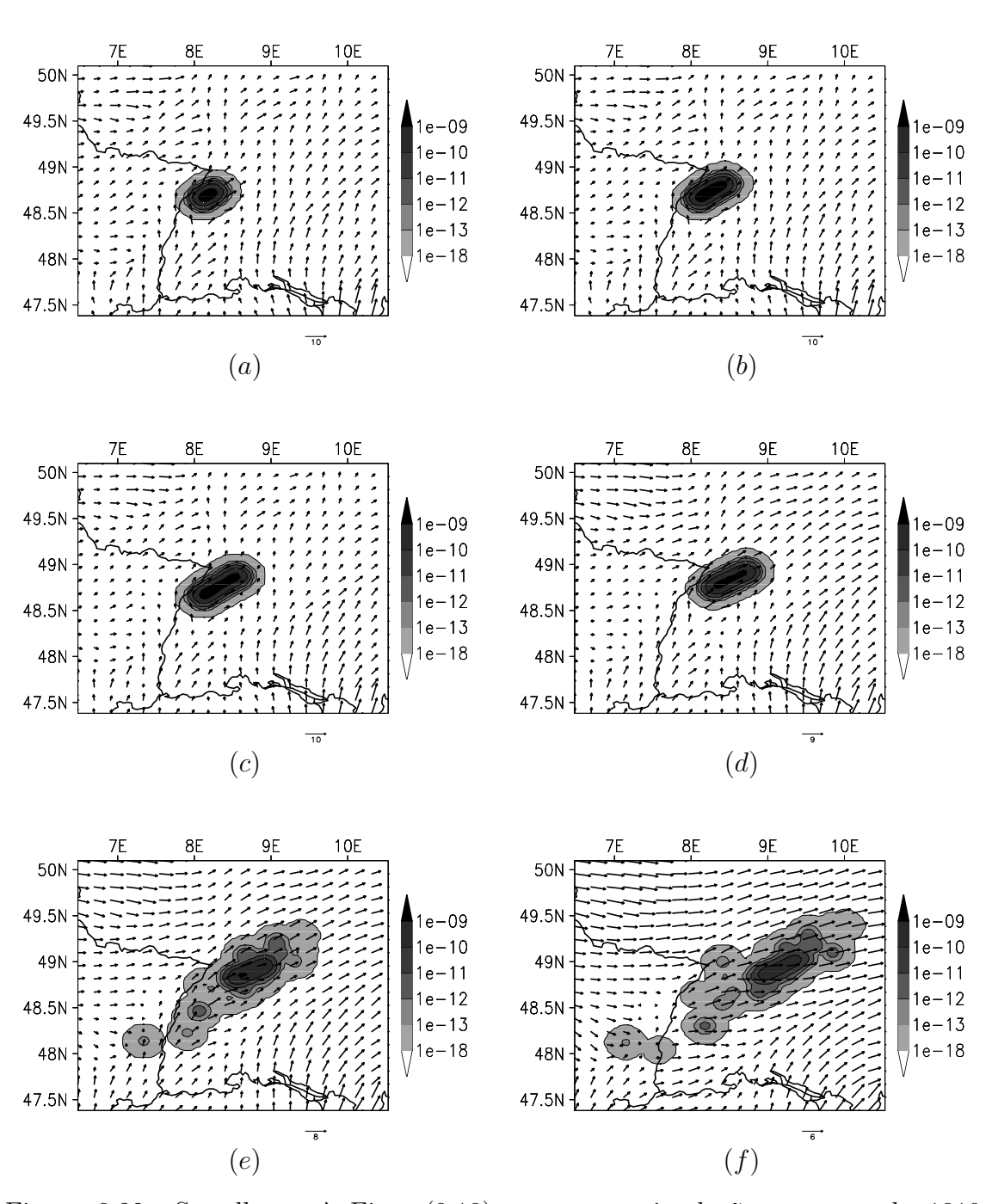

Figura 8.22: Semelhante à Fig. (8.18), mas para simulação empregando 1810 partículas e com reamostragem de massa por estimador de densidade de kernel.

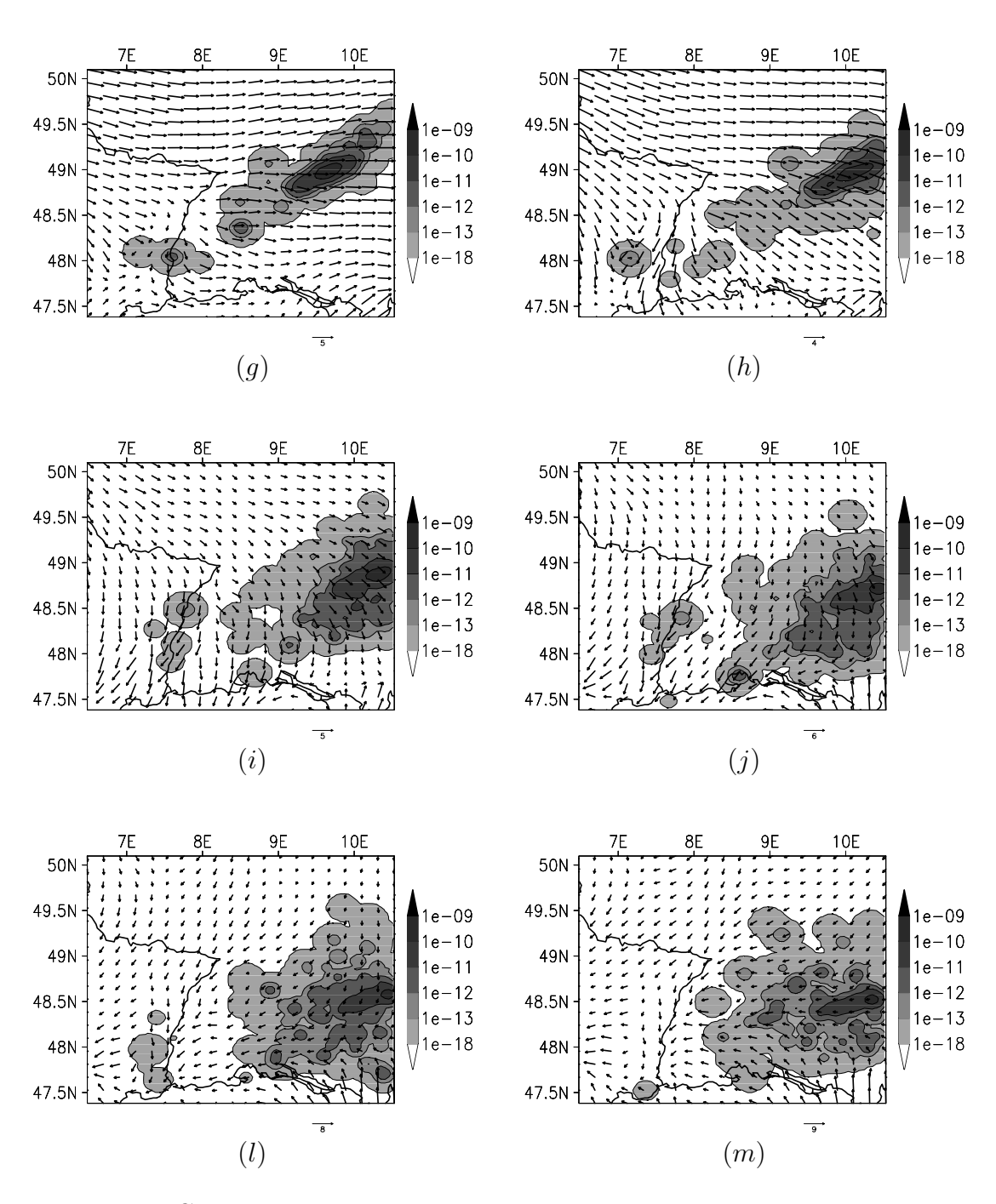

Figura 8.22 - Continuação

## Capítulo 9

# Simulação sobre o Estado do Rio de Janeiro

#### 9.1 Introdução

Neste capítulo são apresentados resultados de experimentos realizados sobre o Estado do Rio de Janeiro com fontes baixa e alta, para testar a eficiência do modelo em representar o efeito da fumigação. Esta região foi a escolhida para realização das simulações devido a ser muito desenvolvida industrialmente, com a presença de inúmeros agentes poluentes e alta densidade populacional.

DEARDORFF e WILLIS [10] definem fumigação como "o processo de incorporação pela camada limite turbulenta de contaminantes situados acima dela, à medida que ela os intercepta. Os contaminantes são então difundidos para os níveis mais baixos da camada limite, produzindo concentrações superficiais que podem ser nocivas".

Em função da inexistência ou inacessibilidade de dados observacionais, provenientes de experimentos com respeito à dispersão de poluentes, os campos de concentração simulados não poderiam ser comparados para avaliação. Assim, buscou-se testar a eficiência do programa de dispersão em representar a situação descrita na literatura [9, 15, 10], de que fontes situadas a grandes altitudes induzem altos valores de concentração em superfície.

Os dados de entrada do programa de dispers˜ao foram gerados a partir de uma simulação com o RAMS, cujas características são apresentadas na Seção 9.3.

#### 9.2 Características Sinóticas

A região geográfica de interesse estava sob a influência de um sistema de alta pressão, cujo centro estava localizado sobre o Atlântico Sul (anticiclone semi-permanente do Atlântico Sul) durante o período escolhido para o experimento, como pode ser visto na Fig.  $(9.1)$ . Devido a isto, as condições de tempo eram de céu claro com acentuada queda de temperatura após o pôr-do-sol, condição que favorece a formação da CLC.

A existência de uma CLC sobre a região simulada pode ser verificada pela inversão no perfil vertical da temperatura próximo ao solo nas sondagens atmosféricas realizadas durante o período do experimento, obtidas na página virtual do Centro de Previsão do Tempo e Estudos Climáticos - CPTEC (www.cptec.inpe.br). A Fig. (9.2) é composta por sondagens realizadas na Estação do Galeão - RJ (número: 83746, sigla: SBGL), localizada em  $(22.82^{\circ}S, 43.25^{\circ}O)$ , e a Fig. $(9.3)$ , por sondagens realizadas na Estação do Campo de Marte - SP (número: 83779, sigla: SBMT), localizada em  $(23.52^{\circ}S, 46.62^{\circ}O)$ . Os gráficos apresentados nas Figs.  $(9.2)$  e  $(9.3)$ são chamados em meteorologia de Skew  $T \times Log P$  e breve descrição sobre estes é apresentada no Apêndice F.

As temperaturas máximas durante o período de simulação foram de cerca de  $30^{\circ}C$ e as mínimas de 15 $^{\circ}C$ . O vento apresentou direção predominante do quadrante nordeste em superfície com intensidade fraca e em altitude, foram de noroeste durante toda a simulação. O céu esteve predominantemente claro sobre toda a região até a tarde do dia  $12/06/2004$ , quando a chegada de uma frente fria ocasionou ocorrência de nebulosidade sobre a porção sul da região simulada.

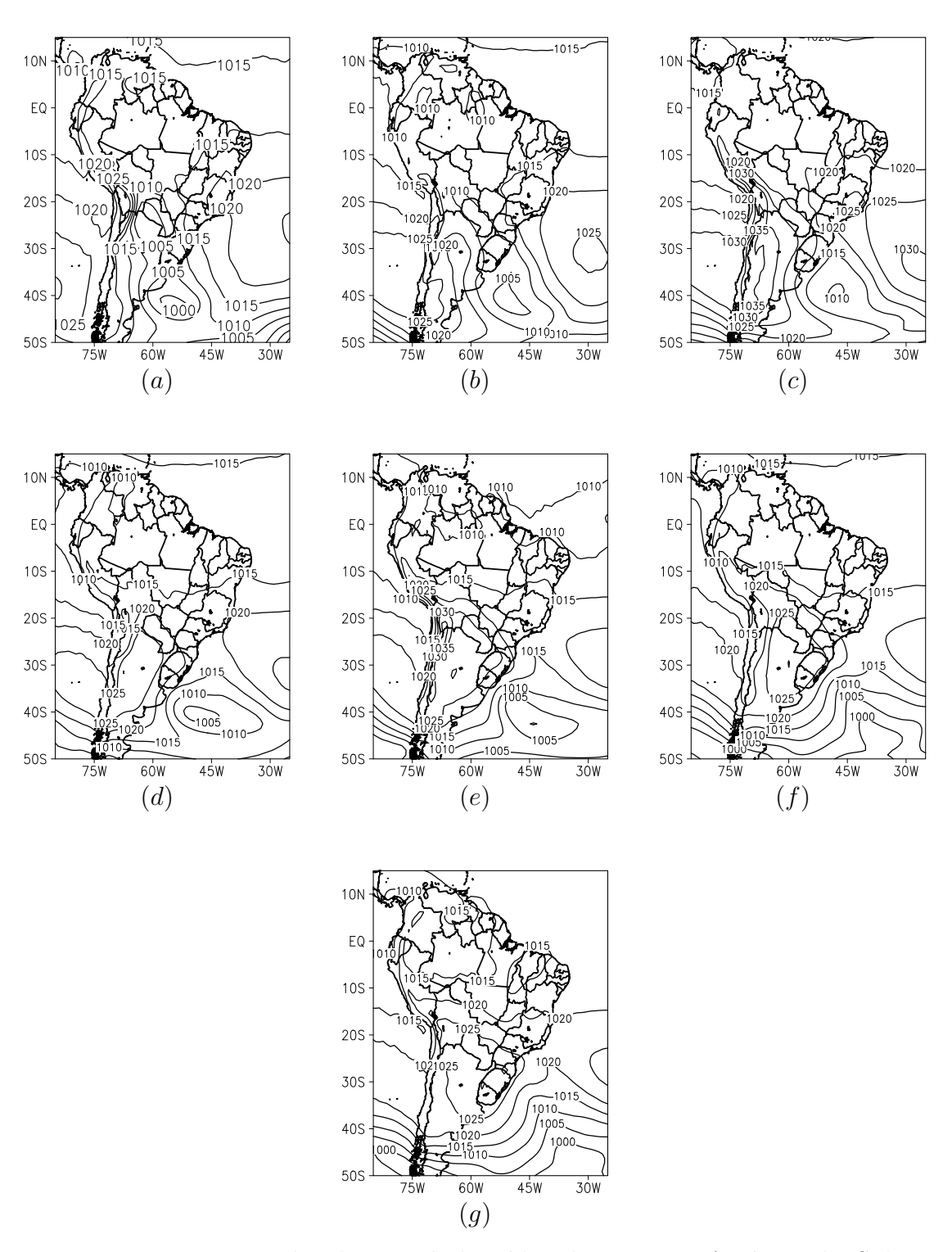

Figura 9.1: Pressão reduzida ao nível médio do mar na América do Sul em 10/06/2004 `as 00TMG (a) e 12TMG (b), 11/06/2004 `as 00TMG (c) e 12TMG (d),  $12/06/2004$  às  $00TMG$  (e) e  $12TMG$  (f) e  $13/06/2004$  às  $00TMG$  (g).

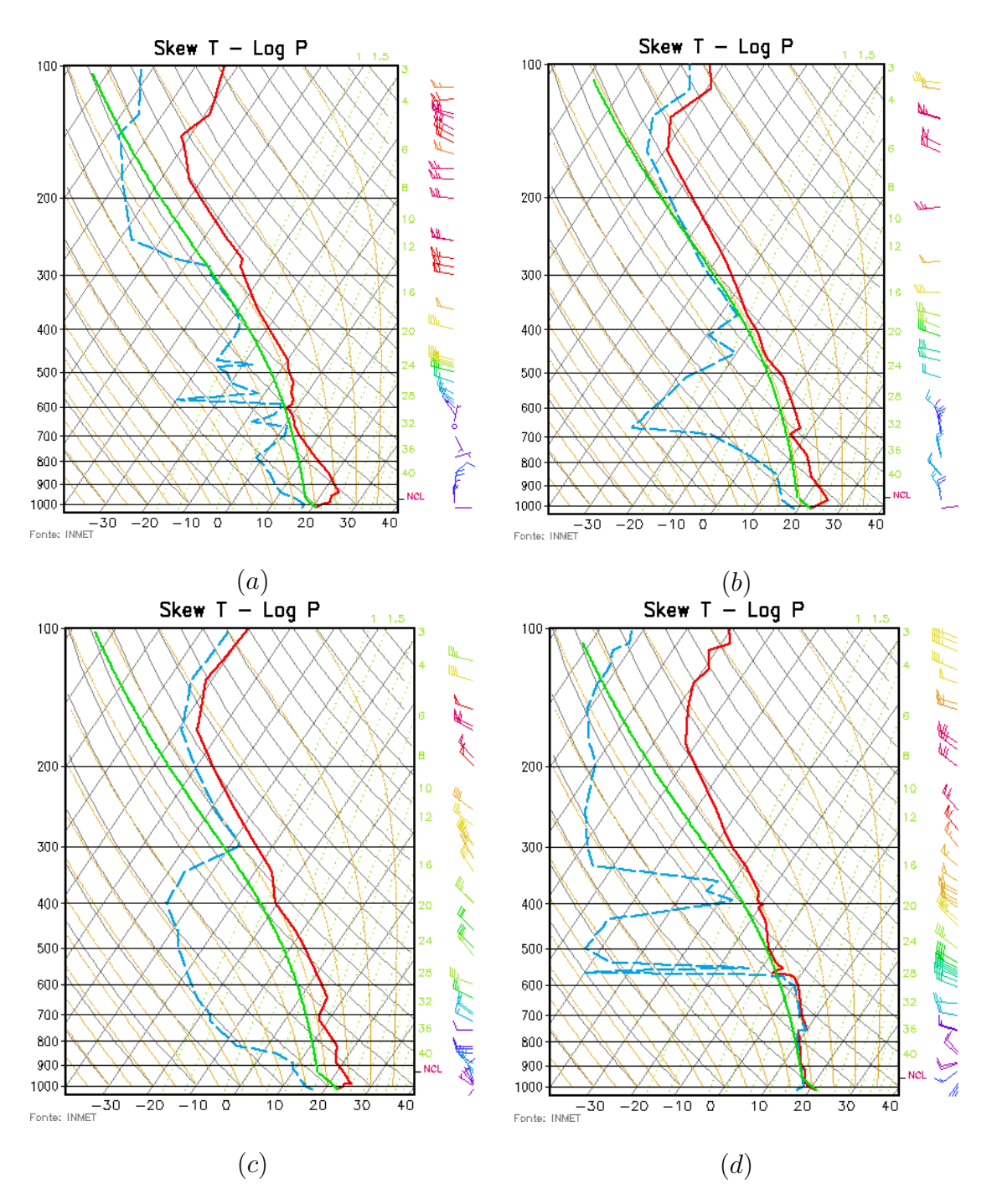

Figura 9.2: Sondagens Atmosféricas da estação SBGL em 10/06/2004 às 12TMG (a),  $11/06/2004$  às  $00TMG$  (b),  $12/06/2004$  às  $12TMG$  (c) e  $13/06/2004$  às  $00TMG$ (d). Fonte: www.cptec.inpe.br.

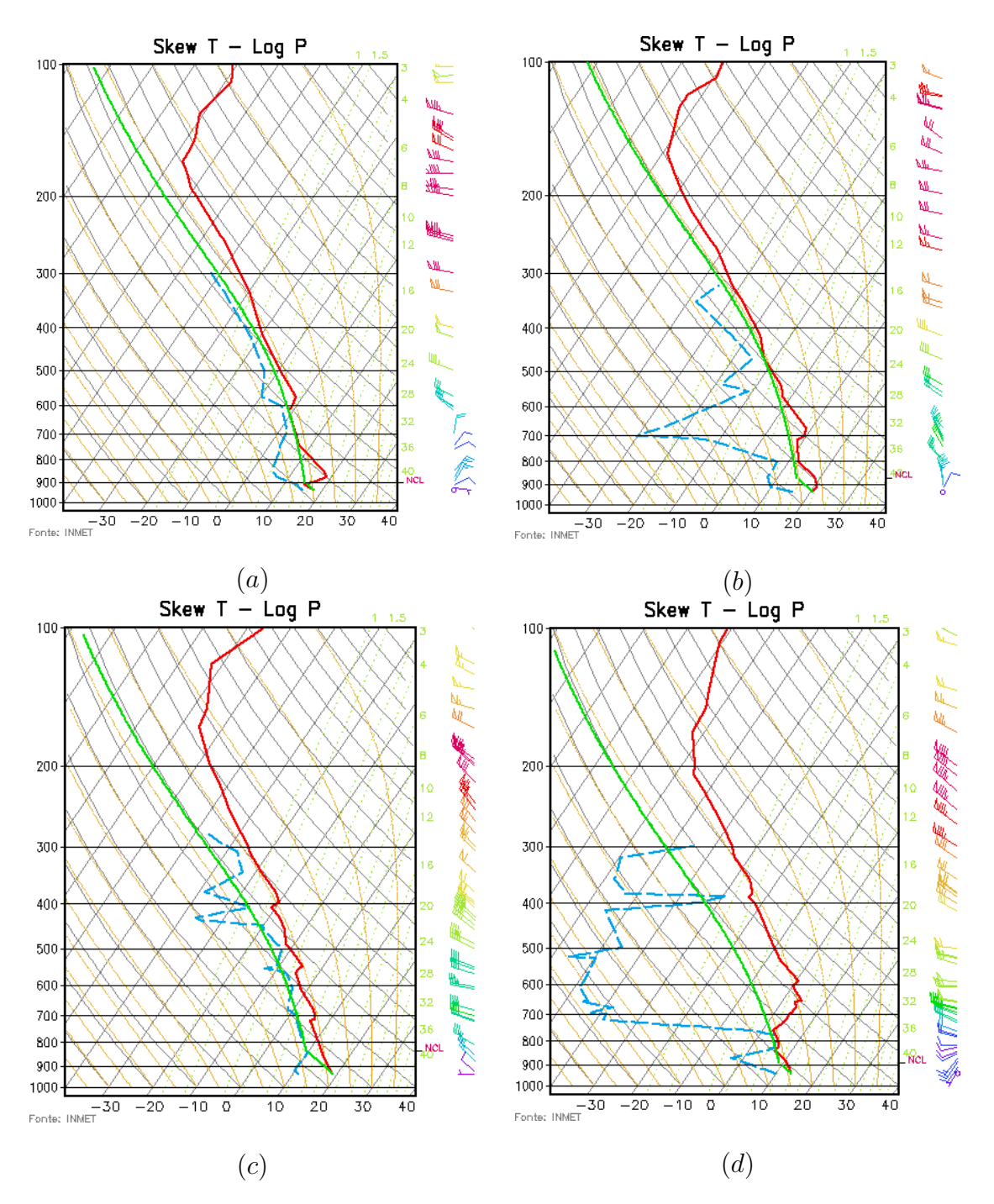

Figura 9.3: Sondagens Atmosféricas da estação SBMT em 10/06/2004 às 12TMG (a),  $11/06/2004$  às  $00TMG$  (b),  $12/06/2004$  às  $12TMG$  (c) e  $13/06/2004$  às  $00TMG$ (d). Fonte: www.cptec.inpe.br.

## 9.3 Características da Simulação do Tempo com o RAMS

A simulação do RAMS foi iniciada às 00TMG de 10 de Junho de 2004 com tempo total de simulação de  $72h$  e as duas grades utilizadas cobriam o Rio de Janeiro, como apresentado na Fig. (9.4). O RAMS foi inicializado com dados de previsão do modelo global espectral do CPTEC, com truncamento triangular na onda zonal de número 126 e 28 níveis verticais (GAMRAMS). Na direção vertical utilizou-se o recurso de grade telescópica, com espaçamento inicial entre dois níveis de  $50m$ e incremento de 1.2, até que o espaçamento máximo de  $1000m$  fosse atingido e mantido constante até o topo da grade. As principais características das duas grades simuladas podem ser vistas na Tab. (9.1). Respeitando a condição de CFL, o passo de tempo considerado foi de 30s para a Grade 1 e de 10s para a Grade 2. O intervalo de escrita dos arquivos de saída foi de  $30min$ .

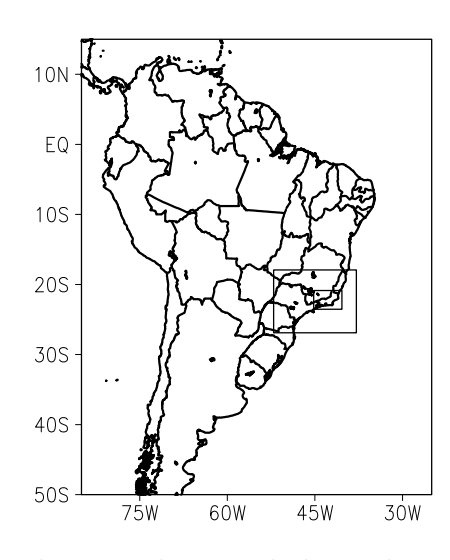

Figura 9.4: Domínio das duas grades simuladas pelo RAMS para o experimento sobre o Rio de Janeiro.

Tabela 9.1: Características das grades simuladas pelo RAMS para o experimento sobre o Rio de Janeiro

| Grades        |               | Número de Pontos   Espaçamento $(km)$ | Centro                             |
|---------------|---------------|---------------------------------------|------------------------------------|
| 1 - Principal | (76,52,40)    | 20                                    | $(22.50^{\circ}S, 45.00^{\circ}O)$ |
| 2 - Aninhada  | (102, 62, 40) |                                       | $(22.25^{\circ}S, 42.75^{\circ}O)$ |

A vegetação foi considerada homogênea e do tipo evergreen, composta por plantas que não perdem as folhas no período seco do ano, como característico na região simulada. Assim como nos experimentos do TRACT, a resolução dos arquivos de topografia utilizados foi de 30s; a parametrização da radiação de ondas curtas utilizada foi a de Mahrer e Pielke e a de ondas longas foi a de Chen e Cotton; a parametrização da turbulência empregada foi a deformação anisotrópica na horizontal/Mellor e Yamada na vertical; a microfísica foi considerada em seu nível 1; a parametrização convectiva não foi considerada; as condições de fronteira foram a de topo rígido e a segundo Klemp e Wilhelmson. O nudging foi utilizado nas laterais e no topo da grade, a partir de 16.000m de altura, com escalas de tempo lateral e vertical iguais a  $10.800s$ . A topografia nas grades simuladas é apresentada na Fig.  $(9.5).$ 

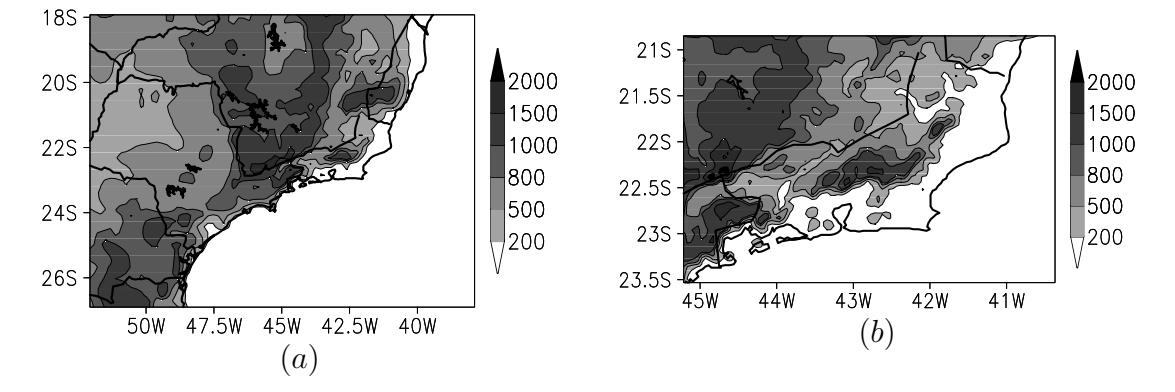

Figura 9.5: Topografia nas Grades 1 (a) e 2 (b) simuladas pelo RAMS para o experimento sobre o Rio de Janeiro.

As configurações do RAMS adotadas para o experimento sobre o Rio de Janeiro foram semelhantes às utilizadas na simulação do experimento TRACT, devido às condições meteorológicas que influenciavam ambas as regiões serem semelhantes e também devido à estas configurações terem sido as que levaram aos melhores resultados com o modelo de dispersão para o experimento TRACT.

#### 9.4 Avaliação da Simulação do Tempo com o RAMS

Para avaliação da simulação realizada com o RAMS, são apresentados nas Figs.  $(9.6)$  e  $(9.7)$  perfis verticais das variáveis T e Td extraídos da simulação para as localidades das estações do Galeão e Campo de Marte. Da comparação destas figuras com os perfis observados, Figs. (9.2) e (9.3), verifica-se que o perfil vertical do vento simulado, indicado pelas barbelas à direita dos gráficos, foi realista. A maior discrepância entre o vento observado e o modelado é verificada em superfície no final da simulação, às 00TMG do dia 13, na estação SBMT. Os perfis verticais da temperatura do ar simulada também foram satisfatórios, verifica-se que estes reproduziram o comportamento observado. Quanto `a temperatura do ponto de orvalho na localidade da estação SBGL, verifica-se que os valores simulados em superfície são inferiores aos observados e que a camada entre  $300 - 200mb$  é mais úmida, desde o início da simulação; observa-se também a previsão de camada mais seca em níveis médios no final da simulação. O perfil vertical de  $Td$  simulado é semelhante ao observado no início da simulação na localidade da estação SBMT, entretanto à medida que a simulação progride, também é observada neste ponto camada mais  $\dim$ ida entre 300 − 200*mb* e mais seca em níveis médios. Este comportamento, associado à má representação da umidade presente na atmosfera especialmente no final da simulação, provavelmente foi ocasionado pela utilização da microfísica em nível baixo. Visando uma melhor representação da CLC, a simulação foi feita sem a consideração de nuvens e chuva, o que prejudicou os resultados quando esses processos tornaram-se relevantes, como em uma situação de entrada de frente fria no Sudeste brasileiro.

Nas Figs. $(9.8)$ ,  $(9.9)$  e  $(9.10)$  é apresentada a evolução temporal em superfície de variáveis meteorológicas observadas e simuladas. Os dados observados são provenientes do código meteorológico METAR horário, obtidos na página virtual: www. wunderground.com, para as Estações do Galeão, Congonhas - SP (número: 83780, sigla: SBSP), localizada em  $(23.62^{\circ}S, 46.65^{\circ}W)$ , e Tancredo Neves - Belo Horizonte (número: 83587, sigla: SBCF), localizada em (19.83°S, 43.93°W).

Neste caso também é possível verificar a boa representação das condições meteo-

rológicas observadas. Os valores simulados são sempre semelhantes aos observados ou aparecem como um valor médio destes, como no caso da direção dos ventos, que é fortemente influenciada por fatores locais que ocorrem em pequena escala de tempo e espaço e por isso, de difícil representação em uma simulação de mesoescala ou escala sinótica. A chegada da frente fria é evidenciada pela mudança abrupta na direção dos ventos observada na Estação SBGL e pela queda na temperatura do ar observada na Estação SBSP no final da simulação, que não são bem representadas pelo RAMS.

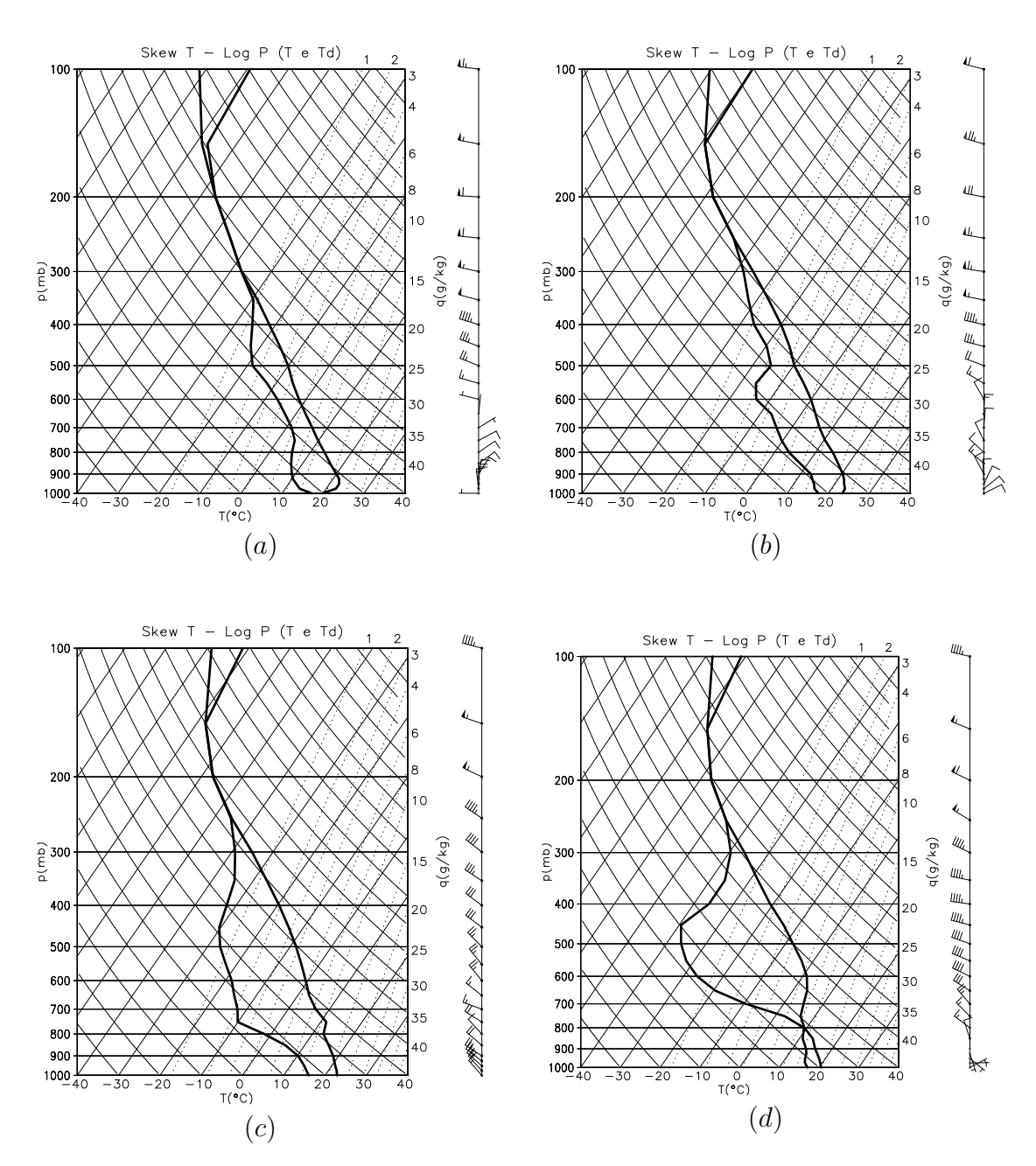

Figura 9.6: Perfis verticais de temperatura do ar e temperatura do ponto de orvalho extraídos da grade 2 simulada com o RAMS, para a estação SBGL em 10/06/2004 às 12TMG (a),  $11/06/2004$  às 00TMG (b),  $12/06/2004$  às 12TMG (c) e 13/06/2004  $\text{às } 00 \text{TMG (d)}.$ 

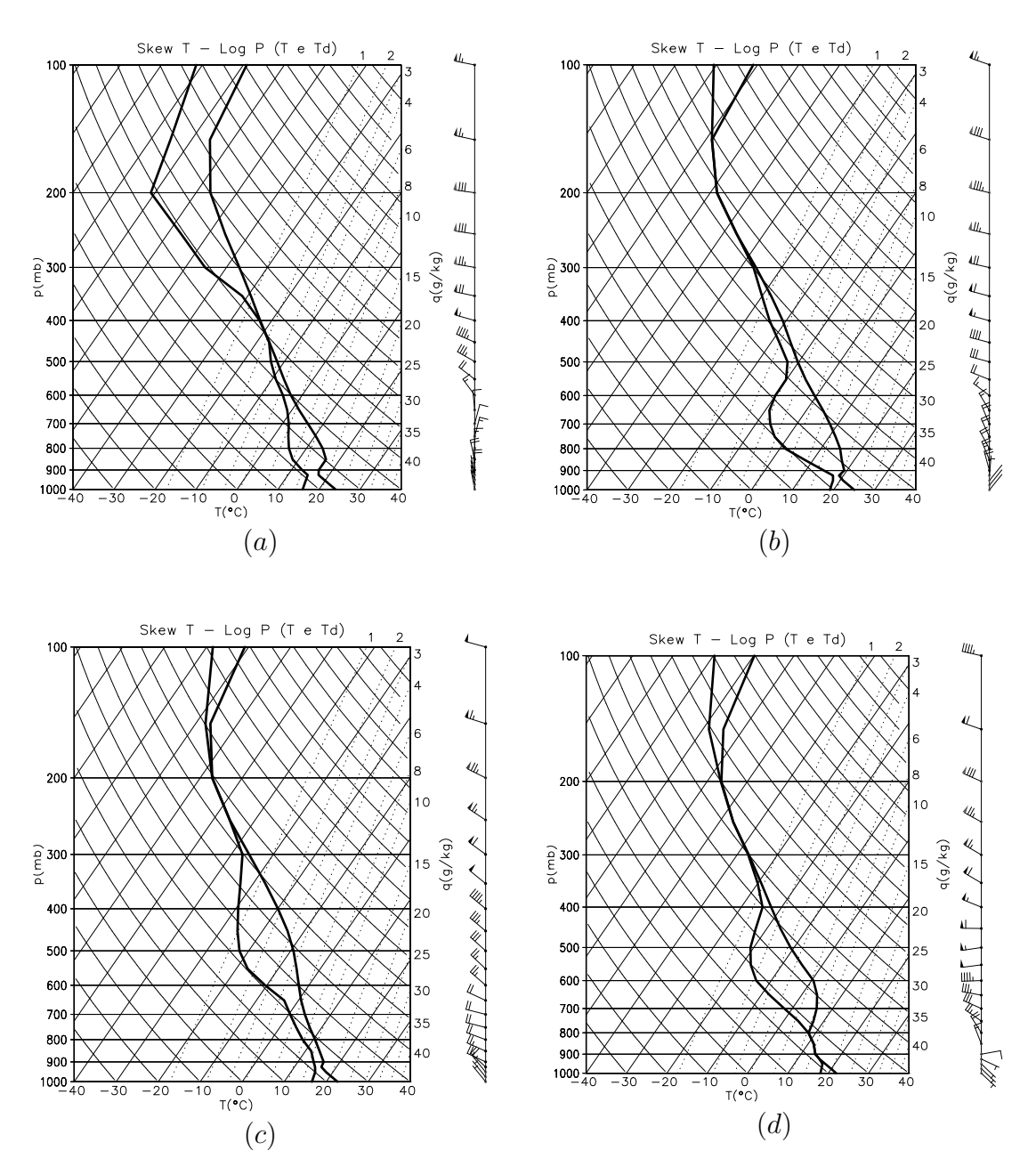

Figura 9.7: Perfis verticais de temperatura do ar e temperatura do ponto de orvalho extraídos da grade 1 simulada com o RAMS, para a estação SBMT em 10/06/2004 às 12TMG (a),  $11/06/2004$  às 00TMG (b),  $12/06/2004$  às 12TMG (c) e 13/06/2004  $\text{às } 00 \text{T} \text{MG } (d).$ 

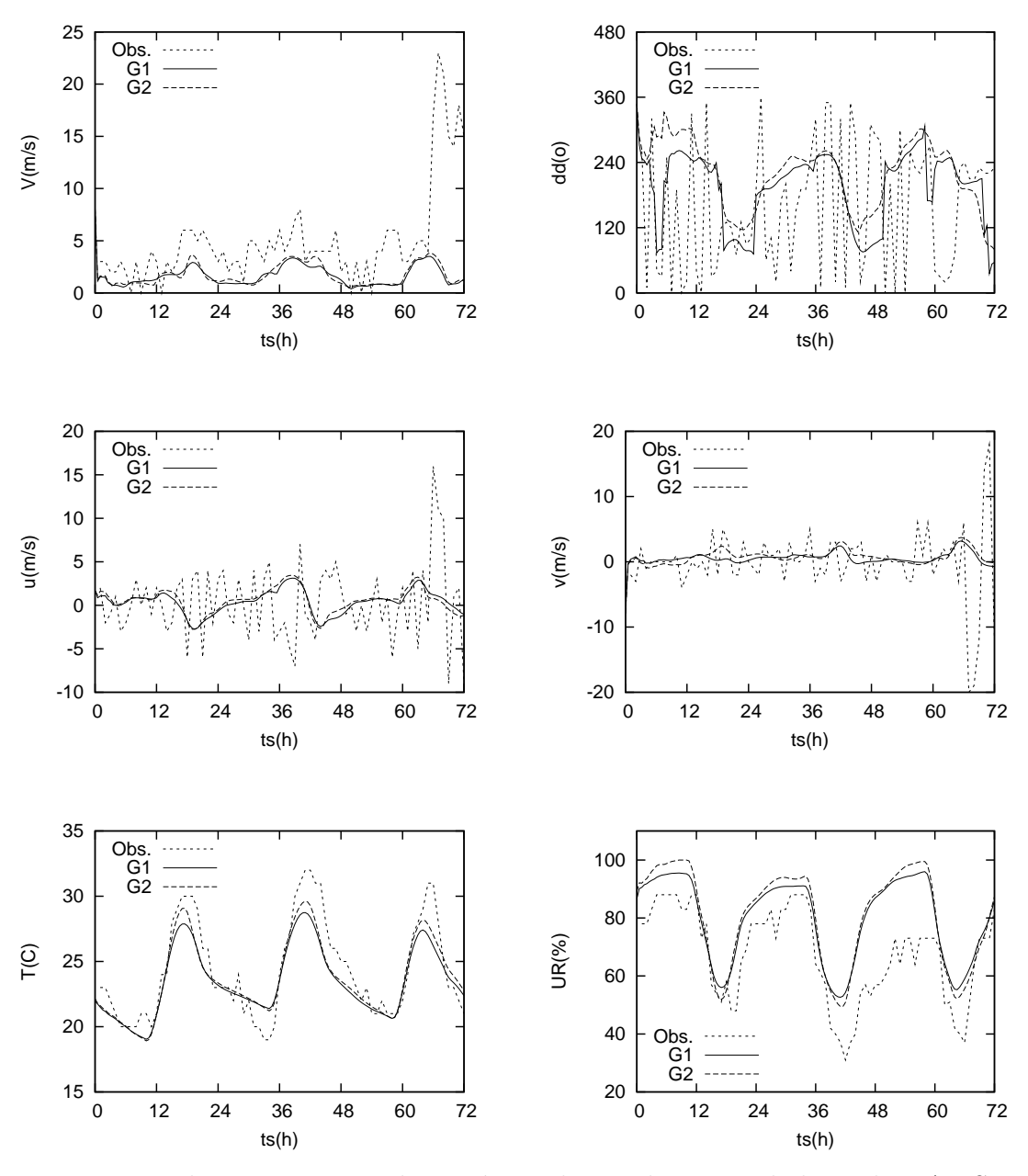

Figura 9.8: evolução no tempo de variáveis observadas e simuladas pelo RAMS nas grades 1 (G1) e 2 (G2) para a estação SBGL durante o tempo de simulação. V é a velocidade do vento  $(m/s)$ , dd é a direção do vento  $(°)$ , u é a componente zonal e  $v$  é a componente meridional da direção do vento  $(m/s),\ T$ é a temperatura do ar  $({}^{\circ}C)$  e UR é a umidade relativa  $(\%)$ .

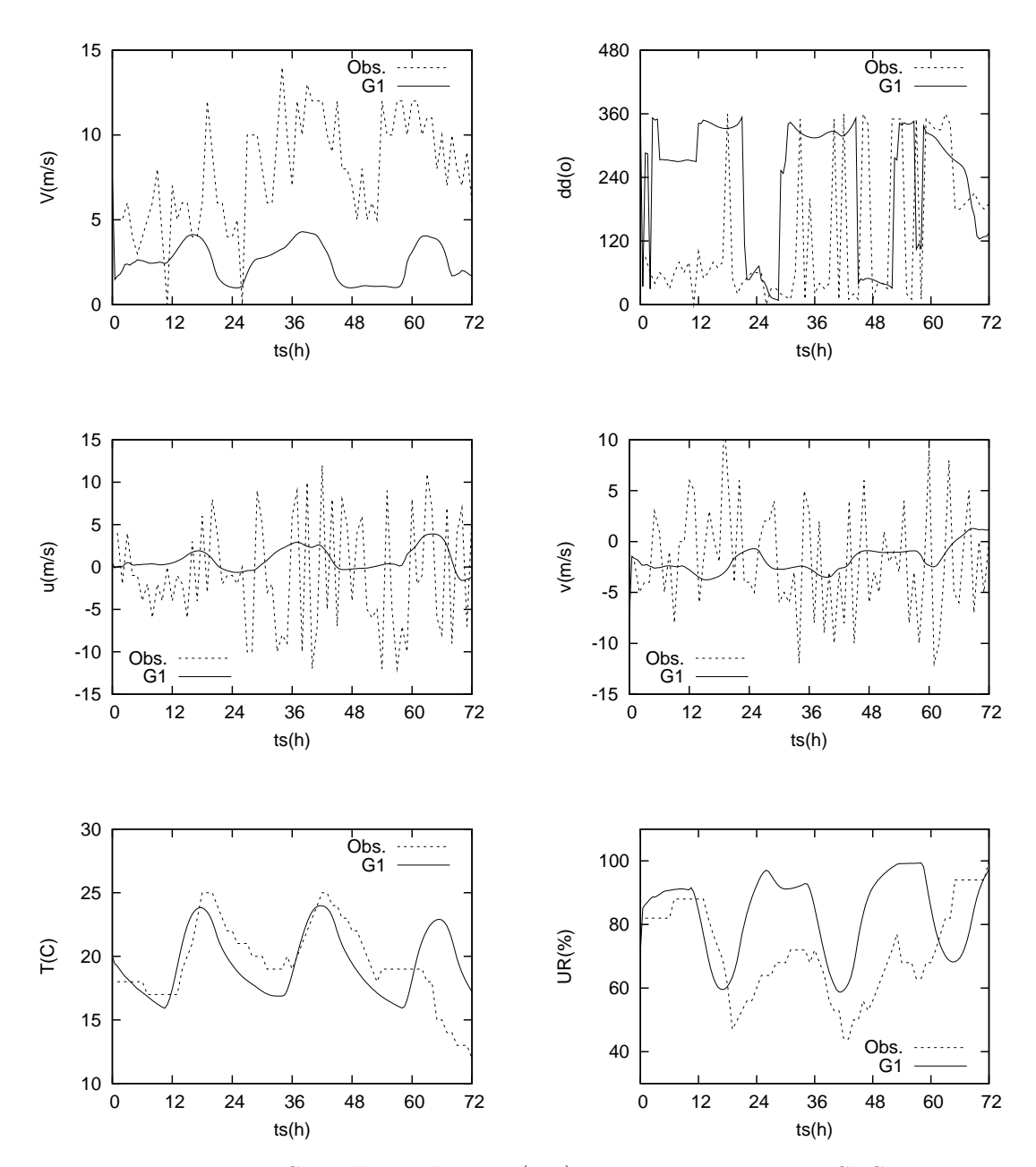

Figura 9.9: Semelhante à Fig. (9.8), mas para a estação SBSP.

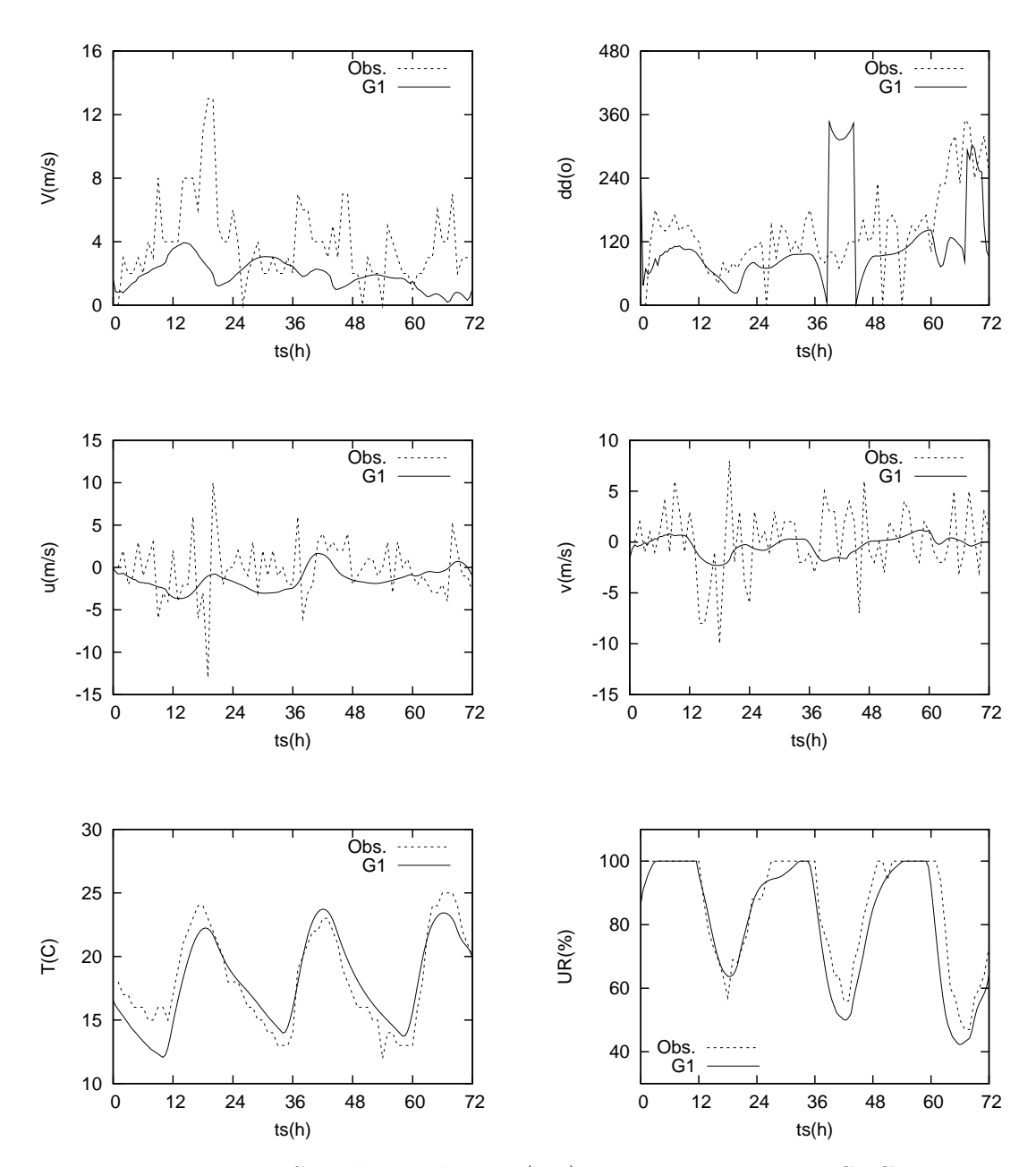

Figura 9.10: Semelhante à Fig. (9.8), mas para a estação SBCF.

### 9.5 Resultados da Simulação da Dispersão

O ponto escolhido para o posicionamento da fonte foi  $(22.299\textdegree S, 43.055\textdegree O)$ , que corresponde `as coordenadas da cidade de Petr´opolis, localizada na Regi˜ao Serrana do Estado do Rio de Janeiro a uma altitude de aproximadamente 850m. A fonte começou a emitir às  $08TMG$  de  $11/06/2004$  numa taxa constante de 415 partículas por passo de tempo de sincronização, considerado igual a 60s. A emissão cessou  $\acute{\text{a}}$ s 12TMG de 11/06/2004 e assim foram emitidas ao todo 100.015 partículas, que correspondiam a  $50kg$  de massa. Há uma diferença de três horas entre o Tempo M´edio de Greenwhich e o tempo local, por isso a fonte foi considerada ativa de 8  $\alpha$ as 12TMG ou de 5 às 9 hora local. Foram utilizadas as parametrizações de Hanna, para o cálculo das estatísticas das partículas, e de Chiba, para a Skewness. A reamostragem de massa linear foi feita em intervalos de 30min, em uma grade com espaçamento horizontal de  $5km$  e que na direção vertical era semelhante às grades simuladas pelo RAMS, correspondendo o primeiro nível vertical a  $23,861m$ . As demais configurações do programa de dispersão foram mantidas iguais às utilizadas no experimento TRACT. Deposição de partículas não foi considerada. Foi considerado o aninhamento das duas grades simuladas pelo RAMS e assim, os campos de variáveis meteorológicas simuladas por ambas as grades foram utilizados sincronamente.

Foram feitos dois experimentos para verificar o desempenho do programa de dispersão em simular o efeito da fumigação de poluentes: no primeiro considerou-se uma fonte baixa, situada a 10m acima do solo, e no segundo uma fonte alta, situada a 1000m acima do solo. A Fig.  $(9.11)$  apresenta a evolução da altura da CLP em  $(m)$  sobre a fonte ao longo do tempo de simulação do RAMS, na qual pode-se ver que a altura da CLP era inferior à altura da fonte alta durante o período de emissão. Neste caso, o programa de dispersão simula o efeito da fonte distribuindo as partículas verticalmente até, no máximo, a altura do topo da CLP. Devido a isto, o experimento com fonte alta simula o comportamento de poluentes emitidos com temperatura maior que a do ar ambiente e que por isso ascendem, ficando confinados no topo da CLC. Nesta mesma figura é possível verificar o ciclo diurno de variação da altura da CLP,  $z_i$  é pequena no início do dia e aumenta gradativamente até atingir valores m´aximos durante a tarde, associados `as trocas turbulentas de calor induzidas pelo a quecimento solar.

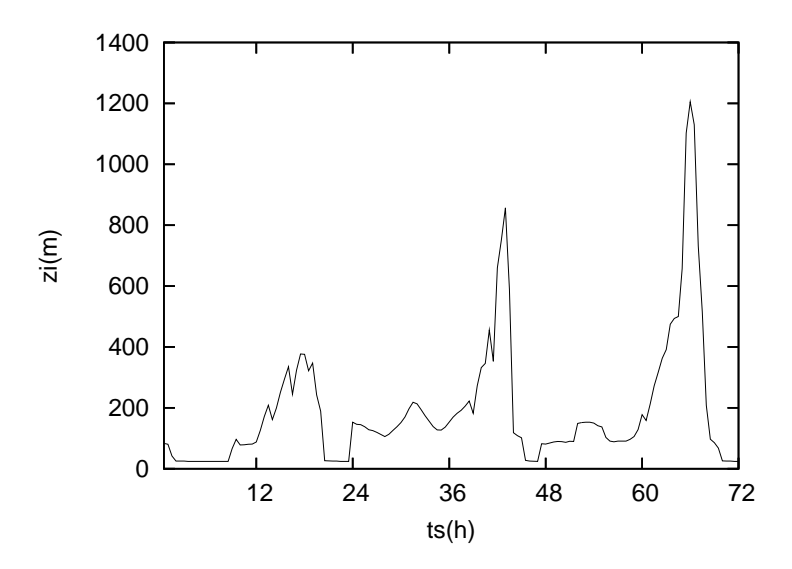

Figura 9.11: Evolução da altura da CLP  $(m)$  na grade 2 sobre a cidade de Petrópolis  $(22.299°S, 43.055°O)$  ao longo do tempo de simulação do RAMS.

A evolução da concentração superficial simulada para as fontes baixa e alta até às 14TMG de 11/06/2004 são apresentados nas Figs.  $(9.12)$  e  $(9.13)$ , respectivamente.  $\acute{E}$  possível verificar que depois de uma hora após o início da simulação com fonte alta, o campo de concentração superficial já é semelhante ao simulado pela fonte baixa, característica que é mantida ao longo das duas simulações. Isto indica que o MLEP foi capaz de simular o efeito da dispersão dos poluentes confinados pelo topo da CLC para níveis inferiores, caracterizando a fumigação.

Como a evolução da pluma é semelhante para os dois casos simulados, são apresentados nas Figs. (9.14) e (9.15) somente os resultados da fonte alta a partir das 14TMG. Verifica-se que inicialmente a pluma avança em direção a Região das Baixadas Litorˆaneas, sendo influenciada pela brisa mar´ıtima, que sopra do oceano para o continente. O mecanismo das brisas marítima e continental é semelhante ao das brisas de montanha e vale, descrito na Seção 8.2, sendo que neste caso é relevante o contraste térmico entre terra e água.

A partir das 18TMG, com o enfraquecimento da brisa marítima, a pluma começa

a deslocar-se em sentido oposto, voltando para a região Serrana e avançando em direção a Região Metropolitana e então, devido ao escoamento dos ventos associado ao sistema de alta pressão, a pluma começa a ser levada para alto mar.

Com a chegada da frente fria, em torno de 14TMG do dia 12/06/2004, a trajetória da pluma é mais uma vez alterada e ela retrocede, fazendo com que praticamente todo o Estado do Rio esteja coberto pela pluma no final da simulação.

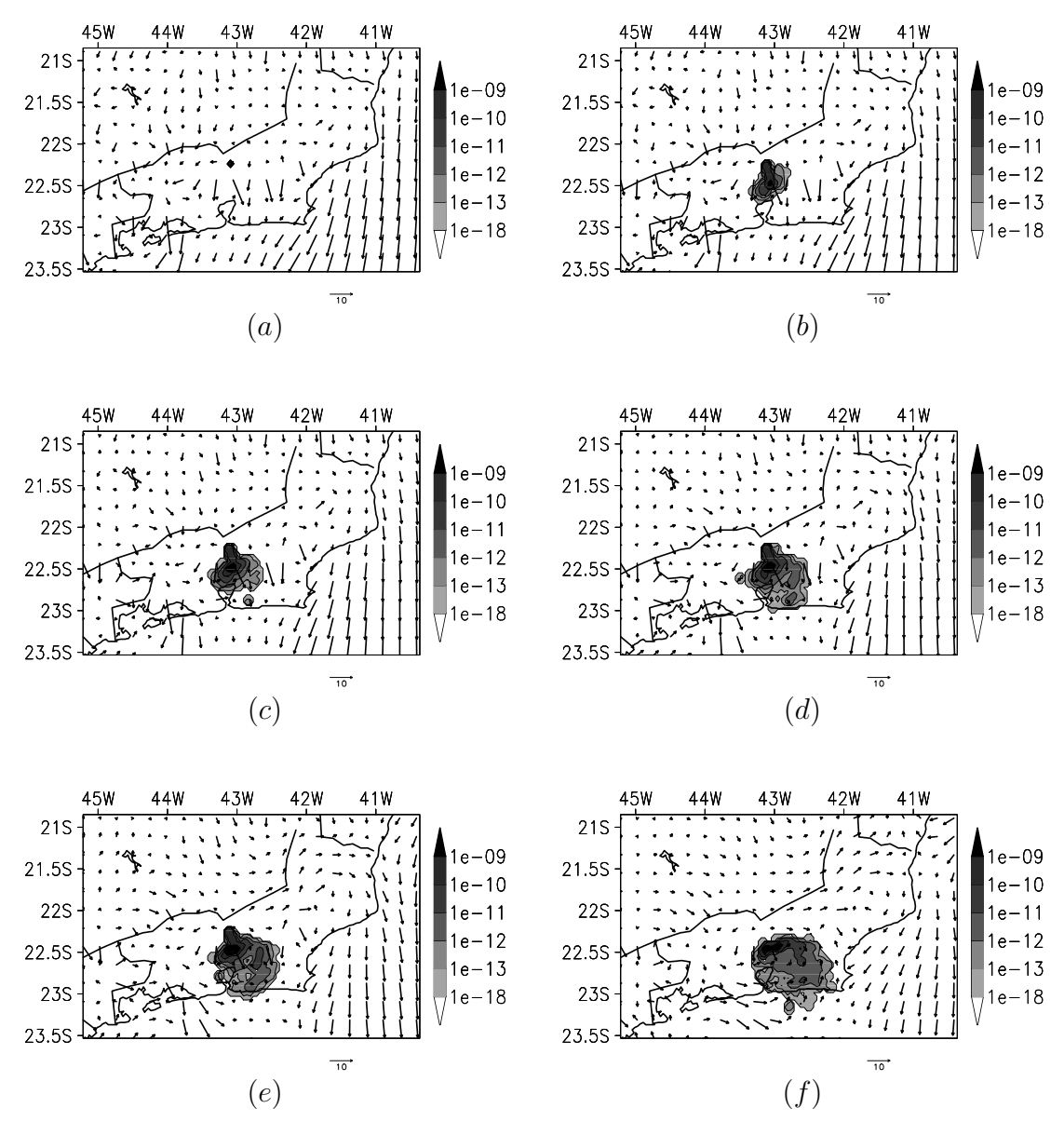

Figura 9.12: Campos superficiais de concentração  $(kg/m^3)$  e vento  $(m/s)$  simulados para o experimento sobre o Rio de Janeiro com fonte baixa em 11/06/2004 `as 08TMG (a), 09TMG (b), 10TMG (c), 11TMG (d), 12TMG (e) e 14TMG (f).

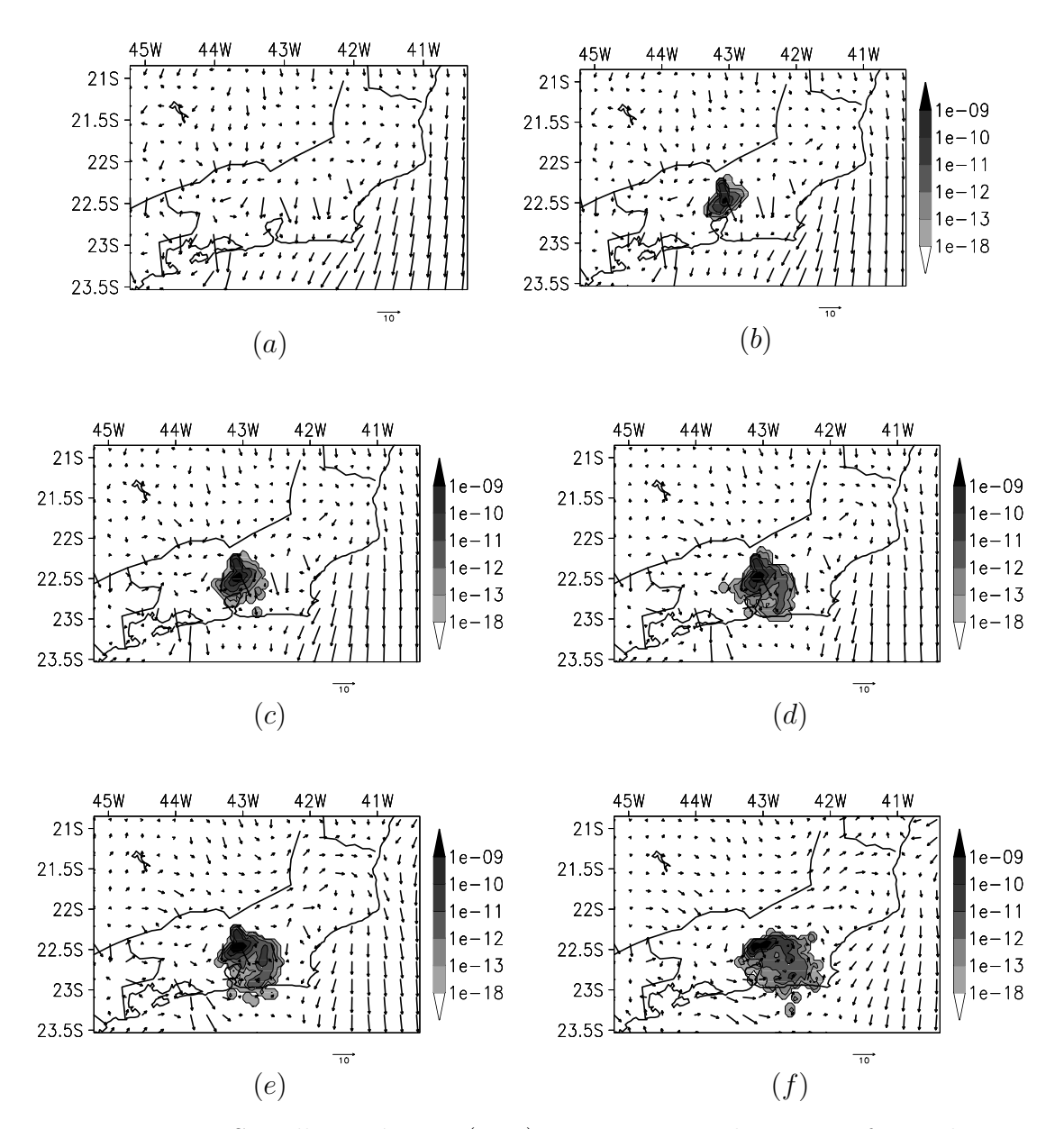

Figura 9.13: Semelhante à Fig. (9.12), mas para simulação com fonte alta.

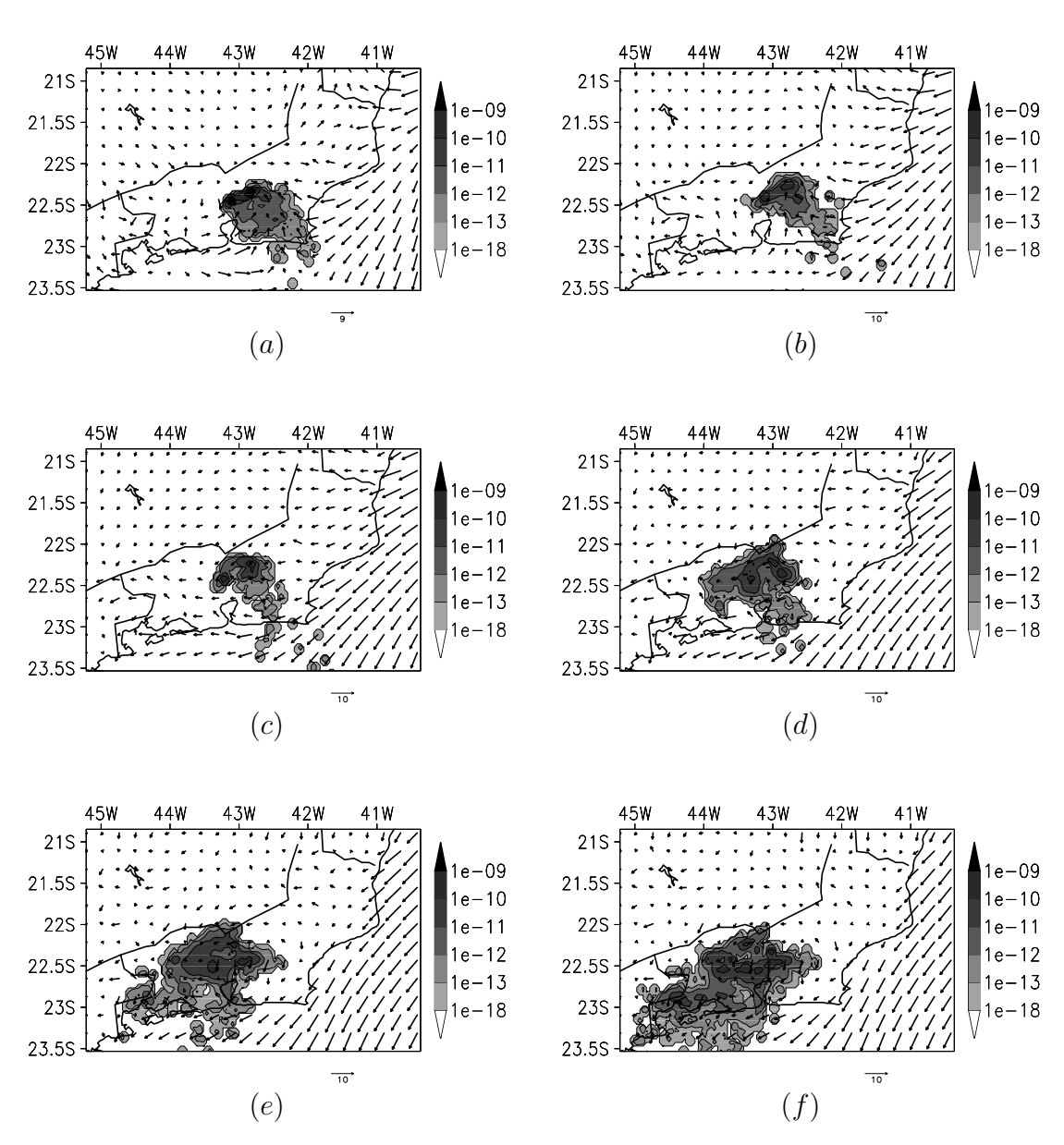

Figura 9.14: Campos superficiais de concentração  $(kg/m^3)$  e vento  $(m/s)$  simulados para o experimento sobre o Rio de Janeiro com fonte alta em  $11/06/2004$  às  $16TMG$ (a), 18TMG (b), 20TMG (c) e 22TMG (d) e 12/06/2004 `as 00TMG (e) e 02TMG (f).
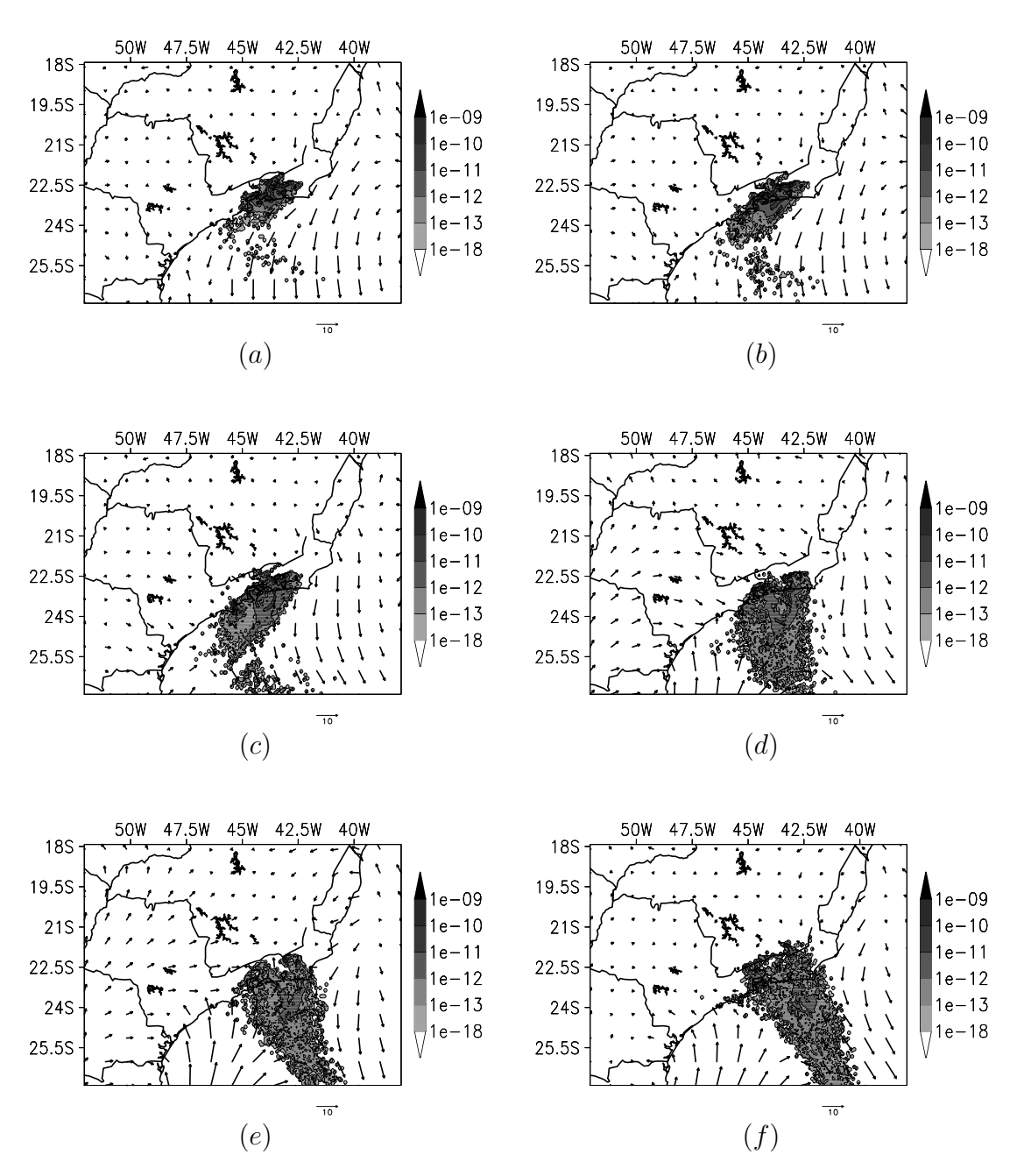

Figura 9.15: Campos superficiais de concentração  $(kg/m^3)$  e vento  $(m/s)$  simulados para o experimento sobre o Rio de Janeiro com fonte alta em 12/06/2004 `as 04TMG (a), 06TMG (b), 09TMG (c), 14TMG (d) e 19TMG(e) e 13/06/2004 às 00TMG (f).

#### Capítulo 10

#### **Conclusões**

Neste trabalho foram apresentados estudos da dispersão de substâncias passivas na atmosfera utilizando modelagem Lagrangiana estocástica. Um programa que modela a dispers˜ao de part´ıculas na atmosfera, utilizando como entrada campos previstos por modelos de previsão numérica do tempo, foi desenvolvido.

O desempenho do programa de dispers˜ao foi testado comparando-se seus resultados aos dados observacionais do experimento TRACT. Diferentes parametrizações para a CLP e t´ecnicas para a reamostragem de massa foram utilizadas, tendo sido realizadas simulações com diferente números de partículas, para avaliar a sensibilidade do MLEP a este fator. Os resultados obtidos foram satisfatórios e o desempenho do programa foi o esperado, levando em consideração os dados de entrada utilizados.

Nas simulações numéricas do experimento TRACT realizadas, a utilização das parametrizações de Hanna, para as propriedades estatísticas das partículas, e Sawford & Guest, para a *Skewness*, foram as que resultaram em valores de concentração mais realistas.

A sensibilidade do MLEP ao número de partículas empregadas nas simulações foi mínima. Os resultados obtidos com 500.000 partículas, numero dez vezes maior que o empregado em simula¸c˜ao original, n˜ao apresentaram melhorias que justificassem o maior gasto computacional.

O tipo de reamostragem de massa empregada para o cálculo do campo de concentração mostrou exercer impacto nos resultados obtidos. A reamostragem de massa por estimador de densidade de kernel foi a única opção que simulou valores de concentração nas localidades das estações de medição do TRACT em todos os tempos de observação. Embora estes valores simulados tenham sido de ordem bem inferior aos dados observados, esta deficiência pode ser em grande parte atribuída à representação pouco realista das condições do tempo durante o experimento.

A capacidade do programa em representar o efeito de fumigação de poluentes foi testada em experimento sobre o Estado do Rio de Janeiro. Embora n˜ao tenha sido possível obter-se dados reais com os quais os resultados obtidos pudessem ser comparados, a resposta obtida se mostrou condizente e satisfatória, tendo em vista resultados encontrados na literatura para casos similares, que indicam que o aprisionamento de poluentes na CLC induz altos valores de concentração junto à superfície. Este efeito foi simulado considerando-se uma fonte alta, cuja massa emitida ficava confinada no topo da CLC.

Como a resolução dos MLEP está relacionada ao número de partículas utilizadas em uma simulação, torna-se necessário utilizar milhares de partículas, o que aumenta o gasto computacional. Com o objetivo de reduzir o tempo computacional, o c´odigo do programa desenvolvido foi paralelizado. Os principais aspectos da paraleliza- ¸c˜ao do c´odigo foram apresentados e os resultados obtidos na m´aquina Itaipava do LNCC se mostraram satisfatórios. A taxa de diminuição do tempo de simulação em função do número de threads utilizados não foi linear, como esperado, devido aos threads não terem sidos usados com dedicação exclusiva. Sem a dedicação exclusiva, h´a sempre a possibilidade de que os threads executem dois ou mais processos ao mesmo tempo. Quanto maior o n´umero de threads utilizados, maior a chance de eles estarem sendo utilizados por outros usuários, o que explicaria porque o ganho de tempo com dois threads foi maior que com quatro. Ainda para a obtenção dos resultados finais das simulações com o RAMS, utilizou-se uma versão instalada em ambiente LINUX, com compilador f77 do projeto GNU de software livre, no cluster Carcará do LNCC.

Também foram empregadas técnicas para simular a deposição seca e úmida de partículas. Embora os resultados de massa depositada não tenham sido diretamente comparados a dados observacionais na simulação do experimento TRACT, a consideração da deposição seca levou a simulação de concentrações mais baixas que o observado, ficando caracterizado que seu efeito foi superestimado.

Dentre as possibilidades a serem consideradas para futuros trabalhos estão a utilização de versões mais atuais do RAMS, que contam com mais recursos; consideração de outras parametrizações e de técnicas para a deposição de partículas; implementação de técnicas para reflexão de partículas na CLP que respeitem o Critério de Boa Mistura, deficiência reconhecida da reflexão perfeita de partículas empregada neste trabalho. Um outro aspecto que mereceria atenção é o acoplamento do código de dispersão de partículas a um modelo de previsão numérica do tempo, tal como o RAMS.

O acoplamento do MLEP a um modelo de previsão numérica do tempo traria vantagens tais como: menor tempo de simulação da dispersão de poluentes e economia no tamanho dos arquivos de saída. Sem o acoplamento, as saídas do modelo de previsão numérica do tempo têm que ter pequeno intervalo de escrita e devem conter número considerável de variáveis prognosticadas, o que resulta em grande gasto computacional para comportar os arquivos.

O objetivo deste trabalho foi contribuir para o estudo da modelagem Lagrangiana estocástica, através da utilização prática de seus vários aspectos teóricos, e demonstrar a aplicabilidade deste tipo de ferramenta no estudo e previs˜ao da qualidade do ar.

#### Apêndice A

#### Geração de Números Aleatórios

Na linguagem de programação FORTRAN 90/95, a função diponível para geração de números *pseudo-aleatórios* é a RANDOM\_NUMBER, que gera números igualmente distribuídos no intervalo  $[0, 1)$ . Seu resultado é considerado *pseudo-aleatório* porque a sequência de números gerada é determinística; dependendo de como a função é inicializada, a mesma sequência de números aleatórios é obtida.

Através da função RANDOM SEED é definido um número, a semente, que servirá como a entrada da  $\textit{RANDOM_NUMBER}$ . A partir do valor da semente,  $n_i$ , é calculado o primeiro número aleatório,  $n_{i+1}$ , que servirá como a semente para a próxima iteração. Segundo CHAPMAN [81], a fórmula para o cálculo de  $n_{i+1}$  é:

$$
n_{i+1} = MOD(8121n_i + 28411, 134456).
$$

Desta forma, são iguais as sequências de números gerados a partir de uma mesma semente.

Como ainda será visto, tem grande importância neste trabalho a geração de conjuntos de números aleatórios cujas propriedades estatísticas correspondam às de uma Distribuição Gaussiana $(0,1)$  ou Normal $(0,1)$ . Desta forma, os conjuntos de números aleatórios necessários devem apresentar média igual a zero, desvio-padrão  $(\sigma)$  igual a um e momentos de ordem maior que dois iguais a zero. E possível obter-se conjuntos de números aleatórios com essas propriedades a partir da função  $RANDOM_NUMBER [81]$ ; o procedimento consiste em sortear dois números,  $x_1$  e

 $x_2$ , no intervalo  $[-1, 1)$ . Sendo

$$
r = \sqrt{x_1^2 + x_2^2}
$$

se  $r < 1,$ então $x_1$ e $x_2$ podem ser usados no cálculo das variáveis $y_1$ e $y_2$ normalmente distribuídas e dadas por:

$$
y_1 = \sqrt{\frac{-2\ln r}{r}} x_1
$$

$$
y_2 = \sqrt{\frac{-2\ln r}{r}} x_2.
$$

#### Apêndice B

#### Solução da Equação de Langevin

A solução da Eq. (3.6), embora esta seja uma equação diferencial estocástica, pode ser obtida pela aplicação do método convencional para uma equação diferencial ordinária linear de  $1<sup>2</sup>$  ordem, utilizando-se o fator integrante, dado no caso por:

$$
\mu(t) = exp \int_t \alpha dt = e^{\alpha t}.
$$

Multiplicando a Eq.  $(3.6)$  por este fator, obtém-se:

$$
e^{\alpha t} \frac{dw'}{dt} + e^{\alpha t} \alpha w' = e^{\alpha t} \lambda \xi(t)
$$

$$
\frac{d}{dt} (e^{\alpha t} w') = e^{\alpha t} \lambda \xi(t)
$$

que, integrada no intervalo de  $(0, t)$ ,

$$
e^{\alpha t}w'\Big|_0^t = \lambda \int_0^t e^{\alpha s} \xi(s) ds
$$

leva a:

$$
w'(t) = w'(0)e^{-\alpha t} + \lambda \int_0^t e^{\alpha(s-t)} \xi(s)ds
$$
 (B.1)

que é a solução procurada para a Eq.  $(3.6)$ , onde  $w'(0)$  é o valor inicial da perturbação de velocidade.

A variância de  $w'(t)$  é dada por:

$$
\sigma_{w'}^2 = \langle (w' - \langle w' \rangle)^2 \rangle = \langle w'^2 \rangle =
$$
  
=  $\langle w'^2(0)e^{-2\alpha t} + 2w'(0)e^{-\alpha t}\lambda \int_0^t e^{\alpha(s-t)}\xi(s)ds + \lambda_2 \int_0^t \int_0^t e^{\alpha(s-t)}e^{\alpha(u-t)}\xi(s)\xi(u)dsdu \rangle$ ,

como não há correlação entre  $\xi(t)$  e  $w'(t)$ ,

$$
\langle 2w'(0)e^{-\alpha t}\lambda \int_0^t e^{\alpha(s-t)}\xi(s)ds \rangle = 0
$$

e o cálculo de $\sigma_{w'}^2$ resume-se então a:

$$
\sigma_{w'}^2 = \overline{w'^2(0)}e^{-2\alpha t} + \underbrace{\lambda_2 \int_0^t \int_0^t e^{\alpha(s-t)}e^{\alpha(u-t)}}_{I} < \xi(s)\xi(u) > dsdu,
$$

podendo o segundo termo a direita,  $I$ , ser reescrito através do uso da Eq.  $(3.3)$ como:

$$
I = \lambda_2 \int_0^t \int_0^t e^{\alpha(s-t)} e^{\alpha(u-t)} \delta(s-u) ds du.
$$

Quando  $t \to 0$ 

$$
\int_0^t e^{\alpha(u-t)} \delta(u-s) du = e^{\alpha(s-t)}
$$

e da substituição deste resultado no termo  $I$ ,

$$
I = \lambda_2 \int_0^t e^{2\alpha(s-t)} ds,
$$

e de sua integração,

$$
I = \frac{\lambda^2}{2a} (1 - e^{-2\alpha t}),
$$

tem-se a expressão final para a variância de  $w'(t)$ :

$$
\sigma_{w'}^2 = \overline{w'^2(t)} = \overline{w'^2(0)}e^{-2\alpha t} + \frac{\lambda^2}{2a}(1 - e^{-2\alpha t}).
$$
\n(B.2)

Da utilização da Eq.  $(B.1)$ , a covariância entre valores de  $w'$  nos tempos inicial e t pode ser expressa por:

$$
\overline{w'(0)w'(t)} = \left\langle w'(0) \left( w'(0)e^{-\alpha t} + \lambda \int_0^t e^{\alpha(s-t)}\xi(s)ds \right) \right\rangle =
$$

$$
= \overline{w'^2(0)}e^{-\alpha t} + \left\langle \lambda w'(0) \int_0^t e^{\alpha(s-t)}\xi(s)ds \right\rangle
$$

$$
= \overline{w'^2(0)}e^{-\alpha t}.
$$

Da aplicação deste resultado na expressão para o cálculo da escala de tempo Lagrangiana,  $T_{L,w'}$ , definida conforme Eq. (3.5),

$$
T_{L,w'} = (\overline{w'^2(0)})^{-1} \int_0^\infty \overline{w'(0)w'(t)}dt =
$$

$$
= (\overline{w'^{2}(0)})^{-1} \overline{w'^{2}(0)} \int_0^\infty e^{-\alpha t} dt = -\frac{1}{a} e^{-\alpha t} \Big|_0^\infty = -\frac{1}{\alpha} (0 - 1) = \frac{1}{\alpha}
$$

 $\acute{e}$  possível especificar o coeficiente  $\alpha$  como:

$$
\alpha = \frac{1}{T_{L,w'}}.\tag{B.3}
$$

Considerando-se  $w'(t)$  como um processo aleatório estacionário,

$$
w'(0) = w'(t) \Rightarrow \overline{w'^2(0)} = \overline{w'^2(t)},
$$

 $\acute{\text{e}}$  possível reescrever a Eq. (B.2) como:

$$
\sigma_{w'}^2 = \sigma_{w'}^2 e^{-2\alpha t} + \frac{\lambda^2}{2a} (1 - e^{-2\alpha t})
$$

e assim obtem-se a especificação para o coeficiente  $\lambda$ :

$$
\lambda = \sigma_{w'} \sqrt{2a} = \sigma_{w'} \sqrt{\frac{2}{T_{L,w'}}}. \tag{B.4}
$$

Substituindo os resultados encontrados na equação de Langevin, esta toma a forma também comumente encontrada na literatura:

$$
dw' = -\frac{1}{T_{L,w'}} w' dt + \sigma_{w'} \sqrt{\frac{2}{T_{L,w'}}} \xi(t) dt.
$$

Usa-se Série de Taylor para a obtenção do resultado em tempo discreto,

$$
\frac{dw'}{dt} = \frac{w'(t + \Delta t) - w'(t)}{\Delta t} + O\left(\Delta t\right)^2
$$

e chega-se então a:

$$
w'(t + \Delta t) = \left(1 - \frac{\Delta t}{T_{L,w'}}\right)w'(t) + \sigma_{w'}\sqrt{\frac{2(\Delta t)^2}{T_{L,w'}}}r_{w'},
$$

onde $r_{w'}$ é um número aleatório proveniente de uma distribuição Gaussiana com média zero e variância 1, que representa o efeito do Ruído Branco Gaussiano  $\xi(t)$ . Entretanto esta não é a forma discreta da Eq. de Langevin comumente encontrada na literatura; para a obtenção deste resultado, é preciso recorrer à expansão em série exponencial de  $\Delta t/T_{L,w'}$ :

$$
\left[ exp\left(-\frac{\Delta t}{T_{L,w'}}\right)\right]^n = 1 - \frac{n\Delta t}{T_{L,w'}} + \frac{1}{2}\left(\frac{n\Delta t}{T_{L,w'}}\right)^2 + O\left(\frac{\Delta t}{T_{L,w'}}\right)^3,
$$

onde  $n$  é um número arbitrário. Como decorre das Hipóteses de Kolmogorov que  $\Delta t \ll T_{L,w'}$ (Eq. 3.15), os termos de ordem igual e superior a 2 podem ser desprezados na expansão anterior, sendo válida então a seguinte relação:

$$
\frac{n\Delta t}{T_{L,w'}} = \left[1 - exp\left(-\frac{\Delta t}{T_{L,w'}}\right)^n\right],\tag{B.5}
$$

que aplicada na forma em tempo discreto da Eq. de Langevin conduz à solução desejada:

$$
w'(t + \Delta t) = exp\left(-\frac{\Delta t}{T_{L,w'}}\right)w'(t) + \sqrt{1 - exp\left(-\frac{\Delta t}{T_{L,w'}}\right)^2}\sigma_{w'}r_{w'}.
$$

#### Apêndice C

### Função de Densidade de Probabilidade Assimétrica

É possível obter uma Função Densidade de Probabilidade (FDP) assimétrica através da soma de duas FDPs Gaussianas, bastando multiplicá-las por pesos adequados. Como exemplo, são considerados os conjuntos de dados  $w_1$  e  $w_2$ , representando velocidades verticais do vento em  $m/s$ :  $w_1 = \{-3.0, -1.7, -1.7, -1.2, -1.0, -1.0, -0.5,$ -0.5, -0.5, -0.5, -0.5, -0.5, -0.5, -0.5, 0.0, 0.0, 0.2, 0.7, 0.7, 2.0} e w<sup>2</sup> = {-0.8, 0.1, 0.1, 1.1, 1.1, 1.1, 2.0, 2.0, 2.0, 2.0, 2.0, 2.0, 2.0, 2.0, 2.9, 2.9, 2.9, 3.8, 3.8, 5.0 }. As propriedades estatísticas dos dois conjuntos são apresentadas na Tab.  $(C.1)$ .

 $w_1$  e  $w_2$  podem ser representados por FDPs Gaussianas,  $P_1$  e  $P_2$ , respectivamente, conforme apresentado na Fig. (C.1). Multiplicando-se  $P_1$  e  $P_2$  por pesos  $A_1$  e  $A_2$ convenientes (no caso  $A_1 = 0.2$  e  $A_2 = 0.8$ ) e somando-se os resultados, obtémse uma nova FDP,  $P_3$ , que não é Gaussiana, pois possui grande Skewness, como  $também pode ser visto na Fig. (C.1).$ 

A FDP  $P_3$  foi construída de forma a representar a organização dos fluxos ascendentes e descendentes em uma CLC: P<sup>3</sup> possui moda negativa (pois os fluxos descendentes ocupam maior área), média zero e cauda positiva (pois os fluxos descendentes possuem maior intensidade).

| Distribuição   | Média    | Moda     | Desvio-Padrão | <i>Skewness</i>        |
|----------------|----------|----------|---------------|------------------------|
| $P_1$          | $-0.500$ | $-0.500$ | 1.006         | $-0.94 \times 10^{-7}$ |
| P <sub>2</sub> | 2.000    | 2.000    | 1.333         | 0.064                  |
| $P_3$          | 0.000    | $-0.465$ | 1.471         | 0.768                  |

Tabela C.1: Propriedades estatísticas de  $P_1$ ,  $P_2$  e  $P_3$ 

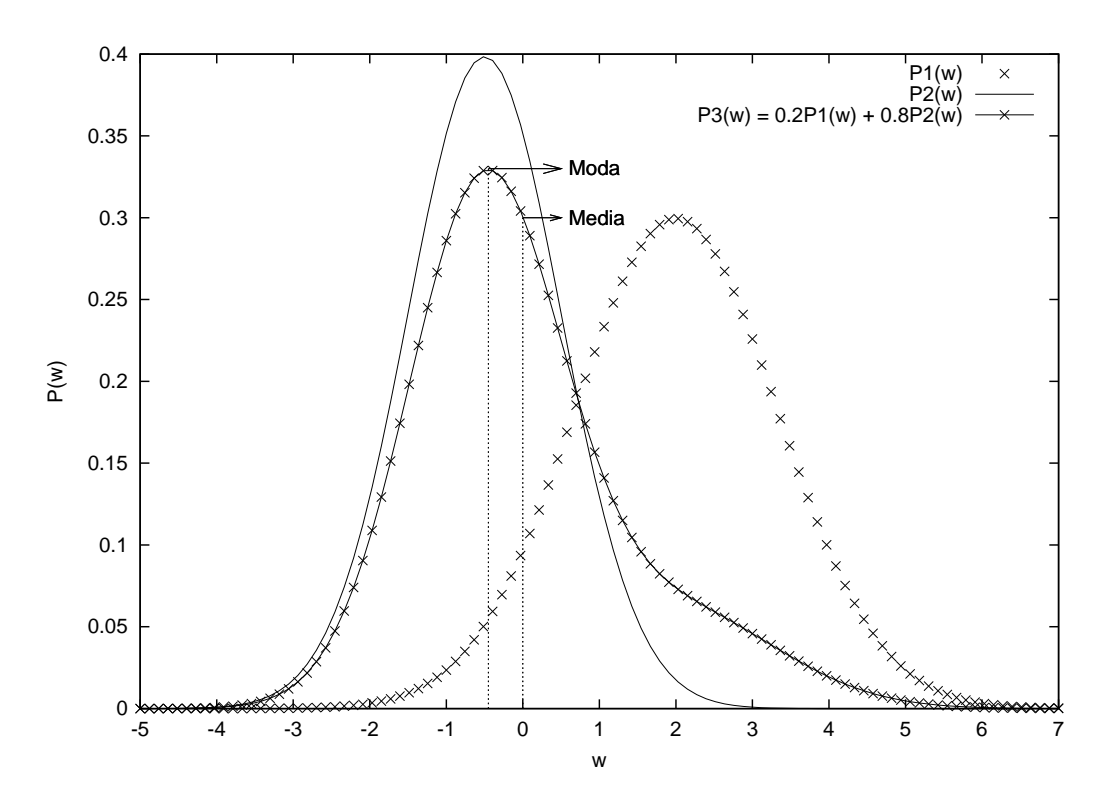

Figura C.1: FDP Assimétrica obtida através da soma de duas FDPs Gaussianas.

#### Apêndice D

# Desenvolvimento do Modelo Assimétrico

Inicia-se o cálculo de  $\phi$  fazendo a substituição da Eq. (4.7) na (4.9)

$$
\phi = -\frac{1}{\sqrt{2\pi}} \int_{-\infty}^{w} w \frac{\partial}{\partial z} \left\{ \frac{A_a}{\sigma_a} exp \left[ -\left( \frac{w - m_a}{\sqrt{2}\sigma_a} \right)^2 \right] + \frac{A_d}{\sigma_d} exp \left[ -\left( \frac{w + m_d}{\sqrt{2}\sigma_d} \right)^2 \right] \right\} dw.
$$

Como os cálculos são similares para as porções ascendentes e descendentes do fluxo atmosférico, serão apresentados aqui somente os principais passos para a solução da porção ascendente,  $\phi_a.$  Primeiramente, usa-se o artifício de somar e subtrair  $m_a$  a w,

$$
\phi_a = -\frac{\partial}{\partial z} \left\{ \frac{A_a}{\sqrt{2\pi}\sigma_a} \int_{-\infty}^w (w + m_a - m_a) exp\left[ -\left(\frac{w - m_a}{\sqrt{2}\sigma_a}\right)^2 \right] dw \right\} =
$$
  
\n
$$
= -\frac{\partial}{\partial z} \frac{A_a}{\sqrt{2\pi}\sigma_a} \left\{ \int_{-\infty}^w -\sigma_a^2 - \frac{(w - m_a)}{\sigma_a^2} exp\left[ -\left(\frac{w - m_a}{\sqrt{2}\sigma_a}\right)^2 \right] dw +
$$
  
\n
$$
+ m_a \int_{-\infty}^w exp\left[ -\left(\frac{w - m_a}{\sqrt{2}\sigma_a}\right)^2 \right] dw \right\}
$$
  
\n
$$
- \frac{\partial}{\partial z} \frac{A_a}{\sqrt{2\pi}\sigma_a} \left\{ -\sigma_a^2 exp\left[ -\left(\frac{w - m_a}{\sqrt{2}\sigma_a}\right)^2 \right] + m_a \int_{-\infty}^w exp\left[ -\left(\frac{w - m_a}{\sqrt{2}\sigma_a}\right)^2 \right] dw \right\}.
$$
  
\n(D.1)

Um resultado que doravante será muito útil é:

= −

$$
\frac{\partial}{\partial z} exp \left[ -\frac{(w - m_a)^2}{2\sigma_a^2} \right] = \frac{(w - m_a)}{\sigma_a} \left[ \frac{1}{\sigma_a} \frac{\partial m_a}{\partial z} + \frac{(w - m_a)}{\sigma_a^2} \frac{\partial \sigma_a}{\partial z} \right] exp \left[ -\left( \frac{w - m_a}{\sqrt{2}\sigma_a} \right)^2 \right].
$$

Com este resultado, o cálculo da derivada parcial em relação a z do primeiro termo a direita na Eq. (D.1) é feito utilizando-se a regra da cadeia, uma vez que  $A_a,\,m_a$  e  $\sigma_a$ são funções de $z.$  Sua expressão final é:

$$
\frac{\partial}{\partial z} \left\{ \frac{A_a \sigma_a}{\sqrt{2\pi}} exp\left[ -\left( \frac{w - m_a}{\sqrt{2\sigma_a}} \right)^2 \right] \right\} = \sigma_a^2 \frac{\partial A_a}{\partial z} P_a + A \sigma_a \frac{\partial \sigma_a}{\partial z} P_a + A \sigma_a \frac{\partial \sigma_a}{\partial z} P_a + A \sigma_a \frac{\partial \sigma_a}{\partial z} P_a + A \sigma_a \sigma_a (w - m_a) \left[ \frac{1}{\sigma_a} \frac{\partial m_a}{\partial z} + \frac{(w - m_a)}{\sigma_a^2} \frac{\partial \sigma_a}{\partial z} \right] P_a.
$$
\n(D.2)

O cálculo do segundo termo a direita na Eq.  $(D.1)$  é mais trabalhoso, sendo necessário diferenciá-lo,

$$
-\frac{\partial}{\partial z} \left\{ \frac{A_a m_a}{\sqrt{2\pi}\sigma_a} \int_{-\infty}^w exp\left[ -\left(\frac{w - m_a}{\sqrt{2}\sigma_a}\right)^2 \right] dw \right\} =
$$
  

$$
= -\frac{1}{\sqrt{2\pi}} \left[ \left(\frac{\partial A_a}{\partial z} m_a + A_a \frac{\partial m_a}{\partial z}\right) \frac{1}{\sigma_a} - \frac{A_a m_a}{\sigma_a^2} \frac{\partial \sigma_a}{\partial z} \right] \int_{-\infty}^w exp\left[ -\left(\frac{w - m_a}{\sqrt{2}\sigma_a}\right)^2 \right] dw -
$$
  

$$
-\frac{A_a m_a}{\sqrt{2\pi}\sigma_a} \int_{-\infty}^w \frac{(w - m_a)}{\sigma_a} \left[ \frac{1}{\sigma_a} \frac{\partial m_a}{\partial z} + \frac{(w - m_a)}{\sigma_a^2} \frac{\partial \sigma_a}{\partial z} \right] exp\left[ -\left(\frac{w - m_a}{\sqrt{2}\sigma_a}\right)^2 \right] dw.
$$

Neste ponto, há quatro integrais em relação a  $w$  a serem resolvidas. Para isto, será necessária a utilização da função  $ERF$ , que fornece o valor da probabilidade de uma FDP Gaussiana de uma variável qualquer  $x$ , com média igual a zero e desvio-padrão igual a um, assumir valores no intervalo  $[0, z]$ . Esta função é expressa como:

$$
ERF(z) = \frac{2}{\sqrt{\pi}} \int_0^z exp(-x^2) dx.
$$

A FDP cumulativa de uma Gaussiana, que fornece o valor da probabilidade de uma variável x assumir valores  $\leq z$ , pode ser escrita como:

$$
P_c(x) = \frac{1}{\sigma_x \sqrt{1\pi}} \int_{-\infty}^z exp\left[-\left(\frac{x - m_x}{\sqrt{2}\sigma_x}\right)^2\right] dx = \frac{1}{2} \left[1 + ERF\left(\frac{x - m_x}{\sqrt{2}\sigma_x}\right)\right].
$$

Além disso, a função  $ERF$  possui as seguintes propriedades:

- $ERF(0) = 0$  e  $ERF(\infty) = 1$ ;
- é impar,  $ERF(-z) = -EFR(z)$ .

Os cálculos das integrais são então simplificados,

$$
-\left(\frac{\partial A_a}{\partial z}m_a + A_a \frac{\partial m_a}{\partial z}\right) \frac{1}{\sqrt{2\pi}\sigma_a} \int_{-\infty}^w exp\left[-\left(\frac{w - m_a}{\sqrt{2}\sigma_a}\right)^2\right] dw =
$$
  

$$
= -\frac{1}{2} \left(\frac{\partial A_a}{\partial z}m_a + A_a \frac{\partial m_a}{\partial z}\right) \left[1 + ERF\left(\frac{w - m_a}{\sqrt{2}\sigma_a}\right)\right]; \qquad (D.3a)
$$
  

$$
\frac{1}{\sqrt{2\pi}} \frac{A_a m_a}{\sigma_a^2} \frac{\partial \sigma_a}{\partial z} \int_{-\infty}^w exp\left[-\left(\frac{w - m_a}{\sqrt{2}\sigma_a}\right)^2\right] dw =
$$
  

$$
= \frac{1}{2} \frac{A_a m_a}{\sigma_a} \frac{\partial \sigma_a}{\partial z} \left[1 + ERF\left(\frac{w - m_a}{\sqrt{2}\sigma_a}\right)\right]; \qquad (D.3b)
$$

$$
\frac{A_a m_a}{\sqrt{2\pi}\sigma_a} \frac{\partial m_a}{\partial z} \int_{-\infty}^w \frac{(w - m_a)}{\sigma_a^2} exp\left[ -\frac{(w - m_a)^2}{2\sigma_a^2} \right] dw = A_a m_a \frac{\partial m_a}{\partial z} P_a ; \qquad (D.3c)
$$

$$
A_a m_a \partial \sigma_a \int_{-\infty}^w \frac{(w - m_a)}{(w - m_a)} exp\left[ -\frac{(w - m_a)^2}{2\sigma_a^2} \right] d\mu
$$

$$
\frac{A_a m_a}{\sqrt{2\pi}\sigma_a^2} \frac{\partial \sigma_a}{\partial z} \int_{-\infty}^w (w - m_a) \frac{(w - m_a)}{\sigma_a^2} \exp\left[ -\frac{(w - m_a)^2}{2\sigma_a^2} \right] dw =
$$
\n
$$
= \frac{1}{2} \frac{A_a m_a}{\sigma_a} \frac{\partial \sigma_a}{\partial z} \left[ 1 + 2(w - m_a) P_a + ERF \left( \frac{w - m_a}{\sqrt{2\sigma_a}} \right) \right].
$$
\n(D.3d)

Substituindo os resultados das Eqs. (D.2) e (D.3a-d) na Eq. (D.1), alguns termos anulam-se e o resultado para a porção ascendente do fluxo é encontrado:

$$
\phi_a = -\frac{1}{2} \left( \frac{\partial A_a}{\partial z} m_a + A_a \frac{\partial m_a}{\partial z} \right) ERF \left( \frac{w - m_a}{\sqrt{2} \sigma_a} \right) - \frac{1}{2} \frac{\partial}{\partial z} (A_a m_a) +
$$

$$
+ \sigma_a \left[ A_a \frac{\partial \sigma_a}{\partial z} \left( 1 + \frac{w^2}{\sigma_a^2} \right) + \frac{A_a w}{\sigma_a^2} \left( \sigma_a \frac{\partial m_a}{\partial z} - m_a \frac{\partial \sigma_a}{\partial z} \right) + \sigma_a \frac{\partial A_a}{\partial z} \right] P_a \,.
$$

Os cálculos para a porção descendente,  $\phi_d$ , são feitos segundo este mesmo procedimento e seu resultado final é semelhante a $\phi_a,$  diferindo somente de alguns sinais. Estas diferenças estão relacionadas ao fato de  $m_a$ e $m_d$  terem sinais opostos. O resultado final,  $\phi = \phi_a + \phi_d$ , pode ser visto na Eq. (4.10).

#### Apêndice E

# Desenvolvimento do Modelo Tridimensional

Assim como feito na derivação da solução em uma dimensão de  $\alpha$ , aplica-se a função  $ln$ em  $P$ , para simplificação dos cálculos,

$$
ln P = -\frac{3}{2}ln(2\pi) + \frac{1}{2}ln |\tau_{ij}^{-1}| - \frac{1}{2}(u'_i - m_{u'_i})[\tau_{ij}]^{-1}(u'_j - m_{u'_j}).
$$

As derivadas parciais de  $\ln P$ em relação a $u_i',\,x_i$ e $t,\,$ são:

$$
\frac{\partial}{\partial u_i'}(\ln P) = -[\tau_{ik}]^{-1}(u_k' - m_{u_k}');
$$

$$
\frac{\partial}{\partial x_i}(ln P) = \frac{1}{2} \frac{\partial}{\partial x_i}(ln |\tau_{ij}^{-1}|) + (u'_j - m_{u'_j})[\tau_{jk}]^{-1} \frac{\partial m_{u'_k}}{\partial x_i} - \frac{1}{2}(u'_j - m_{u'_j})(u'_k - m_{u'_k}) \frac{\partial [\tau_{jk}]^{-1}}{\partial x_i};
$$
  

$$
\frac{\partial}{\partial t}(ln P) = \frac{1}{2} \frac{\partial}{\partial t}(ln |\tau_{ij}^{-1}|) + (u'_j - m_{u'_j})[\tau_{jk}]^{-1} \frac{\partial m_{u'_k}}{\partial t} - \frac{1}{2}(u'_j - m_{u'_j})(u'_k - m_{u'_k}) \frac{\partial [\tau_{jk}]^{-1}}{\partial t}.
$$

 $\alpha_i$  e  $\phi_i$  podem então ser expressos por,

$$
\alpha_{i} = -\frac{C_{0}\varepsilon}{2} [\tau_{ik}]^{-1} (u'_{k} - m_{u'_{k}}) + \frac{\phi_{i}}{P};
$$
\n
$$
\frac{1}{P} \frac{\partial \phi_{i}}{\partial u'_{i}} = \frac{\partial}{\partial t} (ln P) - (u'_{i} + m_{u'_{i}} - m_{u'_{i}}) \frac{\partial}{\partial x_{i}} (ln P) =
$$
\n
$$
= \frac{1}{2} \left( \frac{\partial}{\partial t} (ln |\tau_{ij}^{-1}|) + m_{u'_{i}} \frac{\partial}{\partial x_{i}} (ln |\tau_{ij}^{-1}|) \right) - \frac{1}{2} (u'_{i} - m_{u'_{i}}) \frac{\partial}{\partial x_{i}} (ln |\tau_{ij}^{-1}|) -
$$
\n
$$
- (u'_{j} - m_{u'_{j}}) [\tau_{jk}]^{-1} \left( \frac{\partial m_{u'_{k}}}{\partial t} + m_{u'_{i}} \frac{\partial m_{u'_{k}}}{\partial x_{i}} \right) - (u'_{i} - m_{u'_{i}}) (u'_{j} - m_{u'_{j}}) [\tau_{jk}]^{-1} \frac{\partial m_{u'_{k}}}{\partial x_{i}} +
$$
\n
$$
+ \frac{1}{2} (u'_{j} - m_{u'_{j}}) (u'_{k} - m_{u'_{k}}) \left( \frac{\partial [\tau_{jk}]^{-1}}{\partial t} + m_{u'_{i}} \frac{\partial [\tau_{jk}]^{-1}}{\partial x_{i}} \right) +
$$

$$
+\frac{1}{2}(u'_{i}-m_{u'_{i}})(u'_{j}-m_{u'_{j}})(u'_{k}-m_{u'_{k}})\frac{\partial[\tau_{jk}]^{-1}}{\partial x_{i}}.
$$
 (E.1)

Assumindo que o termo  $\phi_i/P$  deve ter a forma de uma função quadrática de  $(u'_i - m_{u'_i}),$ 

$$
\frac{\phi_i}{P} = a_i + b_{ij}(u'_j - m_{u'_j}) + c_{ijm}(u'_j - m_{u'_j})(u'_m - m_{u'_m}),
$$

a derivada parcial desta nova expressão de $\phi_i$ em relação a $u'_i$ é:

$$
\frac{1}{P}\frac{\partial \phi_i}{\partial u_i'} = b_{ii} + c_{iik}(u_k' - m_{u_k'}) + c_{iji}(u_j' - m_{u_j'}) - a_i b_{im}(u_m' - m_{u_m'}) -
$$
  

$$
b_{ij}[\tau_{im}]^{-1}(u_j' - m_{u_j'})(u_m' - m_{u_m'}) - c_{ijk}[\tau_{im}]^{-1}(u_j' - m_{u_j'})(u_k' - m_{u_k'})(u_m' - m_{u_m'}).
$$
 (E.2)

Relaciona-se então os termos de mesma ordem nas Eqs. (E.1) e (E.2) e com isto obtém-se um sistema composto por quatro equações:

$$
b_{ii} = \frac{1}{2} \left( \frac{\partial}{\partial t} (ln \, |\tau_{ij}^{-1}|) + m_{u'_i} \frac{\partial}{\partial x_i} (ln \, |\tau_{ij}^{-1}|) \right),
$$
\n(E.3a)  
\n
$$
a_i [\tau_{im}]^{-1} (u'_m - m_{u'_m}) - c_{iik} (u'_k - m_{u'_k}) - c_{iji} (u'_j - m_{u'_j}) =
$$
\n
$$
= \frac{1}{2} (u'_i - m_{u'_i}) \frac{\partial}{\partial x_i} (ln \, |\tau_{ij}^{-1}|) + (u'_j - m_{u'_j}) [\tau_{jk}]^{-1} \left( \frac{\partial m_{u'_k}}{\partial t} + m_{u'_i} \frac{\partial m_{u'_k}}{\partial x_i} \right),
$$
\n(E.3b)  
\n
$$
b_{ij} [\tau_{im}]^{-1} (u'_j - m_{u'_j}) (u'_m - m_{u'_m}) = (u'_i - m_{u'_i}) (u'_j - m_{u'_j}) [\tau_{jk}]^{-1} \frac{\partial m_{u'_k}}{\partial x_i} -
$$
\n
$$
- \frac{1}{2} (u'_j - m_{u'_j}) (u'_k - m_{u'_k}) \left( \frac{\partial [\tau_{jk}]^{-1}}{\partial t} + m_{u'_i} \frac{\partial [\tau_{jk}]^{-1}}{\partial x_i} \right),
$$
\n(E.3c)  
\n
$$
[\tau_{im}]^{-1} (u'_j - m_{u'_j}) (u'_k - m_{u'_m}) (u'_m - m_{u'_m}) = (u'_m - m_{u'_m}) (u'_j - m_{u'_j}) (u'_k - m_{u'_m}) \frac{\partial [\tau_{jk}]^{-1}}{\partial x_i}.
$$

 $c_{ijk}[\tau_{im}]^{-1}(u'_{j}\!-\!m_{u'_{j}})(u'_{k}\!-\!m_{u'_{k}})(u'_{m}\!-\!m_{u'_{m}})=(u'_{m}\!-\!m_{u'_{m}})(u'_{j}\!-\!m_{u'_{j}})(u'_{k}\!-\!m_{u'_{k}})\frac{\partial[\tau_{jk}]}{\partial\tau_{m}}$  $\partial x_m$ (E.3d)

A primeira solução para o coeficiente  $c$  vem da Eq. (E.3d),

$$
c_{ijk} = -\frac{\tau_{im}}{2} \frac{\partial [\tau_{jk}]^{-1}}{\partial x_m};
$$

a segunda vem da permutação dos índices  $j \to k \to m \to j$ no termo a direita da Eq. (E.3d),

$$
c_{ijk} = -\frac{\tau_{im}}{2} \frac{\partial [\tau_{km}]^{-1}}{\partial x_j};
$$
\n(E.4)

a terceira vem da permutação neste mesmo termo dos índices $j \to m \to k \to j,$ 

$$
c_{ijk} = -\frac{\tau_{im}}{2} \frac{\partial [\tau_{mj}]^{-1}}{\partial x_k}.
$$

As duas soluções para b derivam de permutações na Eq. (E.3c). Primeiramente faz-se as permutações  $i\,\rightarrow\,m$ no primeiro termo a direita e $k\,\rightarrow\,m$ e $i\,\rightarrow\,k$ no segundo,

$$
b_{ij}[\tau_{im}]^{-1}(u'_{j} - m_{u'_{j}})(u'_{m} - m_{u'_{m}}) = (u'_{j} - m_{u'_{j}})(u'_{m} - m_{u'_{m}}) -
$$

$$
\left[ [\tau_{jk}]^{-1} \frac{\partial m_{u'_{k}}}{\partial x_{m}} - \frac{1}{2} \left( \frac{\partial [\tau_{jm}]^{-1}}{\partial t} + m_{u'_{k}} \frac{\partial [\tau_{jm}]^{-1}}{\partial x_{k}} \right) \right]
$$
(E.5)

que equivale a:

$$
b_{ij}[\tau_{im}]^{-1}\tau_{mn}[\tau_{mn}]^{-1} = [\tau_{jk}]^{-1}\frac{\partial m_{u'_k}}{\partial x_m} - \frac{1}{2}\left(\frac{\partial [\tau_{jm}]^{-1}}{\partial t} + m_{u'_k}\frac{\partial [\tau_{jm}]^{-1}}{\partial x_k}\right). \tag{E.6}
$$

Aplicando a relação [82]:

$$
b_{ij}[\tau_{im}]^{-1}\tau_{mn} = b_{ij}\delta_{in} = b_{nj}
$$
\n(E.7)

na Eq. (E.6), fazendo  $n = i$ , encontra-se a primeira solução para b:

$$
b_{ij} = \tau_{im} \frac{\partial m_{u'_k}}{\partial x_m} [\tau_{jk}]^{-1} - \frac{\tau_{im}}{2} \left( \frac{\partial [\tau_{jm}]^{-1}}{\partial t} + m_{u'_k} \frac{\partial [\tau_{jm}]^{-1}}{\partial x_k} \right);
$$

a segunda solução de b vem das permutações  $k \to i$  no primeiro termo a direita e  $j \rightarrow m \rightarrow j$ em todos os termos no lado direito da Eq. (E.5),

$$
b_{ij} = \frac{\partial m_{u'_i}}{\partial x_j} - \frac{\tau_{im}}{2} \left( \frac{\partial [\tau_{jm}]^{-1}}{\partial t} + m_{u'_k} \frac{\partial [\tau_{jm}]^{-1}}{\partial x_k} \right).
$$
 (E.8)

Para a obtenção das soluções de a, faz-se as permutações nos termos a esqueda da Eq. (E.3b) de $m\to j$ no primeiro e $k\to j$ no segundo. A direita, faz-se $i\to j$ no primeiro termo e  $i \rightarrow m$  no segundo:

$$
a_i[\tau_{ij}]^{-1} - c_{ijj} - c_{iji} = \frac{1}{2} \frac{\partial}{\partial x_j} (ln |\tau_{ij}^{-1}|) + [\tau_{jk}]^{-1} \left( \frac{\partial m_{u'_k}}{\partial t} + m_{u'_m} \frac{\partial m_{u'_k}}{\partial x_m} \right)
$$

fazendo  $i\rightarrow k$ no segundo e terceiro termos a esquerda,  $m\rightarrow j$ no último a direita e aplicando a Eq. (E.7), chega-se a:

$$
a_i = (c_{kkj} + c_{kjk})\tau_{ij} + \frac{\tau_{ij}}{2}\frac{\partial}{\partial x_j}(ln|\tau_{ij}^{-1}|) + \frac{\partial m_{u'_i}}{\partial t} + m_{u'_j}\frac{\partial m_{u'_i}}{\partial x_j}.
$$

Deste último resultado pode-se verificar que também há diferentes soluções para  $a$ , pois este coeficiente é expresso em função de  $c$ . Para a obtenção da primeira solução de  $a$ , considera-se a primeira solução de  $c$ :

$$
(c_{kkj} + c_{kjk})\tau_{ij} = \tau_{jm} \frac{\partial [\tau_{jk}]^{-1}}{\partial x_m} \tau_{ij} = \frac{\partial \tau_{im}}{\partial x_m},
$$

na qual foram utilizados resultados de SEARLE [83], seções 12.10c e 12.10d. Para a segunda solução de  $a$ , utiliza-se a segunda e a terceira soluções de  $c$ :

$$
(c_{kkj} + c_{kjk})\tau_{ij} = \frac{1}{2} \left( \frac{\partial \tau_{ik}}{\partial x_k} - \tau_{ij} \frac{\partial}{\partial x_j} (ln \, |\tau_{ik}^{-1}|) \right) ,
$$

tendo sido utilizada a relação  $([83], \text{ sec}$ ão  $2.8 \text{ k}):$ 

$$
\frac{\partial}{\partial x_j} (\ln |\tau_{ij}^{-1}|) = \tau_{km} \frac{\partial [\tau_{km}]^{-1}}{\partial x_j}.
$$

Assim, a segunda solução para  $a$  é:

$$
a_i = \frac{1}{2} \frac{\partial \tau_{ik}}{\partial x_k} + \frac{\partial m_{u'_i}}{\partial t} + m_{u'_j} \frac{\partial m_{u'_i}}{\partial x_j}.
$$
 (E.9)

#### Apêndice F

# Características Básicas do Gráfico  $SkewT \times Log P$

Os gráficos Skew  $T \times Log P$  são úteis em meteorologia, por exemplo, na determinação da estabilidade atmosférica. Nestes diagramas tem-se linhas de pressão constante (is´obaras - linhas horizontais), temperatura constante (isotermas - linhas inclinadas a partir do canto inferior esquerdo para o superior direito), adiabática seca (linhas inclinadas a partir do canto inferior direito para o superior esquerdo e suavemente curvadas para baixo), adiabática saturada (linhas inclinadas a partir do canto inferior direito para o superior esquerdo e suavemente curvadas para cima) e de raz˜ao de mistura saturada (linhas pontilhadas inclinadas a partir do canto inferior esquerdo para o superior direito).

As linhas adiabáticas secas indicam a taxa de variação da temperatura de uma parcela de ar seco, que ascende ou descende adiabaticamente na atmosfera, semelhantemente, as linhas adiabáticas saturadas indicam a taxa de variação da temperatura devido ao movimento vertical de uma parcela de ar saturado. Nestes gráficos, além da variação da temperatura do ar, T, tem-se também a variação da temperatura do ponto de orvalho,  $Td$ , com a altura.  $Td$  é entendida como a temperatura que  $T$  deveria atingir, para que a quantidade de vapor d'água presente no ar seja suficiente para saturá-lo. Desta forma, tem-se sempre  $Td \leq T$  e no gráfico Skew T  $\times$  Log P, Td é sempre a curva mais a esquerda. A curva tracejada nas Figs. (9.2)

e  $(9.3)$  é chamada de taxa de variação da parcela e descreve o caminho que uma parcela percorreria, se forçada a ascender da CLP.

#### Bibliografia

- [1] DENTENER, F., DERWENT, R., DLUGOKENCKY, E. et al., "Atmospheric chemistry and greenhouse gases". In: Climate Change 2001: The Scientific Basis, cap. 4, Intergovernmental Panel on Climate Change, Cambridge University Press, UK, 2001.
- [2] PEIXOTO, J. P., OORT, A. H., "Interannual and interdecadal variability in the climate system". In: Physics of Climate, cap. 16, New York, USA, American Institute of Physics, 1991.
- [3] WALLACE, J. M., HOBBS, P. V., "Climate dynamics". In: Atmospheric Science - an Introductory Survey, 2<sup>ª</sup> ed., cap. 10, San Diego, California, USA, Elsevier Academic Press, 2006.
- [4] SEINFELD, J. H., PANDIS, S. N., "Radiative effects of atmospheric aerosols: Visibility and climate". In: Atmospheric Chemistry and Physics, cap. 22, New York, USA, John Wiley & Sons, 1997.
- [5] SEINFELD, J. H., PANDIS, S. N., "Meteorology of air pollution". In: Atmospheric Chemistry and Physics, cap. 14, New York, USA, John Wiley & Sons, 1997.
- [6] ROSMAN, P. C. C., Subs´ıdios para a modelagem de sistemas estuarinos. COPPE, 1999.
- [7] HOLTON, J. R., "Numerical modeling prediction". In: An Introduction to Dynamic Meteorology, 4<sup>ª</sup> ed., cap. 13, San Diego, California, USA, Elsevier Academic Press, 2004.
- [8] RODEAN, H. C., Meteorological monographs. In: Stochastic Lagrangian Models of Turbulent Diffusion, American Meteorological Society, 45 Beacon Street, Boston, Massachussetts 02108, USA, 1996.
- [9] HURLEY, P., PHYSICK, W., "A lagrangian particle model of fumigation by breakdown of the nocturnal inversion", Atmospheric Environment, v. 25A, n. 7, pp. 1313–1325, 1991.
- [10] DEARDORFF, J. W., WILLIS, G. E., "Ground level concentrations due to fumigation into an entraining mixed layer", Atmospheric Environment, v. 16, pp. 1159–1170, 1982.
- [11] THOMSON, D. J., "Criteria for the selection of stochastic models of particles trajectories in turbulent flows", J. Fluid Mech, v. 180, pp. 529–556, 1987.
- [12] EREL, Y., AXELROD, T., VERON, A. et al., "Transboundary atmospheric lead pollution", Environment Science and Technology, v. 36, pp. 3230–3233, 2002.
- [13] CARVALHO, J. C., Estudo dos Processos de Transporte e Difusão na Camada Limite Planetária Utilizando os Modelos RAMS e SPRAY: Aplicação ao caso do Experimento TRACT. Tese de D.Sc., Instituto Astronômico e Geofísico da Universidade de S˜ao Paulo, S˜ao Paulo, Brasil, 1999.
- [14] PEREIRA, M. M. R., OLIVEIRA, A. P., KARAM, H. A. et al. Modelos lagrangianos de partículas aplicados a dispersão de poluentes na atmosfera. In: Anais do XVI Congresso Brasileiro de Engenharia Mecânica, pp. 149–158, Uberlândia, MG, Brasil, 2001.
- [15] PHYSICK, W. L., ABBS, D. J., "Modelling of summertime flow and dispersion in the coastal terrain of southeastern australia", Mon. Weather Rev., v. 119, pp. 1014–1030, 1991.
- [16] KAMPEN, V., Stochastic Process in Physics and Chemistry.  $1^{\underline{a}}$  ed. Amsterdam, North-Holland, 1992.
- [17] FREITAS, S. R., Modelagem Num´erica do Transporte e das Emiss˜oes de Gases Traços e Aerossóis de Queimadas no Cerrado e Floresta Tropical da América do Sul. Tese de D.Sc., Departamento de Ciências Atmosféricas do Instituto Astronômico e Geofísico, Universidade de São Paulo, Brasil, 1999.
- [18] PEREIRA, M. M. R., Estudo do Transporte Local de Poluentes em Iperó por Meio de um Modelo Lagrangiano de Partículas. Tese de D.Sc., Instituto Astronômico e Geofísico da Universidade de São Paulo, São Paulo, Brasil, 2004.
- [19] STOHL, A., The FLeXPaRT Particle Dispersion Model. University of Munich, 1999.
- [20] STULL, R. B., An introduction to boundary layer meteorology.  $1^{\underline{a}}$  ed. Boston, USA, Kluwer Academic Publishers, 1988.
- [21] PEIXOTO, J. P., OORT, A. H., Physics of Climate. 4<sup>a</sup> ed. New York, USA, American Institute of Physics, 1995.
- [22] HOLTON, J. R., An Introduction to Dynamic Meteorology.  $4^{\underline{a}}$  ed. San Diego, California, USA, Elsevier Academic Press, 2004.
- [23] SEINFELD, J. H., PANDIS, S. N., Atmospheric Chemistry and Physics.  $1^{\underline{a}}$ ed. New York, USA, John Wiley & Sons, 1997.
- [24] WALLACE, J. M., HOBBS, P. V., Atmospheric Science an Introductory Survey. 2<sup>ª</sup> ed. San Diego, California, USA, Elsevier Academic Press, 2006.
- [25] SILVEIRA NETO, A. da, Turbulência nos Fluidos Aplicada. Universidade Federal de Uberlândia, Faculdade de Engenharia Mecânica, 2002.
- [26] MCNIDER, R. T., PIELKE, R. A., "Diurnal boundary-layer development over sloping terrain", J. of the Atmos. Sci., v. 38, pp. 2198–2212, 1981.
- [27] ZILITINKEVICH, S. S., "On the determination of the height of the ekman boundary layer", Bound. Lay. Meteor., v. 3, pp. 141–145, 1972.
- [28] BLACKADAR, A. K., TENNEKES, H., "Asymptotic similarity in the barotropic planetary boundary layer",  $J. Atmos. Sci., v. 25, pp. 1015-1020, 1968.$
- [29] FISCH, G., TOTA, J., MACHADO, L. A. T. et al., "The convective boundary layer over pasture and forest in amazonia", Theory & Application Climatology, v. 77, pp. 47–59, 1994.
- [30] DEARDORFF, J. W., "Convective velocity and temperature scales for the unstable planetary bondary layer and for rayleigh convection", J. of the Atmos. Sci., v. 27, pp. 1211–1213, 1970.
- [31] KLEBANER, F. C., *Introduction to Stochastic Calculus with Applications.*  $2^{\underline{a}}$ ed. Convent Garden, London, UK, Imperial College Press, 2005.
- [32] JAMES, B. R., Probabilidade: Um Curso em Nível Intermediário. 2<sup>ª</sup> ed. Rio de Janeiro, Publicao IMPA, 2002.
- [33] DURBIN, P. A., "A stochastic model of two-particle dispersion and concentration fluctuations in homogeneous turbulence", J. Fluid Mech., v. 100, pp. 279–302, 1980.
- [34] MONIN, A. S., YAGLOM, A. M., Statistical Fluid Mechanics: Mechanics of Turbulence, Vol 1.  $1^{\underline{a}}$  ed. Cambridge, Massachusetts, The MIT Press, 1971.
- [35] SAWFORD, B. L., "Lagrangian statistical simulation of concentration mean and flunctuation fields", J. of Climate and Applied Meteor., v. 24, pp. 1152– 1166, 1985.
- [36] SAWFORD, B. L., GUEST, F. M., "Lagrangian stochastic analysis of fluxgradient relationships in the convective boundary layer", J. of the Atmos. Sci., v. 44, pp. 1152–1165, 1987.
- [37] LEGG, B. J., RAUPACH, M. R., "Markov-chain simulation of particle dispersion in inhomogeneous flows: The mean drift velocity induced by a gradient in eulerian velocity variance", Boundary-Layer Met., v. 24, pp. 3–13, 1982.
- [38] MONIN, A. S., YAGLOM, A. M., Statistical Fluid Mechanics: Mechanics of Turbulence, Vol 2. 1<sup>ª</sup> ed. Cambridge, Massachusetts, The MIT Press, 1975.
- [39] ARNOLD, L., Stochastic Differential Equations: Theory and Applications. New York, USA, John Wiley & Sons, 1974.
- [40] DURBIN, P. A., "Comments on papers by wilson et al. (1981) and legg and raupach (1982)", Boundary-Layer Met., v. 20, pp. 409–411, 1984.
- [41] TAYLOR, G. I., "Diffusion by continuous movements", Proc. London Math. Soc., v. 20, n. 2, pp. 196–211, 1921.
- [42] MCNIDER, R. T., Investigation of the impact of topographic circulations on the transport and dispersion of air pollutants. Tese de D.Sc., Department of Environmental Sciences, University of Virginia, Charlottesville, USA, 1981.
- [43] WILSON, J. D., THURTELL, G. W., KIDD, G. E., "Numerical simulation of particle trajectories in inhomogeneous turbulence, ii: systems with variable turbulent velocity scale", Boundary-Layer Met., v. 21, pp. 423–441, 1981.
- [44] THOMSON, D. J., "Random walk modelling of diffusion in inhomogeneous turbulence", Q. Jl R. met. Soc., v. 110, pp. 1107–1120, 1984.
- [45] BAERENTSEN, J. H., BERKOWICZ, R., "Monte carlo simulation of plume dispersion in a convective boundary layer", Atmospheric Environment, v. 18, pp. 701–712, 1984.
- [46] LUHAR, A. K., BRITTER, R. E., "A random walk model for dispersion in a inhomogeneous turbulence in a convective boundary layer", Atmospheric Environment, v. 23, pp. 1911–1924, 1989.
- [47] WEIL, J. C., "A diagnosis of the asymetry in top-down and bottom-up diffusion using a lagrangian stochastic model", J. of the Atmos. Sci., v. 47, pp. 501–515, 1990.
- [48] BAAS, A. F. de, DOP, H. van, NIEUWSTADT, F. T. M., "An application of the langevin equation for inhomogeneous conditions to dispersion in a convective boundary layer", Q. Jl R. met. Soc., v. 112, pp. 165–180, 1986.
- [49] LUHAR, A. K., HIBBERD, M. F., HURLEY, P. J., "Comparison of closure schemes used to specify the velocity pdf in lagrangian stochastic dispersion models for convective conditions", Atmospheric Environment, v. 30, pp. 1407–1418, 1996.
- [50] PIELKE, R. A., "Parameterization averaged subgrid scale fluxes". In: Mesoscale Meteorological Modelling, 1<sup>ª</sup> ed., cap. 7, New York, Academic Press, 1984.
- [51] DEGRAZIA, G. A., ANFOSSI, D., CARVALHO, J. C. et al., "Turbulence parameterization for pbl dispersion models in all stability conditions", Atmospheric Environment, v. 34, pp. 3575–3583, 2000.
- [52] CHIBA, O., "Stabilty dependence of the vertical wind velocity skewness in the atmospheric surface layer", J. Meteorol. Soc. Jpn., v. 56, pp. 140–142, 1978.
- [53] ERISMAN, J. W., PUL, A. V., WYERS, P., "Parameterization of surface resistance for the quantification of atmospheric deposition of acidifying pollutants and ozone", Atmospheric Environment, v. 28, n. 16, pp. 2595–2607, 1994.
- [54] BUSINGER, J. A., WYNGAARD, J. C., IZUMI, Y. et al., "Flux-profile relationships in the atmospheric surface layer", J. of the Atmos. Sci., v. 28, pp. 181–189, 1971.
- [55] HALTINER, G. J., WILLIAMS, R. T., Numerical Prediction and Dinamic Meteorology. 2<sup>ª</sup> ed. New York, John Wiley & Sons, 1980.
- [56] SISSON, L. E., PITTS, D. R., Fenômenos de Transporte.  $1^{\underline{a}}$  ed. Rio de Janeiro, LCT - Livros Técnicos e Científicos Editora S.A., 2001.
- [57] HERTEL, O., CHRISTENSEN, J., RUNGE, E. H. et al., "Development and testing of a new variable scale air pollution model - acdep", Atmospheric Environment, v. 29, n. 11, pp. 1267–1290, 1995.
- [58] MESINGER, F., ARAKAWA, A., Numerical Methods Used in Atmospheric Models. Global Atmospheric Research Programme (GARP) Publlications Series  $N^o$  17., 1976.
- [59] ORLANSKI, I., "A simple boundary condition for unbounded hyperbolic flows", *Journal of Computational Physics*, v. 21, pp. 251–269, 1976.
- [60] DURRAN, D. R., The effects of moisture on mountain lee waves. Tese de D.Sc., Department of Meteorology, Massachusetts Institute of Technology, 1981.
- [61] COTTON, W. R., ANTHES, R. A., Storm and cloud dynamics. 1<sup>ª</sup> ed. San Diego, California, USA, Academic Press, 1989.
- [62] KLEMP, J. B., DURRAN, D. R., "An upper boundary condition permitting internal gravity wave radiation in numerical mesoscale models", Mon. Weather Rev., v. 111, pp. 430–444, 1983.
- [63] HALLIDAY, D., RESNICK, R., Fundamentos de Física II Gravitação, Ondas e Termodinâmica. 3ª ed. Rio de Janeiro, LTC, 1991.
- [64] WALKO, R. L., COTTON, W. R., MEYERS, M. P. et al., "New rams microphysics parameterization. part i: the single moment scheme", Atmos. Res., v. 38, pp. 29–62, 1995.
- [65] PIELKE, R. A., A Comprehensive Meteorological Modeling System RAMS. Universidade Estadual do Colorado (CSU), 1992.
- [66] SMAGORINSKY, J., "General circulation experiments with the primitive equations. 1: The basic experiment", Mon. Weather Rev., v. 91, pp. 99–164, 1963.
- [67] MELLOR, G. L., YAMADA, T., "A hierarchy of turbulence closure models for planetary boundary layers", J. Atmos. Sci., v. 31, pp. 1791–1806, 1974.
- [68] KLEMP, J. B., DURRAN, D. R., "Development of a turbulence closure model for geophysical fluid problems", Rev. Geophys. Space Phys., v. 20, pp. 851–875, 1982.
- [69] DEARDORFF, J. W., "Stratocumulus-capped mixed layers derived from a three-dimensional model", Bound.-Layer Meteor., v. 18, pp. 495–527, 1980.
- [70] MAHRER, Y., PIELKE, R. A., "A numerical study of the airflow over irregular terrain", Beitrage zur Physik der Atmosphare, v. 50, pp. 98–113, 1977.
- [71] CHEN, C., COTTON, W. R., "A one-dimensional simulation of the stratocumulus-capped mixed layer", Bound.-Layer Meteor., v. 25, pp. 289–321, 1983.
- [72] CHEN, C., COTTON, W. R., "The physics of the marine stratocumulus-capped mixed layer", J. Atmos. Sci., v. 44, pp. 2951–2977, 1987.
- [73] MCCUMBER, M. C., PIELKE, R. A., "Simulation of the effects of surface fluxes of heat and moisture in a mesoscale numerical model. part i: Soil layer", J. Geophys. Res., v. 86, pp. 9929–9938, 1981.
- [74] TREMBACK, C. J., KESSLER, R. A surface temperature and moisture parameterization for use in mesoscale numerical models. In: Proceedings of the 7th AMS Conference on Numerical Weather Prediction, pp. 355–358, Montreal, Quebec, Canada, 1985.
- [75] LOUIS, J. F., "A parametric model of vertical eddy fluxes in the atmosphere", Bound.-Layer Meteor., v. 17, pp. 187–202, 1979.
- [76] KUO, H. L., "On formation and intensification of tropical cyclones throught latent heat release by cumulus convection",  $J. Atmos. Sci., v. 22$ , pp. 40–63, 1965.
- [77] ULIASZ, M., "Lagrangian particle modeling in mesoscale applications". In: Environmental Modeling II, P. Zannetti, Computational Mechanics Publications, 1994.
- [78] MIDGLEY, P., REUTHER, M., Towards Cleaner Air for Europe Science, Tools and Applications Part 2. Margraf Verlag, 2003.
- [79] RAY, P. S., Mesoscale Meteorology and Forecasting. 45 Beacon Street, Boston, Massachussetts 02108, USA, American Meteorological Society, 1984.
- [80] COX, R., BAUER, B. L., SMITH, T., "A mesoscale model intercomparison", Bulletin of the American Meteorological Society, v. 79, n. 2, pp. 265–283, 1998.
- [81] CHAPMAN, S. J.,  $FORTRAN 90/95$  for Scientists and Engineers.  $1^{\underline{a}}$  ed. USA, MCB McGraw-Hill, 1998.
- [82] JAEGER, L. G., Cartesian Tensors in Engineering Science. Pergamon Press, 1966.
- [83] SEARLE, S. R., Matrix Algebra Useful for Statistics. New York, USA, John Wiley & Sons, 1982.

# **Livros Grátis**

( <http://www.livrosgratis.com.br> )

Milhares de Livros para Download:

[Baixar](http://www.livrosgratis.com.br/cat_1/administracao/1) [livros](http://www.livrosgratis.com.br/cat_1/administracao/1) [de](http://www.livrosgratis.com.br/cat_1/administracao/1) [Administração](http://www.livrosgratis.com.br/cat_1/administracao/1) [Baixar](http://www.livrosgratis.com.br/cat_2/agronomia/1) [livros](http://www.livrosgratis.com.br/cat_2/agronomia/1) [de](http://www.livrosgratis.com.br/cat_2/agronomia/1) [Agronomia](http://www.livrosgratis.com.br/cat_2/agronomia/1) [Baixar](http://www.livrosgratis.com.br/cat_3/arquitetura/1) [livros](http://www.livrosgratis.com.br/cat_3/arquitetura/1) [de](http://www.livrosgratis.com.br/cat_3/arquitetura/1) [Arquitetura](http://www.livrosgratis.com.br/cat_3/arquitetura/1) [Baixar](http://www.livrosgratis.com.br/cat_4/artes/1) [livros](http://www.livrosgratis.com.br/cat_4/artes/1) [de](http://www.livrosgratis.com.br/cat_4/artes/1) [Artes](http://www.livrosgratis.com.br/cat_4/artes/1) [Baixar](http://www.livrosgratis.com.br/cat_5/astronomia/1) [livros](http://www.livrosgratis.com.br/cat_5/astronomia/1) [de](http://www.livrosgratis.com.br/cat_5/astronomia/1) [Astronomia](http://www.livrosgratis.com.br/cat_5/astronomia/1) [Baixar](http://www.livrosgratis.com.br/cat_6/biologia_geral/1) [livros](http://www.livrosgratis.com.br/cat_6/biologia_geral/1) [de](http://www.livrosgratis.com.br/cat_6/biologia_geral/1) [Biologia](http://www.livrosgratis.com.br/cat_6/biologia_geral/1) [Geral](http://www.livrosgratis.com.br/cat_6/biologia_geral/1) [Baixar](http://www.livrosgratis.com.br/cat_8/ciencia_da_computacao/1) [livros](http://www.livrosgratis.com.br/cat_8/ciencia_da_computacao/1) [de](http://www.livrosgratis.com.br/cat_8/ciencia_da_computacao/1) [Ciência](http://www.livrosgratis.com.br/cat_8/ciencia_da_computacao/1) [da](http://www.livrosgratis.com.br/cat_8/ciencia_da_computacao/1) [Computação](http://www.livrosgratis.com.br/cat_8/ciencia_da_computacao/1) [Baixar](http://www.livrosgratis.com.br/cat_9/ciencia_da_informacao/1) [livros](http://www.livrosgratis.com.br/cat_9/ciencia_da_informacao/1) [de](http://www.livrosgratis.com.br/cat_9/ciencia_da_informacao/1) [Ciência](http://www.livrosgratis.com.br/cat_9/ciencia_da_informacao/1) [da](http://www.livrosgratis.com.br/cat_9/ciencia_da_informacao/1) [Informação](http://www.livrosgratis.com.br/cat_9/ciencia_da_informacao/1) [Baixar](http://www.livrosgratis.com.br/cat_7/ciencia_politica/1) [livros](http://www.livrosgratis.com.br/cat_7/ciencia_politica/1) [de](http://www.livrosgratis.com.br/cat_7/ciencia_politica/1) [Ciência](http://www.livrosgratis.com.br/cat_7/ciencia_politica/1) [Política](http://www.livrosgratis.com.br/cat_7/ciencia_politica/1) [Baixar](http://www.livrosgratis.com.br/cat_10/ciencias_da_saude/1) [livros](http://www.livrosgratis.com.br/cat_10/ciencias_da_saude/1) [de](http://www.livrosgratis.com.br/cat_10/ciencias_da_saude/1) [Ciências](http://www.livrosgratis.com.br/cat_10/ciencias_da_saude/1) [da](http://www.livrosgratis.com.br/cat_10/ciencias_da_saude/1) [Saúde](http://www.livrosgratis.com.br/cat_10/ciencias_da_saude/1) [Baixar](http://www.livrosgratis.com.br/cat_11/comunicacao/1) [livros](http://www.livrosgratis.com.br/cat_11/comunicacao/1) [de](http://www.livrosgratis.com.br/cat_11/comunicacao/1) [Comunicação](http://www.livrosgratis.com.br/cat_11/comunicacao/1) [Baixar](http://www.livrosgratis.com.br/cat_12/conselho_nacional_de_educacao_-_cne/1) [livros](http://www.livrosgratis.com.br/cat_12/conselho_nacional_de_educacao_-_cne/1) [do](http://www.livrosgratis.com.br/cat_12/conselho_nacional_de_educacao_-_cne/1) [Conselho](http://www.livrosgratis.com.br/cat_12/conselho_nacional_de_educacao_-_cne/1) [Nacional](http://www.livrosgratis.com.br/cat_12/conselho_nacional_de_educacao_-_cne/1) [de](http://www.livrosgratis.com.br/cat_12/conselho_nacional_de_educacao_-_cne/1) [Educação - CNE](http://www.livrosgratis.com.br/cat_12/conselho_nacional_de_educacao_-_cne/1) [Baixar](http://www.livrosgratis.com.br/cat_13/defesa_civil/1) [livros](http://www.livrosgratis.com.br/cat_13/defesa_civil/1) [de](http://www.livrosgratis.com.br/cat_13/defesa_civil/1) [Defesa](http://www.livrosgratis.com.br/cat_13/defesa_civil/1) [civil](http://www.livrosgratis.com.br/cat_13/defesa_civil/1) [Baixar](http://www.livrosgratis.com.br/cat_14/direito/1) [livros](http://www.livrosgratis.com.br/cat_14/direito/1) [de](http://www.livrosgratis.com.br/cat_14/direito/1) [Direito](http://www.livrosgratis.com.br/cat_14/direito/1) [Baixar](http://www.livrosgratis.com.br/cat_15/direitos_humanos/1) [livros](http://www.livrosgratis.com.br/cat_15/direitos_humanos/1) [de](http://www.livrosgratis.com.br/cat_15/direitos_humanos/1) [Direitos](http://www.livrosgratis.com.br/cat_15/direitos_humanos/1) [humanos](http://www.livrosgratis.com.br/cat_15/direitos_humanos/1) [Baixar](http://www.livrosgratis.com.br/cat_16/economia/1) [livros](http://www.livrosgratis.com.br/cat_16/economia/1) [de](http://www.livrosgratis.com.br/cat_16/economia/1) [Economia](http://www.livrosgratis.com.br/cat_16/economia/1) [Baixar](http://www.livrosgratis.com.br/cat_17/economia_domestica/1) [livros](http://www.livrosgratis.com.br/cat_17/economia_domestica/1) [de](http://www.livrosgratis.com.br/cat_17/economia_domestica/1) [Economia](http://www.livrosgratis.com.br/cat_17/economia_domestica/1) [Doméstica](http://www.livrosgratis.com.br/cat_17/economia_domestica/1) [Baixar](http://www.livrosgratis.com.br/cat_18/educacao/1) [livros](http://www.livrosgratis.com.br/cat_18/educacao/1) [de](http://www.livrosgratis.com.br/cat_18/educacao/1) [Educação](http://www.livrosgratis.com.br/cat_18/educacao/1) [Baixar](http://www.livrosgratis.com.br/cat_19/educacao_-_transito/1) [livros](http://www.livrosgratis.com.br/cat_19/educacao_-_transito/1) [de](http://www.livrosgratis.com.br/cat_19/educacao_-_transito/1) [Educação - Trânsito](http://www.livrosgratis.com.br/cat_19/educacao_-_transito/1) [Baixar](http://www.livrosgratis.com.br/cat_20/educacao_fisica/1) [livros](http://www.livrosgratis.com.br/cat_20/educacao_fisica/1) [de](http://www.livrosgratis.com.br/cat_20/educacao_fisica/1) [Educação](http://www.livrosgratis.com.br/cat_20/educacao_fisica/1) [Física](http://www.livrosgratis.com.br/cat_20/educacao_fisica/1) [Baixar](http://www.livrosgratis.com.br/cat_21/engenharia_aeroespacial/1) [livros](http://www.livrosgratis.com.br/cat_21/engenharia_aeroespacial/1) [de](http://www.livrosgratis.com.br/cat_21/engenharia_aeroespacial/1) [Engenharia](http://www.livrosgratis.com.br/cat_21/engenharia_aeroespacial/1) [Aeroespacial](http://www.livrosgratis.com.br/cat_21/engenharia_aeroespacial/1) [Baixar](http://www.livrosgratis.com.br/cat_22/farmacia/1) [livros](http://www.livrosgratis.com.br/cat_22/farmacia/1) [de](http://www.livrosgratis.com.br/cat_22/farmacia/1) [Farmácia](http://www.livrosgratis.com.br/cat_22/farmacia/1) [Baixar](http://www.livrosgratis.com.br/cat_23/filosofia/1) [livros](http://www.livrosgratis.com.br/cat_23/filosofia/1) [de](http://www.livrosgratis.com.br/cat_23/filosofia/1) [Filosofia](http://www.livrosgratis.com.br/cat_23/filosofia/1) [Baixar](http://www.livrosgratis.com.br/cat_24/fisica/1) [livros](http://www.livrosgratis.com.br/cat_24/fisica/1) [de](http://www.livrosgratis.com.br/cat_24/fisica/1) [Física](http://www.livrosgratis.com.br/cat_24/fisica/1) [Baixar](http://www.livrosgratis.com.br/cat_25/geociencias/1) [livros](http://www.livrosgratis.com.br/cat_25/geociencias/1) [de](http://www.livrosgratis.com.br/cat_25/geociencias/1) [Geociências](http://www.livrosgratis.com.br/cat_25/geociencias/1) [Baixar](http://www.livrosgratis.com.br/cat_26/geografia/1) [livros](http://www.livrosgratis.com.br/cat_26/geografia/1) [de](http://www.livrosgratis.com.br/cat_26/geografia/1) [Geografia](http://www.livrosgratis.com.br/cat_26/geografia/1) [Baixar](http://www.livrosgratis.com.br/cat_27/historia/1) [livros](http://www.livrosgratis.com.br/cat_27/historia/1) [de](http://www.livrosgratis.com.br/cat_27/historia/1) [História](http://www.livrosgratis.com.br/cat_27/historia/1) [Baixar](http://www.livrosgratis.com.br/cat_31/linguas/1) [livros](http://www.livrosgratis.com.br/cat_31/linguas/1) [de](http://www.livrosgratis.com.br/cat_31/linguas/1) [Línguas](http://www.livrosgratis.com.br/cat_31/linguas/1)

[Baixar](http://www.livrosgratis.com.br/cat_28/literatura/1) [livros](http://www.livrosgratis.com.br/cat_28/literatura/1) [de](http://www.livrosgratis.com.br/cat_28/literatura/1) [Literatura](http://www.livrosgratis.com.br/cat_28/literatura/1) [Baixar](http://www.livrosgratis.com.br/cat_30/literatura_de_cordel/1) [livros](http://www.livrosgratis.com.br/cat_30/literatura_de_cordel/1) [de](http://www.livrosgratis.com.br/cat_30/literatura_de_cordel/1) [Literatura](http://www.livrosgratis.com.br/cat_30/literatura_de_cordel/1) [de](http://www.livrosgratis.com.br/cat_30/literatura_de_cordel/1) [Cordel](http://www.livrosgratis.com.br/cat_30/literatura_de_cordel/1) [Baixar](http://www.livrosgratis.com.br/cat_29/literatura_infantil/1) [livros](http://www.livrosgratis.com.br/cat_29/literatura_infantil/1) [de](http://www.livrosgratis.com.br/cat_29/literatura_infantil/1) [Literatura](http://www.livrosgratis.com.br/cat_29/literatura_infantil/1) [Infantil](http://www.livrosgratis.com.br/cat_29/literatura_infantil/1) [Baixar](http://www.livrosgratis.com.br/cat_32/matematica/1) [livros](http://www.livrosgratis.com.br/cat_32/matematica/1) [de](http://www.livrosgratis.com.br/cat_32/matematica/1) [Matemática](http://www.livrosgratis.com.br/cat_32/matematica/1) [Baixar](http://www.livrosgratis.com.br/cat_33/medicina/1) [livros](http://www.livrosgratis.com.br/cat_33/medicina/1) [de](http://www.livrosgratis.com.br/cat_33/medicina/1) [Medicina](http://www.livrosgratis.com.br/cat_33/medicina/1) [Baixar](http://www.livrosgratis.com.br/cat_34/medicina_veterinaria/1) [livros](http://www.livrosgratis.com.br/cat_34/medicina_veterinaria/1) [de](http://www.livrosgratis.com.br/cat_34/medicina_veterinaria/1) [Medicina](http://www.livrosgratis.com.br/cat_34/medicina_veterinaria/1) [Veterinária](http://www.livrosgratis.com.br/cat_34/medicina_veterinaria/1) [Baixar](http://www.livrosgratis.com.br/cat_35/meio_ambiente/1) [livros](http://www.livrosgratis.com.br/cat_35/meio_ambiente/1) [de](http://www.livrosgratis.com.br/cat_35/meio_ambiente/1) [Meio](http://www.livrosgratis.com.br/cat_35/meio_ambiente/1) [Ambiente](http://www.livrosgratis.com.br/cat_35/meio_ambiente/1) [Baixar](http://www.livrosgratis.com.br/cat_36/meteorologia/1) [livros](http://www.livrosgratis.com.br/cat_36/meteorologia/1) [de](http://www.livrosgratis.com.br/cat_36/meteorologia/1) [Meteorologia](http://www.livrosgratis.com.br/cat_36/meteorologia/1) [Baixar](http://www.livrosgratis.com.br/cat_45/monografias_e_tcc/1) [Monografias](http://www.livrosgratis.com.br/cat_45/monografias_e_tcc/1) [e](http://www.livrosgratis.com.br/cat_45/monografias_e_tcc/1) [TCC](http://www.livrosgratis.com.br/cat_45/monografias_e_tcc/1) [Baixar](http://www.livrosgratis.com.br/cat_37/multidisciplinar/1) [livros](http://www.livrosgratis.com.br/cat_37/multidisciplinar/1) [Multidisciplinar](http://www.livrosgratis.com.br/cat_37/multidisciplinar/1) [Baixar](http://www.livrosgratis.com.br/cat_38/musica/1) [livros](http://www.livrosgratis.com.br/cat_38/musica/1) [de](http://www.livrosgratis.com.br/cat_38/musica/1) [Música](http://www.livrosgratis.com.br/cat_38/musica/1) [Baixar](http://www.livrosgratis.com.br/cat_39/psicologia/1) [livros](http://www.livrosgratis.com.br/cat_39/psicologia/1) [de](http://www.livrosgratis.com.br/cat_39/psicologia/1) [Psicologia](http://www.livrosgratis.com.br/cat_39/psicologia/1) [Baixar](http://www.livrosgratis.com.br/cat_40/quimica/1) [livros](http://www.livrosgratis.com.br/cat_40/quimica/1) [de](http://www.livrosgratis.com.br/cat_40/quimica/1) [Química](http://www.livrosgratis.com.br/cat_40/quimica/1) [Baixar](http://www.livrosgratis.com.br/cat_41/saude_coletiva/1) [livros](http://www.livrosgratis.com.br/cat_41/saude_coletiva/1) [de](http://www.livrosgratis.com.br/cat_41/saude_coletiva/1) [Saúde](http://www.livrosgratis.com.br/cat_41/saude_coletiva/1) [Coletiva](http://www.livrosgratis.com.br/cat_41/saude_coletiva/1) [Baixar](http://www.livrosgratis.com.br/cat_42/servico_social/1) [livros](http://www.livrosgratis.com.br/cat_42/servico_social/1) [de](http://www.livrosgratis.com.br/cat_42/servico_social/1) [Serviço](http://www.livrosgratis.com.br/cat_42/servico_social/1) [Social](http://www.livrosgratis.com.br/cat_42/servico_social/1) [Baixar](http://www.livrosgratis.com.br/cat_43/sociologia/1) [livros](http://www.livrosgratis.com.br/cat_43/sociologia/1) [de](http://www.livrosgratis.com.br/cat_43/sociologia/1) [Sociologia](http://www.livrosgratis.com.br/cat_43/sociologia/1) [Baixar](http://www.livrosgratis.com.br/cat_44/teologia/1) [livros](http://www.livrosgratis.com.br/cat_44/teologia/1) [de](http://www.livrosgratis.com.br/cat_44/teologia/1) [Teologia](http://www.livrosgratis.com.br/cat_44/teologia/1) [Baixar](http://www.livrosgratis.com.br/cat_46/trabalho/1) [livros](http://www.livrosgratis.com.br/cat_46/trabalho/1) [de](http://www.livrosgratis.com.br/cat_46/trabalho/1) [Trabalho](http://www.livrosgratis.com.br/cat_46/trabalho/1) [Baixar](http://www.livrosgratis.com.br/cat_47/turismo/1) [livros](http://www.livrosgratis.com.br/cat_47/turismo/1) [de](http://www.livrosgratis.com.br/cat_47/turismo/1) [Turismo](http://www.livrosgratis.com.br/cat_47/turismo/1)